# **[MS-UPSDWS]: User Profile Social Data Web Service Protocol Specification**

#### **Intellectual Property Rights Notice for Open Specifications Documentation**

- **Technical Documentation.** Microsoft publishes Open Specifications documentation for protocols, file formats, languages, standards as well as overviews of the interaction among each of these technologies.
- **Copyrights.** This documentation is covered by Microsoft copyrights. Regardless of any other terms that are contained in the terms of use for the Microsoft website that hosts this documentation, you may make copies of it in order to develop implementations of the technologies described in the Open Specifications and may distribute portions of it in your implementations using these technologies or your documentation as necessary to properly document the implementation. You may also distribute in your implementation, with or without modification, any schema, IDL's, or code samples that are included in the documentation. This permission also applies to any documents that are referenced in the Open Specifications. Intellectual Property Rights Notice for Open Specifications Documentation<br>
Technical Deci[mi](http://go.microsoft.com/fwlink/?LinkId=214445)nary Rights Notice for Open Specifications documentation for<br>
Technical Deciminary Bremston, bingways, standards as well as overvie
	- **No Trade Secrets.** Microsoft does not claim any trade secret rights in this documentation.
	- **Patents.** Microsoft has patents that may cover your implementations of the technologies described in the Open Specifications. Neither this notice nor Microsoft's delivery of the documentation grants any licenses under those or any other Microsoft patents. However, a given Open Specification may be covered by Microsoft Open Specification Promise or the Community Promise. If you would prefer a written license, or if the technologies described in the Open Specifications are not covered by the Open Specifications Promise or Community Promise, as applicable, patent licenses are available by contacting iplg@microsoft.com.
	- **Trademarks.** The names of companies and products contained in this documentation may be covered by trademarks or similar intellectual property rights. This notice does not grant any licenses under those rights.
	- **Fictitious Names.** The example companies, organizations, products, domain names, e-mail addresses, logos, people, places, and events depicted in this documentation are fictitious. No association with any real company, organization, product, domain name, email address, logo, person, place, or event is intended or should be inferred.

**Reservation of Rights.** All other rights are reserved, and this notice does not grant any rights other than specifically described above, whether by implication, estoppel, or otherwise.

**Tools.** The Open Specifications do not require the use of Microsoft programming tools or programming environments in order for you to develop an implementation. If you have access to Microsoft programming tools and environments you are free to take advantage of them. Certain Open Specifications are intended for use in conjunction with publicly available standard specifications and network programming art, and assumes that the reader either is familiar with the aforementioned material or has immediate access to it.

*[MS-UPSDWS] — v20120906 User Profile Social Data Web Service Protocol Specification* 

 *Copyright © 2012 Microsoft Corporation.* 

**Preliminary Documentation.** This Open Specification provides documentation for past and current releases and/or for the pre-release (beta) version of this technology. This Open Specification is final documentation for past or current releases as specifically noted in the document, as applicable; it is preliminary documentation for the pre-release (beta) versions. Microsoft will release final documentation in connection with the commercial release of the updated or new version of this technology. As the documentation may change between this preliminary version and the final version of this technology, there are risks in relying on preliminary documentation. To the extent that you incur additional development obligations or any other costs as a result of relying on this preliminary documentation, you do so at your own risk.

# **Revision Summary**

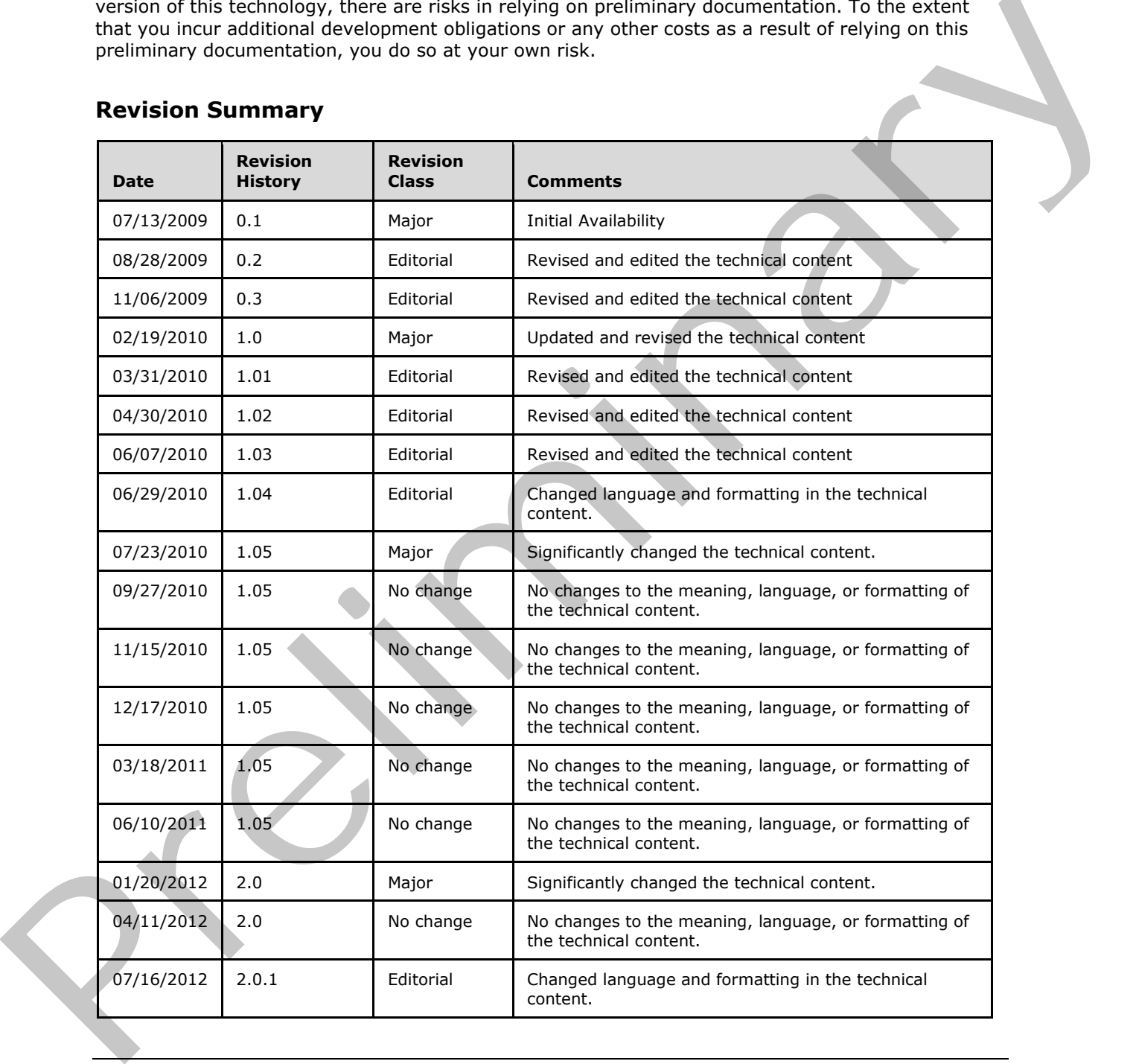

*[MS-UPSDWS] — v20120906 User Profile Social Data Web Service Protocol Specification* 

 *Copyright © 2012 Microsoft Corporation.* 

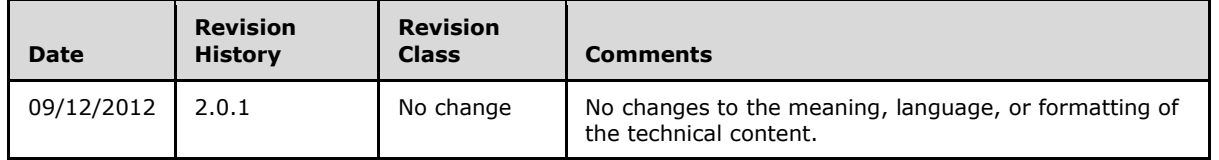

 *Copyright © 2012 Microsoft Corporation.* 

 *Release: September 12, 2012* 

*3 / 176*  Preliminary of

# **Table of Contents**

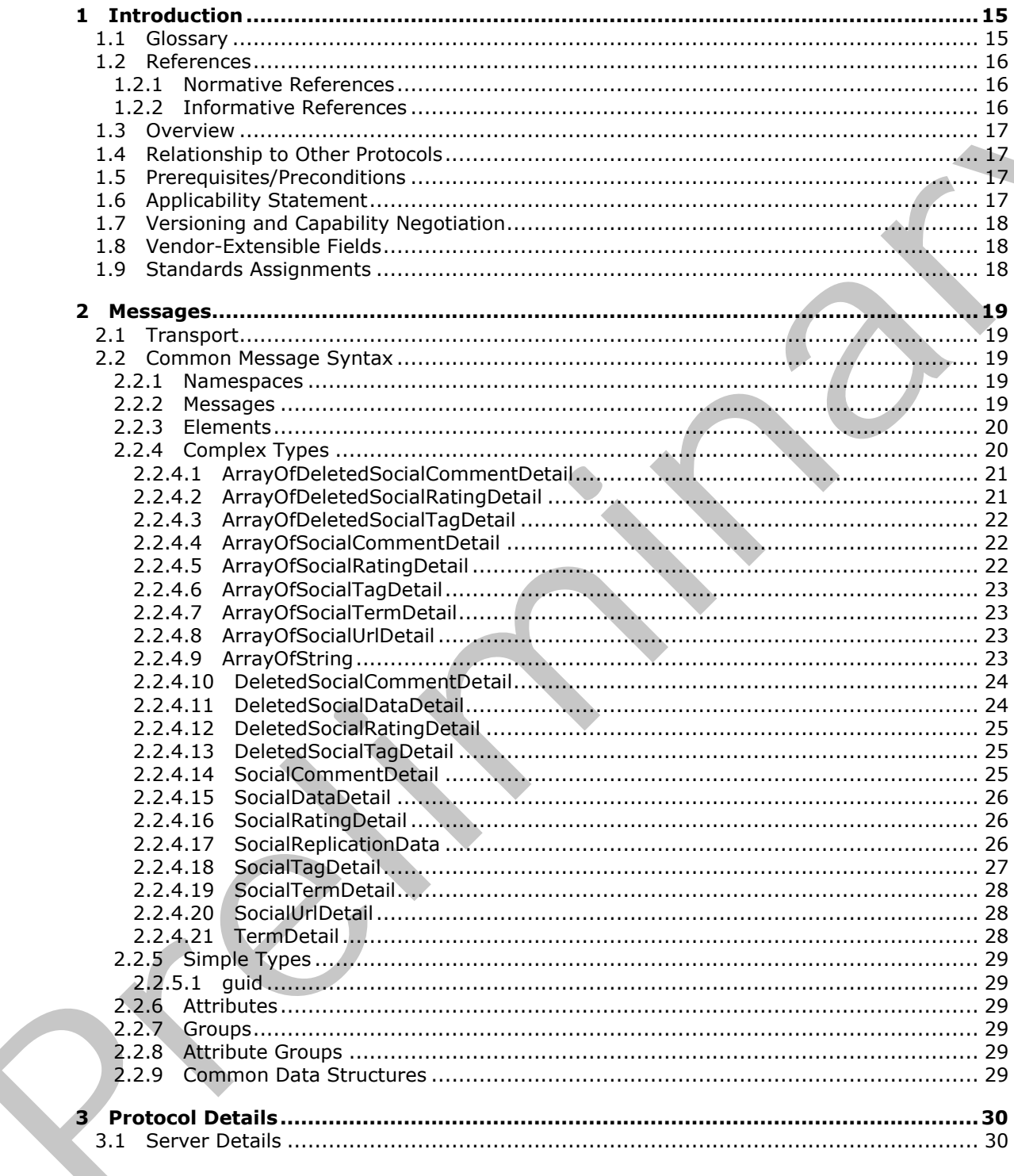

 $[MS-UPSDWS] - v20120906$ User Profile Social Data Web Service Protocol Specification

Copyright © 2012 Microsoft Corporation.

Release: September 12, 2012

 $\bigg\}$ 

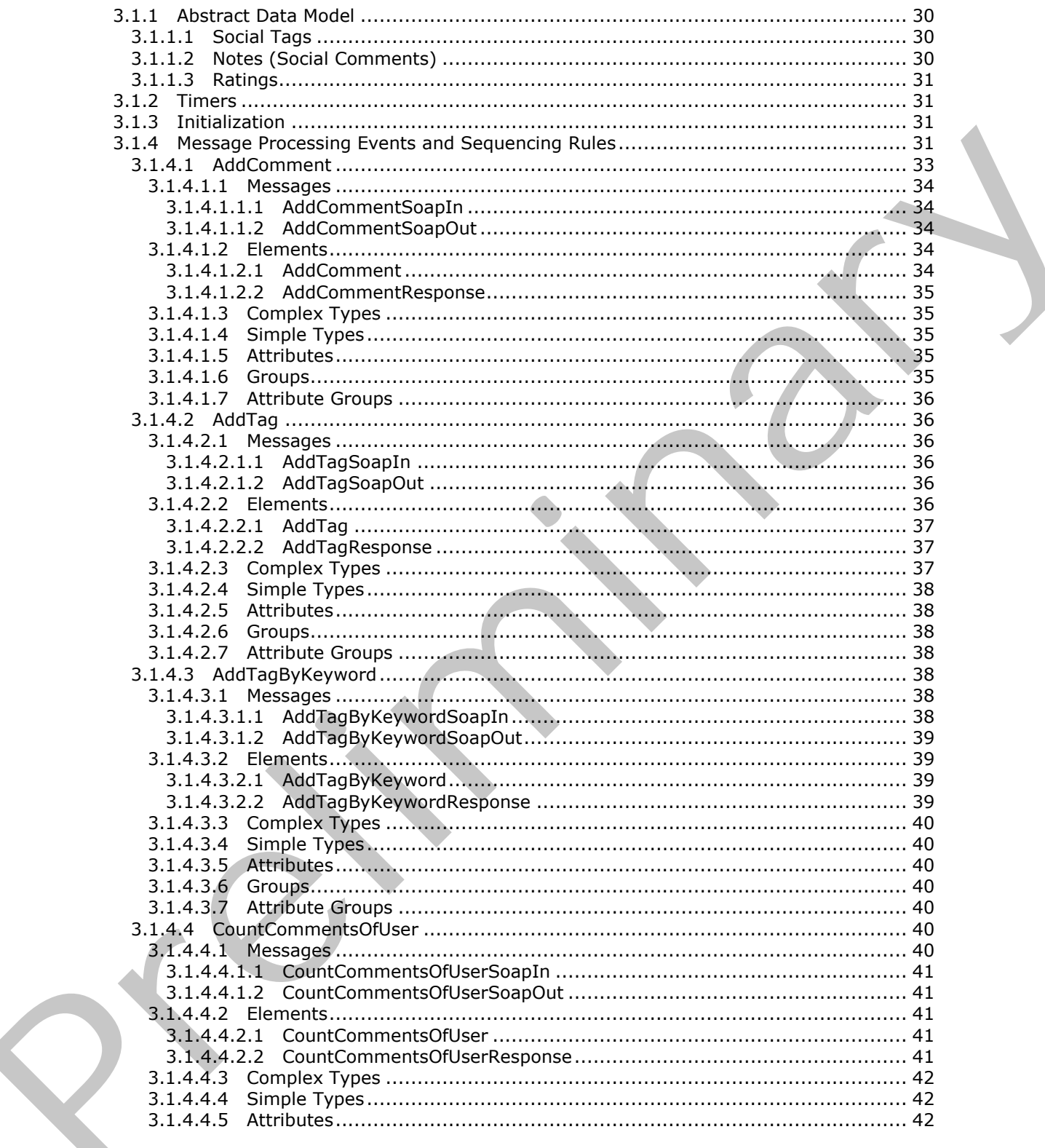

Copyright © 2012 Microsoft Corporation.

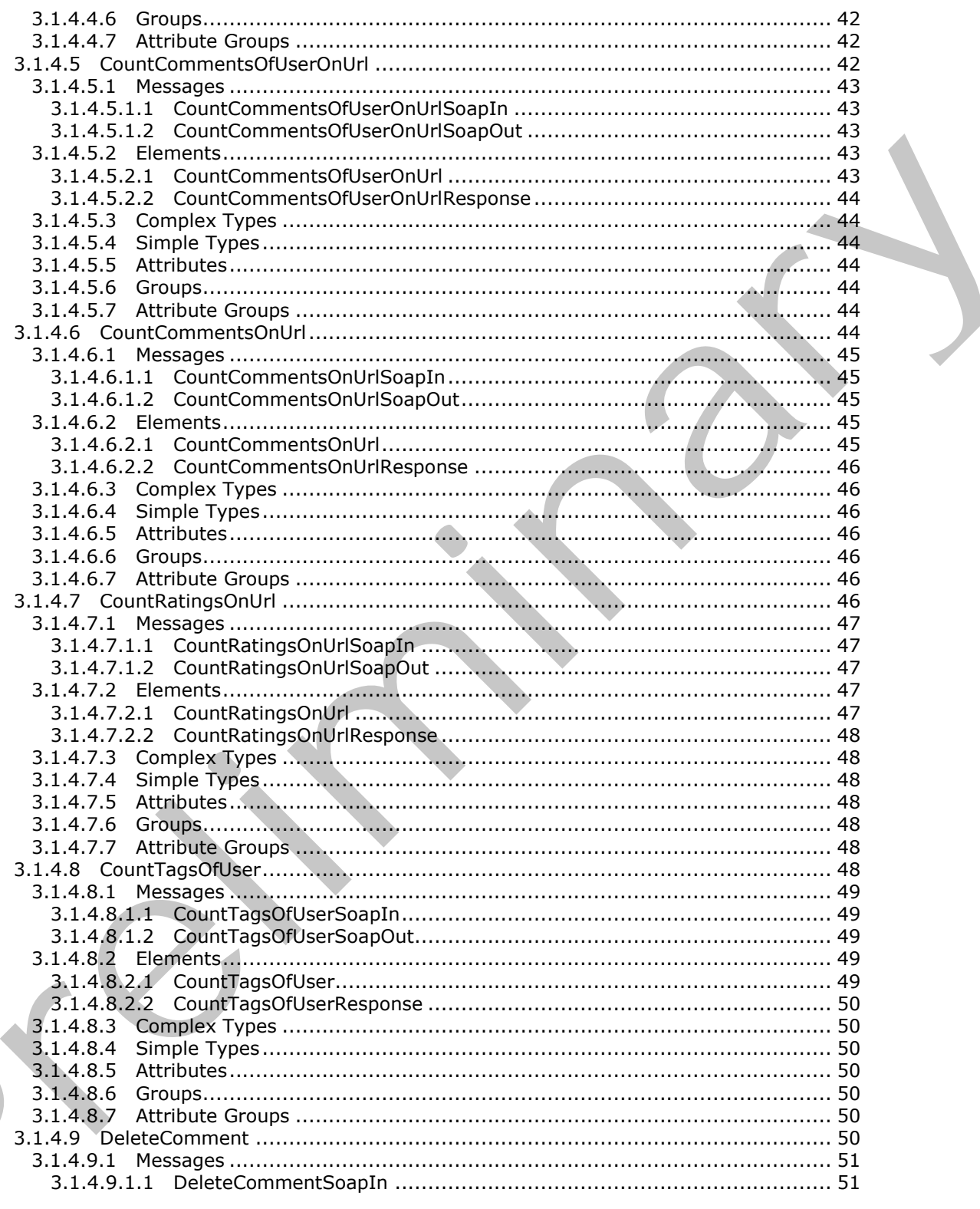

Copyright © 2012 Microsoft Corporation.

Release: September 12, 2012

 $\blacksquare$ 

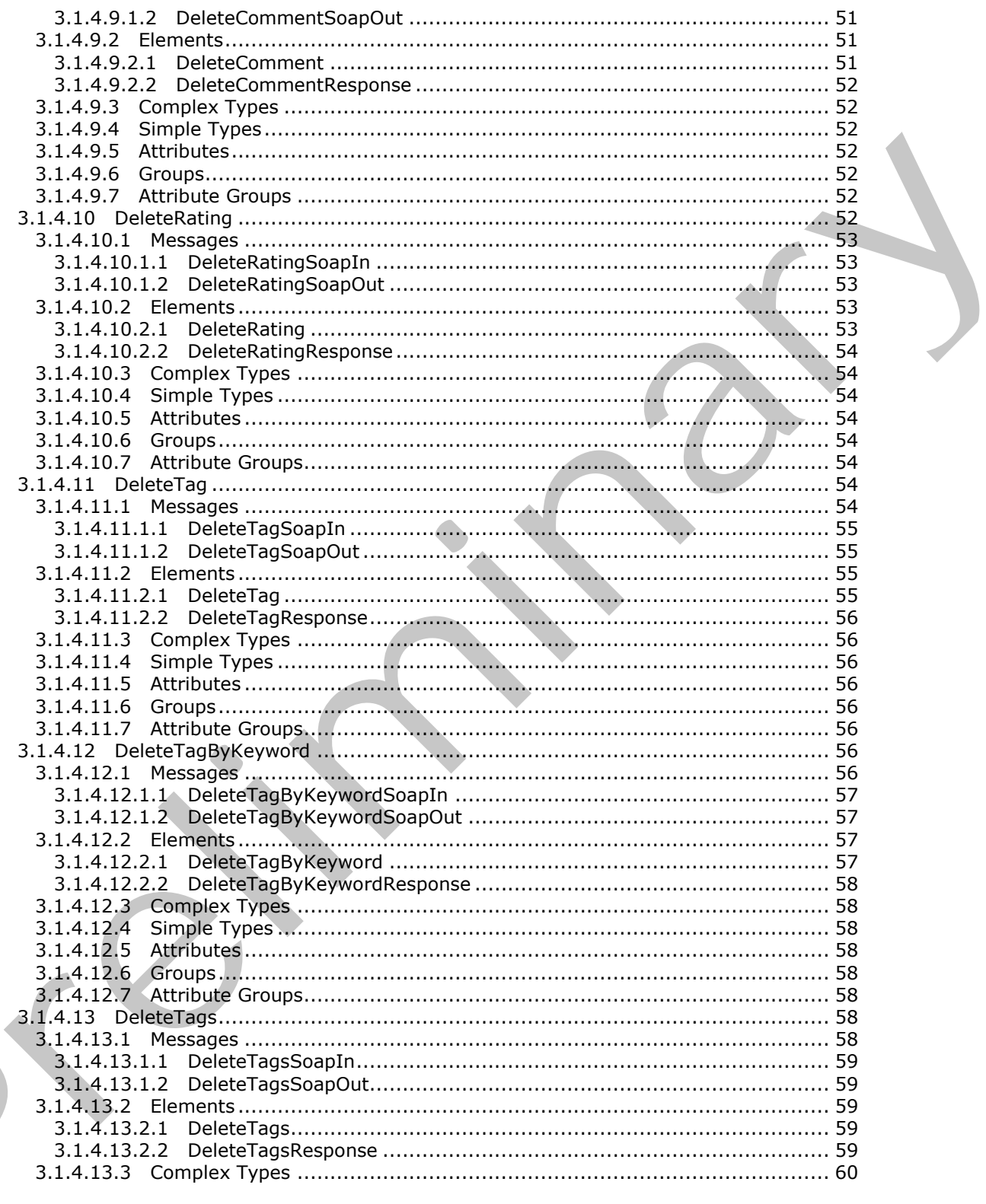

Copyright © 2012 Microsoft Corporation.

Release: September 12, 2012

 $\blacksquare$ 

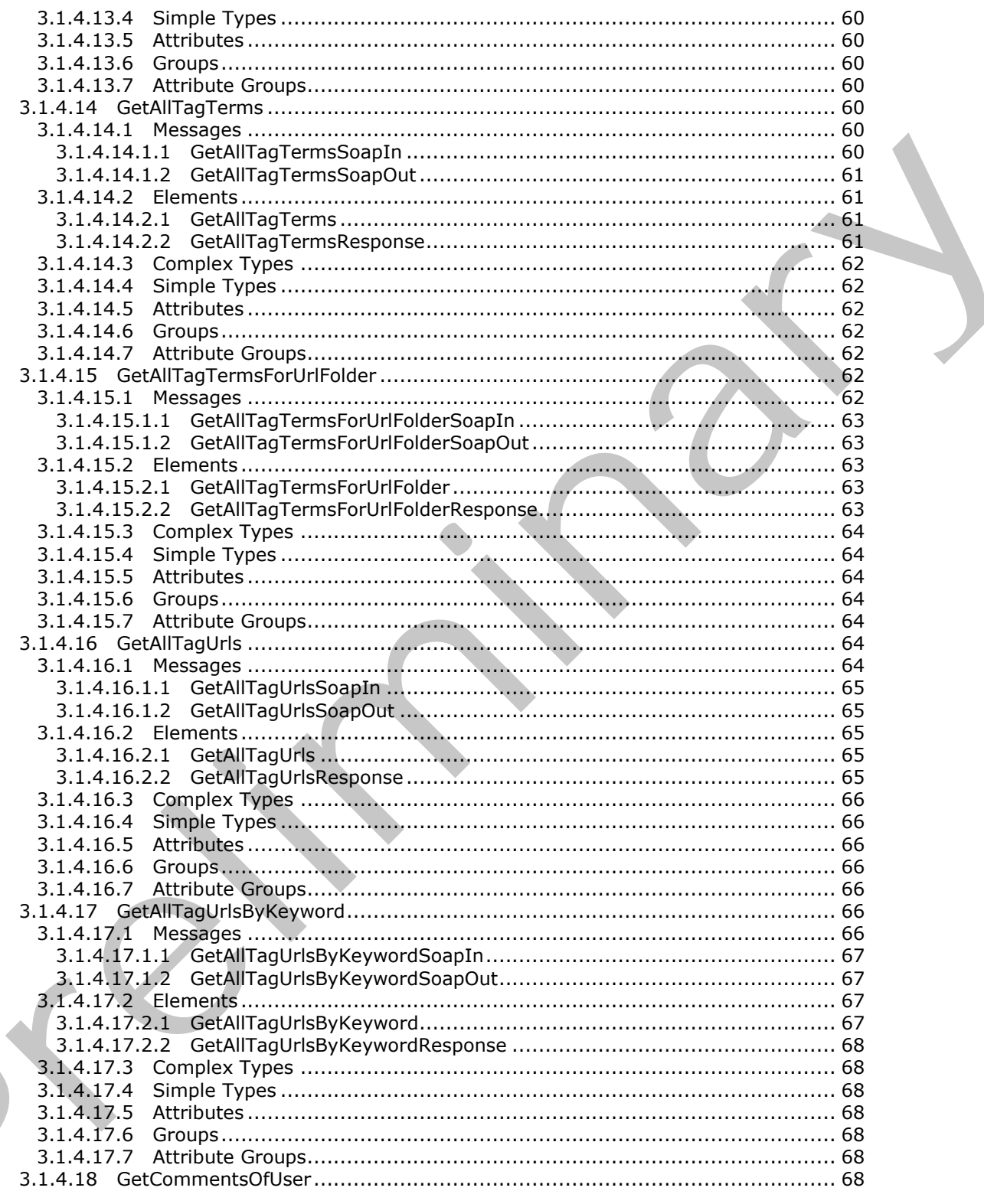

Copyright © 2012 Microsoft Corporation.

Release: September 12, 2012

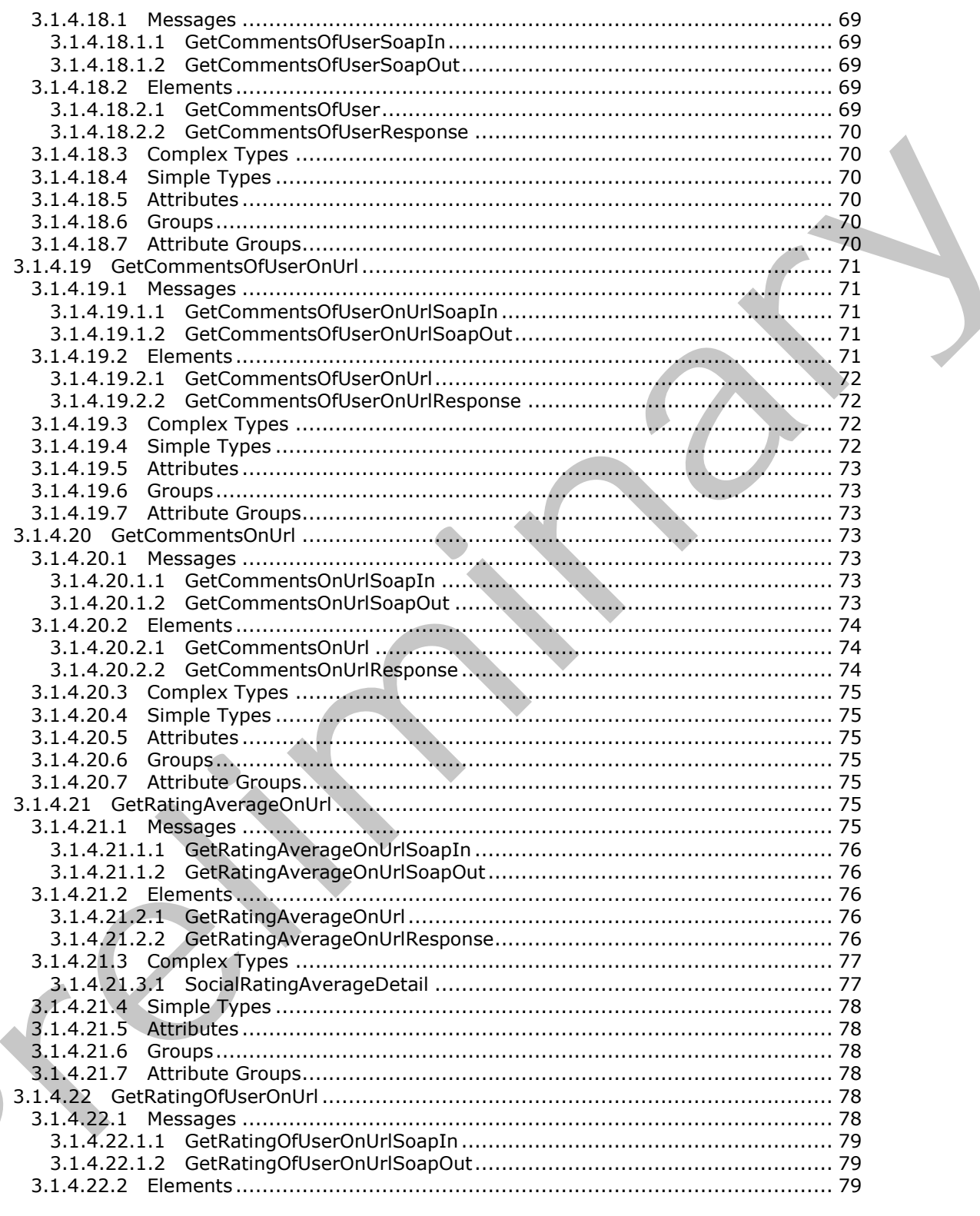

Copyright © 2012 Microsoft Corporation.

Release: September 12, 2012

 $\blacksquare$ 

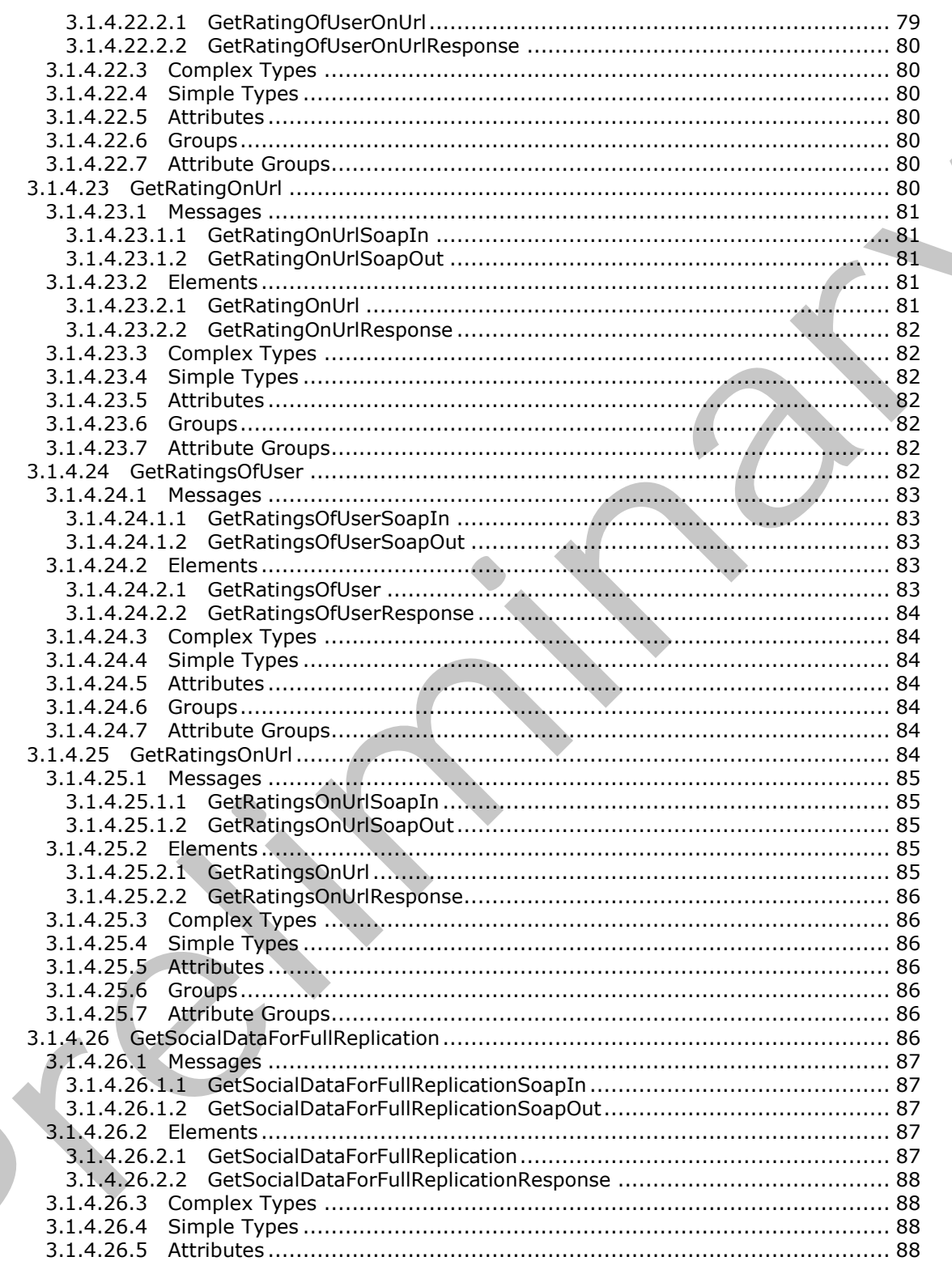

Copyright © 2012 Microsoft Corporation.

Release: September 12, 2012

 $10/176$ 

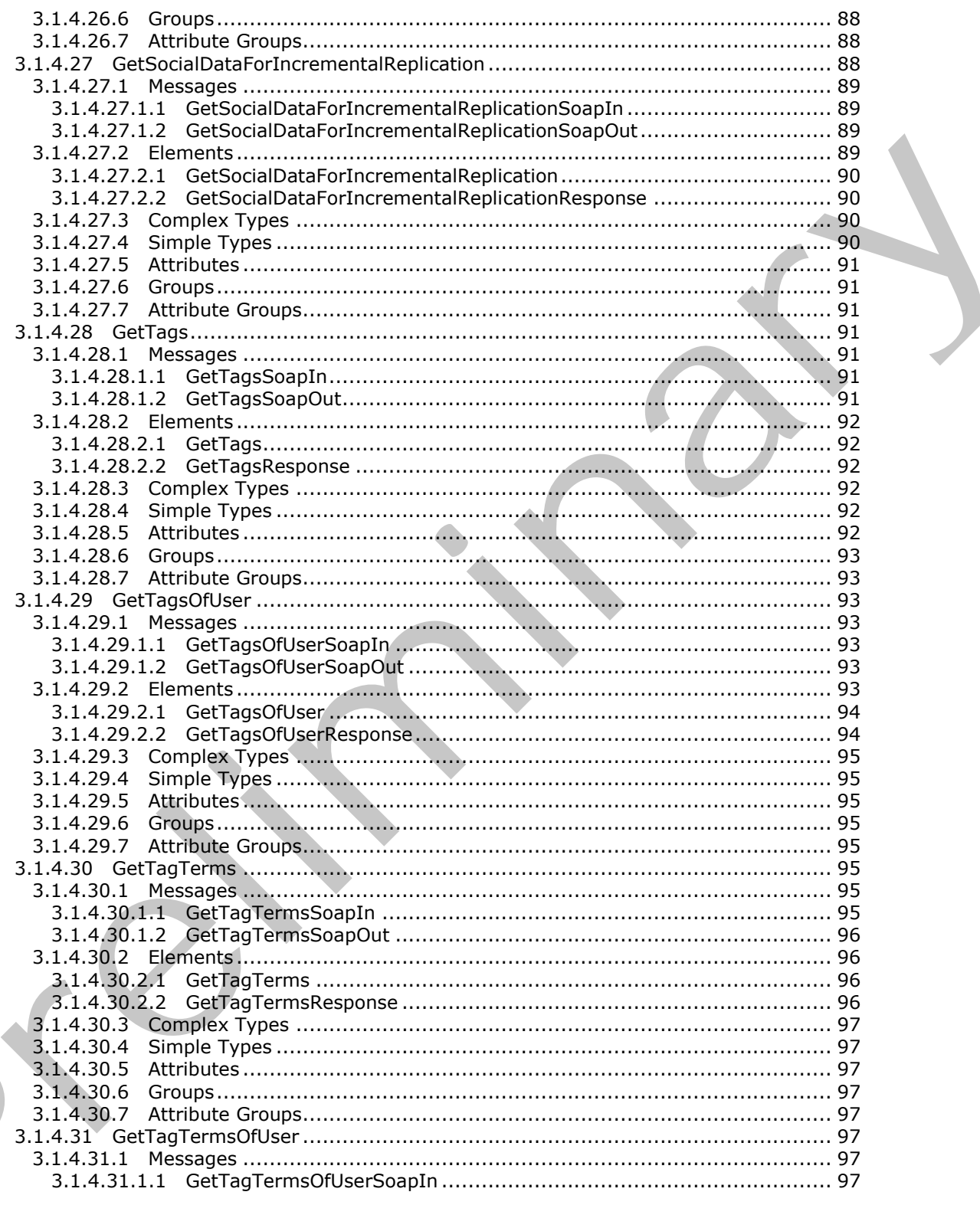

Copyright © 2012 Microsoft Corporation.

Release: September 12, 2012

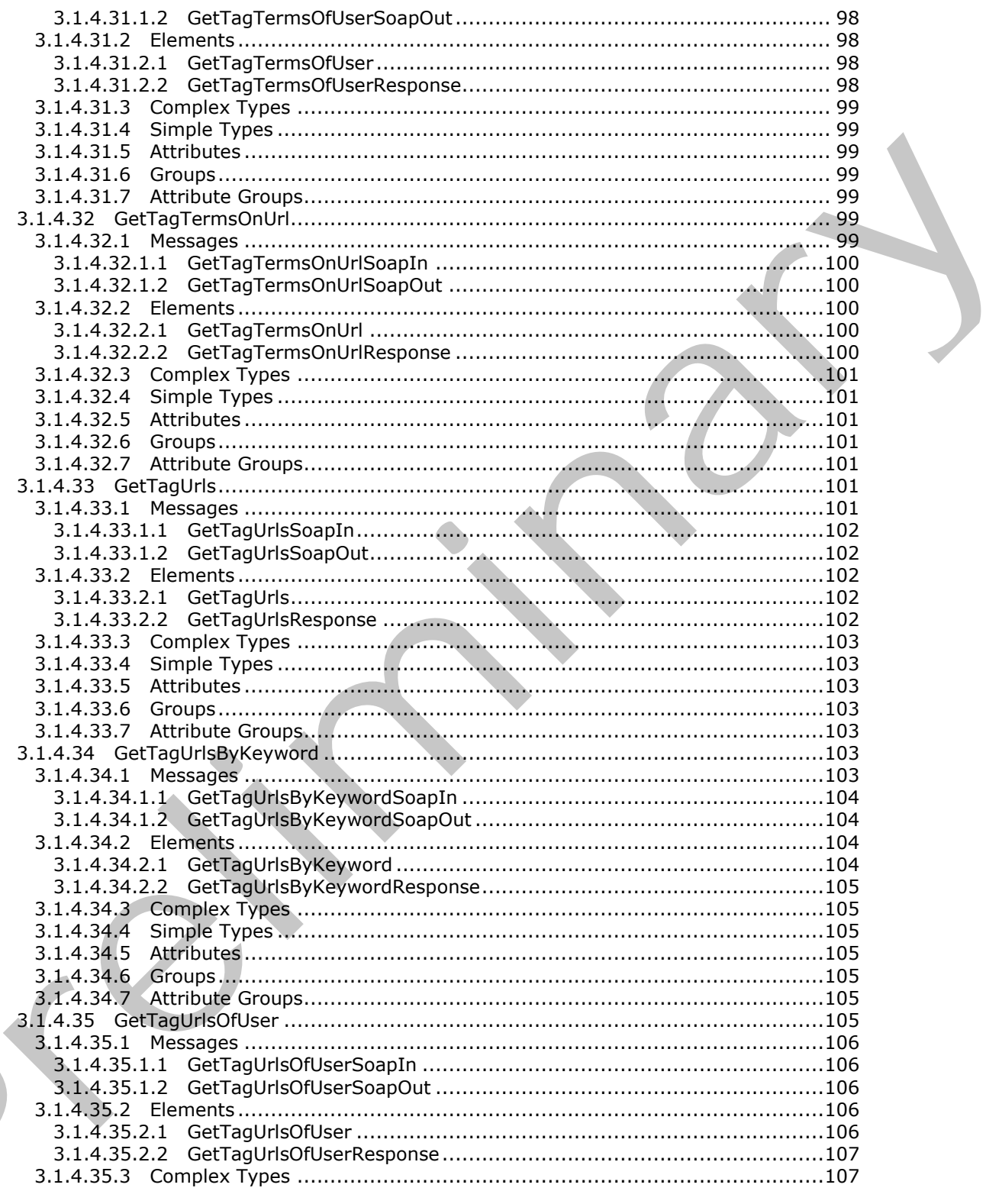

Copyright © 2012 Microsoft Corporation.

Release: September 12, 2012

 $\blacksquare$ 

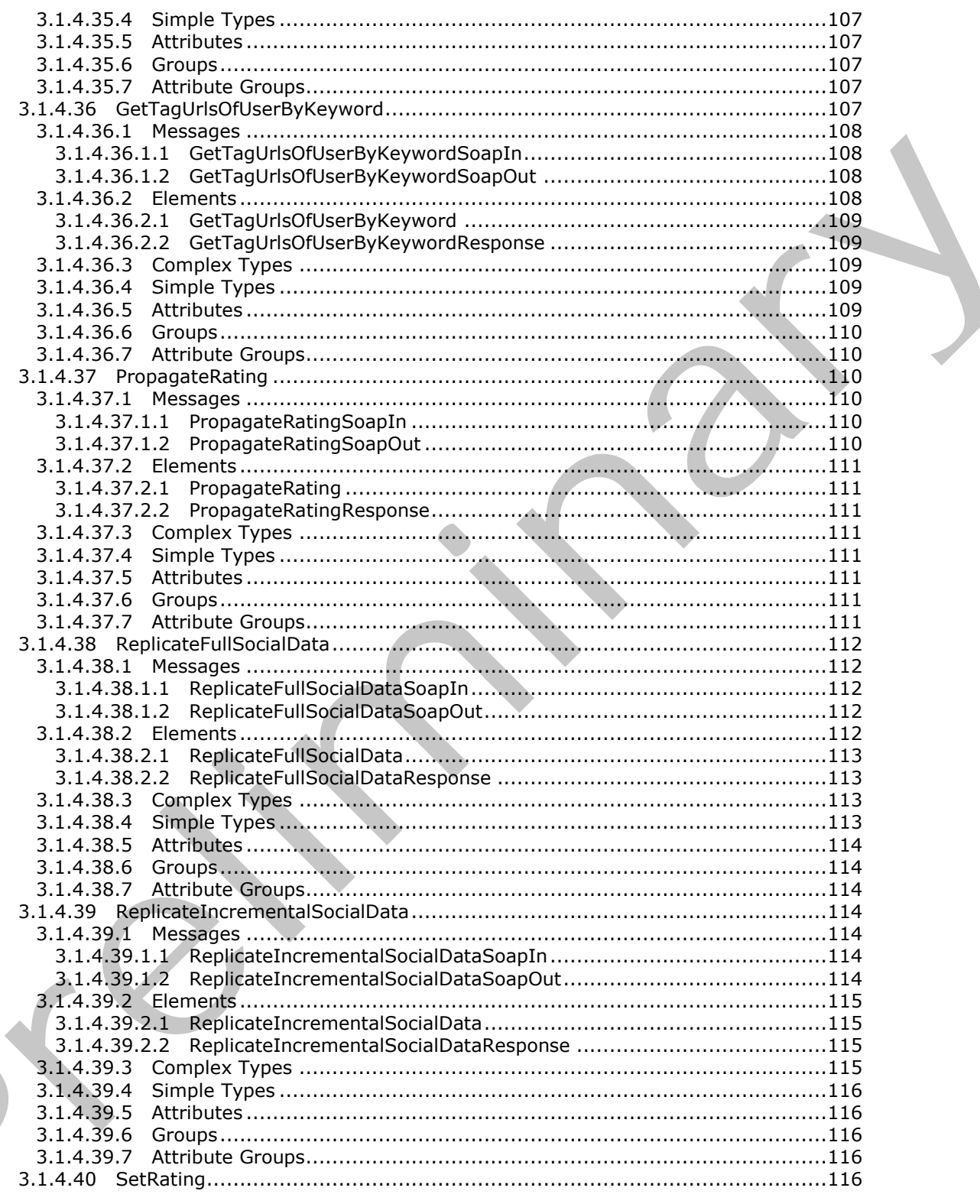

Copyright © 2012 Microsoft Corporation.

Release: September 12, 2012

 $\blacksquare$ 

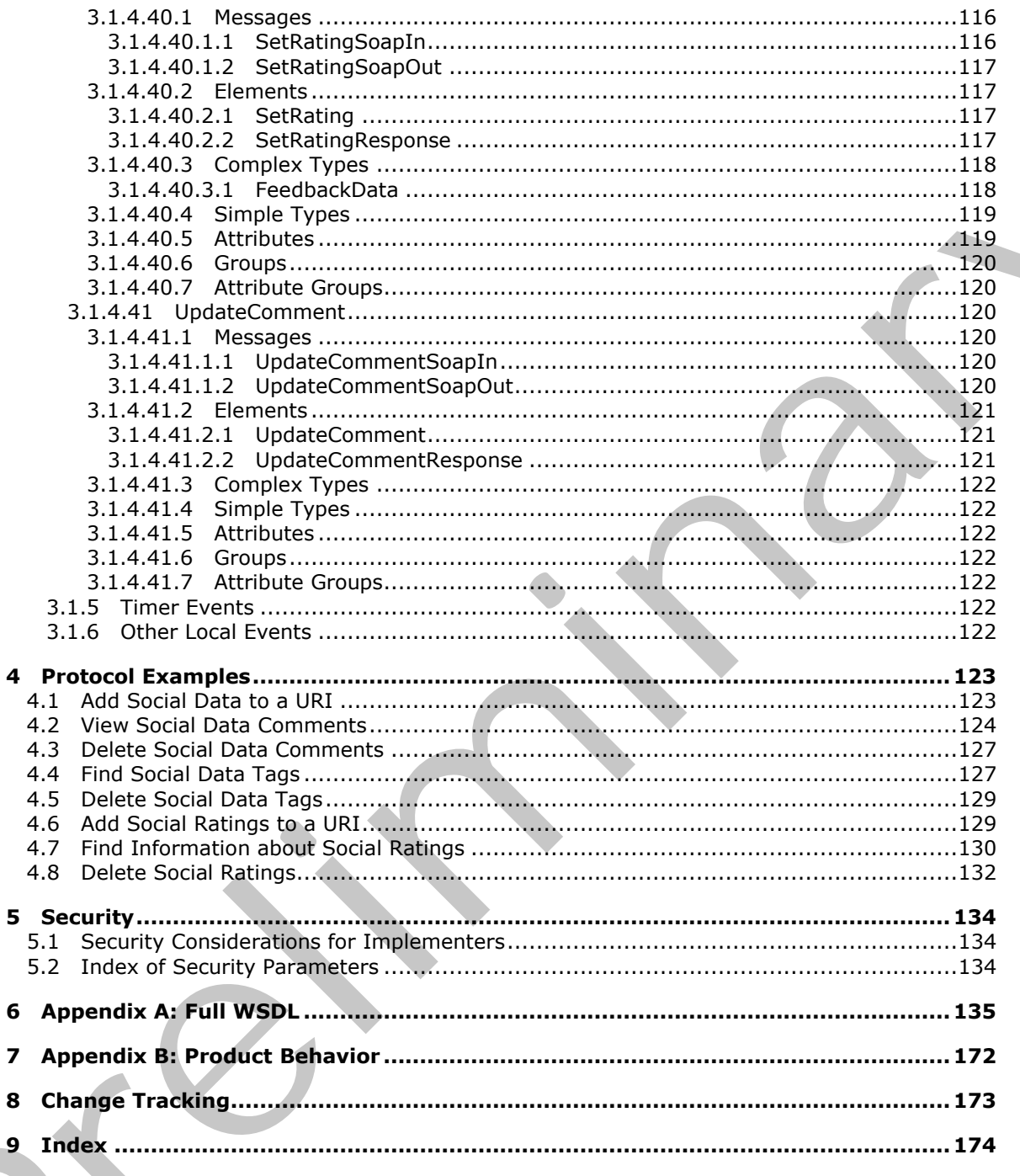

Copyright © 2012 Microsoft Corporation.

Release: September 12, 2012

 $14/176$ 

# <span id="page-14-0"></span>**1 Introduction**

The User Profile Social Data Web Service Protocol is used to add, remove, and retrieve userprovided data that facilitates social networking. These data are in the form of tags, notes, and ratings about documents, Web pages, and other types of items that are stored on a protocol server.

Sections 1.8, 2, and 3 of this specification are normative and can contain the terms MAY, SHOULD, MUST, MUST NOT, and SHOULD NOT as defined in RFC 2119. Sections 1.5 and 1.9 are also normative but cannot contain those terms. All other sections and examples in this specification are informative.

## <span id="page-14-1"></span>**1.1 Glossary**

The following terms are defined in [MS-GLOS]:

#### **Hypertext Transfer Protocol (HTTP) Hypertext Transfer Protocol over Secure Sockets Layer (HTTPS)**

The following terms are defined in [MS-OFCGLOS]:

**back-end database server content database current user document field Hypertext Markup Language (HTML) list item Simple Object Access Protocol (SOAP) site SOAP action SOAP body SOAP fault social comment social data social rating social tag term term store timestamp Uniform Resource Identifier (URI) Uniform Resource Locator (URL) user profile Web Services Description Language (WSDL) WSDL message WSDL operation XML namespace XML namespace prefix XML schema** normalite but darnot contain those tensor. All client existens and examples in this specification are<br>
informalise.<br>
The following terms are defined in [HS-GEOS]:<br>
Prepresent Transfer Protocol (HTTP)<br>
Prepresent Transfer P

The following terms are specific to this document:

<span id="page-14-2"></span>**social tag term:** A user-defined keyword for a webpage or item on a SharePoint site or the Internet. Individual users create social tags and, by default, share them with other users.

*[MS-UPSDWS] — v20120906 User Profile Social Data Web Service Protocol Specification* 

 *Copyright © 2012 Microsoft Corporation.* 

 *Release: September 12, 2012* 

<span id="page-15-3"></span>**social tag URL:** The address of a webpage or item on a SharePoint site or the Internet for which a user created a social tag.

<span id="page-15-4"></span>**social tag user:** The user who created a social tag.

**MAY, SHOULD, MUST, SHOULD NOT, MUST NOT:** These terms (in all caps) are used as described in [\[RFC2119\].](http://go.microsoft.com/fwlink/?LinkId=90317) All statements of optional behavior use either MAY, SHOULD, or SHOULD NOT.

#### <span id="page-15-0"></span>**1.2 References**

References to Microsoft Open Specifications documentation do not include a publishing year because links are to the latest version of the technical documents, which are updated frequently. References to other documents include a publishing year when one is available.

#### <span id="page-15-1"></span>**1.2.1 Normative References**

We conduct frequent surveys of the normative references to assure their continued availability. If you have any issue with finding a normative reference, please contact dochelp@microsoft.com. We will assist you in finding the relevant information. Please check the archive site, http://msdn2.microsoft.com/en-us/library/E4BD6494-06AD-4aed-9823-445E921C9624, as an additional source. 1.2 References<br>
References to Mercedot Open Specifications docu[m](http://go.microsoft.com/fwlink/?LinkId=90521)entat[i](http://go.microsoft.com/fwlink/?LinkId=90520)o[n](http://go.microsoft.com/fwlink/?LinkId=90317) do not include a publishing year because<br>
Initiative Columbia Theorem of the technical counterts, which are updated frequently. (Metersines)<br>
to oth

[RFC2119] Bradner, S., "Key words for use in RFCs to Indicate Requirement Levels", BCP 14, RFC 2119, March 1997, http://www.rfc-editor.org/rfc/rfc2119.txt

[RFC2616] Fielding, R., Gettys, J., Mogul, J., et al., "Hypertext Transfer Protocol -- HTTP/1.1", RFC 2616, June 1999, http://www.ietf.org/rfc/rfc2616.txt

[SOAP1.1] Box, D., Ehnebuske, D., Kakivaya, G., et al., "Simple Object Access Protocol (SOAP) 1.1", May 2000, http://www.w3.org/TR/2000/NOTE-SOAP-20000508/

[SOAP1.2/1] Gudgin, M., Hadley, M., Mendelsohn, N., Moreau, J., and Nielsen, H.F., "SOAP Version 1.2 Part 1: Messaging Framework", W3C Recommendation, June 2003, http://www.w3.org/TR/2003/REC-soap12-part1-20030624

[SOAP1.2/2] Gudgin, M., Hadley, M., Mendelsohn, N., Moreau, J., and Nielsen, H.F., "SOAP Version 1.2 Part 2: Adjuncts", W3C Recommendation, June 2003, http://www.w3.org/TR/2003/REC-soap12 part2-20030624

[WSDL] Christensen, E., Curbera, F., Meredith, G., and Weerawarana, S., "Web Services Description Language (WSDL) 1.1", W3C Note, March 2001, http://www.w3.org/TR/2001/NOTE-wsdl-20010315

[XMLNS] Bray, T., Hollander, D., Layman, A., et al., Eds., "Namespaces in XML 1.0 (Third Edition)", W3C Recommendation, December 2009, http://www.w3.org/TR/2009/REC-xml-names-20091208/

[XMLSCHEMA1] Thompson, H.S., Ed., Beech, D., Ed., Maloney, M., Ed., and Mendelsohn, N., Ed., "XML Schema Part 1: Structures", W3C Recommendation, May 2001, http://www.w3.org/TR/2001/REC-xmlschema-1-20010502/

[XMLSCHEMA2] Biron, P.V., Ed. and Malhotra, A., Ed., "XML Schema Part 2: Datatypes", W3C Recommendation, May 2001, http://www.w3.org/TR/2001/REC-xmlschema-2-20010502/

#### <span id="page-15-2"></span>**1.2.2 Informative References**

[MS-GLOS] Microsoft Corporation, "Windows Protocols Master Glossary".

*[MS-UPSDWS] — v20120906 User Profile Social Data Web Service Protocol Specification* 

 *Copyright © 2012 Microsoft Corporation.* 

 *Release: September 12, 2012* 

[MS-OFCGLOS] Microsoft Corporation, ["Microsoft Office Master Glossary"](%5bMS-OFCGLOS%5d.pdf).

[RFC2818] Rescorla, E., "HTTP Over TLS", RFC 2818, May 2000, [http://www.ietf.org/rfc/rfc2818.txt](http://go.microsoft.com/fwlink/?LinkId=90383)

#### <span id="page-16-0"></span>**1.3 Overview**

This protocol allows a protocol client to add, remove, and retrieve **[social tags](%5bMS-OFCGLOS%5d.pdf)**, **[social comments](%5bMS-OFCGLOS%5d.pdf)**, and **[social ratings](%5bMS-OFCGLOS%5d.pdf)** for **[documents](%5bMS-OFCGLOS%5d.pdf)**, Web pages, and other types of items that are stored on a protocol server. This protocol allows the protocol client to pass criteria to the protocol server and to receive a list of social tags, social comments, and social ratings.

A typical scenario for using this protocol is a social networking application. A social tag is a descriptive term that a user assigns to the content at a **Uniform Resource Identifier (URI)**. A social comment is a textual note that a user adds to a document or Web page. A social rating is a user's assessment, from one to five stars, of the quality of a document or **list item**. An application can use this protocol to add, remove, and retrieve social tags, social comments, and social ratings.

#### <span id="page-16-1"></span>**1.4 Relationship to Other Protocols**

This protocol uses the **SOAP** message protocol for formatting request and response messages, as described in [SOAP1.1], [SOAP1.2/1] and [SOAP1.2/2]. It transmits those messages by using **Hypertext Transfer Protocol (HTTP)**, as described in [RFC2616], or **Hypertext Transfer Protocol over Secure Sockets Layer (HTTPS)**, as described in [RFC2818].

The following diagram shows the underlying messaging and transport stack used by the protocol:

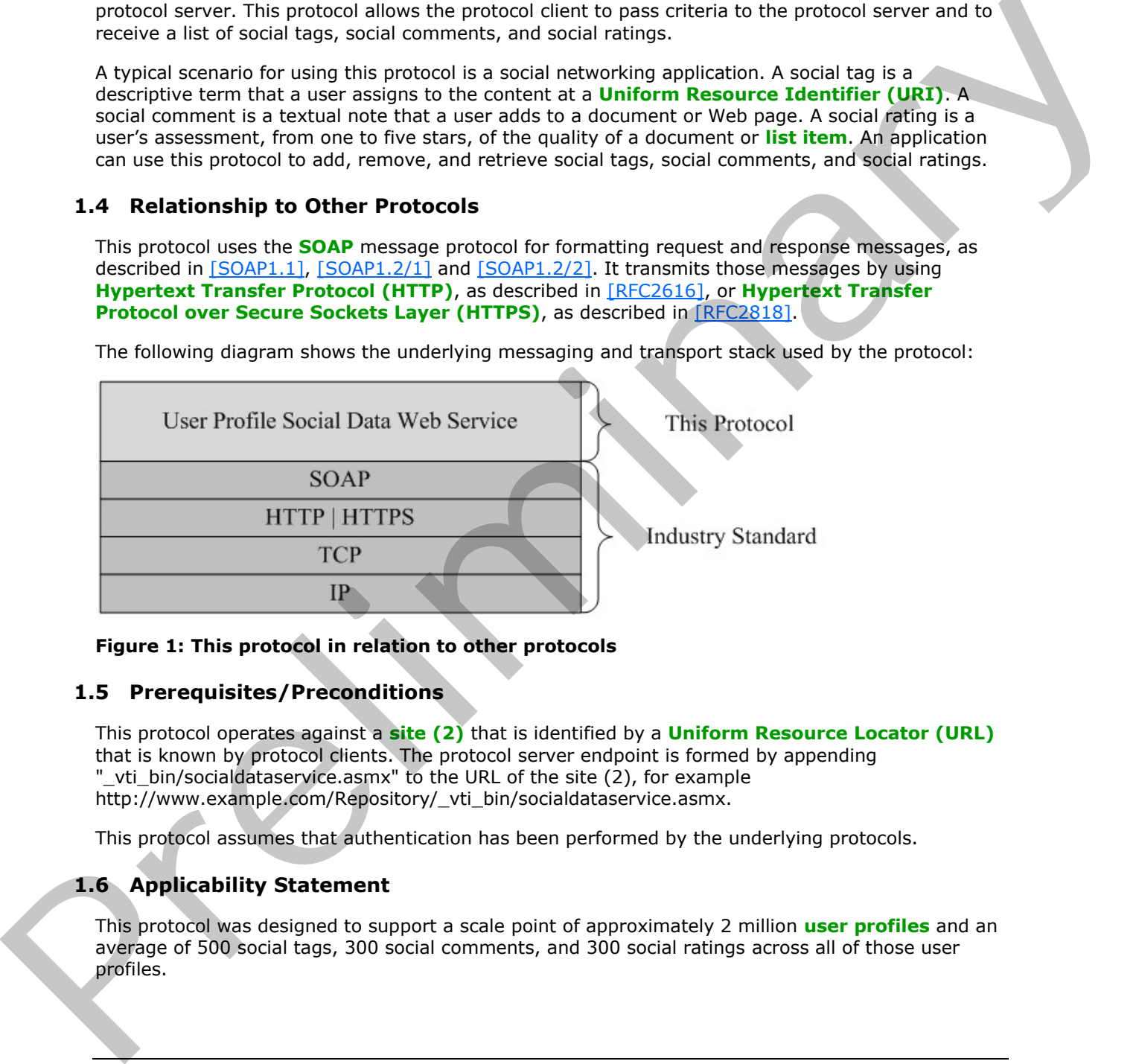

**Figure 1: This protocol in relation to other protocols** 

## <span id="page-16-2"></span>**1.5 Prerequisites/Preconditions**

This protocol operates against a **site (2)** that is identified by a **Uniform Resource Locator (URL)** that is known by protocol clients. The protocol server endpoint is formed by appending "\_vti\_bin/socialdataservice.asmx" to the URL of the site (2), for example http://www.example.com/Repository/\_vti\_bin/socialdataservice.asmx.

This protocol assumes that authentication has been performed by the underlying protocols.

## <span id="page-16-3"></span>**1.6 Applicability Statement**

This protocol was designed to support a scale point of approximately 2 million **user profiles** and an average of 500 social tags, 300 social comments, and 300 social ratings across all of those user profiles.

*[MS-UPSDWS] — v20120906 User Profile Social Data Web Service Protocol Specification* 

 *Copyright © 2012 Microsoft Corporation.* 

## <span id="page-17-0"></span>**1.7 Versioning and Capability Negotiation**

This document covers versioning issues in the following areas:

- **Supported Transports**: This protocol can be implemented by using transports that support sending Simple Object Access Protocol (SOAP) messages, as specified in section [2.1.](#page-18-5)
- **Protocol Versions**: This protocol is not versioned.
- **Capability Negotiation**: This protocol does not support version negotiation. Capability Negotiation: This protocol does not support version magnitudes.<br>1.9 Vendands Assignments<br>1.9 Standards Assignments<br>Minc.

#### <span id="page-17-1"></span>**1.8 Vendor-Extensible Fields**

None.

#### <span id="page-17-2"></span>**1.9 Standards Assignments**

None.

*[MS-UPSDWS] — v20120906 User Profile Social Data Web Service Protocol Specification* 

 *Copyright © 2012 Microsoft Corporation.* 

 *Release: September 12, 2012* 

# <span id="page-18-0"></span>**2 Messages**

In the following sections, the schema definition might differ from the processing rules imposed by the protocol. The **[WSDL](%5bMS-OFCGLOS%5d.pdf)** in this specification matches the WSDL that shipped with the product and provides a base description of the schema. The text that introduces the WSDL might specify differences that reflect actual Microsoft product behavior. For example, the schema definition might allow for an element to be **empty**, **null**, or **not present** but the behavior of the protocol as specified restricts the same elements to being **non-empty**, **present**, and **not null**.

## <span id="page-18-1"></span>**2.1 Transport**

<span id="page-18-5"></span>Protocol servers MUST support SOAP over HTTP. Protocol servers SHOULD additionally support SOAP over HTTPS to help secure communications with protocol clients.

Protocol messages MUST be formatted as specified in either [SOAP1.1] section 4 or [SOAP1.2/1] section 5. Server faults MUST be returned by using either HTTP status codes, as specified in [RFC2616] section 10, or **SOAP faults**, as specified in [SOAP1.1] section 4.4 or [SOAP1.2/1] section 5.4.

## <span id="page-18-2"></span>**2.2 Common Message Syntax**

This section contains common definitions that are used by this protocol. The syntax of the definitions uses **XML schema**, as specified in [XMLSCHEMA1] and [XMLSCHEMA2], and WSDL, as specified in [WSDL].

#### <span id="page-18-3"></span>**2.2.1 Namespaces**

This specification defines and references various **XML namespaces** using the mechanisms specified in [XMLNS]. Although this specification associates a specific **XML namespace prefix** for each XML namespace that is used, the choice of any particular XML namespace prefix is implementationspecific and not significant for interoperability.

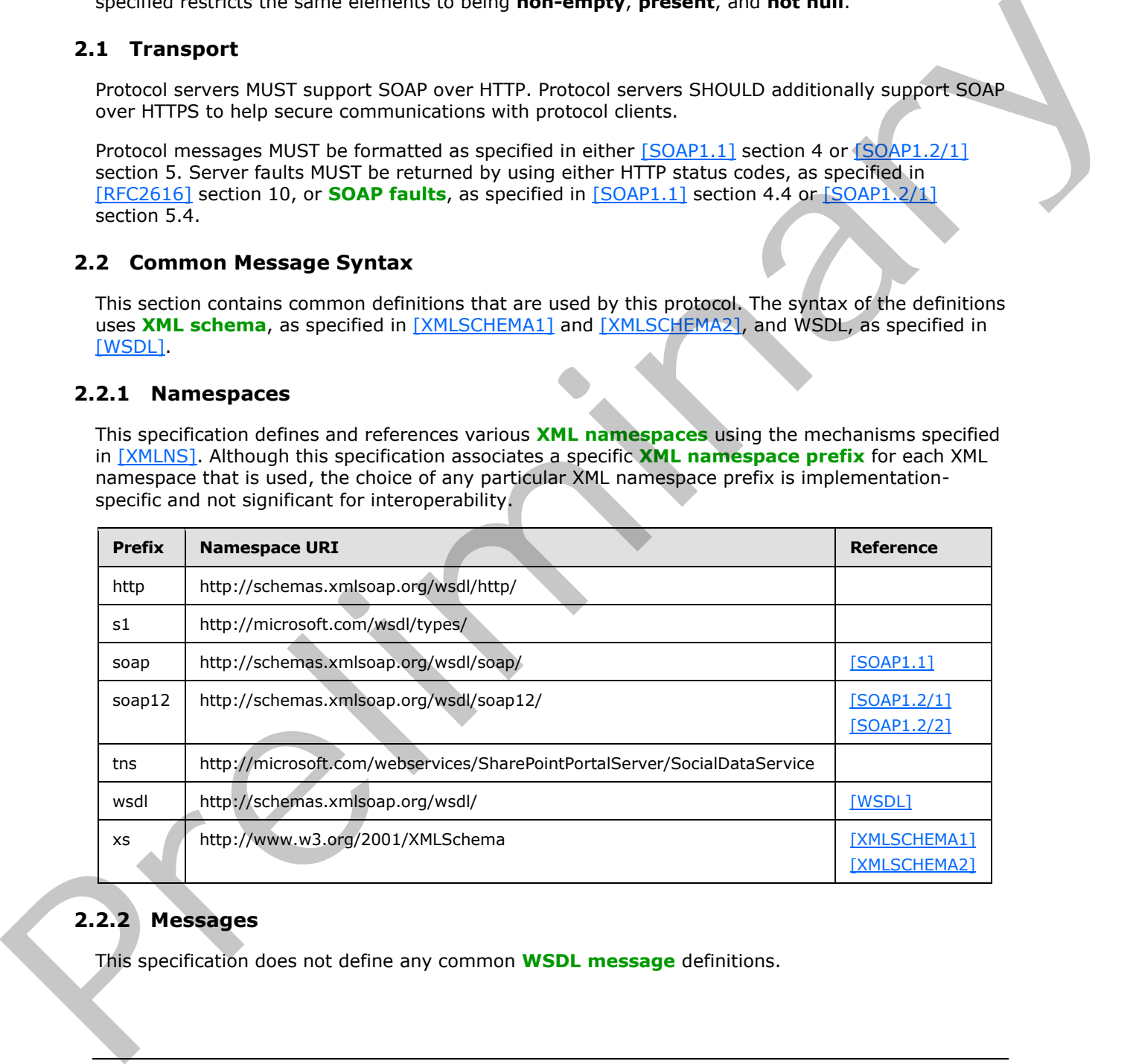

# <span id="page-18-4"></span>**2.2.2 Messages**

This specification does not define any common **WSDL message** definitions.

*[MS-UPSDWS] — v20120906 User Profile Social Data Web Service Protocol Specification* 

 *Copyright © 2012 Microsoft Corporation.* 

## <span id="page-19-0"></span>**2.2.3 Elements**

This specification does not define any common XML schema element definitions.

## <span id="page-19-1"></span>**2.2.4 Complex Types**

The following table summarizes the set of common XML schema complex type definitions defined by this specification. XML schema complex type definitions that are specific to a particular operation are described with the operation.

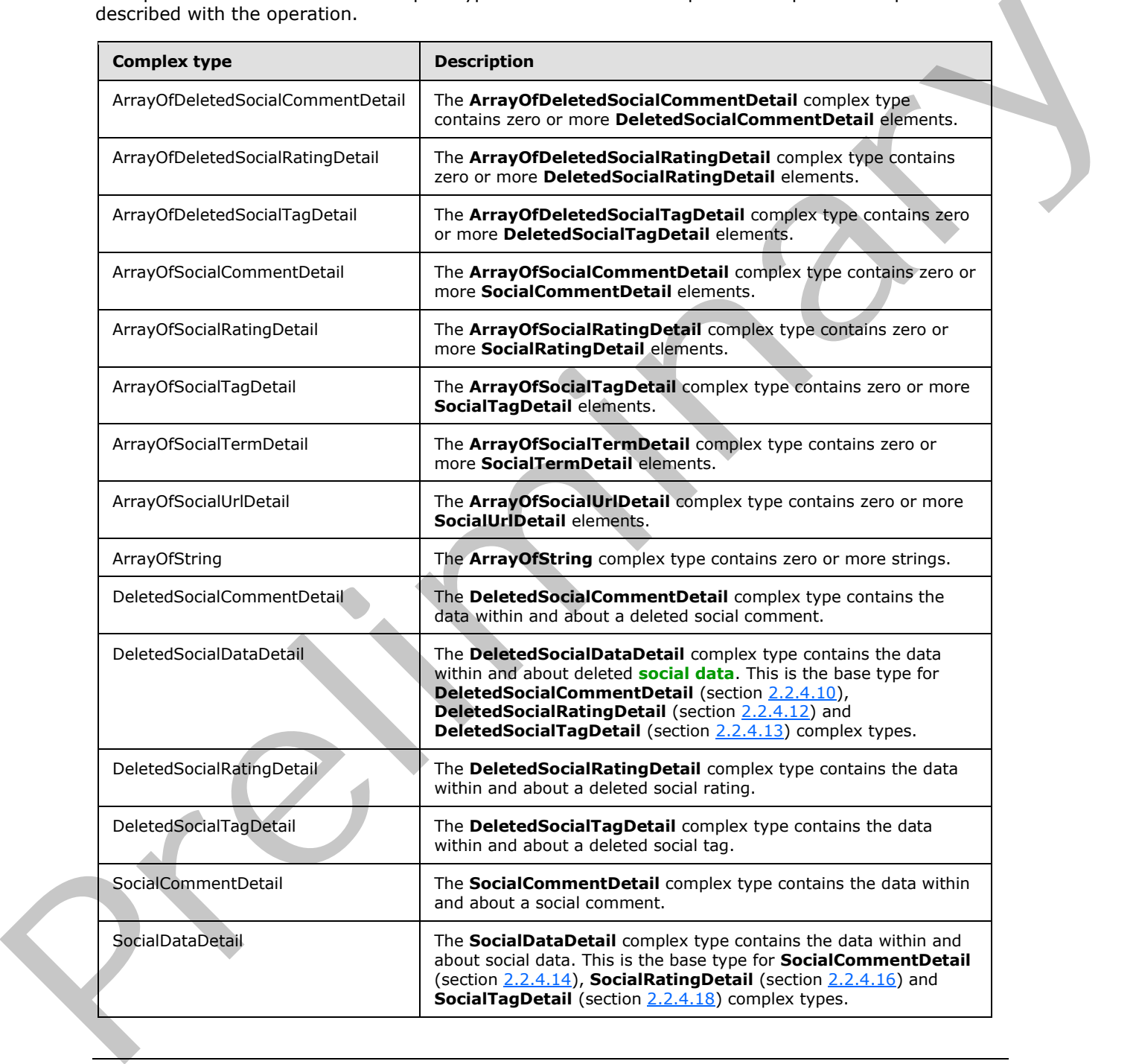

*[MS-UPSDWS] — v20120906 User Profile Social Data Web Service Protocol Specification* 

 *Copyright © 2012 Microsoft Corporation.* 

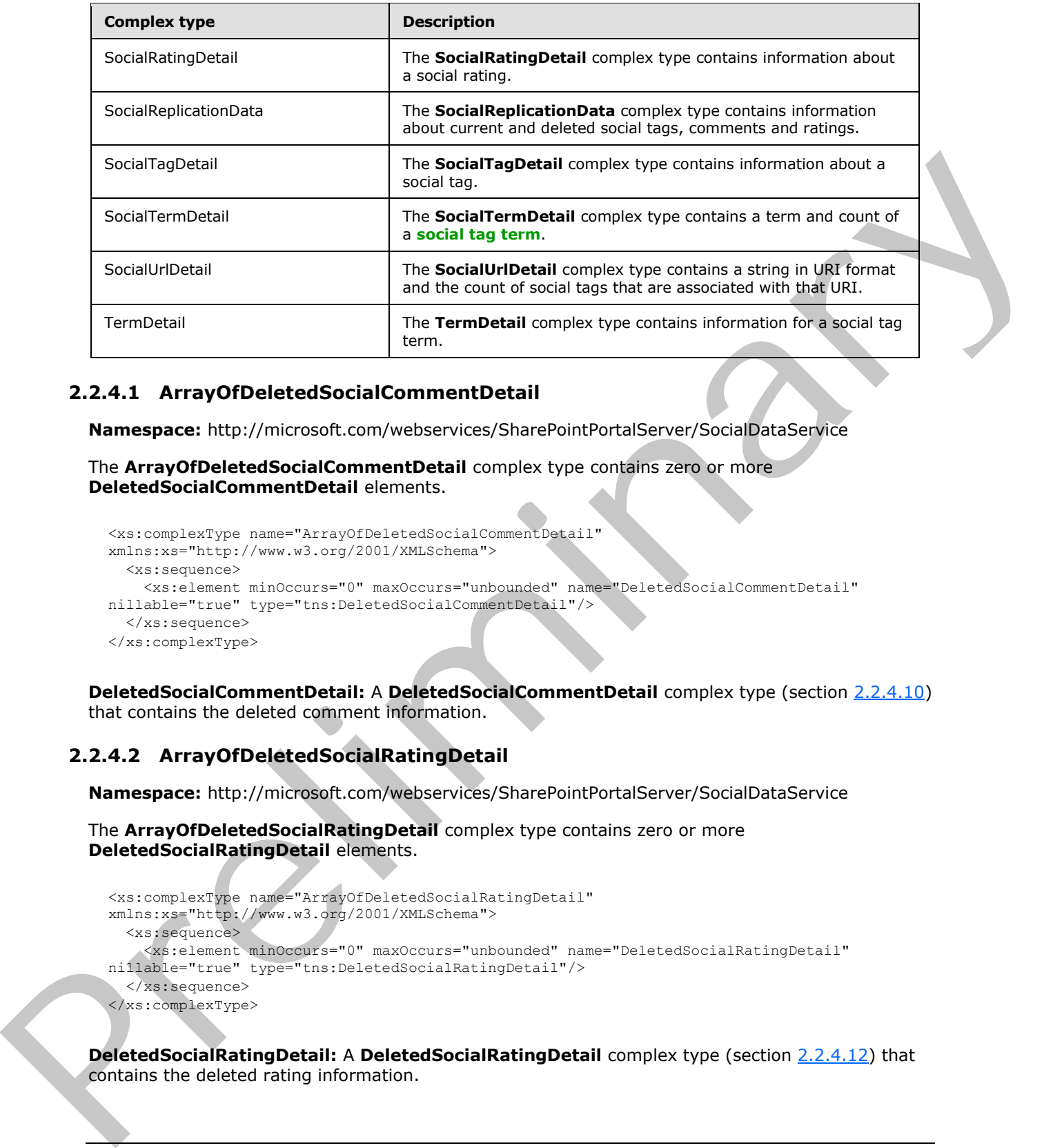

#### <span id="page-20-0"></span>**2.2.4.1 ArrayOfDeletedSocialCommentDetail**

<span id="page-20-2"></span>**Namespace:** http://microsoft.com/webservices/SharePointPortalServer/SocialDataService

The **ArrayOfDeletedSocialCommentDetail** complex type contains zero or more **DeletedSocialCommentDetail** elements.

```
<xs:complexType name="ArrayOfDeletedSocialCommentDetail" 
xmlns:xs="http://www.w3.org/2001/XMLSchema">
  <xs:sequence>
     <xs:element minOccurs="0" maxOccurs="unbounded" name="DeletedSocialCommentDetail" 
nillable="true" type="tns:DeletedSocialCommentDetail"/>
  </xs:sequence>
</xs:complexType>
```
**DeletedSocialCommentDetail:** A **DeletedSocialCommentDetail** complex type (section 2.2.4.10) that contains the deleted comment information.

## <span id="page-20-1"></span>**2.2.4.2 ArrayOfDeletedSocialRatingDetail**

<span id="page-20-3"></span>**Namespace:** http://microsoft.com/webservices/SharePointPortalServer/SocialDataService

The **ArrayOfDeletedSocialRatingDetail** complex type contains zero or more **DeletedSocialRatingDetail** elements.

```
<xs:complexType name="ArrayOfDeletedSocialRatingDetail" 
xmlns:xs="http://www.w3.org/2001/XMLSchema">
   <xs:sequence>
     <xs:element minOccurs="0" maxOccurs="unbounded" name="DeletedSocialRatingDetail" 
nillable="true" type="tns:DeletedSocialRatingDetail"/>
   </xs:sequence>
</xs:complexType>
```
**DeletedSocialRatingDetail:** A **DeletedSocialRatingDetail** complex type (section 2.2.4.12) that contains the deleted rating information.

*[MS-UPSDWS] — v20120906 User Profile Social Data Web Service Protocol Specification* 

 *Copyright © 2012 Microsoft Corporation.* 

## <span id="page-21-0"></span>**2.2.4.3 ArrayOfDeletedSocialTagDetail**

<span id="page-21-5"></span>**Namespace:** http://microsoft.com/webservices/SharePointPortalServer/SocialDataService

The **ArrayOfDeletedSocialTagDetail** complex type contains zero or more **DeletedSocialTagDetail** elements.

```
<xs:complexType name="ArrayOfDeletedSocialTagDetail" 
xmlns:xs="http://www.w3.org/2001/XMLSchema">
  <xs:sequence>
     <xs:element minOccurs="0" maxOccurs="unbounded" name="DeletedSocialTagDetail" 
nillable="true" type="tns:DeletedSocialTagDetail"/>
  </xs:sequence>
</xs:complexType>
```
**DeletedSocialTagDetail:** A **DeletedSocialTagDetail** complex type (section 2.2.4.13) that contains the deleted tag information.

#### <span id="page-21-1"></span>**2.2.4.4 ArrayOfSocialCommentDetail**

<span id="page-21-3"></span>**Namespace:** http://microsoft.com/webservices/SharePointPortalServer/SocialDataService

The **ArrayOfSocialCommentDetail** complex type contains zero or more **SocialCommentDetail** elements.

```
<xs:complexType name="ArrayOfSocialCommentDetail" 
xmlns:xs="http://www.w3.org/2001/XMLSchema">
   <xs:sequence>
     <xs:element minOccurs="0" maxOccurs="unbounded" name="SocialCommentDetail" 
nillable="true" type="tns:SocialCommentDetail"/>
  </xs:sequence>
</xs:complexType>
```
**SocialCommentDetail:** A **SocialCommentDetail** complex type (section 2.2.4.14) that contains comment information.

## <span id="page-21-2"></span>**2.2.4.5 ArrayOfSocialRatingDetail**

<span id="page-21-4"></span>**Namespace:** http://microsoft.com/webservices/SharePointPortalServer/SocialDataService

The **ArrayOfSocialRatingDetail** complex type contains zero or more **SocialRatingDetail** elements.

```
<xs:complexType name="ArrayOfSocialRatingDetail" xmlns:xs="http://www.w3.org/2001/XMLSchema">
                  <xs:sequence>
                    <xs:element minOccurs="0" maxOccurs="unbounded" name="SocialRatingDetail" nillable="true" 
              type="tns:SocialRatingDetail"/>
                  </xs:sequence>
              </xs:complexType>
rol of the control of the control of the control of the control of the control of the control of the control of the control of the control of the control of the control of the control of the contro
```
**SocialRatingDetail:** A **SocialRatingDetail** complex type (section 2.2.4.16) that contains the rating information.

*[MS-UPSDWS] — v20120906 User Profile Social Data Web Service Protocol Specification* 

 *Copyright © 2012 Microsoft Corporation.* 

 *Release: September 12, 2012* 

## <span id="page-22-0"></span>**2.2.4.6 ArrayOfSocialTagDetail**

<span id="page-22-4"></span>**Namespace:** http://microsoft.com/webservices/SharePointPortalServer/SocialDataService

The **ArrayOfSocialTagDetail** complex type contains zero or more **SocialTagDetail** elements.

```
<xs:complexType name="ArrayOfSocialTagDetail" xmlns:xs="http://www.w3.org/2001/XMLSchema">
  <xs:sequence>
     <xs:element minOccurs="0" maxOccurs="unbounded" name="SocialTagDetail" nillable="true" 
type="tns:SocialTagDetail"/>
   </xs:sequence>
</xs:complexType>
```
**SocialTagDetail:** A **SocialTagDetail** complex type (section 2.2.4.18) that contains the tag information.

## <span id="page-22-1"></span>**2.2.4.7 ArrayOfSocialTermDetail**

**Namespace:** http://microsoft.com/webservices/SharePointPortalServer/SocialDataService

The **ArrayOfSocialTermDetail** complex type contains zero or more **SocialTermDetail** elements.

```
<xs:complexType name="ArrayOfSocialTermDetail" xmlns:xs="http://www.w3.org/2001/XMLSchema">
                  <xs:sequence>
                     <xs:element minOccurs="0" maxOccurs="unbounded" name="SocialTermDetail" nillable="true" 
               type="tns:SocialTermDetail"/>
                  </xs:sequence>
               </xs:complexType>
inues and the preliminary of the content of the content of the content of the content of the content of the content of the content of the content of the content of the content of the content of the content of the conte
```
**SocialTermDetail:** A **SocialTermDetail** complex type (section 2.2.4.19) that contains the term information.

## <span id="page-22-2"></span>**2.2.4.8 ArrayOfSocialUrlDetail**

**Namespace:** http://microsoft.com/webservices/SharePointPortalServer/SocialDataService

The **ArrayOfSocialUrlDetail** complex type contains zero or more **SocialUrlDetail** elements.

```
<xs:complexType name="ArrayOfSocialUrlDetail" xmlns:xs="http://www.w3.org/2001/XMLSchema">
   <xs:sequence>
     <xs:element minOccurs="0" maxOccurs="unbounded" name="SocialUrlDetail" nillable="true" 
type="tns:SocialUrlDetail"/>
  </xs:sequence>
</xs:complexType>
```
**SocialUrlDetail:** A **SocialUrlDetail** complex type (section 2.2.4.20) that contains the **social tag URL** information.

# <span id="page-22-3"></span>**2.2.4.9 ArrayOfString**

**Namespace:** http://microsoft.com/webservices/SharePointPortalServer/SocialDataService

The **ArrayOfString** complex type contains zero or more strings.

*[MS-UPSDWS] — v20120906 User Profile Social Data Web Service Protocol Specification* 

 *Copyright © 2012 Microsoft Corporation.* 

```
<xs:complexType name="ArrayOfString" xmlns:xs="http://www.w3.org/2001/XMLSchema">
  <xs:sequence>
    <xs:element minOccurs="0" maxOccurs="unbounded" name="string" nillable="true" 
type="xs:string"/>
   </xs:sequence>
</xs:complexType>
```
<span id="page-23-2"></span>**string:** A string.

#### <span id="page-23-0"></span>**2.2.4.10 DeletedSocialCommentDetail**

**Namespace:** http://microsoft.com/webservices/SharePointPortalServer/SocialDataService

The **DeletedSocialCommentDetail** complex type contains the data within and about a deleted social comment.

```
<xs:complexType name="DeletedSocialCommentDetail" 
           xmlns:xs="http://www.w3.org/2001/XMLSchema">
             <xs:complexContent mixed="false">
               <xs:extension base="tns:DeletedSocialDataDetail">
                 <xs:sequence>
                   <xs:element minOccurs="1" maxOccurs="1" name="LastModifiedTime" type="xs:dateTime"/>
                 </xs:sequence>
               </xs:extension>
             </xs:complexContent>
           </xs:complexType>
iminary of the preliminary of the contains the detection of the detectio
```
**LastModifiedTime:** A value containing the last modified time of the comment.

#### <span id="page-23-1"></span>**2.2.4.11 DeletedSocialDataDetail**

**Namespace:** http://microsoft.com/webservices/SharePointPortalServer/SocialDataService

The **DeletedSocialDataDetail** complex type contains the data within and about deleted social data. This is the base type for **DeletedSocialCommentDetail** (section 2.2.4.10), **DeletedSocialRatingDetail** (section 2.2.4.12) and **DeletedSocialTagDetail** (section 2.2.4.13) complex types.

```
<xs:complexType name="DeletedSocialDataDetail" abstract="true" 
xmlns:xs="http://www.w3.org/2001/XMLSchema">
   <xs:sequence>
     <xs:element minOccurs="0" maxOccurs="1" name="Url" type="xs:string"/>
     <xs:element minOccurs="0" maxOccurs="1" name="Owner" type="xs:string"/>
     <xs:element minOccurs="1" maxOccurs="1" name="DeletedTime" type="xs:dateTime"/>
   </xs:sequence>
</xs:complexType>
```
**Url:** A string type that specifies the URL that is associated with the social data.

**Owner:** A string type that specifies the owner account that is associated with the social data.

**DeletedTime:** A value containing the deleted time of the social data.

*[MS-UPSDWS] — v20120906 User Profile Social Data Web Service Protocol Specification* 

 *Copyright © 2012 Microsoft Corporation.* 

## <span id="page-24-0"></span>**2.2.4.12 DeletedSocialRatingDetail**

<span id="page-24-3"></span>**Namespace:** http://microsoft.com/webservices/SharePointPortalServer/SocialDataService

The **DeletedSocialRatingDetail** complex type contains the data within and about a deleted social rating.

```
<xs:complexType name="DeletedSocialRatingDetail" xmlns:xs="http://www.w3.org/2001/XMLSchema">
   <xs:complexContent mixed="false">
    <xs:extension base="tns:DeletedSocialDataDetail"/>
  </xs:complexContent>
</xs:complexType>
```
# <span id="page-24-1"></span>**2.2.4.13 DeletedSocialTagDetail**

**Namespace:** http://microsoft.com/webservices/SharePointPortalServer/SocialDataService

The **DeletedSocialTagDetail** complex type contains the data within and about a deleted social tag.

```
<xs:complexType name="DeletedSocialTagDetail" xmlns:xs="http://www.w3.org/2001/XMLSchema">
   <xs:complexContent mixed="false">
     <xs:extension base="tns:DeletedSocialDataDetail">
       <xs:sequence>
         <xs:element minOccurs="1" maxOccurs="1" name="TermID" 
xmlns:s1="http://microsoft.com/wsdl/types/" type="s1:guid"/>
       </xs:sequence>
     </xs:extension>
   </xs:complexContent>
</xs:complexType>
```
<span id="page-24-5"></span>**TermID:** A unique identifier for the term that was deleted.

# <span id="page-24-2"></span>**2.2.4.14 SocialCommentDetail**

**Namespace:** http://microsoft.com/webservices/SharePointPortalServer/SocialDataService

The **SocialCommentDetail** complex type contains the data within and about a social comment.

```
<xs:complexType name="SocialCommentDetail" xmlns:xs="http://www.w3.org/2001/XMLSchema">
                  <xs:complexContent mixed="false">
                    <xs:extension base="tns:SocialDataDetail">
                      <xs:sequence>
                         <xs:element minOccurs="0" maxOccurs="1" name="Comment" type="xs:string"/>
                         <xs:element minOccurs="1" maxOccurs="1" name="IsHighPriority" type="xs:boolean"/>
                      </xs:sequence>
                    </xs:extension>
                  </xs:complexContent>
              </xs:complexType>
Consideration and the consideration of the specific the specific term in the specific term in the specific term in the specific term in the specific term in the specific term in the specific term in the specific term in th
```
**Comment:** A string type that contains the body of the social comment.

**IsHighPriority:** A Boolean flag that specifies the priority level of the social comment. A value of **true** indicates that the social comment is high priority. A value of **false** indicates that the social comment is normal priority.

*[MS-UPSDWS] — v20120906 User Profile Social Data Web Service Protocol Specification* 

 *Copyright © 2012 Microsoft Corporation.* 

## <span id="page-25-0"></span>**2.2.4.15 SocialDataDetail**

**Namespace:** http://microsoft.com/webservices/SharePointPortalServer/SocialDataService

The **SocialDataDetail** complex type contains the data within and about social data. This is the base type for **SocialCommentDetail** (section [2.2.4.14\)](#page-24-5), **SocialRatingDetail** (section [2.2.4.16\)](#page-25-3) and **SocialTagDetail** (section [2.2.4.18\)](#page-26-1) complex types.

```
<xs:complexType name="SocialDataDetail" abstract="true" 
xmlns:xs="http://www.w3.org/2001/XMLSchema">
  <xs:sequence>
     <xs:element minOccurs="0" maxOccurs="1" name="Url" type="xs:string"/>
     <xs:element minOccurs="0" maxOccurs="1" name="Owner" type="xs:string"/>
    <xs:element minOccurs="1" maxOccurs="1" name="LastModifiedTime" type="xs:dateTime"/>
    <xs:element minOccurs="0" maxOccurs="1" name="Title" type="xs:string"/>
  </xs:sequence>
</xs:complexType>
```
**Url:** A string type that specifies the URL that is associated with the social data.

**Owner:** A string type that specifies the owner account that is associated with the social data.

**LastModifiedTime:** A value containing the last modified time of the social data.

<span id="page-25-3"></span>**Title:** A string type that contains the title of the social data.

#### <span id="page-25-1"></span>**2.2.4.16 SocialRatingDetail**

**Namespace:** http://microsoft.com/webservices/SharePointPortalServer/SocialDataService

The **SocialRatingDetail** complex type contains information about a social rating.

```
<xs:complexType name="SocialRatingDetail" xmlns:xs="http://www.w3.org/2001/XMLSchema">
                  <xs:complexContent mixed="false">
                     <xs:extension base="tns:SocialDataDetail">
                       <xs:sequence>
                          <xs:element minOccurs="1" maxOccurs="1" name="Rating" type="xs:int"/>
                       </xs:sequence>
                     </xs:extension>
                   </xs:complexContent>
               </xs:complexType>
The contract of the Collimbustics (Contract of the Collimbustics (Collimbustics)<br>
Contribution and Collimbustics (Premier of the collimbustics)<br>
Contribution (Collimbustics) (Premier of the collimbustics)<br>
Contribution (C
```
**Rating:** An integer type that specifies the rating value. The valid range for this value is 1 through 5. A value of 1 is a low rating, while a value of 5 is the highest rating possible.

## <span id="page-25-2"></span>**2.2.4.17 SocialReplicationData**

**Namespace:** http://microsoft.com/webservices/SharePointPortalServer/SocialDataService

The **SocialReplicationData** complex type contains information about current and deleted social tags, comments and ratings.

```
<xs:complexType name="SocialReplicationData" xmlns:xs="http://www.w3.org/2001/XMLSchema">
  <xs:sequence>
     <xs:element minOccurs="0" maxOccurs="1" name="Tags" type="tns:ArrayOfSocialTagDetail"/>
```
*[MS-UPSDWS] — v20120906 User Profile Social Data Web Service Protocol Specification* 

 *Copyright © 2012 Microsoft Corporation.* 

```
 <xs:element minOccurs="0" maxOccurs="1" name="Comments"
type="tns:ArrayOfSocialCommentDetail"/>
     <xs:element minOccurs="0" maxOccurs="1" name="Ratings" 
type="tns:ArrayOfSocialRatingDetail"/>
    <xs:element minOccurs="0" maxOccurs="1" name="DeletedTags" 
type="tns:ArrayOfDeletedSocialTagDetail"/>
     <xs:element minOccurs="0" maxOccurs="1" name="DeletedComments" 
type="tns:ArrayOfDeletedSocialCommentDetail"/>
     <xs:element minOccurs="0" maxOccurs="1" name="DeletedRatings" 
type="tns:ArrayOfDeletedSocialRatingDetail"/>
  </xs:sequence>
</xs:complexType>
```
**Tags:** An **ArrayOfSocialTagDetail** complex type (section 2.2.4.6) element that contains the social tags.

**Comments:** An **ArrayOfSocialCommentDetail** complex type (section 2.2.4.4) element that contains the social comments.

**Ratings:** An **ArrayOfSocialRatingDetail** complex type (section 2.2.4.5) element that contains the social ratings.

**DeletedTags:** An **ArrayOfDeletedSocialTagDetail** complex type (section 2.2.4.3) element that contains the deleted social tags.

**DeletedComments:** An **ArrayOfDeletedSocialCommentDetail** complex type (section 2.2.4.1) element that contains the deleted social comments.

**DeletedRatings:** An **ArrayOfDeletedSocialRatingDetail** complex type (section 2.2.4.2) element that contains the deleted social ratings.

## <span id="page-26-0"></span>**2.2.4.18 SocialTagDetail**

<span id="page-26-1"></span>**Namespace:** http://microsoft.com/webservices/SharePointPortalServer/SocialDataService

The **SocialTagDetail** complex type contains information about a social tag.

```
<xs:complexType name="SocialTagDetail" xmlns:xs="http://www.w3.org/2001/XMLSchema">
                  <xs:complexContent mixed="false">
                    <xs:extension base="tns:SocialDataDetail">
                       <xs:sequence>
                         <xs:element minOccurs="0" maxOccurs="1" name="Term" type="tns:TermDetail"/>
                         <xs:element minOccurs="1" maxOccurs="1" name="IsPrivate" type="xs:boolean"/>
                       </xs:sequence>
                    </xs:extension>
                  </xs:complexContent>
              </xs:complexType>
(a) the social special complex by e (section 22.4.b) element that contains the social<br>Tags. An ArrayOfSedella complex type (section 22.4.b) element that contains the social<br>Tags. An ArrayOfSedella complex type (section 22.
```
**Term:** A **TermDetail** complex type (section 2.2.4.21) that contains term information for the social tag.

**IsPrivate:** A Boolean value that specifies whether the social tag is private. A value of **true** is used to specify that the social tag is private. A value of **false** is used to specify that the social tag is not private.

*[MS-UPSDWS] — v20120906 User Profile Social Data Web Service Protocol Specification* 

 *Copyright © 2012 Microsoft Corporation.* 

## <span id="page-27-0"></span>**2.2.4.19 SocialTermDetail**

<span id="page-27-3"></span>**Namespace:** http://microsoft.com/webservices/SharePointPortalServer/SocialDataService

The **SocialTermDetail** complex type contains a term and count of a social tag term.

```
<xs:complexType name="SocialTermDetail" xmlns:xs="http://www.w3.org/2001/XMLSchema">
  <xs:sequence>
     <xs:element minOccurs="0" maxOccurs="1" name="Term" type="tns:TermDetail"/>
     <xs:element minOccurs="1" maxOccurs="1" name="Count" type="xs:long"/>
   </xs:sequence>
</xs:complexType>
```
**Term:** A **TermDetail** complex type (section 2.2.4.21) that contains a social tag term.

**Count:** A **long** type that specifies the number of social data elements that contain the **Term** for the given results.

#### <span id="page-27-1"></span>**2.2.4.20 SocialUrlDetail**

<span id="page-27-4"></span>**Namespace:** http://microsoft.com/webservices/SharePointPortalServer/SocialDataService

The **SocialUrlDetail** complex type contains a string in URI format and the count of social tags that are associated with that URI.

```
<xs:complexType name="SocialUrlDetail" xmlns:xs="http://www.w3.org/2001/XMLSchema">
  <xs:sequence>
    <xs:element minOccurs="0" maxOccurs="1" name="Url" type="xs:string"/>
     <xs:element minOccurs="1" maxOccurs="1" name="Count" type="xs:long"/>
   </xs:sequence>
</xs:complexType>
```
**Url:** A string that specifies the URL that is associated with the **SocialUrlDetail**.

**Count:** A **long** type that specifies the number of social data elements that contain the **Url** for the given results.

## <span id="page-27-2"></span>**2.2.4.21 TermDetail**

<span id="page-27-5"></span>**Namespace:** http://microsoft.com/webservices/SharePointPortalServer/SocialDataService

The **TermDetail** complex type contains information for a social tag term.

```
<xs:complexType name="TermDetail" xmlns:xs="http://www.w3.org/2001/XMLSchema">
                  <xs:sequence>
                     <xs:element minOccurs="1" maxOccurs="1" name="Id" 
               xmlns:s1="http://microsoft.com/wsdl/types/" type="s1:guid"/>
                    <xs:element minOccurs="0" maxOccurs="1" name="Name" type="xs:string"/>
                  </xs:sequence>
               </xs:complexType>
Continues a structure of the strength of the strength of the strength of the strength of the strength of the strength of the strength of the strength of the strength of the strength of the strength of the strength of the
```
**Id:** A GUID type that specifies an identifier for the **term**.

**Name:** A string that contains the name of the social tag term.

*[MS-UPSDWS] — v20120906 User Profile Social Data Web Service Protocol Specification* 

 *Copyright © 2012 Microsoft Corporation.* 

# <span id="page-28-0"></span>**2.2.5 Simple Types**

The following table summarizes the set of common XML schema simple type definitions defined by this specification. XML schema simple type definitions that are specific to a particular operation are described with the operation.

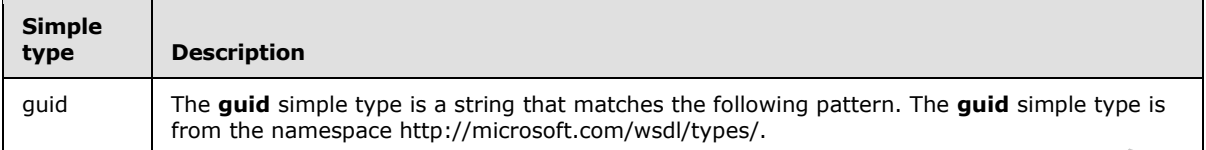

## <span id="page-28-1"></span>**2.2.5.1 guid**

#### **Namespace:** http://microsoft.com/wsdl/types/

The **guid** simple type is a string that matches the following pattern. The **guid** simple type is from the namespace http://microsoft.com/wsdl/types/.

```
<xs:simpleType name="guid" xmlns:xs="http://www.w3.org/2001/XMLSchema">
                   <xs:restriction base="xs:string">
                      <xs:pattern value="[0-9a-fA-F]{8}-[0-9a-fA-F]{4}-[0-9a-fA-F]{4}-[0-9a-fA-F]{4}-[0-9a-fA-
               F]{12}"/>
                   </xs:restriction>
               </xs:simpleType>
and The and simple type is a string during the following pottern. The guid simple system<br>
2.2.5.1 guid<br>
Namespace: http://microsoft.com/wsd/types/<br>
The guid simple type is a string the following pottern. The guid simple ty
```
# <span id="page-28-2"></span>**2.2.6 Attributes**

This specification does not define any common XML schema attribute definitions.

## <span id="page-28-3"></span>**2.2.7 Groups**

This specification does not define any common XML schema group definitions.

# <span id="page-28-4"></span>**2.2.8 Attribute Groups**

This specification does not define any common XML schema attribute group definitions.

# <span id="page-28-5"></span>**2.2.9 Common Data Structures**

This specification does not define any common XML schema data structures.

*[MS-UPSDWS] — v20120906 User Profile Social Data Web Service Protocol Specification* 

 *Copyright © 2012 Microsoft Corporation.* 

# <span id="page-29-0"></span>**3 Protocol Details**

In the following sections, the schema definition might differ from the processing rules imposed by the protocol. The WSDL in this specification matches the WSDL that shipped with the product and provides a base description of the schema. The text that introduces the WSDL might specify differences that reflect actual Microsoft product behavior. For example, the schema definition might allow for an element to be **empty**, **null**, or **not present** but the behavior of the protocol as specified restricts the same elements to being **non-empty**, **present**, and **not null**.

The client side of this protocol is simply a pass-through. That is, no additional timers or other state is required on the client side of this protocol. Calls made by the higher-layer protocol or application are passed directly to the transport, and the results returned by the transport are passed directly back to the higher-layer protocol or application.

Except where specified, protocol clients SHOULD interpret HTTP status codes that are returned by the protocol server as specified in [RFC2616] section 10.

This protocol allows protocol servers to notify protocol clients of application-level faults by using SOAP faults. Except where specified, these SOAP faults are not significant for interoperability and protocol clients can interpret them in an implementation-specific manner.

This protocol allows protocol servers to perform implementation-specific authorization checks and notify protocol clients of authorization faults by using either HTTP status codes or SOAP faults as specified in this section.

## <span id="page-29-1"></span>**3.1 Server Details**

## <span id="page-29-2"></span>**3.1.1 Abstract Data Model**

This section describes a conceptual model of possible data organization that an implementation maintains to participate in this protocol. The described organization is provided to facilitate the explanation of how the protocol behaves. This document does not mandate that implementations adhere to this model as long as their external behavior is consistent with that described in this document.

# <span id="page-29-3"></span>**3.1.1.1 Social Tags**

This protocol enables users to add descriptive keywords to documents and Web pages that were published with a URI. The tags are stored on a **back-end database server** and are not part of the document or Web page with which they are associated. Each social tag has an identifier, which is retrieved from a **term store**, and is associated with a URL. Other information that is stored on a back-end database server includes the person who applied the social tag, a flag that specifies whether the tag is visible only to the person who applied the social tag, and the date when the social tag was last modified. spectra velocity of the similar tend that the method is amply a pass-throught. That is, no additional times or other state<br>
In equivalent of this probability and the similar tend of the higher layer probability and the co

# <span id="page-29-4"></span>**3.1.1.2 Notes (Social Comments)**

This protocol enables users to add textual comments to documents and Web pages that were published with a URI. The comments are stored on a back-end database server and are not part of the document or Web page with which they are associated. Each comment has an identifier and is associated with a URI. Other information that is stored on a back-end database server includes the author of the comment and the date when the comment was last modified.

*[MS-UPSDWS] — v20120906 User Profile Social Data Web Service Protocol Specification* 

 *Copyright © 2012 Microsoft Corporation.* 

## <span id="page-30-0"></span>**3.1.1.3 Ratings**

This protocol enables users to rate documents and list items that are stored on a protocol server. The ratings scale is from one to five stars, inclusive. Ratings are stored on a back-end database server and are not part of the documents or list items with which they are associated. Ratings are aggregated on a per item basis. The number of people who rated an item and the average rating for that item is calculated periodically and stored in a **[content database](%5bMS-OFCGLOS%5d.pdf)**. Each rating has an identifier and is associated with a URI. Other information that is stored on a back-end database server includes the author of the rating and the date when the rating was last modified.

## <span id="page-30-1"></span>**3.1.2 Timers**

None.

#### <span id="page-30-2"></span>**3.1.3 Initialization**

None.

## <span id="page-30-3"></span>**3.1.4 Message Processing Events and Sequencing Rules**

The following table summarizes the list of operations as defined by this specification:

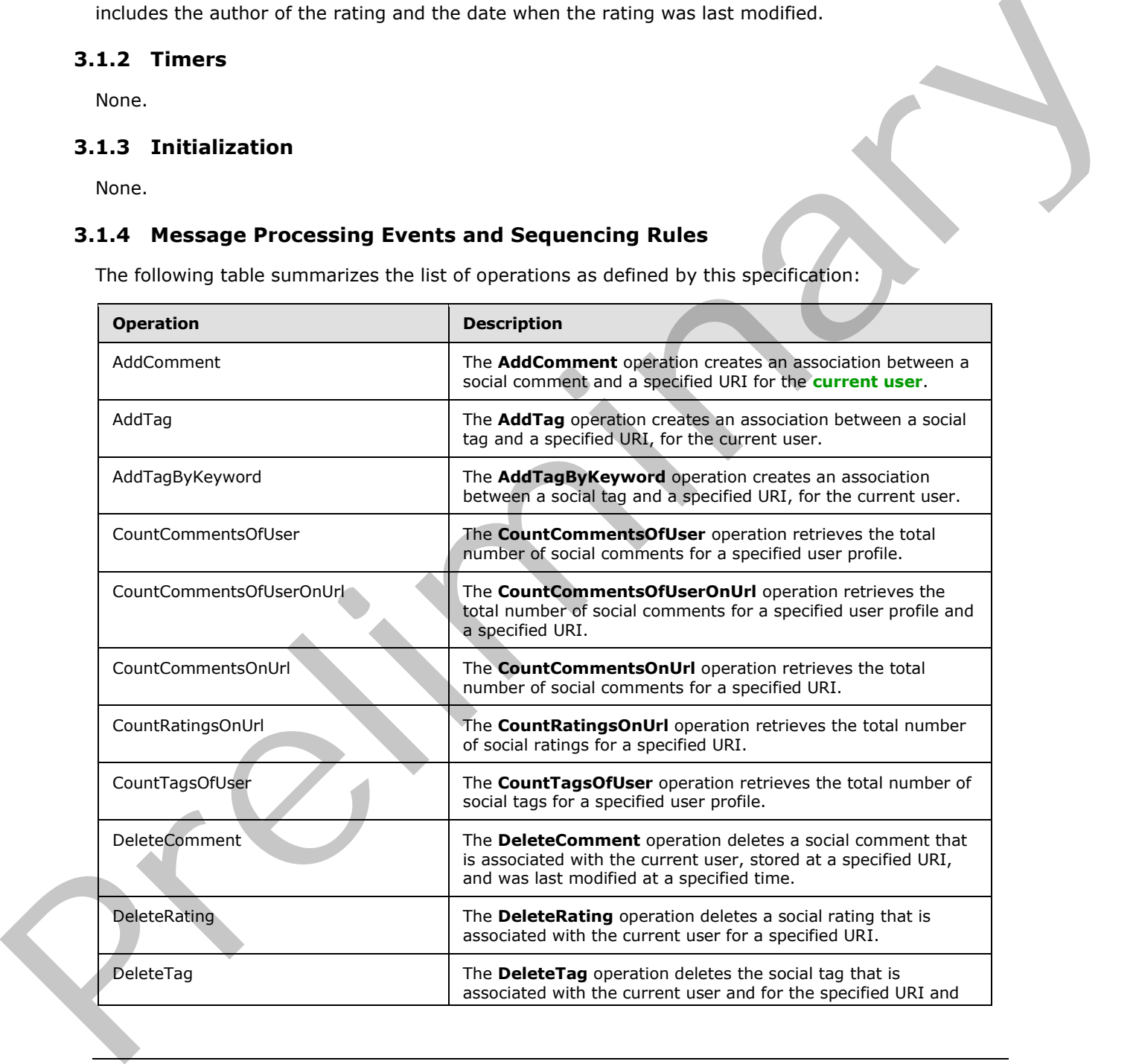

*[MS-UPSDWS] — v20120906 User Profile Social Data Web Service Protocol Specification* 

 *Copyright © 2012 Microsoft Corporation.* 

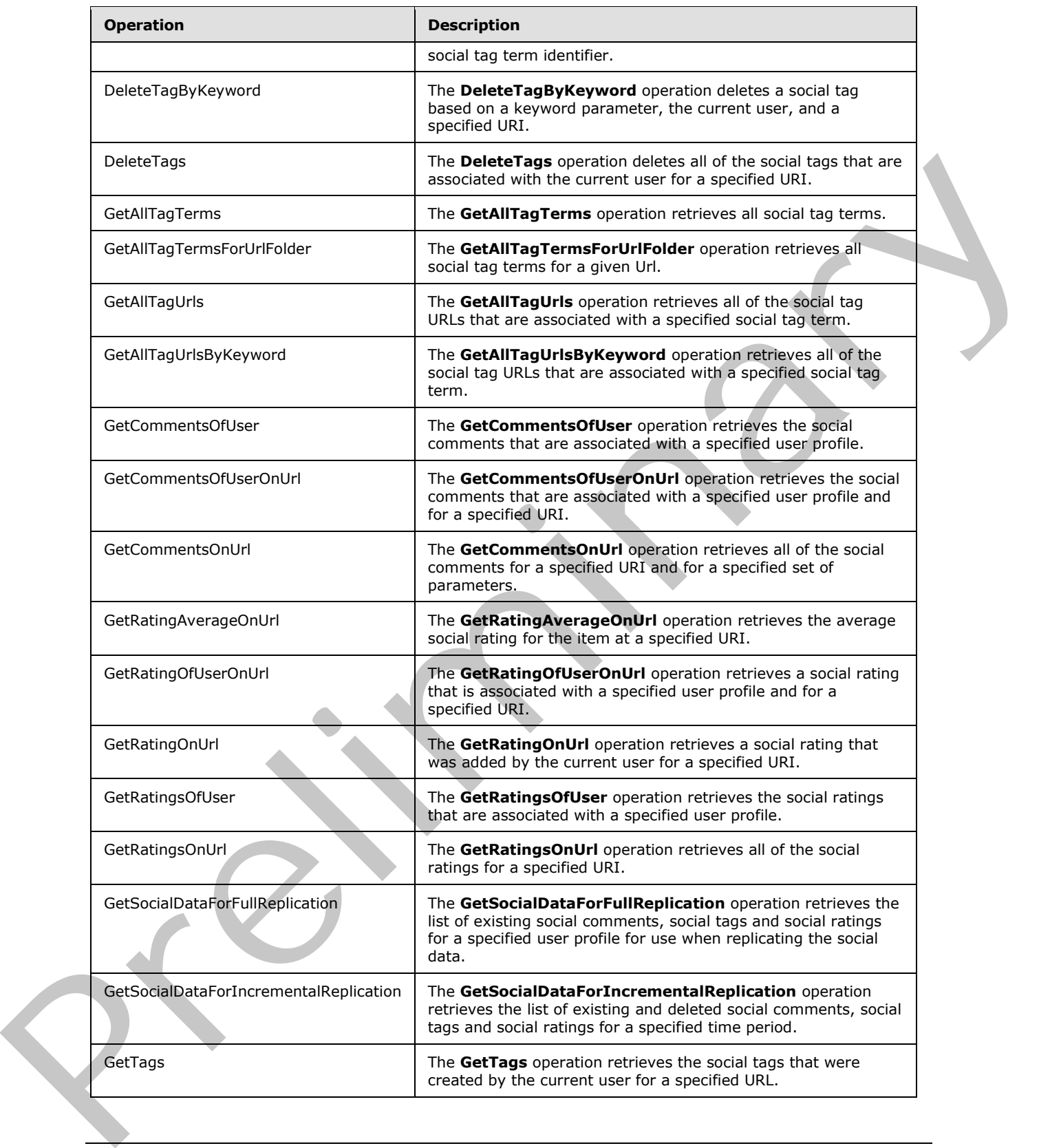

 *Copyright © 2012 Microsoft Corporation.* 

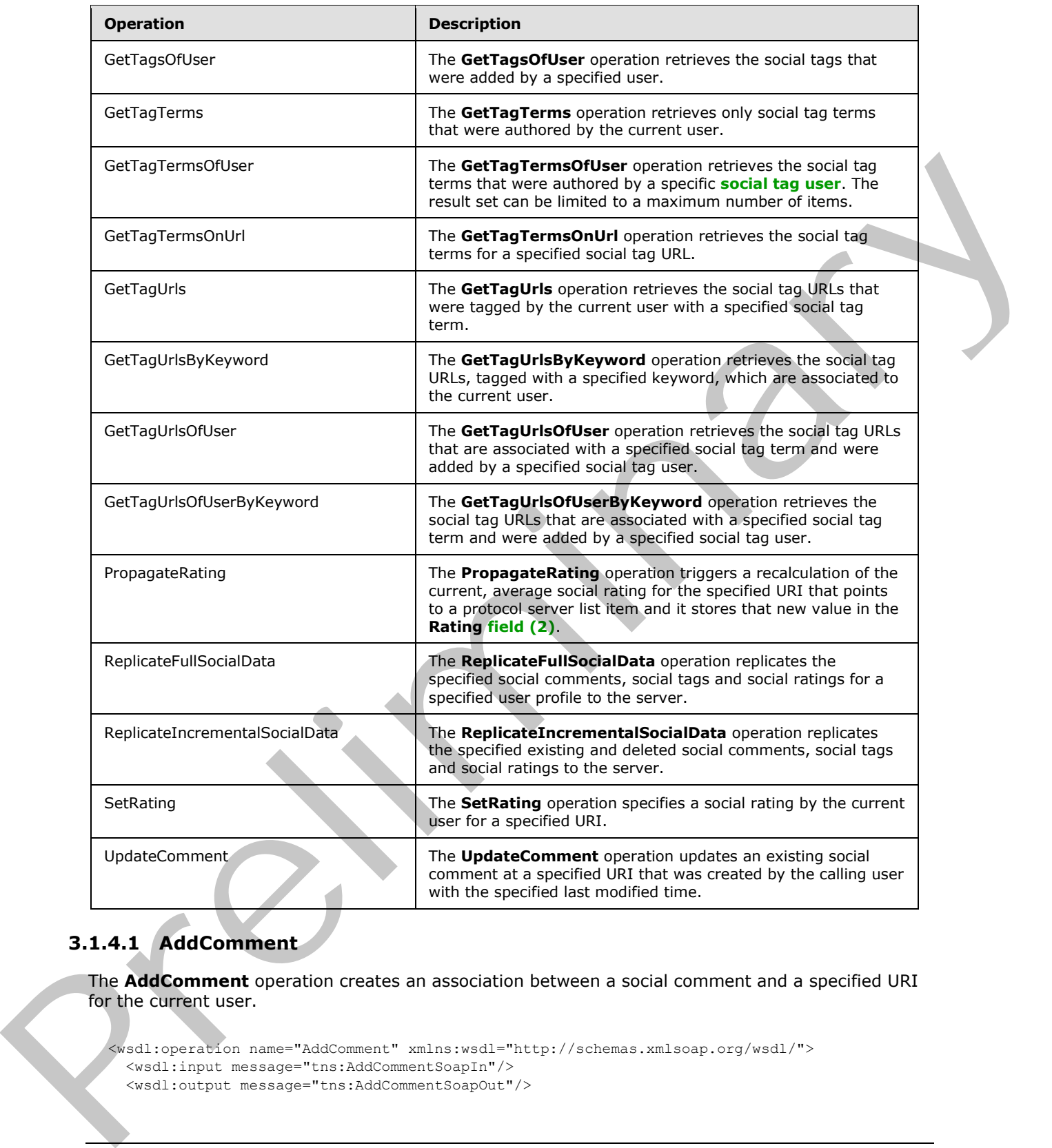

# <span id="page-32-0"></span>**3.1.4.1 AddComment**

The **AddComment** operation creates an association between a social comment and a specified URI for the current user.

<wsdl:operation name="AddComment" xmlns:wsdl="http://schemas.xmlsoap.org/wsdl/"> <wsdl:input message="tns:AddCommentSoapIn"/> <wsdl:output message="tns:AddCommentSoapOut"/>

*[MS-UPSDWS] — v20120906 User Profile Social Data Web Service Protocol Specification* 

 *Copyright © 2012 Microsoft Corporation.* 

 *Release: September 12, 2012* 

</wsdl:operation>

The protocol client sends an **AddCommentSoapIn** request message (section [3.1.4.1.1.1\)](#page-33-5) and the protocol server responds with an **AddCommentSoapOut** response message (section [3.1.4.1.1.2\)](#page-33-6).

The protocol server MUST associate the social comment with the user profile of the current user. The protocol server MUST ensure that the saved social comment body is escaped for **[Hypertext](%5bMS-OFCGLOS%5d.pdf)  Markup Language (HTML)** output.

#### <span id="page-33-0"></span>**3.1.4.1.1 Messages**

The following table summarizes the set of WSDL message definitions that are specific to this operation.

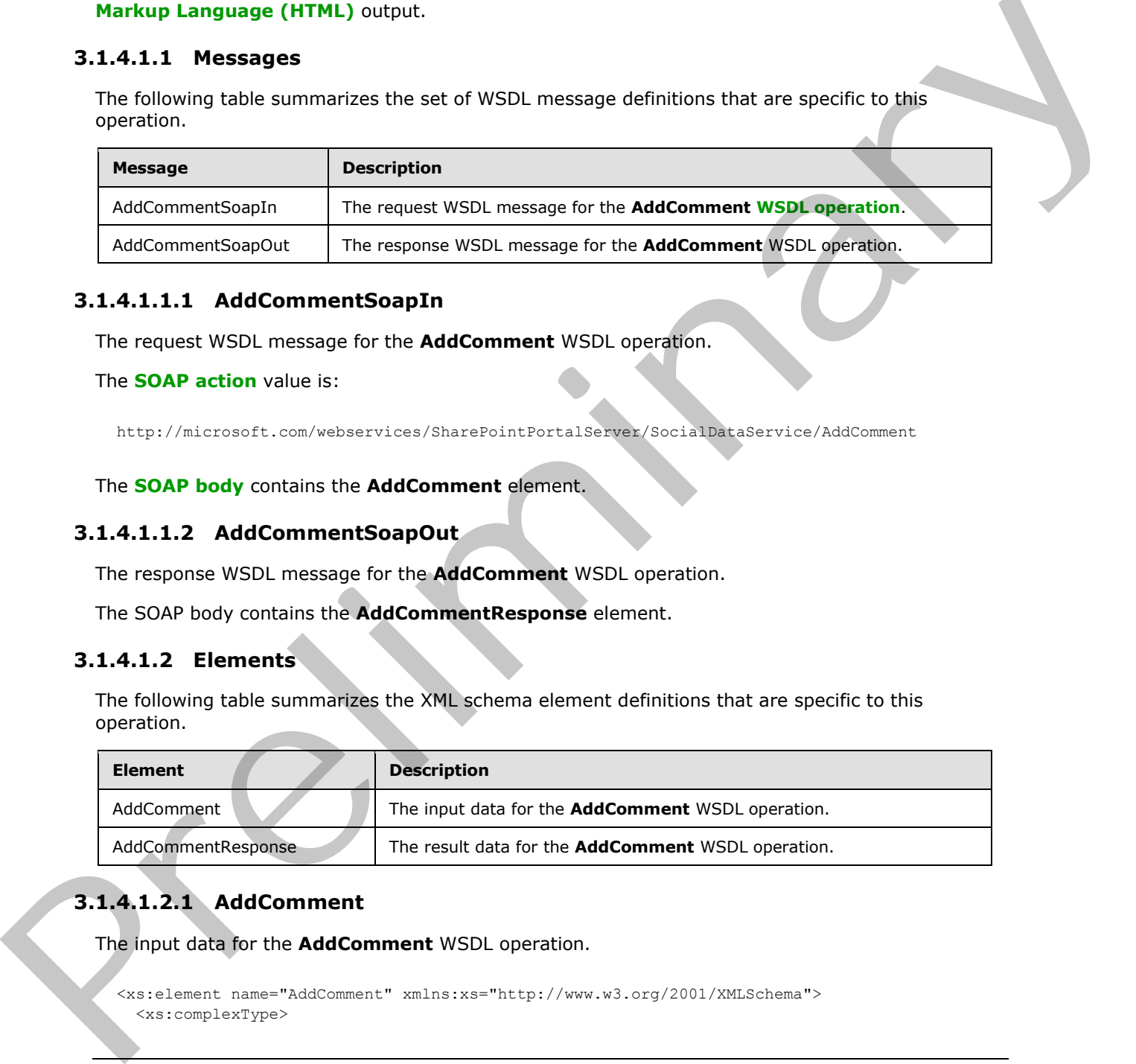

## <span id="page-33-1"></span>**3.1.4.1.1.1 AddCommentSoapIn**

<span id="page-33-5"></span>The request WSDL message for the **AddComment** WSDL operation.

```
The SOAP action value is:
```

```
http://microsoft.com/webservices/SharePointPortalServer/SocialDataService/AddComment
```
The **SOAP body** contains the **AddComment** element.

## <span id="page-33-2"></span>**3.1.4.1.1.2 AddCommentSoapOut**

The response WSDL message for the **AddComment** WSDL operation.

The SOAP body contains the **AddCommentResponse** element.

## <span id="page-33-3"></span>**3.1.4.1.2 Elements**

The following table summarizes the XML schema element definitions that are specific to this operation.

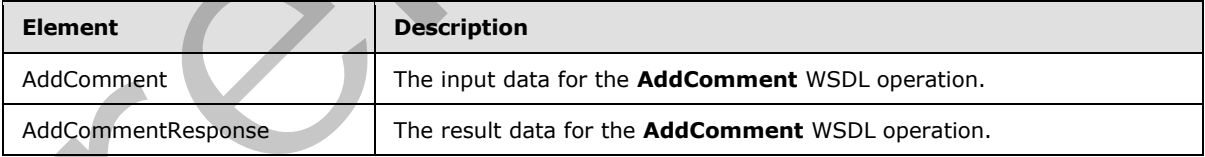

# <span id="page-33-4"></span>**3.1.4.1.2.1 AddComment**

The input data for the **AddComment** WSDL operation.

```
<xs:element name="AddComment" xmlns:xs="http://www.w3.org/2001/XMLSchema">
   <xs:complexType>
```
*[MS-UPSDWS] — v20120906 User Profile Social Data Web Service Protocol Specification* 

 *Copyright © 2012 Microsoft Corporation.* 

```
 <xs:sequence>
      <xs:element minOccurs="0" maxOccurs="1" name="url" type="xs:string"/>
       <xs:element minOccurs="0" maxOccurs="1" name="comment" type="xs:string"/>
       <xs:element minOccurs="1" maxOccurs="1" name="isHighPriority" nillable="true" 
type="xs:boolean"/>
       <xs:element minOccurs="0" maxOccurs="1" name="title" type="xs:string"/>
    </xs:sequence>
   </xs:complexType>
</xs:element>
```
**url:** A string type that specifies the URI of the item to associate with the social comment. This value MUST be fewer than 2085 characters, and MUST be URI format.

**comment:** A string type that contains the body of the social comment. This value MUST contain more than zero characters and fewer than 4001 characters.

**isHighPriority:** A Boolean type that specifies the priority level of the social comment. A value of **true** indicates that the social comment is high priority. A value of **false** indicates that the social comment is normal priority.

**title:** A string type that specifies the title of the social comment, as it appears to users. This value MUST be fewer than 501 characters.

#### <span id="page-34-0"></span>**3.1.4.1.2.2 AddCommentResponse**

The result data for the **AddComment** WSDL operation.

```
<xs:element name="AddCommentResponse" xmlns:xs="http://www.w3.org/2001/XMLSchema">
                   <xs:complexType>
                     <xs:sequence>
                        <xs:element minOccurs="0" maxOccurs="1" name="AddCommentResult" 
               type="tns:SocialCommentDetail"/>
                     </xs:sequence>
                   </xs:complexType>
               </xs:element>
Franciscoster (the specifies the URI of the item to specifies with the social comment. This value NUST be level than 2015 characters, and MUST be URI format.<br>
comment A string the that noning is the point of the social com
```
**AddCommentResult:** A **SocialCommentDetail** complex type (section 2.2.4.14), that contains the new social comment.

#### <span id="page-34-1"></span>**3.1.4.1.3 Complex Types**

None.

#### <span id="page-34-2"></span>**3.1.4.1.4 Simple Types**

None.

#### <span id="page-34-3"></span>**3.1.4.1.5 Attributes**

None.

#### <span id="page-34-4"></span>**3.1.4.1.6 Groups**

None.

*[MS-UPSDWS] — v20120906 User Profile Social Data Web Service Protocol Specification* 

 *Copyright © 2012 Microsoft Corporation.* 

 *Release: September 12, 2012* 

# <span id="page-35-0"></span>**3.1.4.1.7 Attribute Groups**

None.

# <span id="page-35-1"></span>**3.1.4.2 AddTag**

The **AddTag** operation creates an association between a social tag and a specified URI, for the current user.

```
<wsdl:operation name="AddTag" xmlns:wsdl="http://schemas.xmlsoap.org/wsdl/">
  <wsdl:input message="tns:AddTagSoapIn"/>
  <wsdl:output message="tns:AddTagSoapOut"/>
</wsdl:operation>
```
The protocol client sends an **AddTagSoapIn** request message (section 3.1.4.2.1.1) and the protocol server responds with an **AddTagSoapOut** response message (section 3.1.4.2.1.2).

The protocol server MUST associate the social tag with the user profile of the current user.

If no social tag term exists for the specified **termID** (see section 3.1.4.2.2.1), the protocol server MUST send a SOAP fault message.

## <span id="page-35-2"></span>**3.1.4.2.1 Messages**

The following table summarizes the set of WSDL message definitions that are specific to this operation.

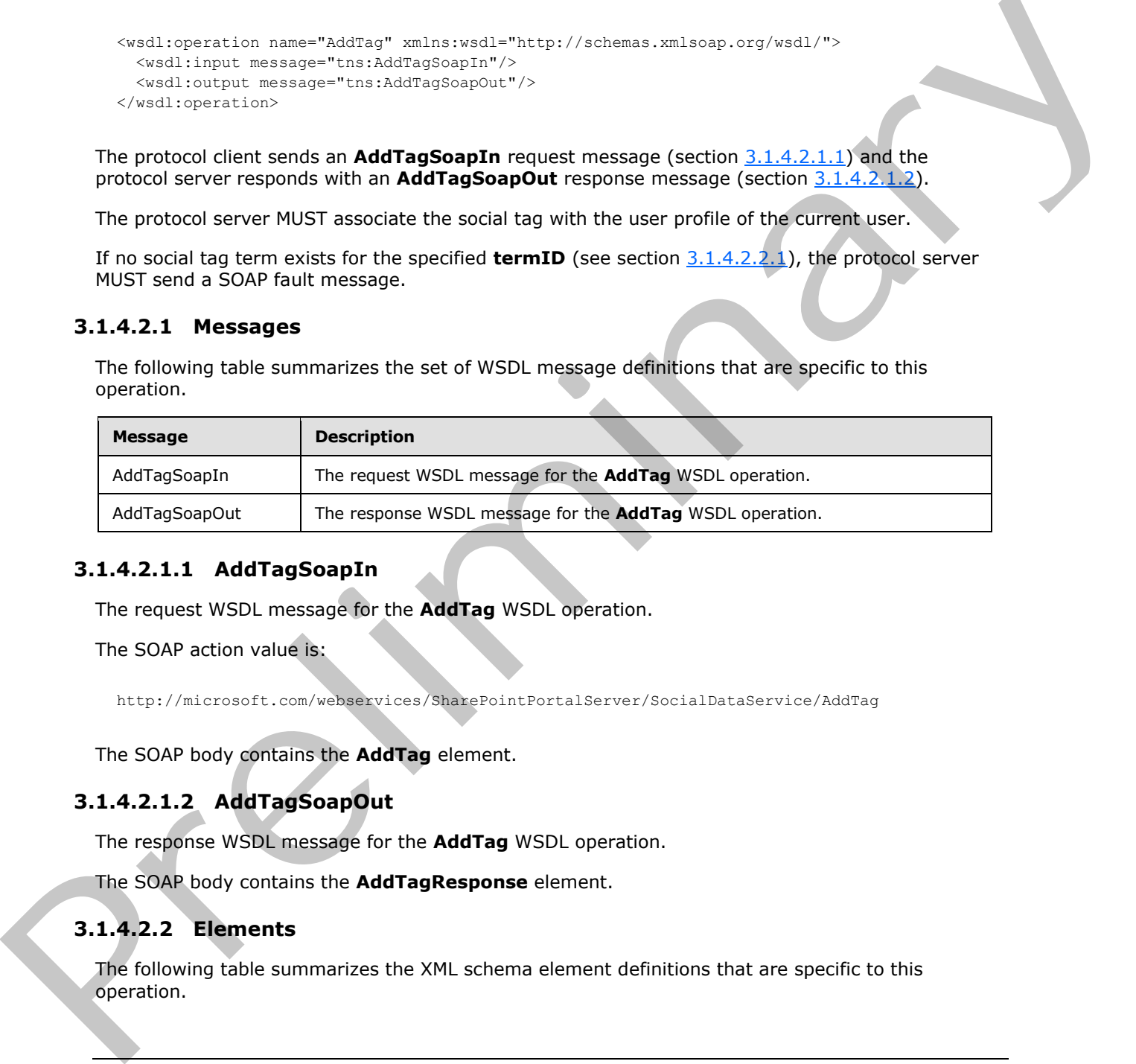

## <span id="page-35-3"></span>**3.1.4.2.1.1 AddTagSoapIn**

<span id="page-35-6"></span>The request WSDL message for the **AddTag** WSDL operation.

The SOAP action value is:

<span id="page-35-7"></span>http://microsoft.com/webservices/SharePointPortalServer/SocialDataService/AddTag

The SOAP body contains the **AddTag** element.

# <span id="page-35-4"></span>**3.1.4.2.1.2 AddTagSoapOut**

The response WSDL message for the **AddTag** WSDL operation.

The SOAP body contains the **AddTagResponse** element.

# <span id="page-35-5"></span>**3.1.4.2.2 Elements**

The following table summarizes the XML schema element definitions that are specific to this operation.

*[MS-UPSDWS] — v20120906 User Profile Social Data Web Service Protocol Specification* 

 *Copyright © 2012 Microsoft Corporation.* 

 *Release: September 12, 2012*
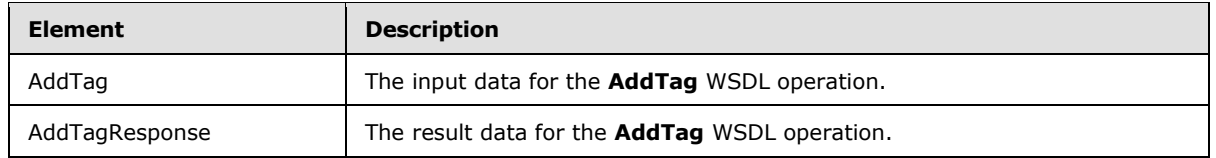

# **3.1.4.2.2.1 AddTag**

The input data for the **AddTag** WSDL operation.

```
<xs:element name="AddTag" xmlns:xs="http://www.w3.org/2001/XMLSchema">
                 <xs:complexType>
                   <xs:sequence>
                      <xs:element minOccurs="0" maxOccurs="1" name="url" type="xs:string"/>
                      <xs:element minOccurs="1" maxOccurs="1" name="termID" 
              xmlns:s1="http://microsoft.com/wsdl/types/" type="s1:guid"/>
                      <xs:element minOccurs="0" maxOccurs="1" name="title" type="xs:string"/>
                      <xs:element minOccurs="1" maxOccurs="1" name="isPrivate" nillable="true" 
              type="xs:boolean"/>
                   </xs:sequence>
                 </xs:complexType>
              </xs:element>
31.4.2.2.2 AddTagResphare<br>
The result don't be related with the state of the state of the state of the state of the state of the state of the state of the state of the state of the state of the state of the state of the s
```
**url:** A string type that specifies the URI to associate with the social tag. This value MUST be fewer than or equal to 2,084 characters, and MUST be URI format.

**termID:** A GUID type that identifies the social tag term to associate with the URI, as defined by the **Id** value of an existing **TermDetail** complex type (section 2.2.4.21).

**title:** A string type that specifies the title of the social tag, as it appears to users. This value MUST be fewer than or equal to 500 characters.

**isPrivate:** A Boolean type that is used to determine the visibility of the social tag. For a value of **true**, the protocol server MUST ensure the tag is visible only to the current user. For a value of **false** or null, the protocol server MUST ensure the tag is publicly visible.

# **3.1.4.2.2.2 AddTagResponse**

The result data for the **AddTag** WSDL operation.

```
<xs:element name="AddTagResponse" xmlns:xs="http://www.w3.org/2001/XMLSchema">
  <xs:complexType>
     <xs:sequence>
       <xs:element minOccurs="0" maxOccurs="1" name="AddTagResult" 
type="tns:SocialTagDetail"/>
     </xs:sequence>
   </xs:complexType>
</xs:element>
```
**AddTagResult:** A **SocialTagDetail** complex type (section 2.2.4.18) that contains the new social tag.

**3.1.4.2.3 Complex Types**

None.

*[MS-UPSDWS] — v20120906 User Profile Social Data Web Service Protocol Specification* 

 *Copyright © 2012 Microsoft Corporation.* 

 *Release: September 12, 2012* 

# **3.1.4.2.4 Simple Types**

None.

## **3.1.4.2.5 Attributes**

None.

# **3.1.4.2.6 Groups**

None.

## **3.1.4.2.7 Attribute Groups**

None.

# **3.1.4.3 AddTagByKeyword**

The **AddTagByKeyword** operation creates an association between a social tag and a specified URI, for the current user.

```
<wsdl:operation name="AddTagByKeyword" xmlns:wsdl="http://schemas.xmlsoap.org/wsdl/">
  <wsdl:input message="tns:AddTagByKeywordSoapIn"/>
  <wsdl:output message="tns:AddTagByKeywordSoapOut"/>
</wsdl:operation>
```
The protocol client sends an **AddTagByKeywordSoapIn** request message (section 3.1.4.3.1.1) and the protocol server responds with an **AddTagByKeywordSoapOut** response message (section 3.1.4.3.1.2).

The protocol server MUST associate the social tag with the user profile of the current user.

If no social tag term exists for the specified keyword, the protocol server MUST create it.

## **3.1.4.3.1 Messages**

The following table summarizes the set of WSDL message definitions that are specific to this operation.

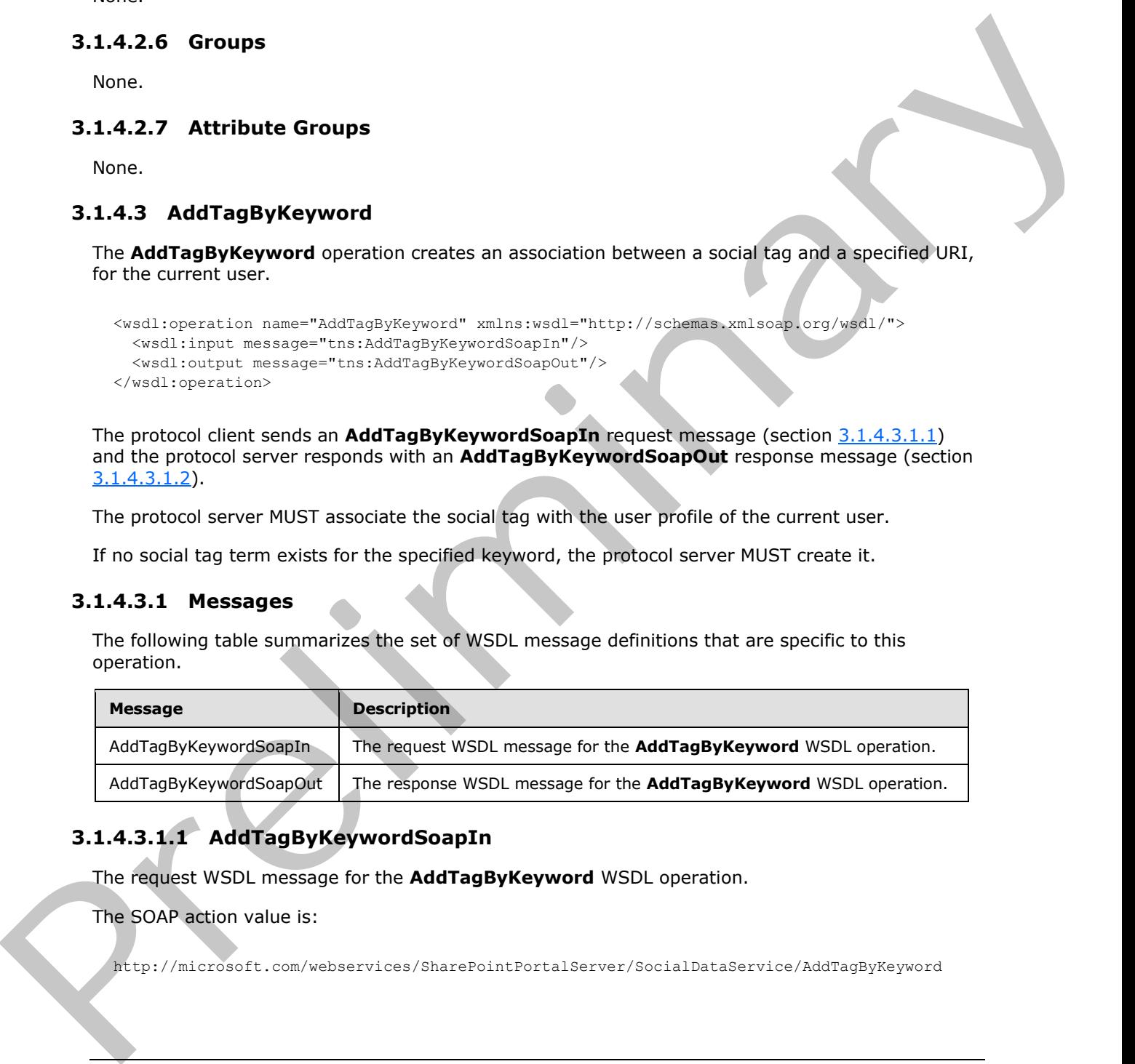

# **3.1.4.3.1.1 AddTagByKeywordSoapIn**

<span id="page-37-0"></span>The request WSDL message for the **AddTagByKeyword** WSDL operation.

The SOAP action value is:

http://microsoft.com/webservices/SharePointPortalServer/SocialDataService/AddTagByKeyword

*[MS-UPSDWS] — v20120906 User Profile Social Data Web Service Protocol Specification* 

 *Copyright © 2012 Microsoft Corporation.* 

 *Release: September 12, 2012* 

<span id="page-38-0"></span>The SOAP body contains the **AddTagByKeyword** element.

# **3.1.4.3.1.2 AddTagByKeywordSoapOut**

The response WSDL message for the **AddTagByKeyword** WSDL operation.

The SOAP body contains the **AddTagByKeywordResponse** element.

## **3.1.4.3.2 Elements**

The following table summarizes the XML schema element definitions that are specific to this operation.

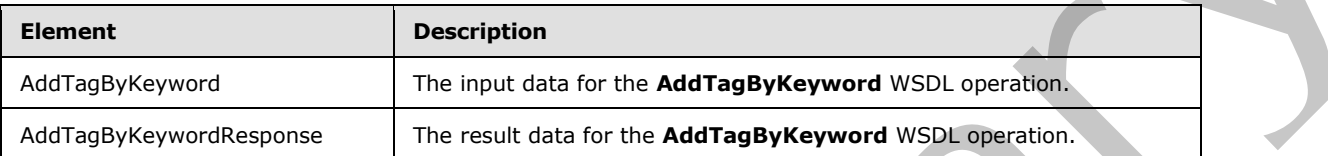

# **3.1.4.3.2.1 AddTagByKeyword**

The input data for the **AddTagByKeyword** WSDL operation.

```
<xs:element name="AddTagByKeyword" xmlns:xs="http://www.w3.org/2001/XMLSchema">
                 <xs:complexType>
                   <xs:sequence>
                      <xs:element minOccurs="0" maxOccurs="1" name="url" type="xs:string"/>
                     <xs:element minOccurs="0" maxOccurs="1" name="keyword" type="xs:string"/>
                     <xs:element minOccurs="0" maxOccurs="1" name="title" type="xs:string"/>
                      <xs:element minOccurs="1" maxOccurs="1" name="isPrivate" nillable="true" 
              type="xs:boolean"/>
                   </xs:sequence>
                 </xs:complexType>
              </xs:element>
ments<br>
The following lable summarizes the XML schema stement definitions that are specific to this<br>
operation.<br>
Element<br>
Element and the preliminary transmission in the AddTagByKeyword wise.<br>
AddTagByKeywor
```
**url:** A string type that specifies the URI to associate the social tag with. This value MUST be fewer than or equal to 2,084 characters, and MUST be URI format.

**keyword:** A string type that specifies the value of the social tag term and matches the **Name** value of an existing **TermDetail** complex type (section 2.2.4.21).

**title:** A string type that specifies the title of the social tag, as it appears to users. This value MUST be fewer than or equal to 500 characters.

**isPrivate:** A Boolean type that is used to determine the visibility of the social tag. For a value of **true**, the protocol server MUST ensure the tag is visible only to the current user. For a value of **false** or **null**, the protocol server MUST ensure the tag is publicly visible.

# **3.1.4.3.2.2 AddTagByKeywordResponse**

The result data for the **AddTagByKeyword** WSDL operation.

```
<xs:element name="AddTagByKeywordResponse" xmlns:xs="http://www.w3.org/2001/XMLSchema">
   <xs:complexType>
    <xs:sequence>
```
*[MS-UPSDWS] — v20120906 User Profile Social Data Web Service Protocol Specification* 

 *Copyright © 2012 Microsoft Corporation.* 

```
 <xs:element minOccurs="0" maxOccurs="1" name="AddTagByKeywordResult" 
type="tns:SocialTagDetail"/>
     </xs:sequence>
   </xs:complexType>
</xs:element>
```
**AddTagByKeywordResult:** A **SocialTagDetail** complex type (section 2.2.4.18) that contains the new social tag.

#### **3.1.4.3.3 Complex Types**

None.

#### **3.1.4.3.4 Simple Types**

None.

### **3.1.4.3.5 Attributes**

None.

#### **3.1.4.3.6 Groups**

None.

## **3.1.4.3.7 Attribute Groups**

None.

### **3.1.4.4 CountCommentsOfUser**

The **CountCommentsOfUser** operation retrieves the total number of social comments for a specified user profile.

```
<wsdl:operation name="CountCommentsOfUser" xmlns:wsdl="http://schemas.xmlsoap.org/wsdl/">
   <wsdl:input message="tns:CountCommentsOfUserSoapIn"/>
   <wsdl:output message="tns:CountCommentsOfUserSoapOut"/>
</wsdl:operation>
```
The protocol client sends a **CountCommentsOfUserSoapIn** request message (section 3.1.4.4.1.1) and the protocol server responds with a **CountCommentsOfUserSoapOut** response message (section 3.1.4.4.1.2).

If the specified user profile does not exist, the protocol server MUST send a SOAP fault message.

## **3.1.4.4.1 Messages**

The following table summarizes the set of WSDL message definitions that are specific to this operation.

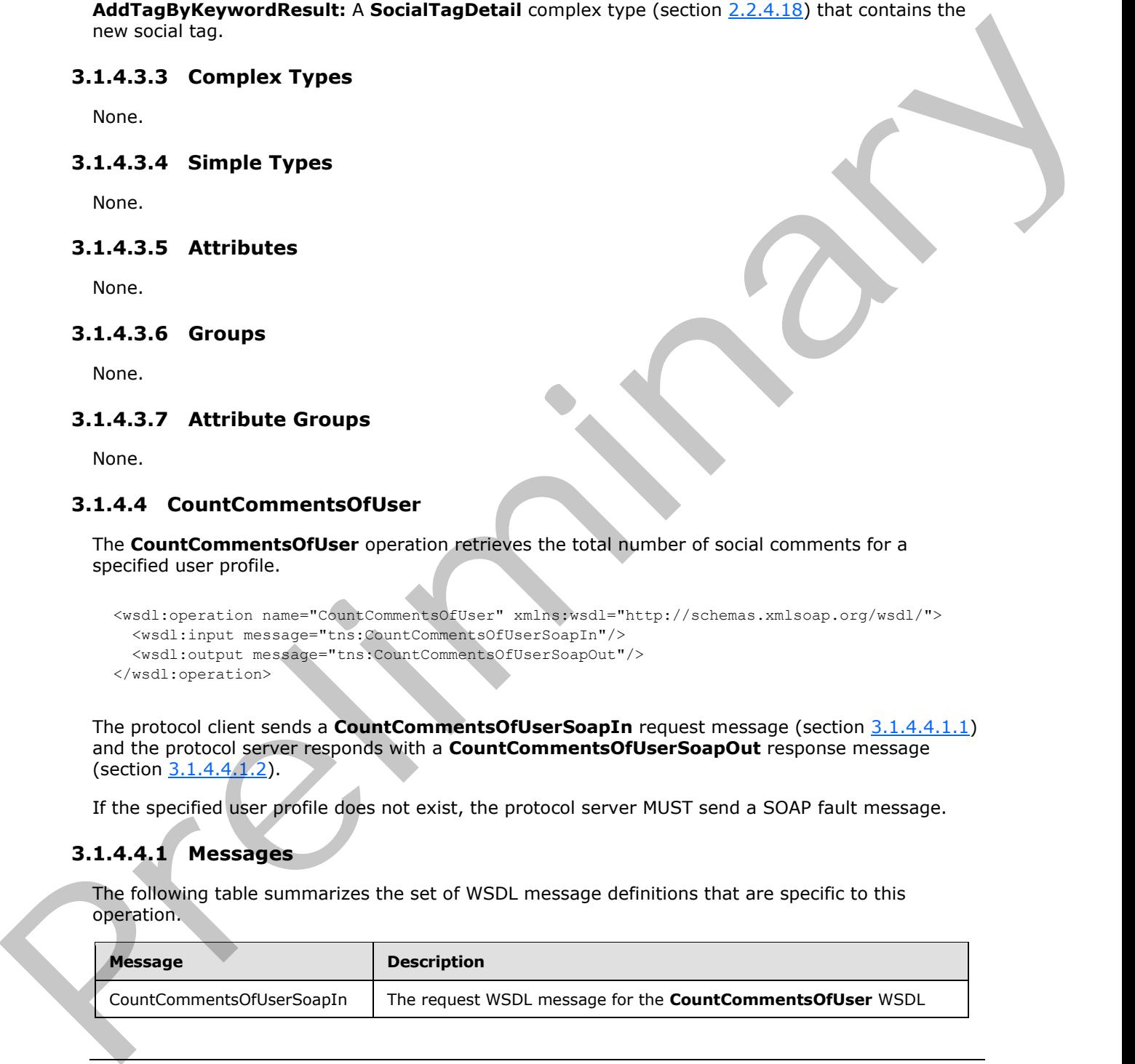

*[MS-UPSDWS] — v20120906 User Profile Social Data Web Service Protocol Specification* 

 *Copyright © 2012 Microsoft Corporation.* 

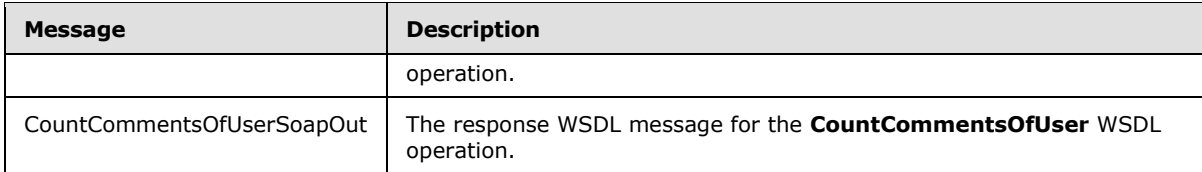

# **3.1.4.4.1.1 CountCommentsOfUserSoapIn**

<span id="page-40-0"></span>The request WSDL message for the **CountCommentsOfUser** WSDL operation.

The SOAP action value is:

<span id="page-40-1"></span>http://microsoft.com/webservices/SharePointPortalServer/SocialDataService/CountCommentsOfUser

The SOAP body contains the **CountCommentsOfUser** element.

## **3.1.4.4.1.2 CountCommentsOfUserSoapOut**

The response WSDL message for the **CountCommentsOfUser** WSDL operation.

The SOAP body contains the **CountCommentsOfUserResponse** element.

### **3.1.4.4.2 Elements**

The following table summarizes the XML schema element definitions that are specific to this operation.

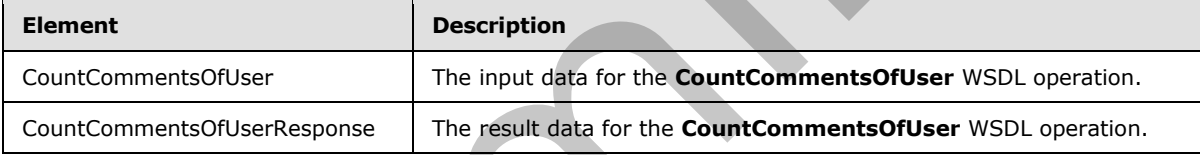

# **3.1.4.4.2.1 CountCommentsOfUser**

The input data for the **CountCommentsOfUser** WSDL operation.

```
<xs:element name="CountCommentsOfUser" xmlns:xs="http://www.w3.org/2001/XMLSchema">
                  <xs:complexType>
                     <xs:sequence>
                        <xs:element minOccurs="0" maxOccurs="1" name="userAccountName" type="xs:string"/>
                     </xs:sequence>
                   </xs:complexType>
               </xs:element>
3.1.4.4.1.1 CountComments Of User CountComments Of User Sophia<br>
The required VSDL notation (\frac{1}{2} m = 500 \mu action value is:<br>
The SOAP action value is:<br>
The SOAP body contains the CountComments Of User CountComment
```
**userAccountName:** A string type that specifies the user login name of the user profile to get the count of social comments for.

# **3.1.4.4.2.2 CountCommentsOfUserResponse**

The result data for the **CountCommentsOfUser** WSDL operation.

*[MS-UPSDWS] — v20120906 User Profile Social Data Web Service Protocol Specification* 

 *Copyright © 2012 Microsoft Corporation.* 

 *Release: September 12, 2012* 

```
<xs:element name="CountCommentsOfUserResponse" xmlns:xs="http://www.w3.org/2001/XMLSchema">
  <xs:complexType>
    <xs:sequence>
      <xs:element minOccurs="1" maxOccurs="1" name="CountCommentsOfUserResult" 
type="xs:int"/>
    </xs:sequence>
  </xs:complexType>
</xs:element>
```
**CountCommentsOfUserResult:** An integer type that indicates the total number of social comments that are associated with the specified user profile. If the comment count is zero or if the protocol server fails to retrieve the count of social comments for the specific user, the protocol server MUST return zero. Counterparts<br>
Counterparts to the Society of Male Type Unit Indicates the Idah number of social<br>
communication to the Society of the Society of Social communic Write specific Life is entropy of<br>
Salary [Pr](#page-42-0)[e](#page-42-1)liminary (1996)<br>

## **3.1.4.4.3 Complex Types**

None.

#### **3.1.4.4.4 Simple Types**

None.

## **3.1.4.4.5 Attributes**

None.

## **3.1.4.4.6 Groups**

None.

### **3.1.4.4.7 Attribute Groups**

None.

# **3.1.4.5 CountCommentsOfUserOnUrl**

The **CountCommentsOfUserOnUrl** operation retrieves the total number of social comments for a specified user profile and a specified URI.

```
<wsdl:operation name="CountCommentsOfUserOnUrl" 
xmlns:wsdl="http://schemas.xmlsoap.org/wsdl/">
  <wsdl:input message="tns:CountCommentsOfUserOnUrlSoapIn"/>
   <wsdl:output message="tns:CountCommentsOfUserOnUrlSoapOut"/>
</wsdl:operation>
```
The protocol client sends a **CountCommentsOfUserOnUrlSoapIn** request message (section 3.1.4.5.1.1) and the protocol server responds with a **CountCommentsOfUserOnUrlSoapOut** response message (section  $3.1.4.5.1.2$ ).

If the specified user profile does not exist, the protocol server MUST send a SOAP fault message.

*[MS-UPSDWS] — v20120906 User Profile Social Data Web Service Protocol Specification* 

 *Copyright © 2012 Microsoft Corporation.* 

# **3.1.4.5.1 Messages**

The following table summarizes the set of WSDL message definitions that are specific to this operation.

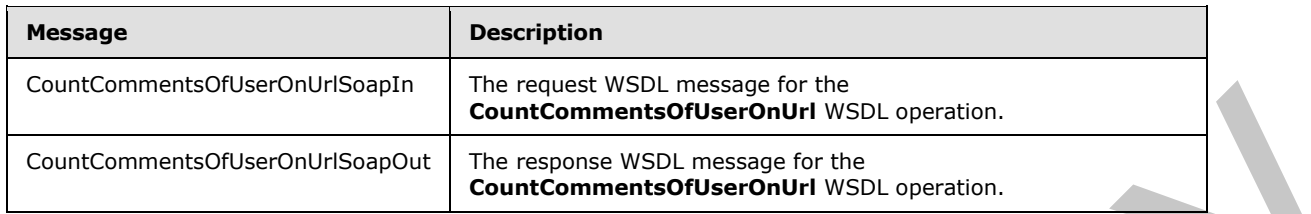

## **3.1.4.5.1.1 CountCommentsOfUserOnUrlSoapIn**

The request WSDL message for the **CountCommentsOfUserOnUrl** WSDL operation.

The SOAP action value is:

```
http://microsoft.com/webservices/SharePointPortalServer/SocialDataService/CountCommentsOfUser
OnUrl
```
The SOAP body contains the **CountCommentsOfUserOnUrl** element.

## **3.1.4.5.1.2 CountCommentsOfUserOnUrlSoapOut**

The response WSDL message for the **CountCommentsOfUserOnUrl** WSDL operation.

The SOAP body contains the **CountCommentsOfUserOnUrlResponse** element.

### **3.1.4.5.2 Elements**

The following table summarizes the XML schema element definitions that are specific to this operation.

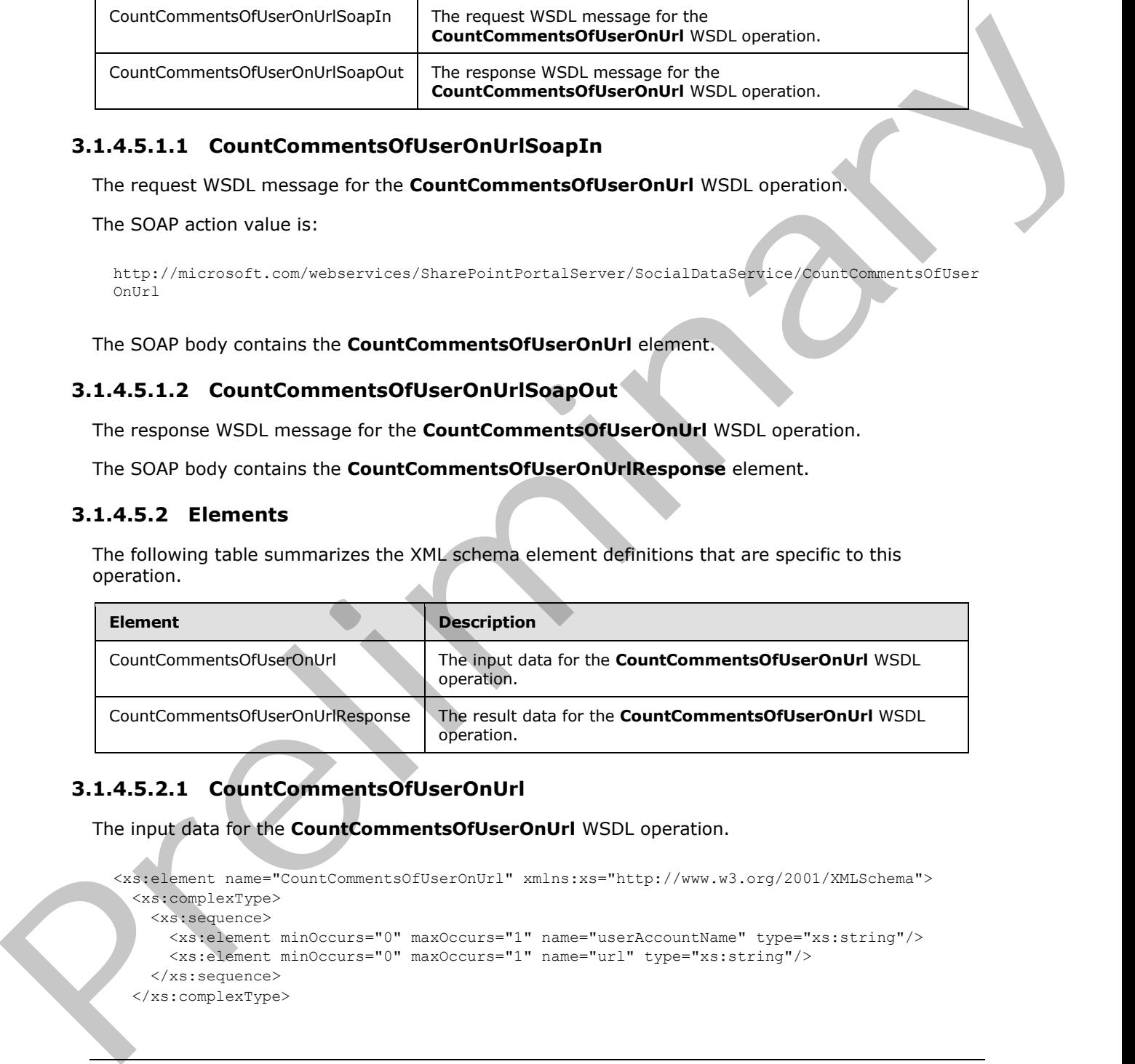

# **3.1.4.5.2.1 CountCommentsOfUserOnUrl**

The input data for the **CountCommentsOfUserOnUrl** WSDL operation.

```
<xs:element name="CountCommentsOfUserOnUrl" xmlns:xs="http://www.w3.org/2001/XMLSchema">
   <xs:complexType>
    <xs:sequence>
      <xs:element minOccurs="0" maxOccurs="1" name="userAccountName" type="xs:string"/>
      <xs:element minOccurs="0" maxOccurs="1" name="url" type="xs:string"/>
     </xs:sequence>
   </xs:complexType>
```
*[MS-UPSDWS] — v20120906 User Profile Social Data Web Service Protocol Specification* 

 *Copyright © 2012 Microsoft Corporation.* 

```
</xs:element>
```
**userAccountName:** A string type that specifies the user login name of the user profile to retrieve the count of social comments for.

**url:** A string type that specifies the URI to retrieve the count of social comments for. This value MUST be fewer than or equal to 2,084 characters, and MUST be URI format.

# **3.1.4.5.2.2 CountCommentsOfUserOnUrlResponse**

The result data for the **CountCommentsOfUserOnUrl** WSDL operation.

```
<xs:element name="CountCommentsOfUserOnUrlResponse" 
               xmlns:xs="http://www.w3.org/2001/XMLSchema">
                  <xs:complexType>
                     <xs:sequence>
                       <xs:element minOccurs="1" maxOccurs="1" name="CountCommentsOfUserOnUrlResult" 
               type="xs:int"/>
                     </xs:sequence>
                  </xs:complexType>
               </xs:element>
PRELIMIT COUNTCOMPRET CONTENT CONTENT CONTENT CONTENT CONTENT CONTENT CONTENT CONTENT CONTENT CONTENT CONTENT CONTENT CONTENT CONTENT CONTENT CONTENT CONTENT CONTENT CONTENT CONTENT CONTENT CONTENT CONTENT CONTENT CONTENT
```
**CountCommentsOfUserOnUrlResult:** An integer type that specifies the total number of social comments for the specified user profile and for the specified URI. If the protocol server cannot find the count of social comments, the protocol server MUST return zero.

# **3.1.4.5.3 Complex Types**

None.

#### **3.1.4.5.4 Simple Types**

None.

#### **3.1.4.5.5 Attributes**

None.

## **3.1.4.5.6 Groups**

None.

## **3.1.4.5.7 Attribute Groups**

None.

## **3.1.4.6 CountCommentsOnUrl**

The **CountCommentsOnUrl** operation retrieves the total number of social comments for a specified URI.

<wsdl:operation name="CountCommentsOnUrl" xmlns:wsdl="http://schemas.xmlsoap.org/wsdl/">

*[MS-UPSDWS] — v20120906 User Profile Social Data Web Service Protocol Specification* 

 *Copyright © 2012 Microsoft Corporation.* 

 *Release: September 12, 2012* 

```
 <wsdl:output message="tns:CountCommentsOnUrlSoapOut"/>
</wsdl:operation>
```
The protocol client sends a **CountCommentsOnUrlSoapIn** request message (section [3.1.4.6.1.1\)](#page-44-0) and the protocol server responds with a **CountCommentsOnUrlSoapOut** response message (section 3.1.4.6.1.2).

## **3.1.4.6.1 Messages**

The following table summarizes the set of WSDL message definitions that are specific to this operation.

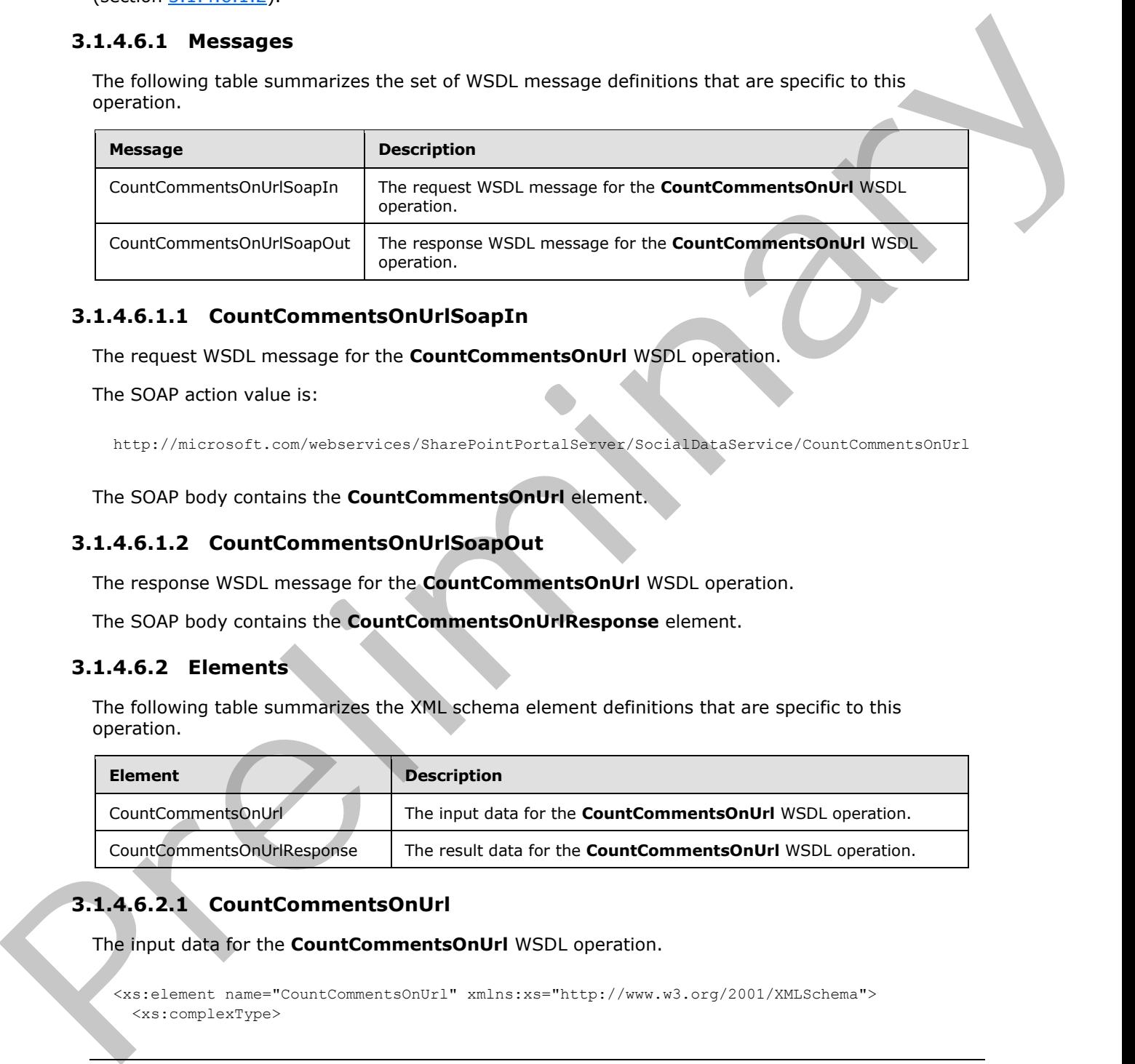

# **3.1.4.6.1.1 CountCommentsOnUrlSoapIn**

<span id="page-44-0"></span>The request WSDL message for the **CountCommentsOnUrl** WSDL operation.

The SOAP action value is:

```
http://microsoft.com/webservices/SharePointPortalServer/SocialDataService/CountCommentsOnUrl
```
The SOAP body contains the **CountCommentsOnUrl** element.

# **3.1.4.6.1.2 CountCommentsOnUrlSoapOut**

The response WSDL message for the **CountCommentsOnUrl** WSDL operation.

The SOAP body contains the **CountCommentsOnUrlResponse** element.

## **3.1.4.6.2 Elements**

The following table summarizes the XML schema element definitions that are specific to this operation.

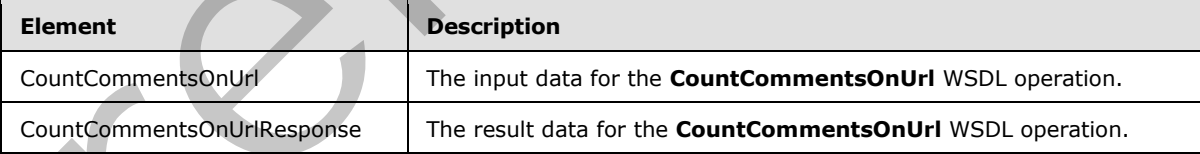

# **3.1.4.6.2.1 CountCommentsOnUrl**

The input data for the **CountCommentsOnUrl** WSDL operation.

```
<xs:element name="CountCommentsOnUrl" xmlns:xs="http://www.w3.org/2001/XMLSchema">
   <xs:complexType>
```
*[MS-UPSDWS] — v20120906 User Profile Social Data Web Service Protocol Specification* 

 *Copyright © 2012 Microsoft Corporation.* 

```
 <xs:sequence>
       <xs:element minOccurs="0" maxOccurs="1" name="url" type="xs:string"/>
     </xs:sequence>
   </xs:complexType>
</xs:element>
```
**url:** A string type that specifies the URI to retrieve the count of social comments for. The value MUST be fewer than or equal to 2,084 characters and MUST be URI format.

# **3.1.4.6.2.2 CountCommentsOnUrlResponse**

The result data for the **CountCommentsOnUrl** WSDL operation.

```
<xs:element name="CountCommentsOnUrlResponse" xmlns:xs="http://www.w3.org/2001/XMLSchema">
                  <xs:complexType>
                     <xs:sequence>
                        <xs:element minOccurs="1" maxOccurs="1" name="CountCommentsOnUrlResult" type="xs:int"/>
                     </xs:sequence>
                   </xs:complexType>
               </xs:element>
uri. A strong type that specifies the URI to reduce the count of social community of the specific stress of the URI formula.<br>
3.1.4.6.2.2 Count Comments On UPI Response<br>
The result data for the Count Comments On UPI Respo
```
**CountCommentsOnUrlResult:** An integer that represents the total number of social comments at the specified URI. If the protocol server cannot find the count of social comments, the protocol server MUST return zero.

#### **3.1.4.6.3 Complex Types**

None.

#### **3.1.4.6.4 Simple Types**

None.

#### **3.1.4.6.5 Attributes**

None.

#### **3.1.4.6.6 Groups**

None.

#### **3.1.4.6.7 Attribute Groups**

None.

## **3.1.4.7 CountRatingsOnUrl**

The **CountRatingsOnUrl** operation retrieves the total number of social ratings for a specified URI.

```
<wsdl:operation name="CountRatingsOnUrl" xmlns:wsdl="http://schemas.xmlsoap.org/wsdl/">
  <wsdl:input message="tns:CountRatingsOnUrlSoapIn"/>
   <wsdl:output message="tns:CountRatingsOnUrlSoapOut"/>
</wsdl:operation>
```
*[MS-UPSDWS] — v20120906 User Profile Social Data Web Service Protocol Specification* 

 *Copyright © 2012 Microsoft Corporation.* 

 *Release: September 12, 2012* 

The protocol client sends a **CountRatingsOnUrlSoapIn** request message section [3.1.4.7.1.1\(](#page-46-0)) and the protocol server responds with a **CountRatingsOnUrlSoapOut** response message (section [3.1.4.7.1.2\)](#page-46-1).

# **3.1.4.7.1 Messages**

The following table summarizes the set of WSDL message definitions that are specific to this operation.

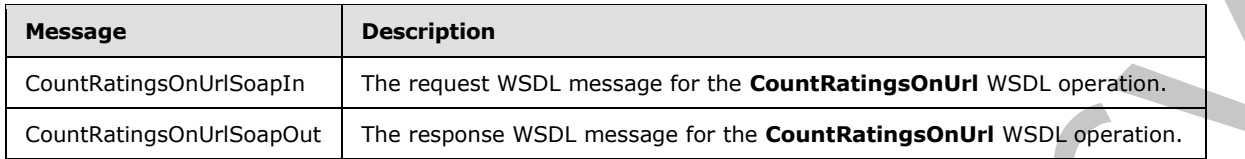

# **3.1.4.7.1.1 CountRatingsOnUrlSoapIn**

<span id="page-46-0"></span>The request WSDL message for the **CountRatingsOnUrl** WSDL operation.

The SOAP action value is:

<span id="page-46-1"></span>http://microsoft.com/webservices/SharePointPortalServer/SocialDataService/CountRatingsOnUrl

The SOAP body contains the **CountRatingsOnUrl** element.

# **3.1.4.7.1.2 CountRatingsOnUrlSoapOut**

The response WSDL message for the **CountRatingsOnUrl** WSDL operation.

The SOAP body contains the **CountRatingsOnUrlResponse** element.

## **3.1.4.7.2 Elements**

The following table summarizes the XML schema element definitions that are specific to this operation.

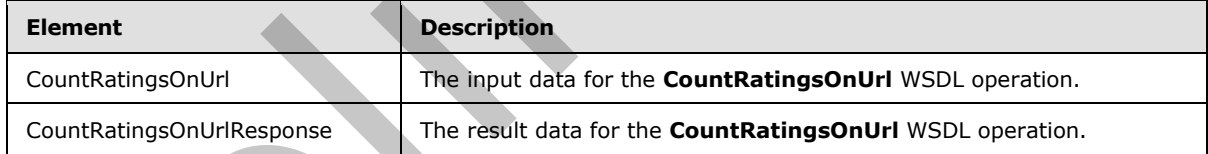

# **3.1.4.7.2.1 CountRatingsOnUrl**

The input data for the **CountRatingsOnUrl** WSDL operation.

```
<xs:element name="CountRatingsOnUrl" xmlns:xs="http://www.w3.org/2001/XMLSchema">
                   <xs:complexType>
                     <xs:sequence>
                        <xs:element minOccurs="0" maxOccurs="1" name="url" type="xs:string"/>
                     </xs:sequence>
                   </xs:complexType>
               </xs:element>
constrained and the summarizes the Microsofter and the dentisting of the Counter of the Counter of the Counter of the Counter of the Counter of the Counter of the Counter of the Counter of the Counter of the Counter of the
```
*[MS-UPSDWS] — v20120906 User Profile Social Data Web Service Protocol Specification* 

 *Copyright © 2012 Microsoft Corporation.* 

**url:** A string type that specifies the URI to retrieve the count of social ratings for. This value MUST be fewer than or equal to 2,084 characters and MUST be URI format.

## **3.1.4.7.2.2 CountRatingsOnUrlResponse**

The result data for the **CountRatingsOnUrl** WSDL operation.

```
<xs:element name="CountRatingsOnUrlResponse" xmlns:xs="http://www.w3.org/2001/XMLSchema">
                  <xs:complexType>
                    <xs:sequence>
                       <xs:element minOccurs="1" maxOccurs="1" name="CountRatingsOnUrlResult" type="xs:int"/>
                     </xs:sequence>
                  </xs:complexType>
               </xs:element>
The motion content of the content of the content of the content of the motion of the state of the content of the content of the content of the content of the content of the content of the content of the content of the cont
```
**CountRatingsOnUrlResult:** An integer type that represents the total number of social ratings for the specified URI. If the protocol server cannot find the count of social ratings, the protocol server MUST return zero.

### **3.1.4.7.3 Complex Types**

None.

## **3.1.4.7.4 Simple Types**

None.

#### **3.1.4.7.5 Attributes**

None.

#### **3.1.4.7.6 Groups**

None.

#### **3.1.4.7.7 Attribute Groups**

None.

## **3.1.4.8 CountTagsOfUser**

The **CountTagsOfUser** operation retrieves the total number of social tags for a specified user profile.

```
<wsdl:operation name="CountTagsOfUser" xmlns:wsdl="http://schemas.xmlsoap.org/wsdl/">
   <wsdl:input message="tns:CountTagsOfUserSoapIn"/>
   <wsdl:output message="tns:CountTagsOfUserSoapOut"/>
</wsdl:operation>
```
The protocol client sends a **CountTagsOfUserSoapIn** request message (section 3.1.4.8.1.1) and the protocol server responds with a **CountTagsOfUserSoapOut** response message (section 3.1.4.8.1.2).

*[MS-UPSDWS] — v20120906 User Profile Social Data Web Service Protocol Specification* 

 *Copyright © 2012 Microsoft Corporation.* 

 *Release: September 12, 2012* 

If the name of the current user is equal to the value of the specified **userAccountName** or the current user is an administrator, the protocol server MUST return the count of both private social tags and public social tags which is determined by the **IsPrivate** field (1) of the tag (see section [2.2.4.18\)](#page-26-0). If the name of the current user is not equal to the value of the specified **userAccountName** and the current user is not an administrator, the protocol server MUST return the count of public social tags only.

## **3.1.4.8.1 Messages**

The following table summarizes the set of WSDL message definitions that are specific to this operation.

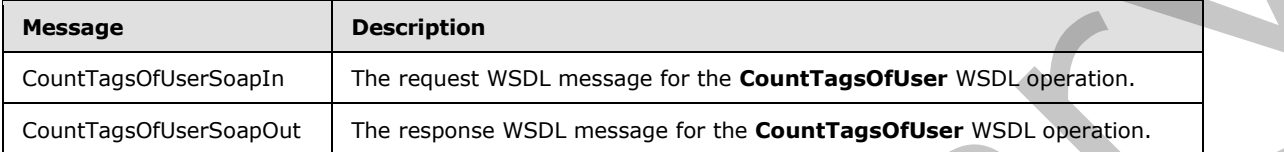

# **3.1.4.8.1.1 CountTagsOfUserSoapIn**

<span id="page-48-0"></span>The request WSDL message for the **CountTagsOfUser** WSDL operation.

The SOAP action value is:

<span id="page-48-1"></span>http://microsoft.com/webservices/SharePointPortalServer/SocialDataService/CountTagsOfUser

The SOAP body contains the **CountTagsOfUser** element.

# **3.1.4.8.1.2 CountTagsOfUserSoapOut**

The response WSDL message for the **CountTagsOfUser** WSDL operation.

The SOAP body contains the **CountTagsOfUserResponse** element.

#### **3.1.4.8.2 Elements**

The following table summarizes the XML schema element definitions that are specific to this operation.

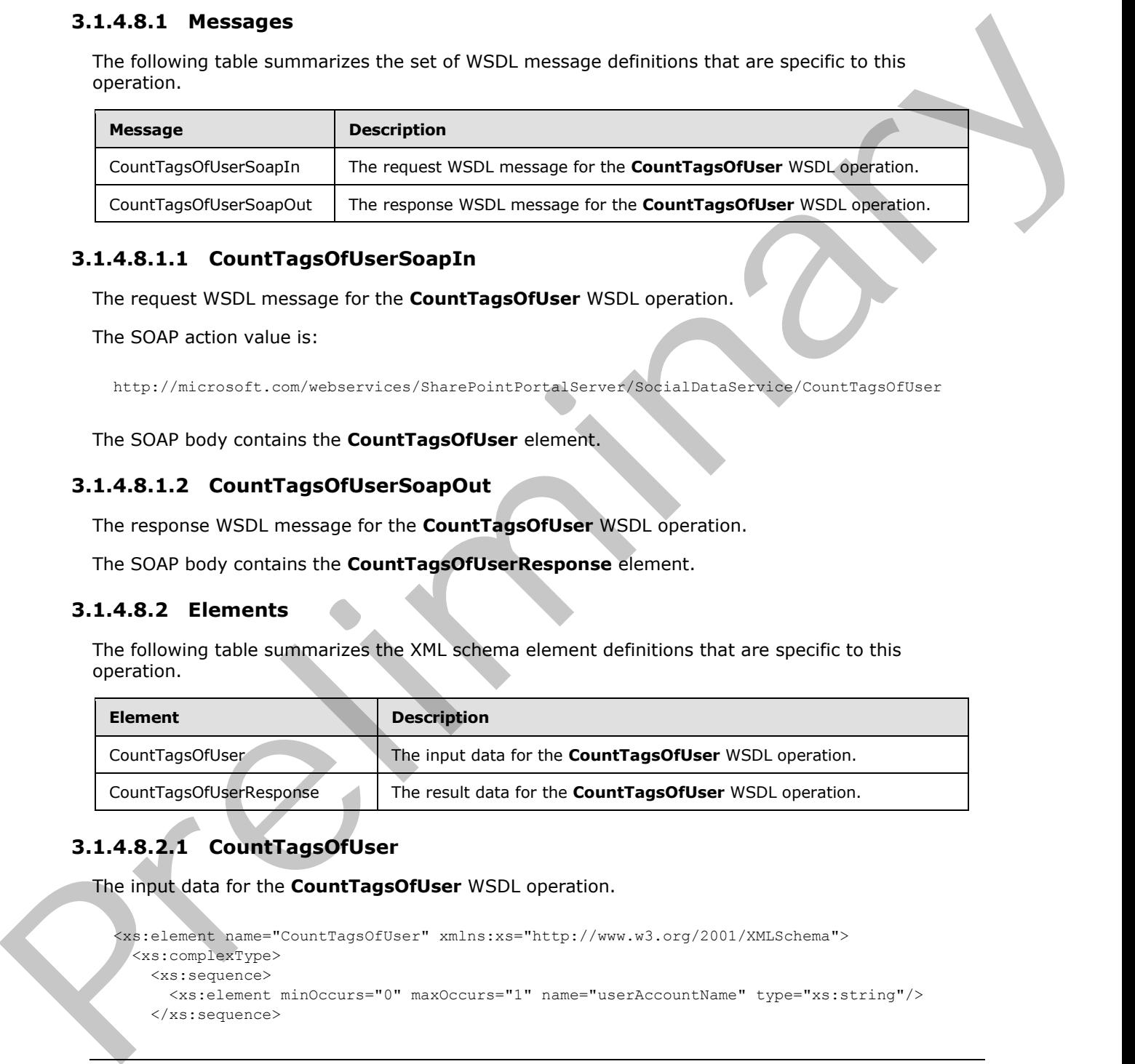

# **3.1.4.8.2.1 CountTagsOfUser**

The input data for the **CountTagsOfUser** WSDL operation.

```
<xs:element name="CountTagsOfUser" xmlns:xs="http://www.w3.org/2001/XMLSchema">
  <xs:complexType>
    <xs:sequence>
      <xs:element minOccurs="0" maxOccurs="1" name="userAccountName" type="xs:string"/>
    </xs:sequence>
```
*[MS-UPSDWS] — v20120906 User Profile Social Data Web Service Protocol Specification* 

 *Copyright © 2012 Microsoft Corporation.* 

```
 </xs:complexType>
</xs:element>
```
**userAccountName:** A string type that specifies the user login name of the user profile to retrieve the count of social tags for.

# **3.1.4.8.2.2 CountTagsOfUserResponse**

The result data for the **CountTagsOfUser** WSDL operation.

```
<xs:element name="CountTagsOfUserResponse" xmlns:xs="http://www.w3.org/2001/XMLSchema">
                  <xs:complexType>
                     <xs:sequence>
                        <xs:element minOccurs="1" maxOccurs="1" name="CountTagsOfUserResult" type="xs:int"/>
                     </xs:sequence>
                   </xs:complexType>
               </xs:element>
3.1.4.8.2.2 CountTageOfUserResponse<br>
The result data for the CountTageOfUserResponse<br>
\frac{1}{2} considers the CountTageOfUserResponse \frac{1}{2} case constructions in the construction of the CountY of the CountY of the C
```
**CountTagsOfUserResult:** An integer type that represents the total number of social tags for the specified user profile. If the protocol server cannot find the count of social tags for the specified user, the protocol server MUST return zero.

## **3.1.4.8.3 Complex Types**

None.

#### **3.1.4.8.4 Simple Types**

None.

#### **3.1.4.8.5 Attributes**

None.

#### **3.1.4.8.6 Groups**

None.

#### **3.1.4.8.7 Attribute Groups**

None.

## **3.1.4.9 DeleteComment**

The **DeleteComment** operation deletes a social comment that is associated with the current user, stored at a specified URI, and was last modified at a specified time.

```
<wsdl:operation name="DeleteComment" xmlns:wsdl="http://schemas.xmlsoap.org/wsdl/">
  <wsdl:input message="tns:DeleteCommentSoapIn"/>
  <wsdl:output message="tns:DeleteCommentSoapOut"/>
</wsdl:operation>
```
*[MS-UPSDWS] — v20120906 User Profile Social Data Web Service Protocol Specification* 

 *Copyright © 2012 Microsoft Corporation.* 

 *Release: September 12, 2012* 

The protocol client sends a **DeleteCommentSoapIn** request message (section [3.1.4.9.1.1\)](#page-50-0) and the protocol server responds with a **DeleteCommentSoapOut** response message (section [3.1.4.9.1.2\)](#page-50-1).

The protocol server MUST delete only the social comment that is associated with the current user, is associated with the specified URI, and was last modified at the specified time.

### **3.1.4.9.1 Messages**

The following table summarizes the set of WSDL message definitions that are specific to this operation.

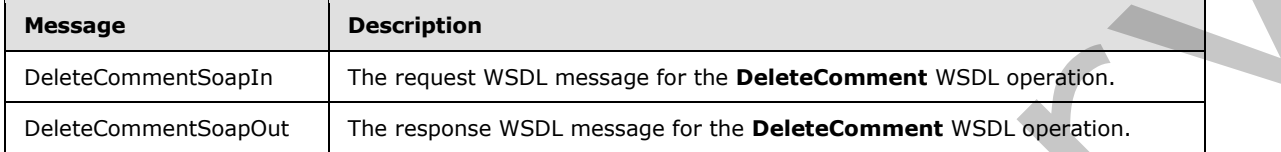

### **3.1.4.9.1.1 DeleteCommentSoapIn**

<span id="page-50-0"></span>The request WSDL message for the **DeleteComment** WSDL operation.

The SOAP action value is:

<span id="page-50-1"></span>http://microsoft.com/webservices/SharePointPortalServer/SocialDataService/DeleteComment

The SOAP body contains the **DeleteComment** element.

#### **3.1.4.9.1.2 DeleteCommentSoapOut**

The response WSDL message for the **DeleteComment** WSDL operation.

The SOAP body contains the **DeleteCommentResponse** element.

## **3.1.4.9.2 Elements**

The following table summarizes the XML schema element definitions that are specific to this operation.

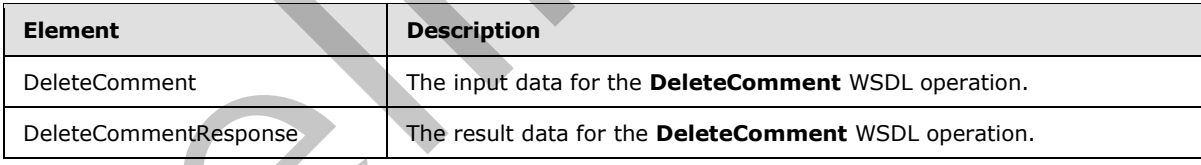

# **3.1.4.9.2.1 DeleteComment**

The input data for the **DeleteComment** WSDL operation.

```
<xs:element name="DeleteComment" xmlns:xs="http://www.w3.org/2001/XMLSchema">
                  <xs:complexType>
                     <xs:sequence>
                       <xs:element minOccurs="0" maxOccurs="1" name="url" type="xs:string"/>
                       <xs:element minOccurs="1" maxOccurs="1" name="lastModifiedTime" type="xs:dateTime"/>
The following table summarizes the set of WSDL message definitions that are specific to this<br>
specifical<br>
Message measurements and the request wisil, research for the Delet-Comment wisil, corresponding<br>
Exercise measurem
                     </xs:sequence>
```
*[MS-UPSDWS] — v20120906 User Profile Social Data Web Service Protocol Specification* 

 *Copyright © 2012 Microsoft Corporation.* 

 *Release: September 12, 2012* 

```
 </xs:complexType>
</xs:element>
```
**url:** A string type that specifies the URI that is associated with the social comment to delete. This value MUST be fewer than or equal to 2,084 characters and MUST be URI format.

**lastModifiedTime:** A dateTime value that specifies when the social comment to delete was last modified.

## **3.1.4.9.2.2 DeleteCommentResponse**

The result data for the **DeleteComment** WSDL operation.

```
<xs:element name="DeleteCommentResponse" xmlns:xs="http://www.w3.org/2001/XMLSchema">
  <xs:complexType/>
```
</xs:element>

## **3.1.4.9.3 Complex Types**

None.

# **3.1.4.9.4 Simple Types**

None.

### **3.1.4.9.5 Attributes**

None.

# **3.1.4.9.6 Groups**

None.

#### **3.1.4.9.7 Attribute Groups**

None.

## **3.1.4.10 DeleteRating**

The **DeleteRating** operation deletes a social rating that is associated with the current user for a specified URI.

```
<wsdl:operation name="DeleteRating" xmlns:wsdl="http://schemas.xmlsoap.org/wsdl/">
                   <wsdl:input message="tns:DeleteRatingSoapIn"/>
                   <wsdl:output message="tns:DeleteRatingSoapOut"/>
               </wsdl:operation>
Isolitediffered Times: A date Time value that specifies when the social converteix to the charge of the control of the present data for the DeleteComment Response<br>
The result data for the DeleteComment WSDL operation.<br>
```
The protocol client sends a **DeleteRatingSoapIn** request message (section 3.1.4.10.1.1) and the protocol server responds with a **DeleteRatingSoapOut** response message (section 3.1.4.10.1.2).

The protocol server MUST delete only the social rating that is associated with both the current user and the specified URI.

*[MS-UPSDWS] — v20120906 User Profile Social Data Web Service Protocol Specification* 

 *Copyright © 2012 Microsoft Corporation.* 

 *Release: September 12, 2012* 

# **3.1.4.10.1 Messages**

The following table summarizes the set of WSDL message definitions that are specific to this operation.

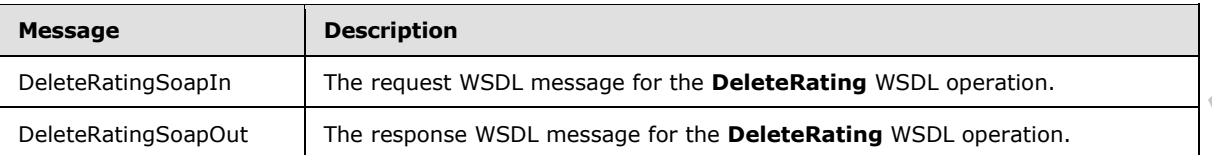

# **3.1.4.10.1.1 DeleteRatingSoapIn**

<span id="page-52-0"></span>The request WSDL message for the **DeleteRating** WSDL operation.

The SOAP action value is:

<span id="page-52-1"></span>http://microsoft.com/webservices/SharePointPortalServer/SocialDataService/DeleteRating

The SOAP body contains the **DeleteRating** element.

# **3.1.4.10.1.2 DeleteRatingSoapOut**

The response WSDL message for the **DeleteRating** WSDL operation.

The SOAP body contains the **DeleteRatingResponse** element.

## **3.1.4.10.2 Elements**

The following table summarizes the XML schema element definitions that are specific to this operation.

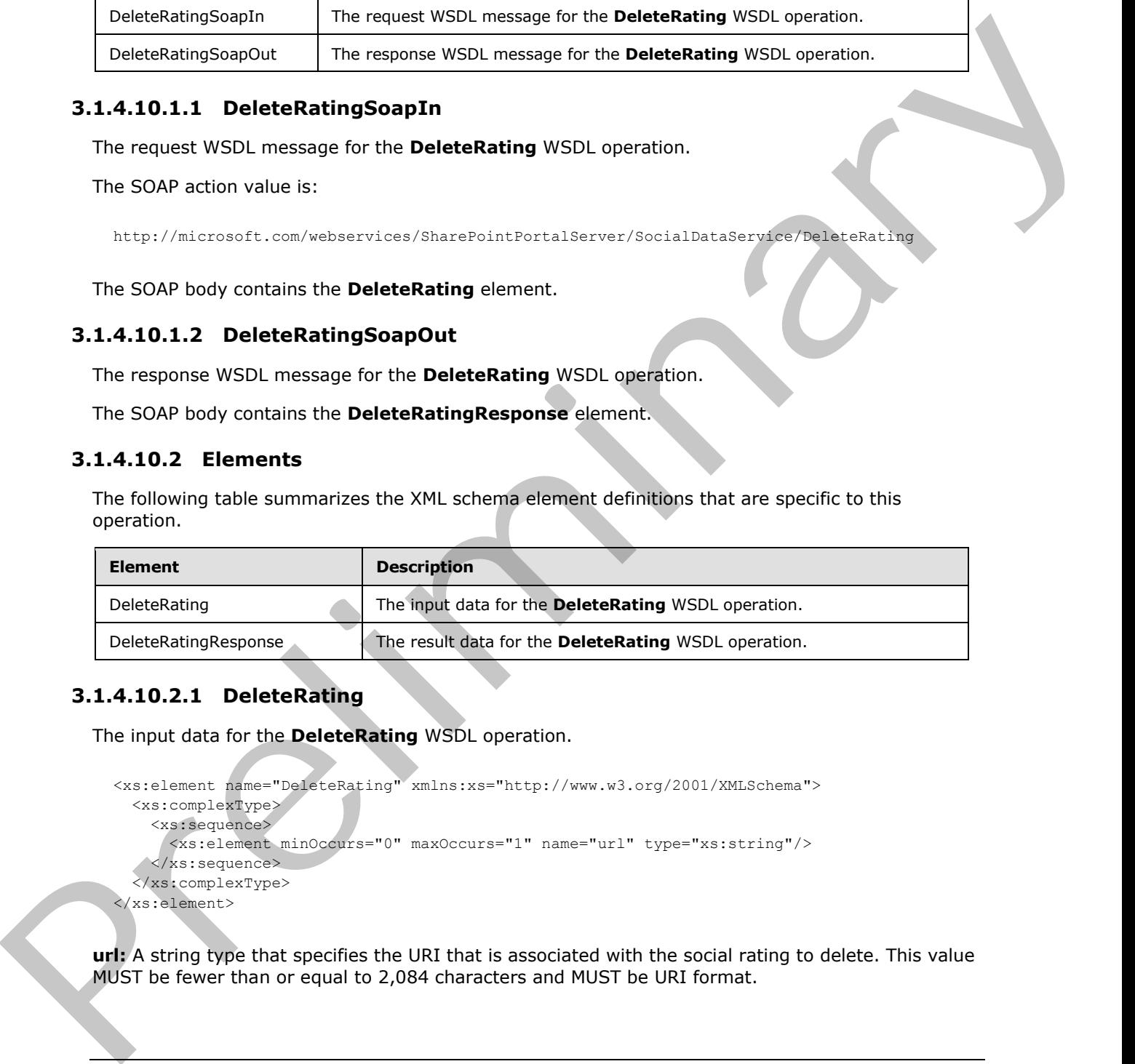

# **3.1.4.10.2.1 DeleteRating**

The input data for the **DeleteRating** WSDL operation.

```
<xs:element name="DeleteRating" xmlns:xs="http://www.w3.org/2001/XMLSchema">
  <xs:complexType>
     <xs:sequence>
      <xs:element minOccurs="0" maxOccurs="1" name="url" type="xs:string"/>
     </xs:sequence>
   </xs:complexType>
</xs:element>
```
**url:** A string type that specifies the URI that is associated with the social rating to delete. This value MUST be fewer than or equal to 2,084 characters and MUST be URI format.

*[MS-UPSDWS] — v20120906 User Profile Social Data Web Service Protocol Specification* 

 *Copyright © 2012 Microsoft Corporation.* 

## **3.1.4.10.2.2 DeleteRatingResponse**

The result data for the **DeleteRating** WSDL operation.

```
<xs:element name="DeleteRatingResponse" xmlns:xs="http://www.w3.org/2001/XMLSchema">
  <xs:complexType/>
</xs:element>
```
# **3.1.4.10.3 Complex Types**

None.

### **3.1.4.10.4 Simple Types**

None.

### **3.1.4.10.5 Attributes**

None.

### **3.1.4.10.6 Groups**

None.

# **3.1.4.10.7 Attribute Groups**

None.

## **3.1.4.11 DeleteTag**

The **DeleteTag** operation deletes the social tag that is associated with the current user and for the specified URI and social tag term identifier.

```
<wsdl:operation name="DeleteTag" xmlns:wsdl="http://schemas.xmlsoap.org/wsdl/">
                    <wsdl:input message="tns:DeleteTagSoapIn"/>
                    <wsdl:output message="tns:DeleteTagSoapOut"/>
                 </wsdl:operation>
3.1.4.10.5 Complex Types<br>
Nonc.<br>
2.1.4.10.5 Attributes<br>
Nonc.<br>
2.1.4.10.5 Attributes<br>
Nonc.<br>
2.1.4.10.5 Attributes<br>
Nonc.<br>
2.1.4.10.7 Attribute Groups<br>
10.6.<br>
2.1.4.10.7 Attribute Groups<br>
10.6.<br>
2.1.4.10.7 Attribute Group
```
The protocol client sends a **DeleteTagSoapIn** request message (section 3.1.4.11.1.1) and the protocol server responds with a **DeleteTagSoapOut** response message (section 3.1.4.11.1.2).

The protocol server MUST delete only the social tag that is associated with the current user and for the specified URI and social tag term identifier.

If no social tag term exists for the specified **termID** (see section 3.1.4.11.2.1), the protocol server MUST send a SOAP fault message.

# **3.1.4.11.1 Messages**

The following table summarizes the set of WSDL message definitions that are specific to this operation.

*[MS-UPSDWS] — v20120906 User Profile Social Data Web Service Protocol Specification* 

 *Copyright © 2012 Microsoft Corporation.* 

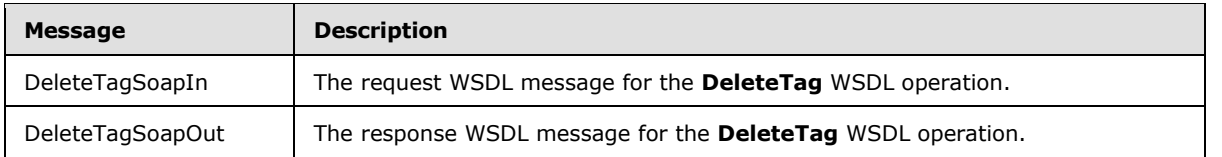

# **3.1.4.11.1.1 DeleteTagSoapIn**

<span id="page-54-0"></span>The request WSDL message for the **DeleteTag** WSDL operation.

The SOAP action value is:

<span id="page-54-1"></span>http://microsoft.com/webservices/SharePointPortalServer/SocialDataService/DeleteTag

The SOAP body contains the **DeleteTag** element.

## **3.1.4.11.1.2 DeleteTagSoapOut**

The response WSDL message for the **DeleteTag** WSDL operation.

The SOAP body contains the **DeleteTagResponse** element.

# **3.1.4.11.2 Elements**

The following table summarizes the XML schema element definitions that are specific to this operation.

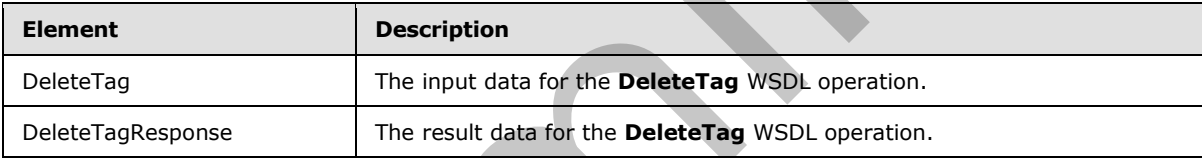

## **3.1.4.11.2.1 DeleteTag**

<span id="page-54-2"></span>The input data for the **DeleteTag** WSDL operation.

```
<xs:element name="DeleteTag" xmlns:xs="http://www.w3.org/2001/XMLSchema">
                  <xs:complexType>
                     <xs:sequence>
                       <xs:element minOccurs="0" maxOccurs="1" name="url" type="xs:string"/>
                       <xs:element minOccurs="1" maxOccurs="1" name="termID" 
               xmlns:s1="http://microsoft.com/wsdl/types/" type="s1:guid"/>
                    </xs:sequence>
                  </xs:complexType>
               </xs:element>
3.4.411.1.1 Deleter angles applies<br>
The request WSOL missage for the Deleter age WSOL operation,<br>
The SOAP action value is:<br>
netry (interspect converse is the state Tag element.<br>
The SOAP body contains the Deleter age Ale
```
**url:** A string type that specifies the URI that is associated with the social tag to delete. This value MUST be fewer than or equal to 2,084 characters and MUST be URI format.

**termID:** A GUID type that identifies the social tag term. This value is the same as the **Id** value of the **TermDetail** complex type (section 2.2.4.21) for the term.

*[MS-UPSDWS] — v20120906 User Profile Social Data Web Service Protocol Specification* 

 *Copyright © 2012 Microsoft Corporation.* 

## **3.1.4.11.2.2 DeleteTagResponse**

The result data for the **DeleteTag** WSDL operation.

```
<xs:element name="DeleteTagResponse" xmlns:xs="http://www.w3.org/2001/XMLSchema">
  <xs:complexType/>
</xs:element>
```
# **3.1.4.11.3 Complex Types**

None.

### **3.1.4.11.4 Simple Types**

None.

### **3.1.4.11.5 Attributes**

None.

### **3.1.4.11.6 Groups**

None.

# **3.1.4.11.7 Attribute Groups**

None.

# **3.1.4.12 DeleteTagByKeyword**

The **DeleteTagByKeyword** operation deletes a social tag based on a keyword parameter, the current user, and a specified URI.

```
<wsdl:operation name="DeleteTagByKeyword" xmlns:wsdl="http://schemas.xmlsoap.org/wsdl/">
                    <wsdl:input message="tns:DeleteTagByKeywordSoapIn"/>
                    <wsdl:output message="tns:DeleteTagByKeywordSoapOut"/>
                </wsdl:operation>
3.1.4.11.3 Complex Types<br>
Nonc.<br>
8.1.4.11.5 Attributes<br>
Nonc.<br>
2.1.4.11.5 Attributes<br>
Nonc.<br>
2.1.4.11.7 Attributes<br>
There.<br>
2.1.4.11.7 Attributes Groups<br>
1.6.2.1.4.12 Detect Tag Weyword<br>
2.1.4.12.7 Attribute Groups<br>
2.1.4
```
The protocol client sends a **DeleteTagByKeywordSoapIn** request message (section 3.1.4.12.1.1) and the protocol server responds with a **DeleteTagByKeywordSoapOut** response message (section 3.1.4.12.1.2).

The protocol server MUST delete only that social tag which is identified by the specified keyword and is associated with the current user for the specified URI.

If a social tag term does not exist for the specified keyword, the protocol server MUST send a SOAP fault message.

# **3.1.4.12.1 Messages**

The following table summarizes the set of WSDL message definitions that are specific to this operation.

*[MS-UPSDWS] — v20120906 User Profile Social Data Web Service Protocol Specification* 

 *Copyright © 2012 Microsoft Corporation.* 

 *Release: September 12, 2012* 

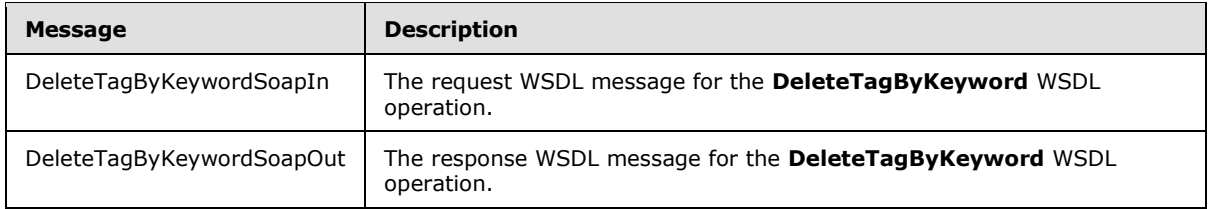

# **3.1.4.12.1.1 DeleteTagByKeywordSoapIn**

<span id="page-56-0"></span>The request WSDL message for the **DeleteTagByKeyword** WSDL operation.

The SOAP action value is:

<span id="page-56-1"></span>http://microsoft.com/webservices/SharePointPortalServer/SocialDataService/DeleteTagByKeyword

The SOAP body contains the **DeleteTagByKeyword** element.

# **3.1.4.12.1.2 DeleteTagByKeywordSoapOut**

The response WSDL message for the **DeleteTagByKeyword** WSDL operation.

The SOAP body contains the **DeleteTagByKeywordResponse** element.

### **3.1.4.12.2 Elements**

The following table summarizes the XML schema element definitions that are specific to this operation.

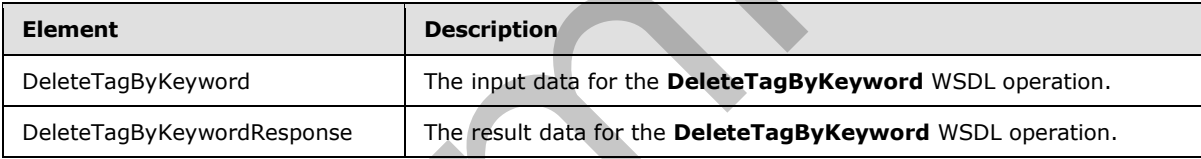

# **3.1.4.12.2.1 DeleteTagByKeyword**

The input data for the **DeleteTagByKeyword** WSDL operation.

```
<xs:element name="DeleteTagByKeyword" xmlns:xs="http://www.w3.org/2001/XMLSchema">
                  <xs:complexType>
                    <xs:sequence>
                       <xs:element minOccurs="0" maxOccurs="1" name="url" type="xs:string"/>
                       <xs:element minOccurs="0" maxOccurs="1" name="keyword" type="xs:string"/>
                     </xs:sequence>
                   </xs:complexType>
               </xs:element>
3.1.4.12.1.1.1 DeleteTagByKeywordSoapTn<br>
The request VSDL message for the DeleteTagByKeyword VSDL operation.<br>
The SOAF action value<br>
4 stylentics in the state of the DeleteTagByKeyword distinct in the state but in the stat
```
**url:** A string type that specifies the URI that is associated with the social tag to delete. This value MUST be fewer than 2,085 characters and MUST be URI format.

**keyword:** A string type that contains the keyword that identifies the social tag term. The value of this element MUST be the same as the value of the **Name** element of an existing **TermDetail** complex type (section 2.2.4.21).

*[MS-UPSDWS] — v20120906 User Profile Social Data Web Service Protocol Specification* 

 *Copyright © 2012 Microsoft Corporation.* 

 *Release: September 12, 2012* 

# **3.1.4.12.2.2 DeleteTagByKeywordResponse**

The result data for the **DeleteTagByKeyword** WSDL operation.

```
<xs:element name="DeleteTagByKeywordResponse" xmlns:xs="http://www.w3.org/2001/XMLSchema">
  <xs:complexType/>
</xs:element>
```
# **3.1.4.12.3 Complex Types**

None.

### **3.1.4.12.4 Simple Types**

None.

### **3.1.4.12.5 Attributes**

None.

### **3.1.4.12.6 Groups**

None.

# **3.1.4.12.7 Attribute Groups**

None.

## **3.1.4.13 DeleteTags**

The **DeleteTags** operation deletes all of the social tags that are associated with the current user for a specified URI.

```
<wsdl:operation name="DeleteTags" xmlns:wsdl="http://schemas.xmlsoap.org/wsdl/">
  <wsdl:input message="tns:DeleteTagsSoapIn"/>
  <wsdl:output message="tns:DeleteTagsSoapOut"/>
</wsdl:operation>
```
The protocol client sends a **DeleteTagsSoapIn** request message (section 3.1.4.13.1.1) and the protocol server responds with a **DeleteTagsSoapOut** response message (section 3.1.4.13.1.2).

The protocol server MUST delete only those social tags that are associated with both the current user and the specified URI.

# **3.1.4.13.1 Messages**

The following table summarizes the set of WSDL message definitions that are specific to this operation.

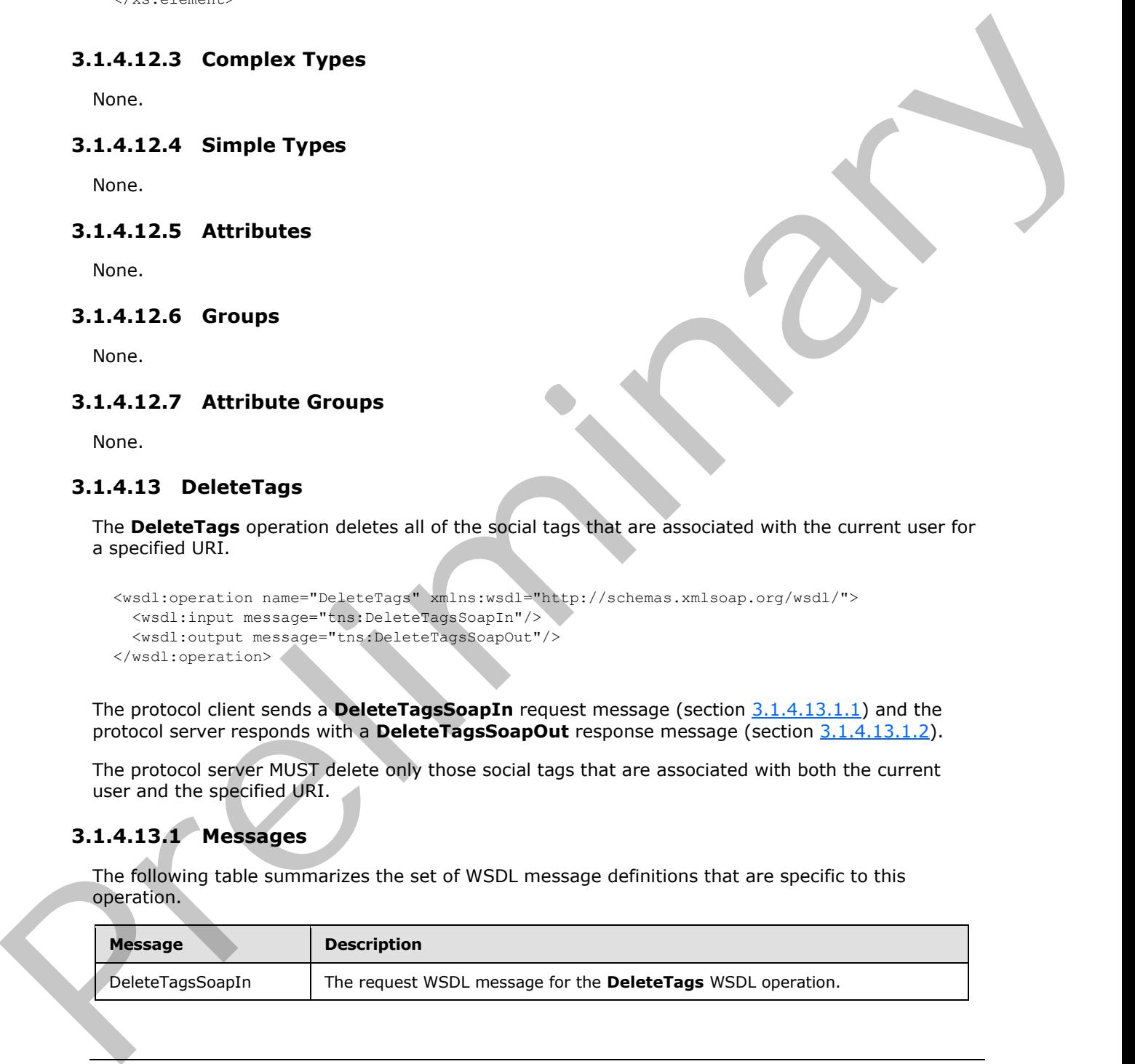

*[MS-UPSDWS] — v20120906 User Profile Social Data Web Service Protocol Specification* 

 *Copyright © 2012 Microsoft Corporation.* 

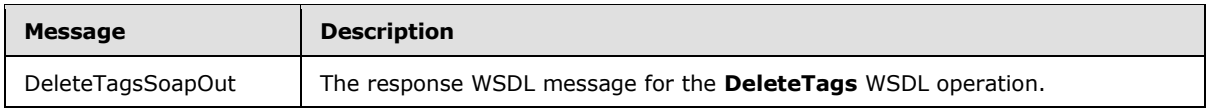

## **3.1.4.13.1.1 DeleteTagsSoapIn**

<span id="page-58-0"></span>The request WSDL message for the **DeleteTags** WSDL operation.

The SOAP action value is:

<span id="page-58-1"></span>http://microsoft.com/webservices/SharePointPortalServer/SocialDataService/DeleteTags

The SOAP body contains the **DeleteTags** element.

## **3.1.4.13.1.2 DeleteTagsSoapOut**

The response WSDL message for the **DeleteTags** WSDL operation.

The SOAP body contains the **DeleteTagsResponse** element.

#### **3.1.4.13.2 Elements**

The following table summarizes the XML schema element definitions that are specific to this operation.

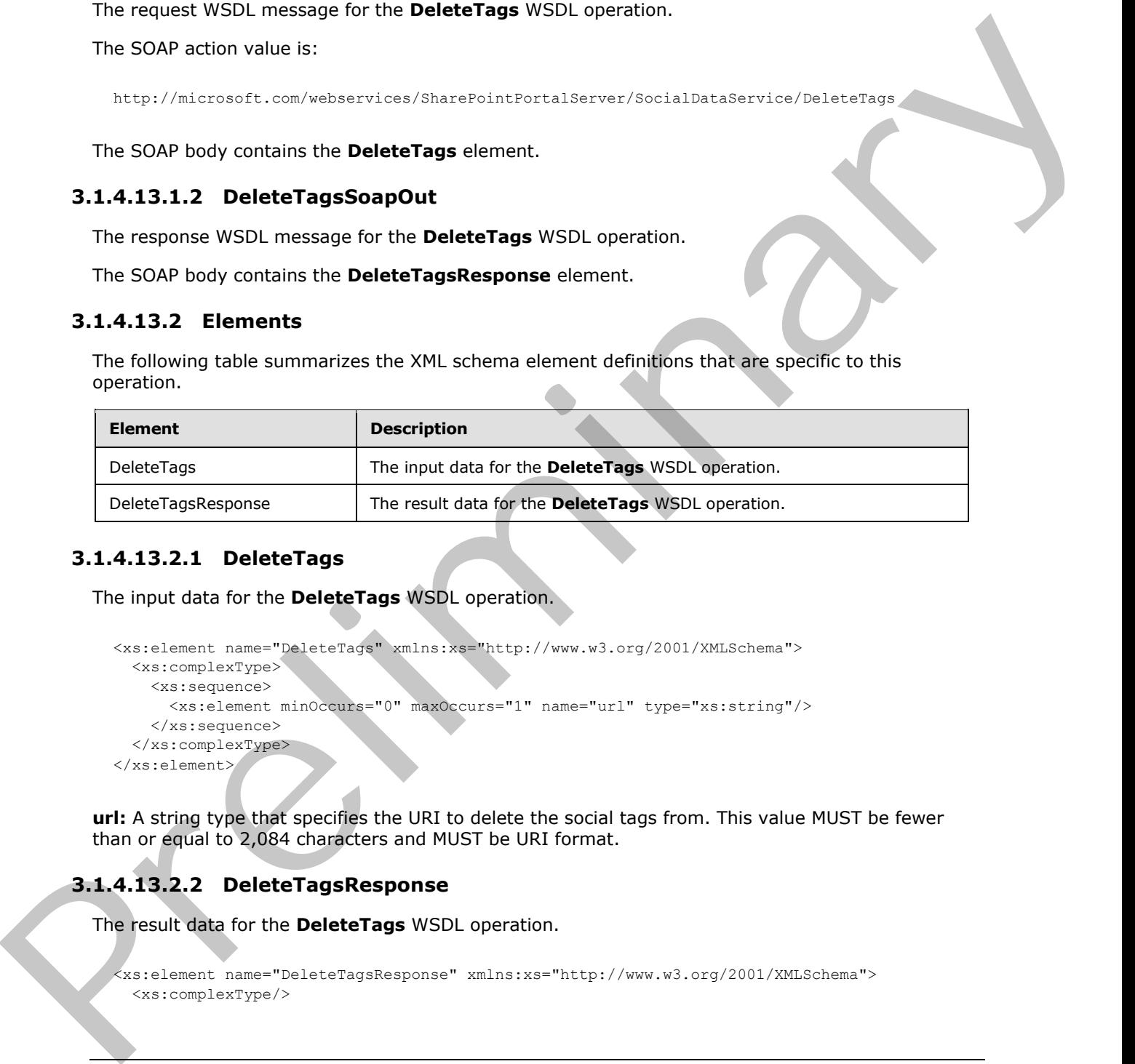

## **3.1.4.13.2.1 DeleteTags**

The input data for the **DeleteTags** WSDL operation.

```
<xs:element name="DeleteTags" xmlns:xs="http://www.w3.org/2001/XMLSchema">
  <xs:complexType>
    <xs:sequence>
       <xs:element minOccurs="0" maxOccurs="1" name="url" type="xs:string"/>
     </xs:sequence>
   </xs:complexType>
</xs:element>
```
**url:** A string type that specifies the URI to delete the social tags from. This value MUST be fewer than or equal to 2,084 characters and MUST be URI format.

# **3.1.4.13.2.2 DeleteTagsResponse**

The result data for the **DeleteTags** WSDL operation.

```
<xs:element name="DeleteTagsResponse" xmlns:xs="http://www.w3.org/2001/XMLSchema">
   <xs:complexType/>
```
*[MS-UPSDWS] — v20120906 User Profile Social Data Web Service Protocol Specification* 

 *Copyright © 2012 Microsoft Corporation.* 

</xs:element>

### **3.1.4.13.3 Complex Types**

None.

#### **3.1.4.13.4 Simple Types**

None.

#### **3.1.4.13.5 Attributes**

None.

#### **3.1.4.13.6 Groups**

None.

#### **3.1.4.13.7 Attribute Groups**

None.

#### **3.1.4.14 GetAllTagTerms**

The **GetAllTagTerms** operation retrieves all social tag terms.

```
<wsdl:operation name="GetAllTagTerms" xmlns:wsdl="http://schemas.xmlsoap.org/wsdl/">
  <wsdl:input message="tns:GetAllTagTermsSoapIn"/>
  <wsdl:output message="tns:GetAllTagTermsSoapOut"/>
</wsdl:operation>
```
The protocol client sends a **GetAllTagTermsSoapIn** request message (section 3.1.4.14.1.1) and the protocol server responds with a **GetAllTagTermsSoapOut** response message (section 3.1.4.14.1.2).

### **3.1.4.14.1 Messages**

The following table summarizes the set of WSDL message definitions that are specific to this operation.

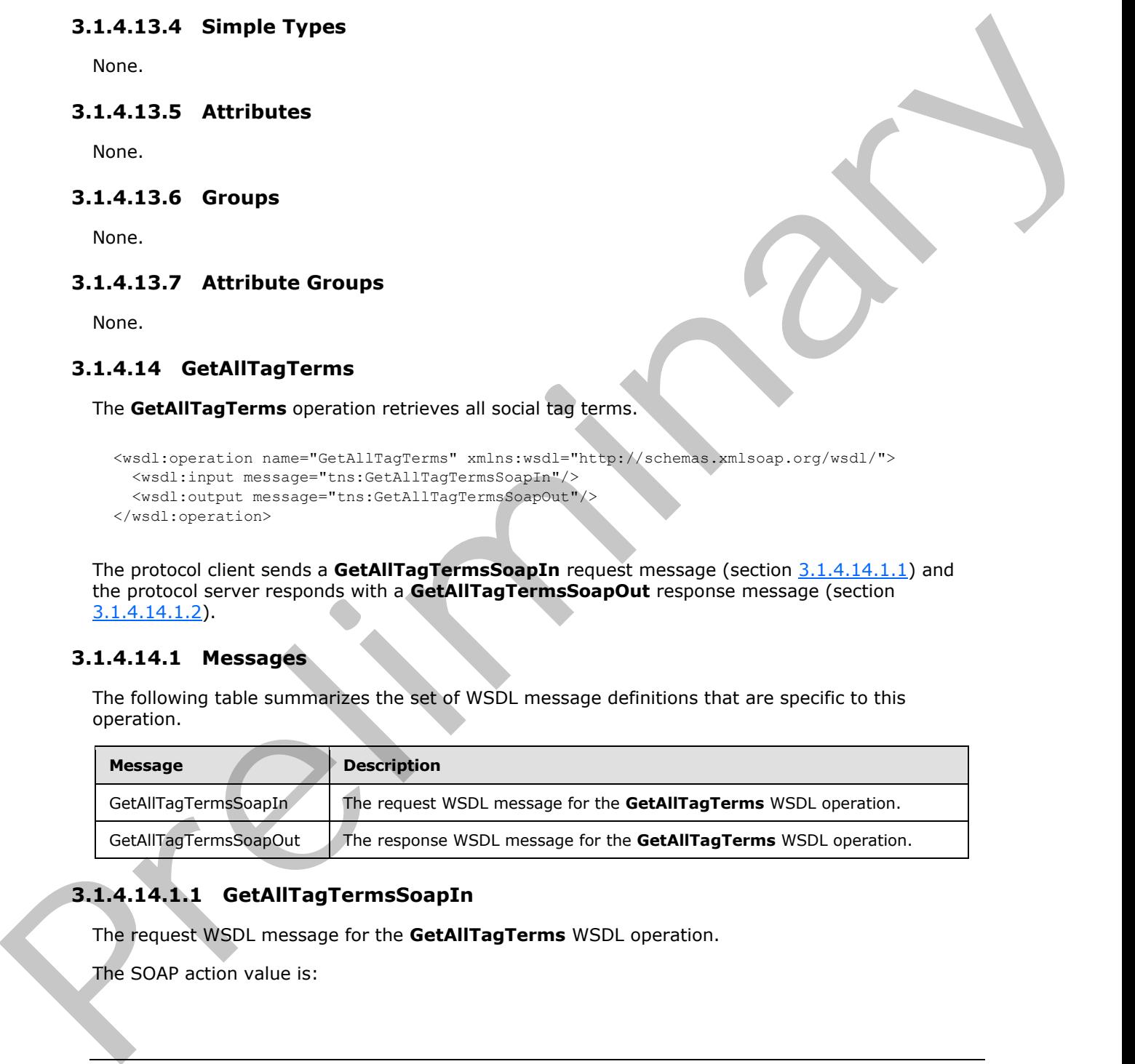

# **3.1.4.14.1.1 GetAllTagTermsSoapIn**

<span id="page-59-0"></span>The request WSDL message for the **GetAllTagTerms** WSDL operation.

The SOAP action value is:

*[MS-UPSDWS] — v20120906 User Profile Social Data Web Service Protocol Specification* 

 *Copyright © 2012 Microsoft Corporation.* 

<span id="page-60-0"></span>http://microsoft.com/webservices/SharePointPortalServer/SocialDataService/GetAllTagTerms

The SOAP body contains the **GetAllTagTerms** element.

### **3.1.4.14.1.2 GetAllTagTermsSoapOut**

The response WSDL message for the **GetAllTagTerms** WSDL operation.

The SOAP body contains the **GetAllTagTermsResponse** element.

#### **3.1.4.14.2 Elements**

The following table summarizes the XML schema element definitions that are specific to this operation.

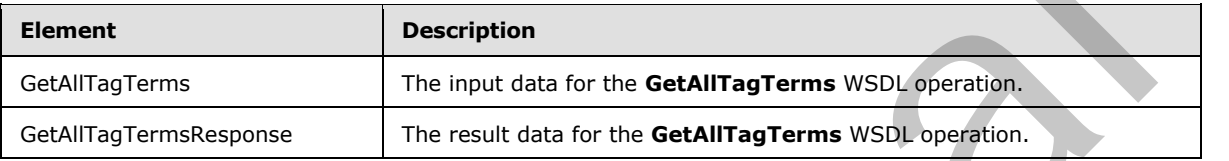

# **3.1.4.14.2.1 GetAllTagTerms**

The input data for the **GetAllTagTerms** WSDL operation.

```
<xs:element name="GetAllTagTerms" xmlns:xs="http://www.w3.org/2001/XMLSchema">
  <xs:complexType>
    <xs:sequence>
      <xs:element minOccurs="1" maxOccurs="1" name="maximumItemsToReturn" nillable="true" 
type="xs:int"/>
    </xs:sequence>
   </xs:complexType>
</xs:element>
```
**maximumItemsToReturn:** An integer type that specifies the maximum number of items to return. This value MUST be greater than or equal to zero ("0") or null. When zero or null is passed, the protocol server MUST return a maximum of 1000 results.

## **3.1.4.14.2.2 GetAllTagTermsResponse**

The result data for the **GetAllTagTerms** WSDL operation.

```
<xs:element name="GetAllTagTermsResponse" xmlns:xs="http://www.w3.org/2001/XMLSchema">
                  <xs:complexType>
                     <xs:sequence>
                       <xs:element minOccurs="0" maxOccurs="1" name="GetAllTagTermsResult" 
               type="tns:ArrayOfSocialTermDetail"/>
                     </xs:sequence>
                   </xs:complexType>
               </xs:element>
The response width message for the GetAllTragTerms WSDL operation.<br>
The SOAD body contains the GetAllTragTerms Response element.<br>
3.1.4.14.2 Elements<br>
Prefilterior and EAU in the following the MULK of the GetAllTra
```
**GetAllTagTermsResult:** An **ArrayOfSocialTermDetail** complex type (section 2.2.4.7), that contains the results in descending order on the **SocialTermDetail Count** value. This element MUST

*[MS-UPSDWS] — v20120906 User Profile Social Data Web Service Protocol Specification* 

 *Copyright © 2012 Microsoft Corporation.* 

be returned when the operation succeeds. There MUST be one entry for each social tag term, up to any maximum number of entries, as defined by the value of the **maximumItemsToReturn** element (see section  $3.1.4.14.2.1$ ). The protocol server MUST trim the results by removing all elements after the first N elements, where N is specified by the value of the **maximumItemsToReturn** element.

### **3.1.4.14.3 Complex Types**

None.

## **3.1.4.14.4 Simple Types**

None.

#### **3.1.4.14.5 Attributes**

None.

### **3.1.4.14.6 Groups**

None.

## **3.1.4.14.7 Attribute Groups**

None.

# **3.1.4.15 GetAllTagTermsForUrlFolder**

The **GetAllTagTermsForUrlFolder** operation retrieves all social tag terms for a given Url.

```
<wsdl:operation name="GetAllTagTermsForUrlFolder" 
xmlns:wsdl="http://schemas.xmlsoap.org/wsdl/">
  <wsdl:input message="tns:GetAllTagTermsForUrlFolderSoapIn"/>
   <wsdl:output message="tns:GetAllTagTermsForUrlFolderSoapOut"/>
</wsdl:operation>
```
The protocol client sends a **GetAllTagTermsForUrlFolderSoapIn** request message (section 3.1.4.15.1.1) and the protocol server responds with a **GetAllTagTermsForUrlFolderSoapOut** response message (section  $3.1.4.15.1.2$ ).

## **3.1.4.15.1 Messages**

The following table summarizes the set of WSDL message definitions that are specific to this operation.

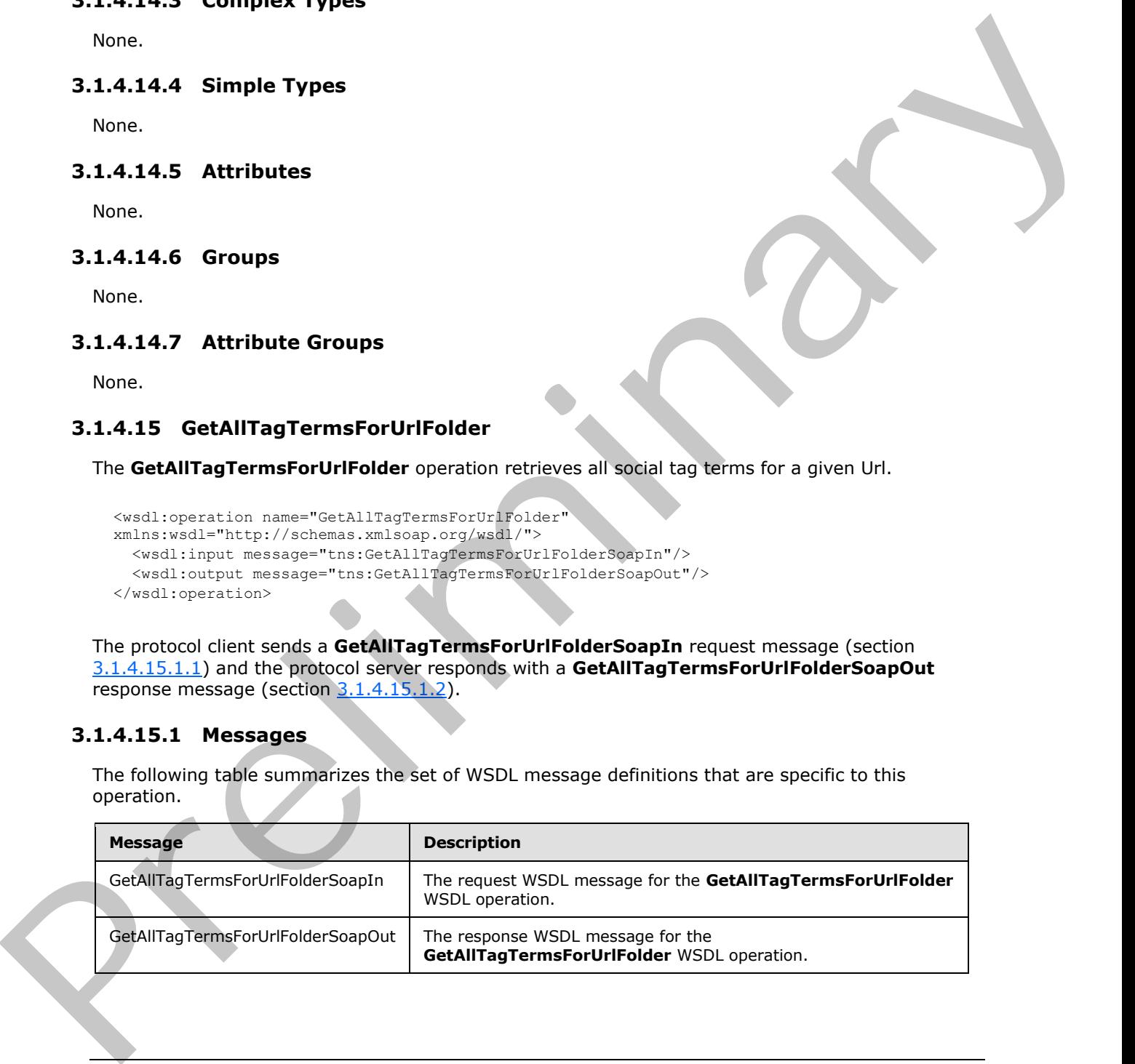

*[MS-UPSDWS] — v20120906 User Profile Social Data Web Service Protocol Specification* 

 *Copyright © 2012 Microsoft Corporation.* 

# **3.1.4.15.1.1 GetAllTagTermsForUrlFolderSoapIn**

The request WSDL message for the **GetAllTagTermsForUrlFolder** WSDL operation.

The SOAP action value is:

```
http://microsoft.com/webservices/SharePointPortalServer/SocialDataService/GetAllTagTermsForUr
lFolder
```
The SOAP body contains the **GetAllTagTermsForUrlFolder** element.

### **3.1.4.15.1.2 GetAllTagTermsForUrlFolderSoapOut**

The response WSDL message for the **GetAllTagTermsForUrlFolder** WSDL operation.

The SOAP body contains the **GetAllTagTermsForUrlFolderResponse** element.

## **3.1.4.15.2 Elements**

The following table summarizes the XML schema element definitions that are specific to this operation.

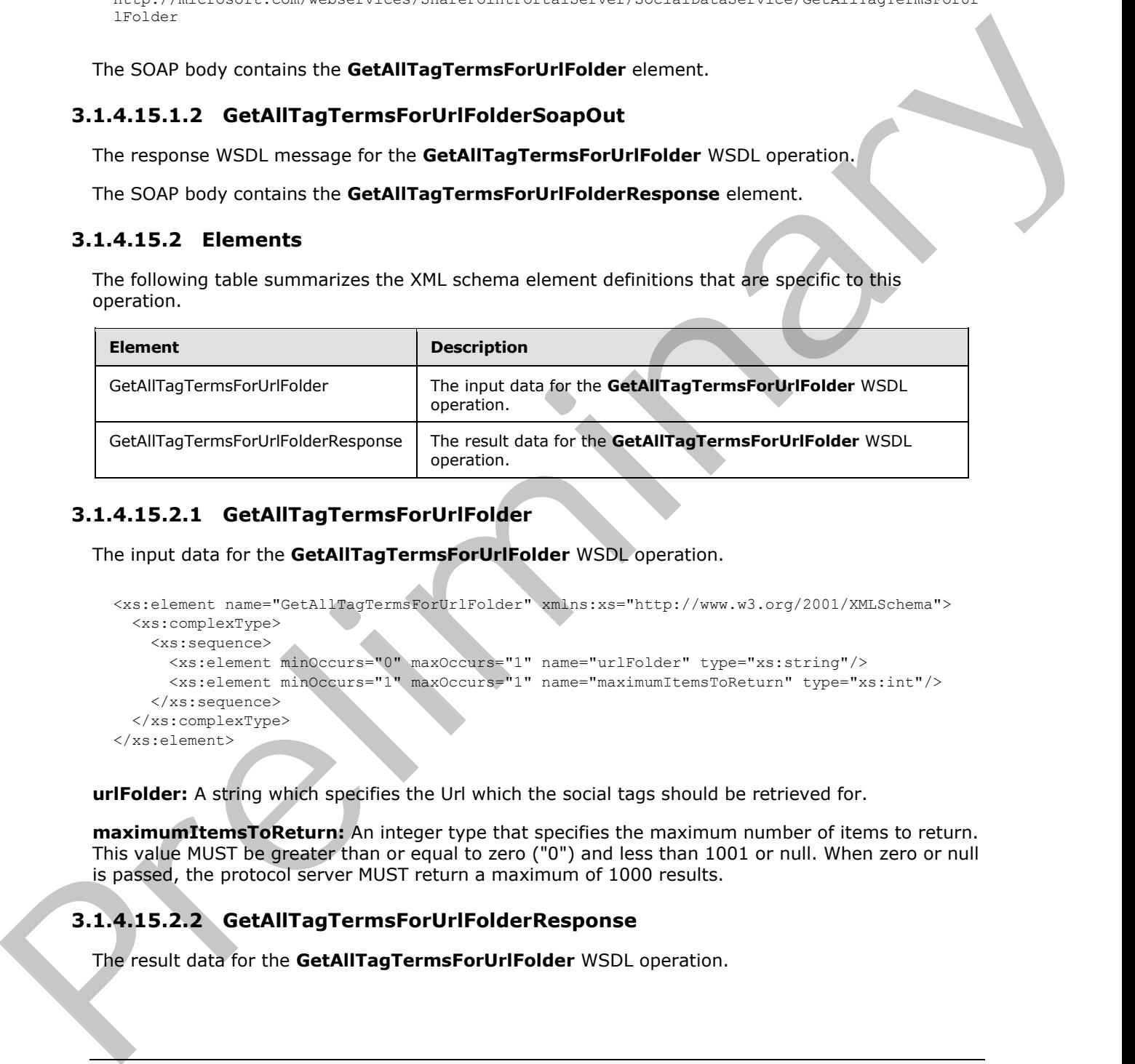

## **3.1.4.15.2.1 GetAllTagTermsForUrlFolder**

The input data for the **GetAllTagTermsForUrlFolder** WSDL operation.

```
<xs:element name="GetAllTagTermsForUrlFolder" xmlns:xs="http://www.w3.org/2001/XMLSchema">
  <xs:complexType>
    <xs:sequence>
       <xs:element minOccurs="0" maxOccurs="1" name="urlFolder" type="xs:string"/>
      <xs:element minOccurs="1" maxOccurs="1" name="maximumItemsToReturn" type="xs:int"/>
     </xs:sequence>
   </xs:complexType>
</xs:element>
```
**urlFolder:** A string which specifies the Url which the social tags should be retrieved for.

**maximumItemsToReturn:** An integer type that specifies the maximum number of items to return. This value MUST be greater than or equal to zero ("0") and less than 1001 or null. When zero or null is passed, the protocol server MUST return a maximum of 1000 results.

# **3.1.4.15.2.2 GetAllTagTermsForUrlFolderResponse**

The result data for the **GetAllTagTermsForUrlFolder** WSDL operation.

*[MS-UPSDWS] — v20120906 User Profile Social Data Web Service Protocol Specification* 

 *Copyright © 2012 Microsoft Corporation.* 

```
<xs:element name="GetAllTagTermsForUrlFolderResponse" 
xmlns:xs="http://www.w3.org/2001/XMLSchema">
  <xs:complexType>
     <xs:sequence>
       <xs:element minOccurs="0" maxOccurs="1" name="GetAllTagTermsForUrlFolderResult" 
type="tns:ArrayOfSocialTermDetail"/>
    </xs:sequence>
   </xs:complexType>
</xs:element>
```
**GetAllTagTermsForUrlFolderResult:** An **ArrayOfSocialTermDetail** complex type (section 2.2.4.7), that contains the results. This element MUST be returned when the operation succeeds. There MUST be one entry for each social tag term, up to any maximum number of entries, as defined by the value of the **maximumItemsToReturn** element (see section 3.1.4.15.2.1). (Assistence)<b[r](#page-62-2)>
(Assistence)<br>
Carl Harold Correlate Figure 1015 The relationship of the Correlation<br>
2.2.4.7). That contains the results: This element Wilst for relationship of the physician method of the maximum frem Foreca

# **3.1.4.15.3 Complex Types**

None.

## **3.1.4.15.4 Simple Types**

None.

### **3.1.4.15.5 Attributes**

None.

## **3.1.4.15.6 Groups**

None.

## **3.1.4.15.7 Attribute Groups**

None.

# **3.1.4.16 GetAllTagUrls**

The **GetAllTagUrls** operation retrieves all of the social tag URLs that are associated with a specified social tag term.

```
<wsdl:operation name="GetAllTagUrls" xmlns:wsdl="http://schemas.xmlsoap.org/wsdl/">
   <wsdl:input message="tns:GetAllTagUrlsSoapIn"/>
   <wsdl:output message="tns:GetAllTagUrlsSoapOut"/>
</wsdl:operation>
```
The protocol client sends a **GetAllTagUrlsSoapIn** request message section 3.1.4.16.1.1() and the protocol server responds with a **GetAllTagUrlsSoapOut** response message (section 3.1.4.16.1.2).

# **3.1.4.16.1 Messages**

The following table summarizes the set of WSDL message definitions that are specific to this operation.

*[MS-UPSDWS] — v20120906 User Profile Social Data Web Service Protocol Specification* 

 *Copyright © 2012 Microsoft Corporation.* 

 *Release: September 12, 2012* 

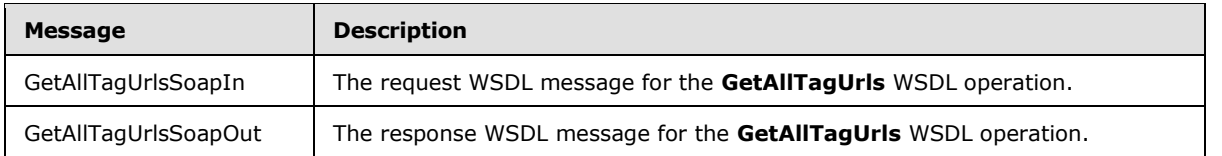

# **3.1.4.16.1.1 GetAllTagUrlsSoapIn**

<span id="page-64-0"></span>The request WSDL message for the **GetAllTagUrls** WSDL operation.

The SOAP action value is:

<span id="page-64-1"></span>http://microsoft.com/webservices/SharePointPortalServer/SocialDataService/GetAllTagUrls

The SOAP body contains the **GetAllTagUrls** element.

## **3.1.4.16.1.2 GetAllTagUrlsSoapOut**

The response WSDL message for the **GetAllTagUrls** WSDL operation.

The SOAP body contains the **GetAllTagUrlsResponse** element.

# **3.1.4.16.2 Elements**

The following table summarizes the XML schema element definitions that are specific to this operation.

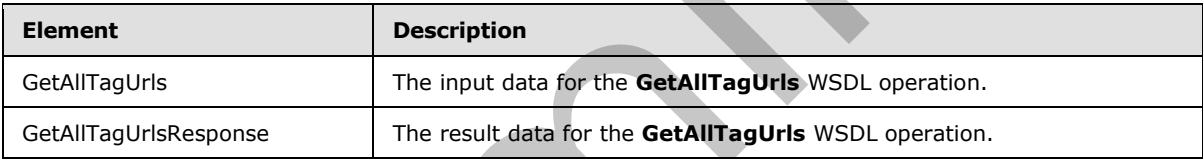

# **3.1.4.16.2.1 GetAllTagUrls**

The input data for the **GetAllTagUrls** WSDL operation.

```
<xs:element name="GetAllTagUrls" xmlns:xs="http://www.w3.org/2001/XMLSchema">
                  <xs:complexType>
                     <xs:sequence>
                       <xs:element minOccurs="1" maxOccurs="1" name="termID" 
               xmlns:s1="http://microsoft.com/wsdl/types/" type="s1:guid"/>
                    </xs:sequence>
                  </xs:complexType>
               </xs:element>
3.4.416.1.1 Gebiling under the Getalling Uris with containing the square of the square of the Getalling Uris with containers and the square and the square and the square and the square of the square of the square of the s
```
**termID:** A GUID type that identifies the social tag term to retrieve results for. The social tag term referenced by this **termID** MUST be available for tagging. If this value does not match the identifier for an existing social tag term, the protocol server MUST send a SOAP fault message.

# **3.1.4.16.2.2 GetAllTagUrlsResponse**

The result data for the **GetAllTagUrls** WSDL operation.

*65 / 176* 

*[MS-UPSDWS] — v20120906 User Profile Social Data Web Service Protocol Specification* 

 *Copyright © 2012 Microsoft Corporation.* 

```
<xs:element name="GetAllTagUrlsResponse" xmlns:xs="http://www.w3.org/2001/XMLSchema">
  <xs:complexType>
    <xs:sequence>
      <xs:element minOccurs="0" maxOccurs="1" name="GetAllTagUrlsResult" 
type="tns:ArrayOfSocialUrlDetail"/>
    </xs:sequence>
  </xs:complexType>
</xs:element>
```
**GetAllTagUrlsResult:** An **ArrayOfSocialUrlDetail** complex type (section 2.2.4.8), that contains the results. This element MUST be returned when the operation succeeds. There MUST be one entry for each social tag URL for the specified social tag term.

## **3.1.4.16.3 Complex Types**

None.

### **3.1.4.16.4 Simple Types**

None.

### **3.1.4.16.5 Attributes**

None.

### **3.1.4.16.6 Groups**

None.

### **3.1.4.16.7 Attribute Groups**

None.

## **3.1.4.17 GetAllTagUrlsByKeyword**

The **GetAllTagUrlsByKeyword** operation retrieves all of the social tag URLs that are associated with a specified social tag term.

```
<wsdl:operation name="GetAllTagUrlsByKeyword" xmlns:wsdl="http://schemas.xmlsoap.org/wsdl/">
                   <wsdl:input message="tns:GetAllTagUrlsByKeywordSoapIn"/>
                   <wsdl:output message="tns:GetAllTagUrlsByKeywordSoapOut"/>
               </wsdl:operation>
Containers)<br>
Certain Financial Research Andrew Official Complex Lipe (scilion 2,2,4,5), that contains<br>
Die results. The deminit Mich is experiment when the operation successi. There Must be one entry<br>
for search A.1.6.3 Co
```
The protocol client sends a **GetAllTagUrlsSoapIn** request message (section 3.1.4.17.1.1) and the protocol server responds with a **GetAllTagUrlsSoapOut** response message (section 3.1.4.17.1.2).

# **3.1.4.17.1 Messages**

The following table summarizes the set of WSDL message definitions that are specific to this operation.

*[MS-UPSDWS] — v20120906 User Profile Social Data Web Service Protocol Specification* 

 *Copyright © 2012 Microsoft Corporation.* 

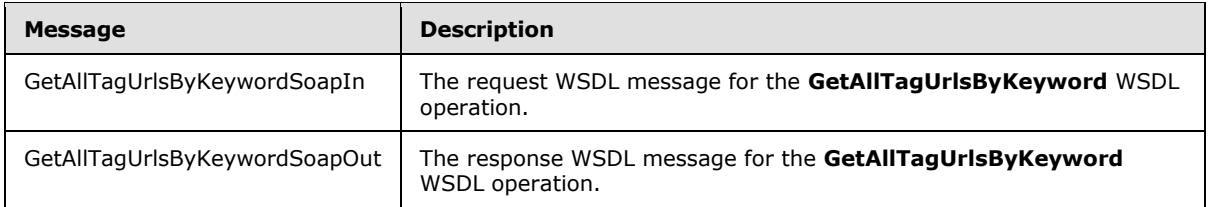

# **3.1.4.17.1.1 GetAllTagUrlsByKeywordSoapIn**

<span id="page-66-0"></span>The request WSDL message for the **GetAllTagUrlsByKeyword** WSDL operation.

The SOAP action value is:

```
http://microsoft.com/webservices/SharePointPortalServer/SocialDataService/GetAllTagUrlsByKeyw
ord
```
The SOAP body contains the **GetAllTagUrlsByKeyword** element.

### **3.1.4.17.1.2 GetAllTagUrlsByKeywordSoapOut**

The response WSDL message for the **GetAllTagUrlsByKeyword** WSDL operation.

The SOAP body contains the **GetAllTagUrlsByKeywordResponse** element.

### **3.1.4.17.2 Elements**

The following table summarizes the XML schema element definitions that are specific to this operation.

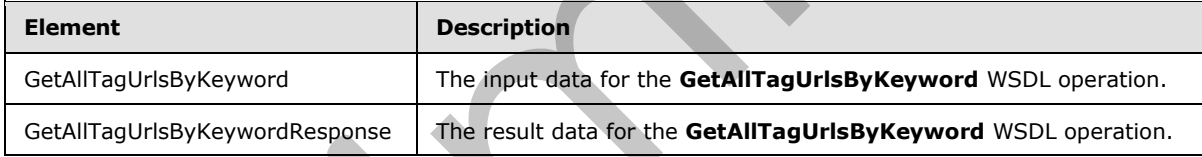

# **3.1.4.17.2.1 GetAllTagUrlsByKeyword**

The input data for the **GetAllTagUrlsByKeyword** WSDL operation.

```
<xs:element name="GetAllTagUrlsByKeyword" xmlns:xs="http://www.w3.org/2001/XMLSchema">
                   <xs:complexType>
                      <xs:sequence>
                         <xs:element minOccurs="0" maxOccurs="1" name="keyword" type="xs:string"/>
                      </xs:sequence>
                   </xs:complexType>
                </xs:element>
3.1.4.17.1.1 GetAllTragUrisByKeywordSappIn<br>
The request VSDL message for the GetAllTagUrisByKeyword VSDL operation.<br>
The SQAV action value is:<br>
\frac{1}{2}, \frac{1}{2}, \frac{1}{2}, \frac{1}{2}, \frac{1}{2}, \frac{1}{2}, \frac{1}{2},
```
**keyword:** A string type that specifies the social tag term to return social tag URLs for. This value matches the **Name** value of an existing **TermDetail** complex type (section 2.2.4.21). The social tag term referenced by this value MUST be available for tagging. If the specified value is not an existing social tag term, the protocol server MUST send a SOAP fault message.

*[MS-UPSDWS] — v20120906 User Profile Social Data Web Service Protocol Specification* 

 *Copyright © 2012 Microsoft Corporation.* 

# **3.1.4.17.2.2 GetAllTagUrlsByKeywordResponse**

The result data for the **GetAllTagUrlsByKeyword** WSDL operation.

```
<xs:element name="GetAllTagUrlsByKeywordResponse" 
               xmlns:xs="http://www.w3.org/2001/XMLSchema">
                  <xs:complexType>
                     <xs:sequence>
                       <xs:element minOccurs="0" maxOccurs="1" name="GetAllTagUrlsByKeywordResult" 
               type="tns:ArrayOfSocialUrlDetail"/>
                    </xs:sequence>
                  </xs:complexType>
               </xs:element>
Example, the control of the control of the probability of the specified of the specified of the specified of the specified of the specified of the specified of the specified of the specified of the specified of the specif
```
**GetAllTagUrlsByKeywordResult:** An **ArrayOfSocialUrlDetail** complex type (section 2.2.4.8), that contains the results. This element MUST be returned when the operation succeeds. There MUST be one entry for each social tag URL for the specified social tag term.

## **3.1.4.17.3 Complex Types**

None.

### **3.1.4.17.4 Simple Types**

None.

## **3.1.4.17.5 Attributes**

None.

## **3.1.4.17.6 Groups**

None.

## **3.1.4.17.7 Attribute Groups**

None.

## **3.1.4.18 GetCommentsOfUser**

The **GetCommentsOfUser** operation retrieves the social comments that are associated with a specified user profile.

```
<wsdl:operation name="GetCommentsOfUser" xmlns:wsdl="http://schemas.xmlsoap.org/wsdl/">
   <wsdl:input message="tns:GetCommentsOfUserSoapIn"/>
   <wsdl:output message="tns:GetCommentsOfUserSoapOut"/>
</wsdl:operation>
```
The protocol client sends a **GetCommentsOfUserSoapIn** request message (section 3.1.4.18.1.1) and the protocol server responds with a **GetCommentsOfUserSoapOut** response message (section  $3.1.4.18.1.2$ .

If the specified user profile does not exist, the protocol server MUST send a SOAP fault message.

*[MS-UPSDWS] — v20120906 User Profile Social Data Web Service Protocol Specification* 

 *Copyright © 2012 Microsoft Corporation.* 

 *Release: September 12, 2012* 

# **3.1.4.18.1 Messages**

The following table summarizes the set of WSDL message definitions that are specific to this operation.

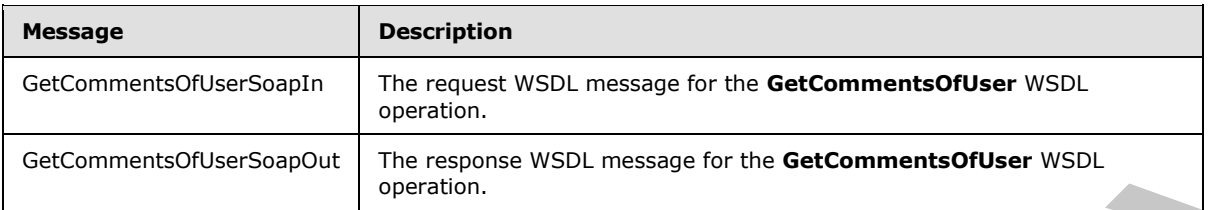

## **3.1.4.18.1.1 GetCommentsOfUserSoapIn**

<span id="page-68-0"></span>The request WSDL message for the **GetCommentsOfUser** WSDL operation.

The SOAP action value is:

<span id="page-68-1"></span>http://microsoft.com/webservices/SharePointPortalServer/SocialDataService/GetCommentsOfUser

The SOAP body contains the **GetCommentsOfUser** element.

# **3.1.4.18.1.2 GetCommentsOfUserSoapOut**

The response WSDL message for the **GetCommentsOfUser** WSDL operation.

The SOAP body contains the **GetCommentsOfUserResponse** element.

## **3.1.4.18.2 Elements**

The following table summarizes the XML schema element definitions that are specific to this operation.

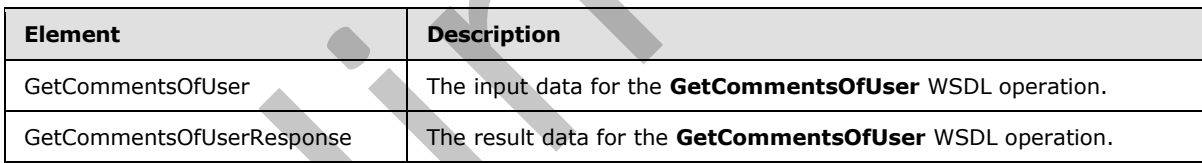

# **3.1.4.18.2.1 GetCommentsOfUser**

The input data for the **GetCommentsOfUser** WSDL operation.

```
<xs:element name="GetCommentsOfUser" xmlns:xs="http://www.w3.org/2001/XMLSchema">
                  <xs:complexType>
                    <xs:sequence>
                       <xs:element minOccurs="0" maxOccurs="1" name="userAccountName" type="xs:string"/>
                       <xs:element minOccurs="1" maxOccurs="1" name="maximumItemsToReturn" nillable="true" 
               type="xs:int"/>
                       <xs:element minOccurs="1" maxOccurs="1" name="startIndex" nillable="true" 
               type="xs:int"/>
                    </xs:sequence>
                  </xs:complexType>
Existenments/Mate-Seapline<br>
Concerts/Mate-Seapline<br>
Concerts/Mate-Seapline<br>
Concerts/Mate-Seapline<br>
2.1.4.1.8.1.1. GetCommentsOfUser Seapline<br>
The results with Concerts and Seapline<br>
The results with Concerts and Seapline<br>
```
*[MS-UPSDWS] — v20120906 User Profile Social Data Web Service Protocol Specification* 

 *Copyright © 2012 Microsoft Corporation.* 

</xs:element>

**userAccountName:** A string type that specifies the user login name of the user profile for which to retrieve social comments.

**maximumItemsToReturn:** An integer type that indicates the maximum number of social comments to return. This value MUST be greater than or equal to zero, or **null**. This value MUST be less than 1001. If this value is zero or null, then the protocol server MUST limit the number of social comments that are returned to 100.

**startIndex:** An integer type that specifies the zero-based index into the total set of comments retrievable by this operation for which the returned set starts. The protocol server MUST NOT include any comments with indices that are less than the specified value. This value MUST be greater than or equal to zero, or **null**. If this value is zero or **null**, then the protocol server MUST use the first social comment in the total set of comments retrievable by this operation as the starting value when returning the social comments.

# **3.1.4.18.2.2 GetCommentsOfUserResponse**

The result data for the **GetCommentsOfUser** WSDL operation.

```
<xs:element name="GetCommentsOfUserResponse" xmlns:xs="http://www.w3.org/2001/XMLSchema">
                  <xs:complexType>
                     <xs:sequence>
                       <xs:element minOccurs="0" maxOccurs="1" name="GetCommentsOfUserResult" 
               type="tns:ArrayOfSocialCommentDetail"/>
                     </xs:sequence>
                  </xs:complexType>
               </xs:element>
comments to return. This value MOST is eigenste than a crystall to serve on rull. This value is to return the control of the minimal term of social comments that for recent that is eigensted by 200 control of the minimal t
```
**GetCommentsOfUserResult:** An **ArrayOfSocialCommentDetail** complex type (section 2.2.4.4) that contains the requested social comments. This element MUST be returned when the operation succeeds.

# **3.1.4.18.3 Complex Types**

None.

#### **3.1.4.18.4 Simple Types**

None.

#### **3.1.4.18.5 Attributes**

None.

#### **3.1.4.18.6 Groups**

None.

## **3.1.4.18.7 Attribute Groups**

None.

*[MS-UPSDWS] — v20120906 User Profile Social Data Web Service Protocol Specification* 

 *Copyright © 2012 Microsoft Corporation.* 

 *Release: September 12, 2012* 

# **3.1.4.19 GetCommentsOfUserOnUrl**

The **GetCommentsOfUserOnUrl** operation retrieves the social comments that are associated with a specified user profile and for a specified URI.

```
<wsdl:operation name="GetCommentsOfUserOnUrl" xmlns:wsdl="http://schemas.xmlsoap.org/wsdl/">
   <wsdl:input message="tns:GetCommentsOfUserOnUrlSoapIn"/>
   <wsdl:output message="tns:GetCommentsOfUserOnUrlSoapOut"/>
</wsdl:operation>
```
The protocol client sends a **GetCommentsOfUserOnUrlSoapIn** request message (section 3.1.4.19.1.1) and the protocol server responds with a **GetCommentsOfUserOnUrlSoapOut** response message (section 3.1.4.19.1.2).

If the specified user profile does not exist, the protocol server MUST send a SOAP fault message.

## **3.1.4.19.1 Messages**

The following table summarizes the set of WSDL message definitions that are specific to this operation.

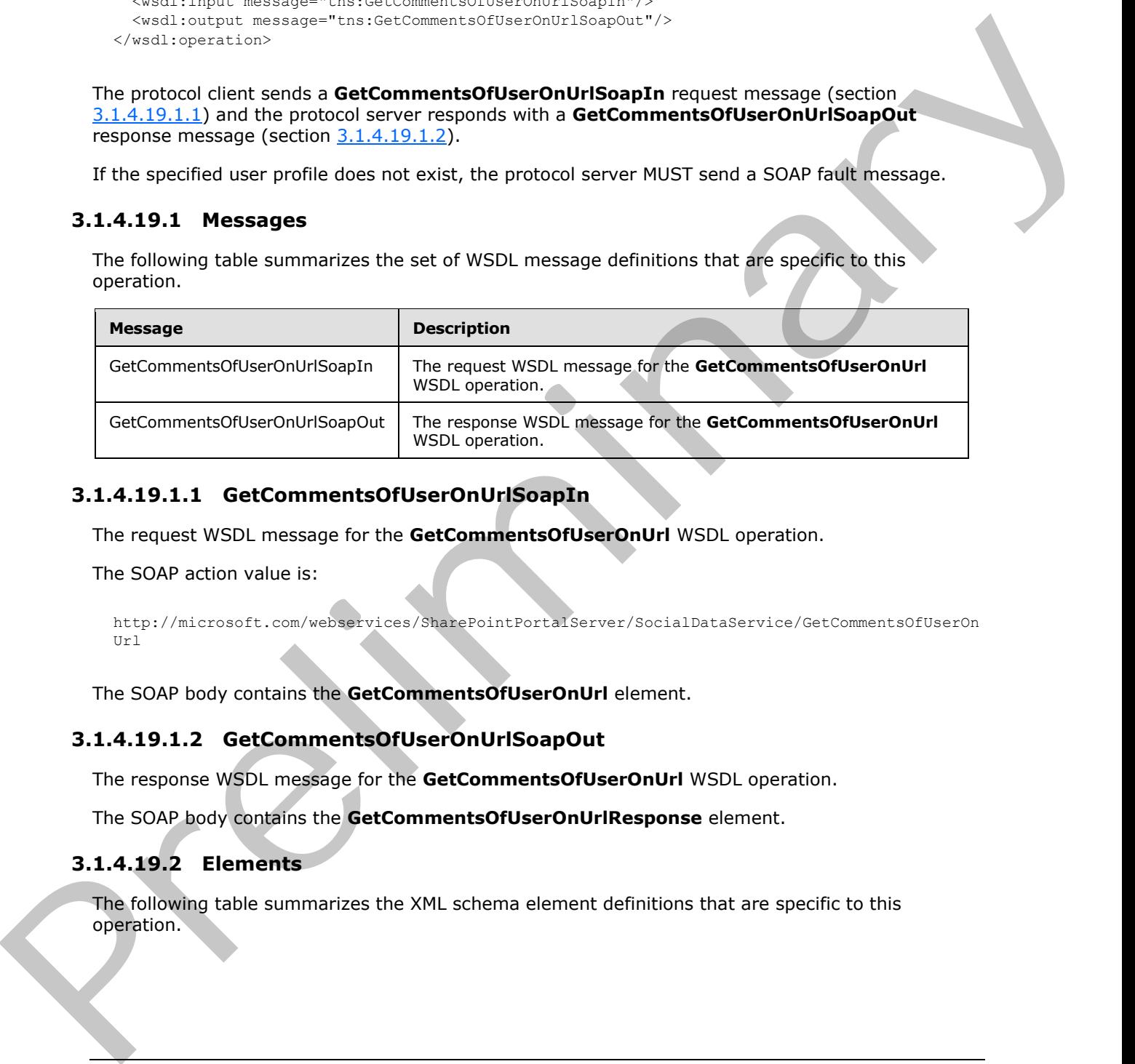

## **3.1.4.19.1.1 GetCommentsOfUserOnUrlSoapIn**

<span id="page-70-0"></span>The request WSDL message for the **GetCommentsOfUserOnUrl** WSDL operation.

The SOAP action value is:

```
http://microsoft.com/webservices/SharePointPortalServer/SocialDataService/GetCommentsOfUserOn
Url
```
The SOAP body contains the **GetCommentsOfUserOnUrl** element.

#### **3.1.4.19.1.2 GetCommentsOfUserOnUrlSoapOut**

The response WSDL message for the **GetCommentsOfUserOnUrl** WSDL operation.

The SOAP body contains the **GetCommentsOfUserOnUrlResponse** element.

### **3.1.4.19.2 Elements**

The following table summarizes the XML schema element definitions that are specific to this operation.

*[MS-UPSDWS] — v20120906 User Profile Social Data Web Service Protocol Specification* 

 *Copyright © 2012 Microsoft Corporation.* 

 *Release: September 12, 2012* 

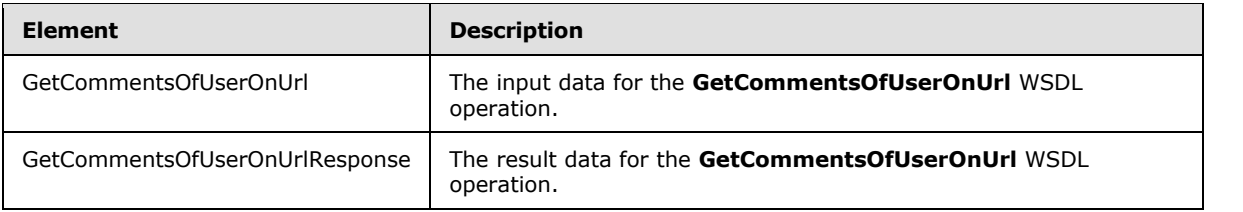

## **3.1.4.19.2.1 GetCommentsOfUserOnUrl**

The input data for the **GetCommentsOfUserOnUrl** WSDL operation.

```
<xs:element name="GetCommentsOfUserOnUrl" xmlns:xs="http://www.w3.org/2001/XMLSchema">
   <xs:complexType>
     <xs:sequence>
      <xs:element minOccurs="0" maxOccurs="1" name="userAccountName" type="xs:string"/>
       <xs:element minOccurs="0" maxOccurs="1" name="url" type="xs:string"/>
     </xs:sequence>
   </xs:complexType>
</xs:element>
```
**userAccountName:** A string type that specifies the user login name of the user profile to retrieve social comments for.

**url:** A string type that specifies the URI to retrieve social comments for. This value MUST be fewer than or equal to 2,084 characters and MUST be URI format.

# **3.1.4.19.2.2 GetCommentsOfUserOnUrlResponse**

The result data for the **GetCommentsOfUserOnUrl** WSDL operation.

```
<xs:element name="GetCommentsOfUserOnUrlResponse" 
               xmlns:xs="http://www.w3.org/2001/XMLSchema">
                  <xs:complexType>
                     <xs:sequence>
                       <xs:element minOccurs="0" maxOccurs="1" name="GetCommentsOfUserOnUrlResult" 
               type="tns:ArrayOfSocialCommentDetail"/>
                     </xs:sequence>
                  </xs:complexType>
               </xs:element>
3.1.4.19.2.1 GetCommentsOfUserOnUri<br>
The input data for the GetCommentsOfUserOnUri WSDL operation.<br>
Continues and the stress in the stress of the stress of the stress of the stress of the stress of the stress of the stress
```
**GetCommentsOfUserOnUrlResult:** An **ArrayOfSocialCommentDetail** complex type (section 2.2.4.4) that contains the requested social comments. This element MUST be returned when the operation succeeds. The protocol server MUST limit the results to 1000.

# **3.1.4.19.3 Complex Types**

None.

# **3.1.4.19.4 Simple Types**

None.

*[MS-UPSDWS] — v20120906 User Profile Social Data Web Service Protocol Specification* 

 *Copyright © 2012 Microsoft Corporation.* 

 *Release: September 12, 2012*
## **3.1.4.19.5 Attributes**

None.

## **3.1.4.19.6 Groups**

None.

## **3.1.4.19.7 Attribute Groups**

None.

# **3.1.4.20 GetCommentsOnUrl**

The **GetCommentsOnUrl** operation retrieves all of the social comments for a specified URI and for a specified set of parameters.

```
<wsdl:operation name="GetCommentsOnUrl" xmlns:wsdl="http://schemas.xmlsoap.org/wsdl/">
   <wsdl:input message="tns:GetCommentsOnUrlSoapIn"/>
   <wsdl:output message="tns:GetCommentsOnUrlSoapOut"/>
</wsdl:operation>
```
The protocol client sends a **GetCommentsOnUrlSoapIn** request message (section 3.1.4.20.1.1) and the protocol server responds with a **GetCommentsOnUrlSoapOut** response message (section 3.1.4.20.1.2).

# **3.1.4.20.1 Messages**

The following table summarizes the set of WSDL message definitions that are specific to this operation.

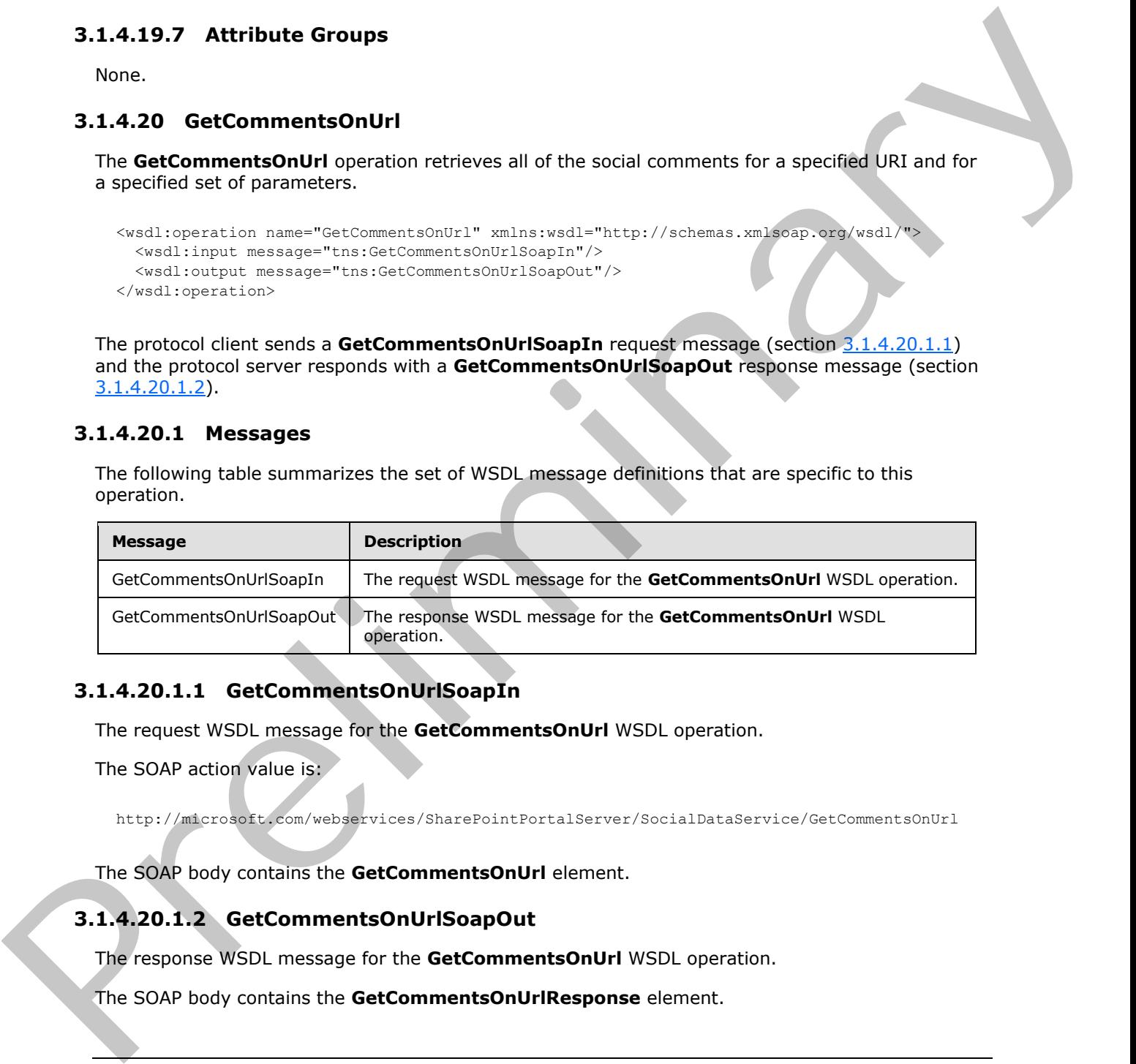

# **3.1.4.20.1.1 GetCommentsOnUrlSoapIn**

<span id="page-72-0"></span>The request WSDL message for the **GetCommentsOnUrl** WSDL operation.

The SOAP action value is:

<span id="page-72-1"></span>http://microsoft.com/webservices/SharePointPortalServer/SocialDataService/GetCommentsOnUrl

The SOAP body contains the **GetCommentsOnUrl** element.

# **3.1.4.20.1.2 GetCommentsOnUrlSoapOut**

The response WSDL message for the **GetCommentsOnUrl** WSDL operation.

The SOAP body contains the **GetCommentsOnUrlResponse** element.

*[MS-UPSDWS] — v20120906 User Profile Social Data Web Service Protocol Specification* 

 *Copyright © 2012 Microsoft Corporation.* 

## **3.1.4.20.2 Elements**

The following table summarizes the XML schema element definitions that are specific to this operation.

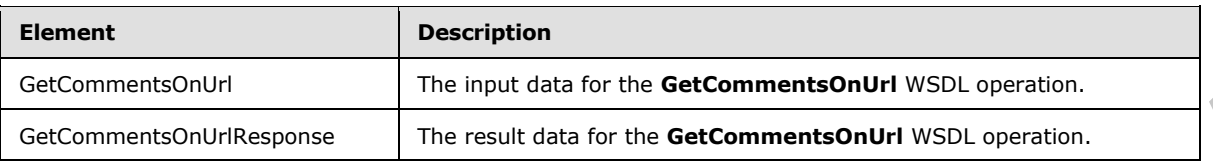

## **3.1.4.20.2.1 GetCommentsOnUrl**

The input data for the **GetCommentsOnUrl** WSDL operation.

```
<xs:element name="GetCommentsOnUrl" xmlns:xs="http://www.w3.org/2001/XMLSchema">
                 <xs:complexType>
                   <xs:sequence>
                      <xs:element minOccurs="0" maxOccurs="1" name="url" type="xs:string"/>
                      <xs:element minOccurs="1" maxOccurs="1" name="maximumItemsToReturn" nillable="true" 
              type="xs:int"/>
                      <xs:element minOccurs="1" maxOccurs="1" name="startIndex" nillable="true" 
              type="xs:int"/>
                      <xs:element minOccurs="1" maxOccurs="1" name="excludeItemsTime" nillable="true" 
              type="xs:dateTime"/>
                   </xs:sequence>
                 </xs:complexType>
              </xs:element>
Example the transformation of the set of the GetCommentsOntification of the CommentsOntification of the CommentsOntification of the GetCommentsOntification of the CommentsOntification of the CommentsOntification of the Co
```
**url:** A string type that specifies the URI to get social comments for. This value MUST be fewer than or equal to 2,084 characters and MUST be URI format.

**maximumItemsToReturn:** An integer type that specifies the maximum number of social comments to return. This value MUST be greater than or equal to zero or **null**. If this value is zero or **null**, the protocol server MUST limit the number of social comments that are returned to 1000.

**startIndex:** An integer type that specifies the zero-based index into the total set of comments retrievable by this operation for which the returned set starts. The protocol server MUST NOT include any comments with indices that are less than the specified value. This value MUST be greater than or equal to zero, or **null**. If this value is zero or **null**, the protocol server MUST use the first social comment in the total set of comments retrievable by this operation as the starting value when returning the social comments.

**excludeItemsTime:** A dateTime value that specifies a cut-off point for returning the social comments. The protocol server MUST limit the results by returning only those social comments that were modified after the time that is specified by this value. If this value is **null**, the protocol server MUST NOT limit the results based on the date when a social comment was last modified.

# **3.1.4.20.2.2 GetCommentsOnUrlResponse**

The result data for the **GetCommentsOnUrl** WSDL operation.

```
<xs:element name="GetCommentsOnUrlResponse" xmlns:xs="http://www.w3.org/2001/XMLSchema">
  <xs:complexType>
     <xs:sequence>
```
*[MS-UPSDWS] — v20120906 User Profile Social Data Web Service Protocol Specification* 

 *Copyright © 2012 Microsoft Corporation.* 

```
 <xs:element minOccurs="0" maxOccurs="1" name="GetCommentsOnUrlResult" 
type="tns:ArrayOfSocialCommentDetail"/>
     </xs:sequence>
   </xs:complexType>
</xs:element>
```
**GetCommentsOnUrlResult:** An **ArrayOfSocialCommentDetail** complex type (section [2.2.4.4\)](#page-21-0) that contains the requested social comments. This element MUST be returned when the operation succeeds.

#### **3.1.4.20.3 Complex Types**

None.

#### **3.1.4.20.4 Simple Types**

None.

#### **3.1.4.20.5 Attributes**

None.

## **3.1.4.20.6 Groups**

None.

#### **3.1.4.20.7 Attribute Groups**

None.

#### **3.1.4.21 GetRatingAverageOnUrl**

The **GetRatingAverageOnUrl** operation retrieves the average social rating for the item at a specified URI.

```
<wsdl:operation name="GetRatingAverageOnUrl" xmlns:wsdl="http://schemas.xmlsoap.org/wsdl/">
                   <wsdl:input message="tns:GetRatingAverageOnUrlSoapIn"/>
                   <wsdl:output message="tns:GetRatingAverageOnUrlSoapOut"/>
               </wsdl:operation>
extraordinary the superior contents. This element study the multiplier the special contents of the special contents. This element study the multiplier business the contents of the contents of the contents of the contents o
```
The protocol client sends a **GetRatingAverageOnUrlSoapIn** request message (section 3.1.4.21.1.1) and the protocol server responds with a **GetRatingAverageOnUrlSoapOut** response message (section 3.1.4.21.1.2).

If the current user does not have permissions to view the social ratings on the specified **url**, the protocol server MUST send a SOAP fault message.

### **3.1.4.21.1 Messages**

The following table summarizes the set of WSDL message definitions that are specific to this operation.

*[MS-UPSDWS] — v20120906 User Profile Social Data Web Service Protocol Specification* 

 *Copyright © 2012 Microsoft Corporation.* 

 *Release: September 12, 2012* 

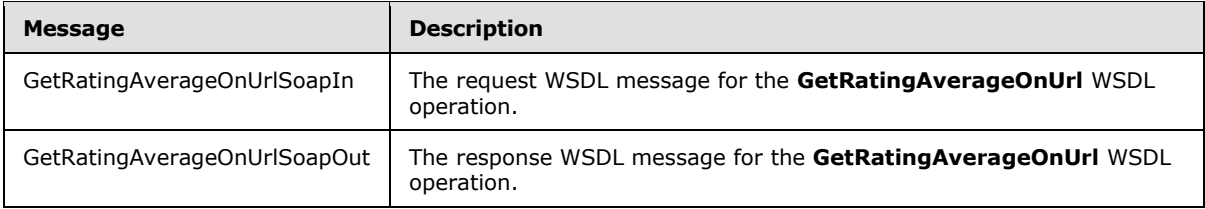

## **3.1.4.21.1.1 GetRatingAverageOnUrlSoapIn**

<span id="page-75-0"></span>The request WSDL message for the **GetRatingAverageOnUrl** WSDL operation.

The SOAP action value is:

```
http://microsoft.com/webservices/SharePointPortalServer/SocialDataService/GetRatingAverageOnU
rl
```
The SOAP body contains the **GetRatingAverageOnUrl** element.

#### **3.1.4.21.1.2 GetRatingAverageOnUrlSoapOut**

The response WSDL message for the **GetRatingAverageOnUrl** WSDL operation.

The SOAP body contains the **GetRatingAverageOnUrlResponse** element.

#### **3.1.4.21.2 Elements**

The following table summarizes the XML schema element definitions that are specific to this operation.

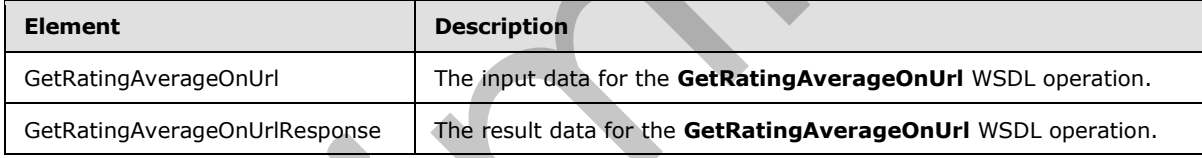

# **3.1.4.21.2.1 GetRatingAverageOnUrl**

The input data for the **GetRatingAverageOnUrl** WSDL operation.

```
<xs:element name="GetRatingAverageOnUrl" xmlns:xs="http://www.w3.org/2001/XMLSchema">
                   <xs:complexType>
                     <xs:sequence>
                         <xs:element minOccurs="0" maxOccurs="1" name="url" type="xs:string"/>
                      </xs:sequence>
                   </xs:complexType>
                </xs:element>
3.1.4.21.1.1 GetRatingAverageOnUrlSoapIn<br>
The request WSD. mesope for the GetRatingAverageOnUrl WSD. operation.<br>
The SOAP action value is:<br>
ATTICITY (Intersects: where the CeltratingAverageOnUrl element.<br>
The SOAP body co
```
**url:** A string type that specifies the URI of the item to get the average social rating for. This value MUST be fewer than 2,085 characters and MUST be URI format.

# **3.1.4.21.2.2 GetRatingAverageOnUrlResponse**

The result data for the **GetRatingAverageOnUrl** WSDL operation.

*[MS-UPSDWS] — v20120906 User Profile Social Data Web Service Protocol Specification* 

 *Copyright © 2012 Microsoft Corporation.* 

```
<xs:element name="GetRatingAverageOnUrlResponse" xmlns:xs="http://www.w3.org/2001/XMLSchema">
  <xs:complexType>
    <xs:sequence>
      <xs:element minOccurs="0" maxOccurs="1" name="GetRatingAverageOnUrlResult" 
type="tns:SocialRatingAverageDetail"/>
    </xs:sequence>
  </xs:complexType>
</xs:element>
```
**GetRatingAverageOnUrlResult:** A **SocialRatingAverageDetail** complex type (section 3.1.4.21.3.1) that contains the average social rating that is being requested.

If no social ratings are associated with the current user, the protocol server MUST set the value of the **CurrentUserRating** element of the **SocialRatingAverageDetail** complex type to zero.

If no social ratings are associated with the specified URI, the protocol server MUST set the value of the **LastModifiedTime** element of the **SocialRatingAverageDetail** complex type to the minimum dateTime value.

If no social ratings are associated with the specified URI, the protocol server MUST set the value of the **Average** element of the **SocialRatingAverageDetail** complex type to negative infinity.

If no social ratings are associated with the specified URI, the protocol server MUST set the **Count** element of the **SocialRatingAverageDetail** complex type to the minimum long value.

#### **3.1.4.21.3 Complex Types**

The following table summarizes the XML schema complex type definitions that are specific to this operation.

<span id="page-76-0"></span>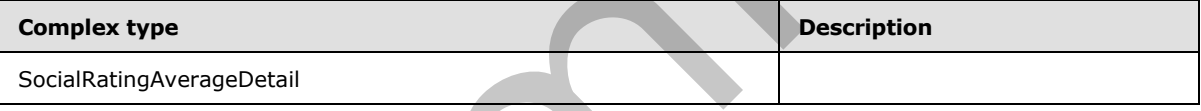

## **3.1.4.21.3.1 SocialRatingAverageDetail**

**Namespace:** http://microsoft.com/webservices/SharePointPortalServer/SocialDataService

The **SocialRatingAverageDetail** complex type contains information about the social ratings that are associated with a URI.

```
<xs:complexType name="SocialRatingAverageDetail" xmlns:xs="http://www.w3.org/2001/XMLSchema">
                  <xs:sequence>
                     <xs:element minOccurs="0" maxOccurs="1" name="Url" type="xs:string"/>
                     <xs:element minOccurs="1" maxOccurs="1" name="Average" type="xs:float"/>
                     <xs:element minOccurs="1" maxOccurs="1" name="LastModifiedTime" type="xs:dateTime"/>
                     <xs:element minOccurs="1" maxOccurs="1" name="Count" type="xs:long"/>
                     <xs:element minOccurs="1" maxOccurs="1" name="CurrentUserRating" type="xs:int"/>
                  </xs:sequence>
               </xs:complexType>
CALINEARY<br>
CALINEARY INTERFERICT A Social Rating Average Detail complex type (section<br>
\frac{1.4 \pm 0.1 \pm 1.1 \pm 1.1 \pm 1.1 \pm 1.1 \pm 1.1 \pm 1.1 \pm 1.1 \pm 1.1 \pm 1.1 \pm 1.1 \pm 1.1 \pm 1.1 \pm 1.1 \pm 1.1 \pm 1.1 \pm 1.1 \pm 1.1 \pm 1.1 \pm 1.1 \pm 1.1 \
```
**Url:** A string type that specifies the URI of the item that the average social rating is associated with.

**Average:** A floating-point number that indicates the average of the social ratings that are associated with any user profile for the specified URI.

*[MS-UPSDWS] — v20120906 User Profile Social Data Web Service Protocol Specification* 

 *Copyright © 2012 Microsoft Corporation.* 

 *Release: September 12, 2012* 

**LastModifiedTime:** A **dateTime** value that indicates when the social rating data was last modified for the specified URI.

**Count:** A long type that specifies the total number of social ratings that are associated with any user profile for the specified URI.

**CurrentUserRating:** An integer type that specifies the social rating that the current user provided for the specified URI.

#### **3.1.4.21.4 Simple Types**

None.

#### **3.1.4.21.5 Attributes**

None.

### **3.1.4.21.6 Groups**

None.

#### **3.1.4.21.7 Attribute Groups**

None.

#### **3.1.4.22 GetRatingOfUserOnUrl**

The **GetRatingOfUserOnUrl** operation retrieves a social rating that is associated with a specified user profile and for a specified URI.

```
<wsdl:operation name="GetRatingOfUserOnUrl" xmlns:wsdl="http://schemas.xmlsoap.org/wsdl/">
  <wsdl:input message="tns:GetRatingOfUserOnUrlSoapIn"/>
   <wsdl:output message="tns:GetRatingOfUserOnUrlSoapOut"/>
</wsdl:operation>
```
The protocol client sends a **GetRatingOfUserOnUrlSoapIn** request message (section 3.1.4.22.1.1) and the protocol server responds with a **GetRatingOfUserOnUrlSoapOut** response message (section 3.1.4.22.1.2).

If the current user does not have permission to view the specified user profile, the protocol server MUST send a SOAP fault message. If the current user does not have permission to view the social rating for the specified **userAccountName** on the specified **url**, the protocol server MUST send a SOAP fault message. If the specified user profile does not exist, the protocol server MUST send a SOAP fault message.

#### **3.1.4.22.1 Messages**

The following table summarizes the set of WSDL message definitions that are specific to this operation.

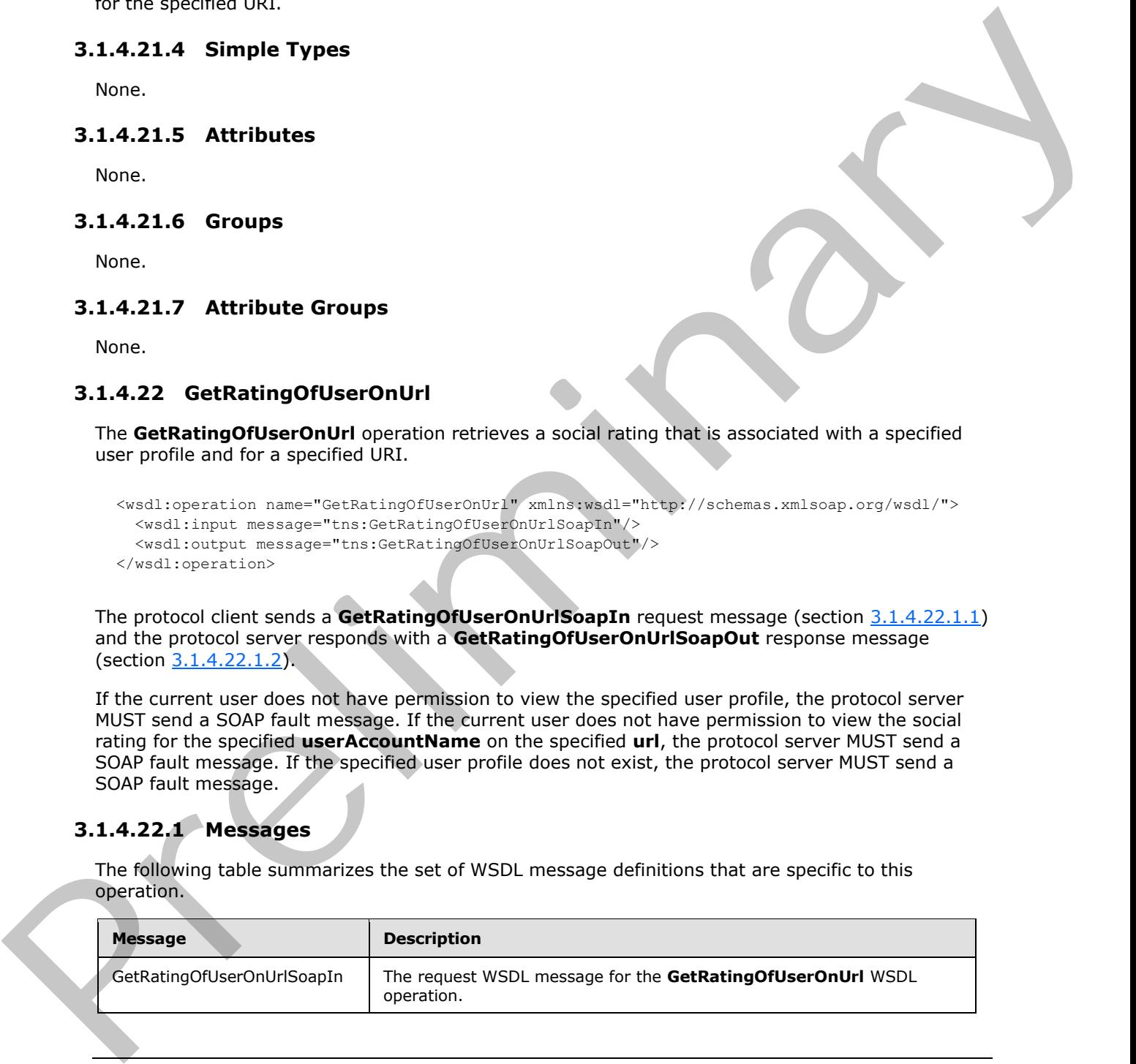

*[MS-UPSDWS] — v20120906 User Profile Social Data Web Service Protocol Specification* 

 *Copyright © 2012 Microsoft Corporation.* 

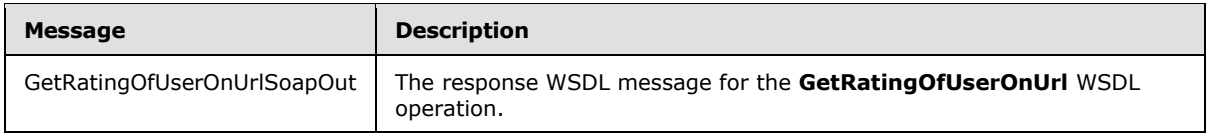

## **3.1.4.22.1.1 GetRatingOfUserOnUrlSoapIn**

<span id="page-78-0"></span>The request WSDL message for the **GetRatingOfUserOnUrl** WSDL operation.

The SOAP action value is:

```
http://microsoft.com/webservices/SharePointPortalServer/SocialDataService/GetRatingOfUserOnUr
\mathbb{I}
```
The SOAP body contains the **GetRatingOfUserOnUrl** element.

## **3.1.4.22.1.2 GetRatingOfUserOnUrlSoapOut**

The response WSDL message for the **GetRatingOfUserOnUrl** WSDL operation.

The SOAP body contains the **GetRatingOfUserOnUrlResponse** element.

### **3.1.4.22.2 Elements**

The following table summarizes the XML schema element definitions that are specific to this operation.

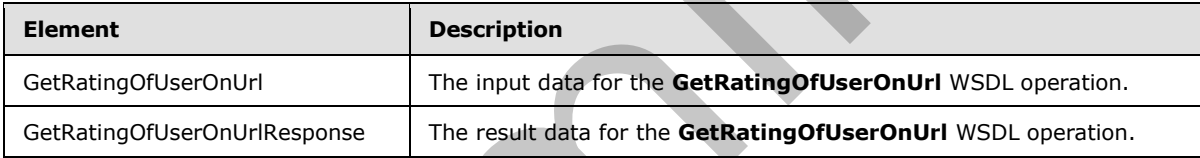

# **3.1.4.22.2.1 GetRatingOfUserOnUrl**

The input data for the **GetRatingOfUserOnUrl** WSDL operation.

```
<xs:element name="GetRatingOfUserOnUrl" xmlns:xs="http://www.w3.org/2001/XMLSchema">
                  <xs:complexType>
                    <xs:sequence>
                       <xs:element minOccurs="0" maxOccurs="1" name="userAccountName" type="xs:string"/>
                       <xs:element minOccurs="0" maxOccurs="1" name="url" type="xs:string"/>
                     </xs:sequence>
                  </xs:complexType>
               </xs:element>
The request WSDL message for the GetRatingOfUserOnUri WSDL operation.<br>
The SOAP action value is:<br>
2411/7/nucroscit ... extractions the GetRatingOfUserOnUri terreric strategy activities of the SOAP body contains the Ge
```
**userAccountName:** A string type that specifies the user login name of the user profile to retrieve the social rating for.

**url:** A string type that specifies the URI to retrieve the social rating for. This value MUST be fewer than or equal to 2,084 characters and MUST be URI format.

*[MS-UPSDWS] — v20120906 User Profile Social Data Web Service Protocol Specification* 

 *Copyright © 2012 Microsoft Corporation.* 

 *Release: September 12, 2012* 

# **3.1.4.22.2.2 GetRatingOfUserOnUrlResponse**

The result data for the **GetRatingOfUserOnUrl** WSDL operation.

```
<xs:element name="GetRatingOfUserOnUrlResponse" xmlns:xs="http://www.w3.org/2001/XMLSchema">
  <xs:complexType>
    <xs:sequence>
      <xs:element minOccurs="0" maxOccurs="1" name="GetRatingOfUserOnUrlResult" 
type="tns:SocialRatingDetail"/>
    </xs:sequence>
   </xs:complexType>
</xs:element>
```
**GetRatingOfUserOnUrlResult:** A **SocialRatingDetail** complex type (section 2.2.4.16) that contains the requested social rating. If no social rating is associated with the specified **userAccountName**, the protocol server MUST set the **Rating** value of the **SocialRatingDetail** type to zero and the **LastModifiedTime** value of the **SocialRatingDetail** type to the minimum value. (assumed and cont[r](#page-25-0)act the model of the model of the specifical complete type (action 2.4.118) find<br>  $Q$  (assumed a contract the specifical contract the Section 2.4.119) find<br>
contains pre-regnated social radius of model a

#### **3.1.4.22.3 Complex Types**

None.

**3.1.4.22.4 Simple Types** 

None.

#### **3.1.4.22.5 Attributes**

None.

#### **3.1.4.22.6 Groups**

None.

#### **3.1.4.22.7 Attribute Groups**

None.

#### **3.1.4.23 GetRatingOnUrl**

The **GetRatingOnUrl** operation retrieves a social rating that was added by the current user for a specified URI.

```
<wsdl:operation name="GetRatingOnUrl" xmlns:wsdl="http://schemas.xmlsoap.org/wsdl/">
   <wsdl:input message="tns:GetRatingOnUrlSoapIn"/>
   <wsdl:output message="tns:GetRatingOnUrlSoapOut"/>
</wsdl:operation>
```
The protocol client sends a **GetRatingOnUrlSoapIn** request message (section 3.1.4.23.1.1) and the protocol server responds with a **GetRatingOnUrlSoapOut** response message (section 3.1.4.23.1.2).

*[MS-UPSDWS] — v20120906 User Profile Social Data Web Service Protocol Specification* 

 *Copyright © 2012 Microsoft Corporation.* 

 *Release: September 12, 2012* 

The protocol server MUST return only the social rating that is associated with both the current user and a specified URI. If the current user does not have permission to view the social rating on the specified **url**, the protocol server MUST send a SOAP fault message.

# **3.1.4.23.1 Messages**

The following table summarizes the set of WSDL message definitions that are specific to this operation.

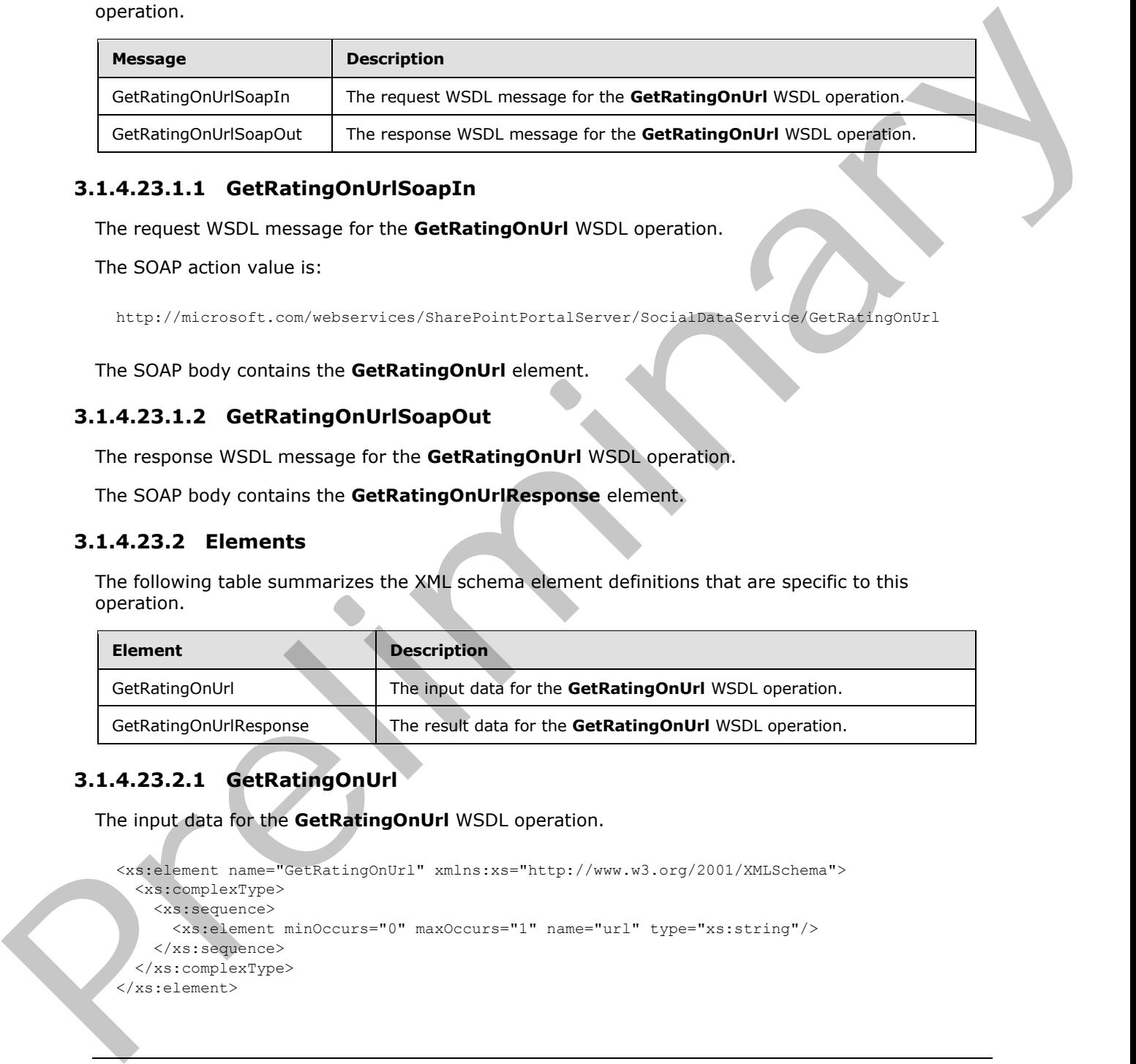

# **3.1.4.23.1.1 GetRatingOnUrlSoapIn**

<span id="page-80-0"></span>The request WSDL message for the **GetRatingOnUrl** WSDL operation.

The SOAP action value is:

<span id="page-80-1"></span>http://microsoft.com/webservices/SharePointPortalServer/SocialDataService/GetRatingOnUrl

The SOAP body contains the **GetRatingOnUrl** element.

# **3.1.4.23.1.2 GetRatingOnUrlSoapOut**

The response WSDL message for the **GetRatingOnUrl** WSDL operation.

The SOAP body contains the **GetRatingOnUrlResponse** element.

### **3.1.4.23.2 Elements**

The following table summarizes the XML schema element definitions that are specific to this operation.

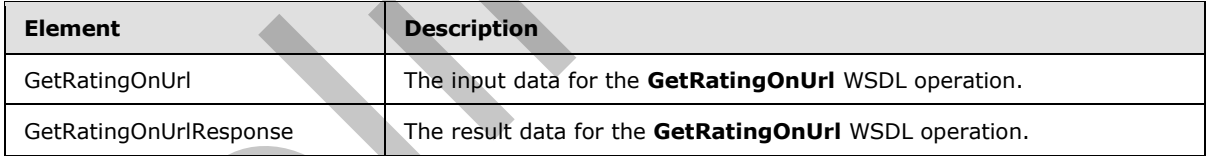

# **3.1.4.23.2.1 GetRatingOnUrl**

The input data for the **GetRatingOnUrl** WSDL operation.

```
<xs:element name="GetRatingOnUrl" xmlns:xs="http://www.w3.org/2001/XMLSchema">
   <xs:complexType>
     <xs:sequence>
       <xs:element minOccurs="0" maxOccurs="1" name="url" type="xs:string"/>
     </xs:sequence>
   </xs:complexType>
</xs:element>
```
*[MS-UPSDWS] — v20120906 User Profile Social Data Web Service Protocol Specification* 

 *Copyright © 2012 Microsoft Corporation.* 

**url:** A string type that specifies the URI that is associated with the social rating to retrieve. This value MUST be fewer than or equal to 2,084 characters and MUST be URI format.

## **3.1.4.23.2.2 GetRatingOnUrlResponse**

The result data for the **GetRatingOnUrl** WSDL operation.

```
<xs:element name="GetRatingOnUrlResponse" xmlns:xs="http://www.w3.org/2001/XMLSchema">
                 <xs:complexType>
                    <xs:sequence>
                      <xs:element minOccurs="0" maxOccurs="1" name="GetRatingOnUrlResult" 
              type="tns:SocialRatingDetail"/>
                    </xs:sequence>
                  </xs:complexType>
              </xs:element>
ate of the state of the control of the preliminary<br>
Control of the state of the state of the state of the state of the state of the state of the state of the state of the state of the state o
```
**GetRatingOnUrlResult:** A **SocialRatingDetail** complex type (section 2.2.4.16) that contains the requested social rating. If no social rating is associated with the current user for the specific URI, the protocol server MUST set the **Rating** value of the **SocialRatingDetail** type to zero and the **LastModifiedTime** value of the **SocialRatingDetail** type to the minimum value.

#### **3.1.4.23.3 Complex Types**

None.

#### **3.1.4.23.4 Simple Types**

None.

#### **3.1.4.23.5 Attributes**

None.

#### **3.1.4.23.6 Groups**

None.

# **3.1.4.23.7 Attribute Groups**

None.

### **3.1.4.24 GetRatingsOfUser**

The **GetRatingsOfUser** operation retrieves the social ratings that are associated with a specified user profile.

```
<wsdl:operation name="GetRatingsOfUser" xmlns:wsdl="http://schemas.xmlsoap.org/wsdl/">
   <wsdl:input message="tns:GetRatingsOfUserSoapIn"/>
   <wsdl:output message="tns:GetRatingsOfUserSoapOut"/>
</wsdl:operation>
```
The protocol client sends a **GetRatingsOfUserSoapIn** request message (section 3.1.4.24.1.1) and the protocol server responds with a **GetRatingsOfUserSoapOut** response message (section 3.1.4.24.1.2 ).

*[MS-UPSDWS] — v20120906 User Profile Social Data Web Service Protocol Specification* 

 *Copyright © 2012 Microsoft Corporation.* 

 *Release: September 12, 2012* 

If the specified user profile does not exist, the protocol server MUST send a SOAP fault message.

## **3.1.4.24.1 Messages**

The following table summarizes the set of WSDL message definitions that are specific to this operation.

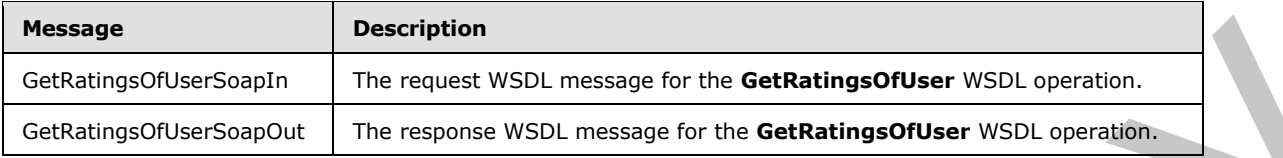

## **3.1.4.24.1.1 GetRatingsOfUserSoapIn**

<span id="page-82-0"></span>The request WSDL message for the **GetRatingsOfUser** WSDL operation.

The SOAP action value is:

<span id="page-82-1"></span>http://microsoft.com/webservices/SharePointPortalServer/SocialDataService/GetRatingsOfUser

The SOAP body contains the **GetRatingsOfUser** element.

## **3.1.4.24.1.2 GetRatingsOfUserSoapOut**

The response WSDL message for the **GetRatingsOfUser** WSDL operation.

The SOAP body contains the **GetRatingsOfUserResponse** element.

## **3.1.4.24.2 Elements**

The following table summarizes the XML schema element definitions that are specific to this operation.

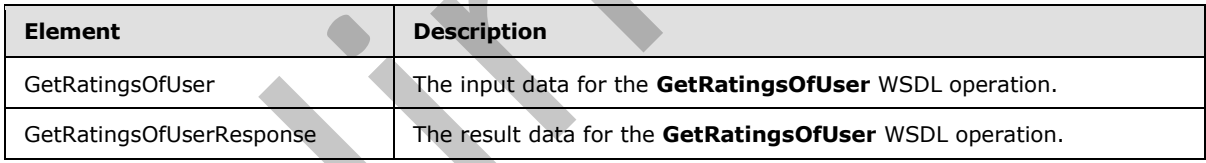

# **3.1.4.24.2.1 GetRatingsOfUser**

The input data for the **GetRatingsOfUser** WSDL operation.

```
<xs:element name="GetRatingsOfUser" xmlns:xs="http://www.w3.org/2001/XMLSchema">
                   <xs:complexType>
                     <xs:sequence>
                        <xs:element minOccurs="0" maxOccurs="1" name="userAccountName" type="xs:string"/>
                      </xs:sequence>
                   </xs:complexType>
                </xs:element>
example the Southern and the Content of the Southern Southern Southern Content<br>
Containing Church Southern The response for the GetRatings Of User Southern Willie content<br>
2.1.4.24.1.1 GetRating SOftLee Southern Willie con
```
*[MS-UPSDWS] — v20120906 User Profile Social Data Web Service Protocol Specification* 

 *Copyright © 2012 Microsoft Corporation.* 

**userAccountName:** A string type that specifies the user login name of the user profile to retrieve social ratings for.

## **3.1.4.24.2.2 GetRatingsOfUserResponse**

The result data for the **GetRatingsOfUser** WSDL operation.

```
<xs:element name="GetRatingsOfUserResponse" xmlns:xs="http://www.w3.org/2001/XMLSchema">
                    <xs:complexType>
                      <xs:sequence>
                         <xs:element minOccurs="0" maxOccurs="1" name="GetRatingsOfUserResult" 
                type="tns:ArrayOfSocialRatingDetail"/>
                       </xs:sequence>
                    </xs:complexType>
                </xs:element>
Communications<br>
Communications<br>
Communications<br>
Communications<br>
Communications<br>
Communications<br>
Communications<br>
Communications<br>
Communications<br>
Communications<br>
Communications<br>
Communications<br>
Communications<br>
Communication
```
**GetRatingsOfUserResult:** An **ArrayOfSocialRatingDetail** complex type (section 2.2.4.5) that contains the requested social ratings. This element MUST be returned when the operation succeeds. The protocol server MUST limit the results to 1000.

## **3.1.4.24.3 Complex Types**

None.

### **3.1.4.24.4 Simple Types**

None.

#### **3.1.4.24.5 Attributes**

None.

#### **3.1.4.24.6 Groups**

None.

### **3.1.4.24.7 Attribute Groups**

None.

### **3.1.4.25 GetRatingsOnUrl**

The **GetRatingsOnUrl** operation retrieves all of the social ratings for a specified URI.

```
<wsdl:operation name="GetRatingsOnUrl" xmlns:wsdl="http://schemas.xmlsoap.org/wsdl/">
   <wsdl:input message="tns:GetRatingsOnUrlSoapIn"/>
   <wsdl:output message="tns:GetRatingsOnUrlSoapOut"/>
</wsdl:operation>
```
The protocol client sends a **GetRatingsOnUrlSoapIn** request message (section 3.1.4.25.1.1) and the protocol server responds with a **GetRatingsOnUrlSoapOut** response message (section 3.1.4.25.1.2).

*[MS-UPSDWS] — v20120906 User Profile Social Data Web Service Protocol Specification* 

 *Copyright © 2012 Microsoft Corporation.* 

 *Release: September 12, 2012* 

## **3.1.4.25.1 Messages**

The following table summarizes the set of WSDL message definitions that are specific to this operation.

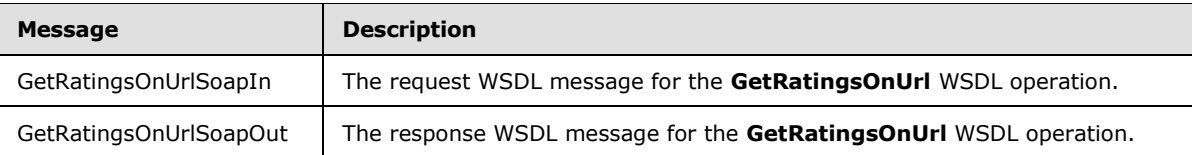

## **3.1.4.25.1.1 GetRatingsOnUrlSoapIn**

<span id="page-84-0"></span>The request WSDL message for the **GetRatingsOnUrl** WSDL operation.

The SOAP action value is:

<span id="page-84-1"></span>http://microsoft.com/webservices/SharePointPortalServer/SocialDataService/GetRatingsOnUrl

The SOAP body contains the **GetRatingsOnUrl** element.

## **3.1.4.25.1.2 GetRatingsOnUrlSoapOut**

The response WSDL message for the **GetRatingsOnUrl** WSDL operation.

The SOAP body contains the **GetRatingsOnUrlResponse** element.

### **3.1.4.25.2 Elements**

The following table summarizes the XML schema element definitions that are specific to this operation.

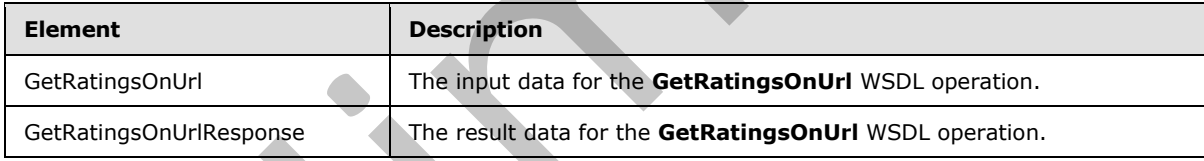

# **3.1.4.25.2.1 GetRatingsOnUrl**

The input data for the **GetRatingsOnUrl** WSDL operation.

```
<xs:element name="GetRatingsOnUrl" xmlns:xs="http://www.w3.org/2001/XMLSchema">
                   <xs:complexType>
                      <xs:sequence>
                       <xs:element minOccurs="0" maxOccurs="1" name="url" type="xs:string"/>
                      </xs:sequence>
                  </xs:complexType>
               </xs:element>
Contains Collier Contains (\frac{1}{2} The resume WSD, message for the GetRatingsOnUri WSD, coencies.<br>
3.1.4.25.1.1 GetRatingsOnUri Sonptinity (Section 2018)<br>
7.4.25.1.1 GetRatingsOnUri Sonptinity (Section 2018)<br>
The
```
**url:** A string type that specifies the URI to retrieve social ratings for. This value MUST be fewer than or equal to 2,084 characters and MUST be URI format.

*[MS-UPSDWS] — v20120906 User Profile Social Data Web Service Protocol Specification* 

 *Copyright © 2012 Microsoft Corporation.* 

 *Release: September 12, 2012* 

## **3.1.4.25.2.2 GetRatingsOnUrlResponse**

The result data for the **GetRatingsOnUrl** WSDL operation.

```
<xs:element name="GetRatingsOnUrlResponse" xmlns:xs="http://www.w3.org/2001/XMLSchema">
                  <xs:complexType>
                    <xs:sequence>
                       <xs:element minOccurs="0" maxOccurs="1" name="GetRatingsOnUrlResult" 
               type="tns:ArrayOfSocialRatingDetail"/>
                    </xs:sequence>
                  </xs:complexType>
               </xs:element>
ract the most contract the specified state of the specified user<br>
Containing the contract of the specified USL. This element MUST be related when 2.4 S) that<br>
contains the social rating for the specifie
```
**GetRatingsOnUrlResult:** An **ArrayOfSocialRatingDetail** complex type (section 2.2.4.5) that contains the social ratings for the specified URI. This element MUST be returned when the operation succeeds.

#### **3.1.4.25.3 Complex Types**

None.

#### **3.1.4.25.4 Simple Types**

None.

#### **3.1.4.25.5 Attributes**

None.

#### **3.1.4.25.6 Groups**

None.

### **3.1.4.25.7 Attribute Groups**

None.

# **3.1.4.26 GetSocialDataForFullReplication**

The **GetSocialDataForFullReplication** operation retrieves the list of existing social comments, social tags and social ratings for a specified user profile for use when replicating the social data.

```
<wsdl:operation name="GetSocialDataForFullReplication" 
xmlns:wsdl="http://schemas.xmlsoap.org/wsdl/">
   <wsdl:input message="tns:GetSocialDataForFullReplicationSoapIn"/>
   <wsdl:output message="tns:GetSocialDataForFullReplicationSoapOut"/>
</wsdl:operation>
```
The protocol client sends a **GetSocialDataForFullReplicationSoapIn** request message (section 3.1.4.26.1.1) and the protocol server responds with a **GetSocialDataForFullReplicationSoapOut** response message (section 3.1.4.26.1.2).

The protocol server MUST return the social data elements that are associated to the specified user profile.

*[MS-UPSDWS] — v20120906 User Profile Social Data Web Service Protocol Specification* 

 *Copyright © 2012 Microsoft Corporation.* 

 *Release: September 12, 2012* 

## **3.1.4.26.1 Messages**

The following table summarizes the set of WSDL message definitions that are specific to this operation.

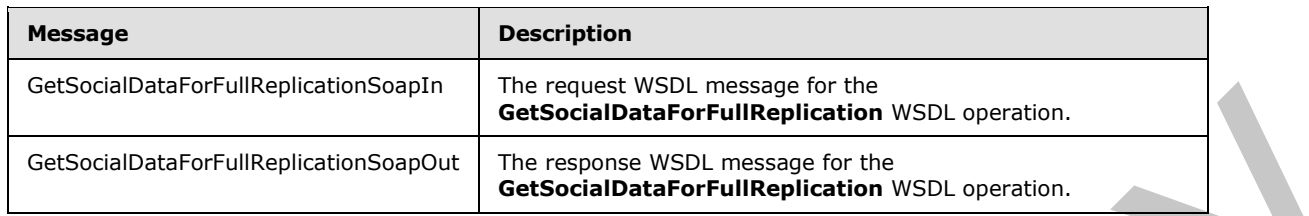

## **3.1.4.26.1.1 GetSocialDataForFullReplicationSoapIn**

The request WSDL message for the **GetSocialDataForFullReplication** WSDL operation.

The SOAP action value is:

```
http://microsoft.com/webservices/SharePointPortalServer/SocialDataService/GetSocialDataForFul
lReplication
```
The SOAP body contains the **GetSocialDataForFullReplication** element.

### **3.1.4.26.1.2 GetSocialDataForFullReplicationSoapOut**

The response WSDL message for the **GetSocialDataForFullReplication** WSDL operation.

The SOAP body contains the **GetSocialDataForFullReplicationResponse** element.

#### **3.1.4.26.2 Elements**

The following table summarizes the XML schema element definitions that are specific to this operation.

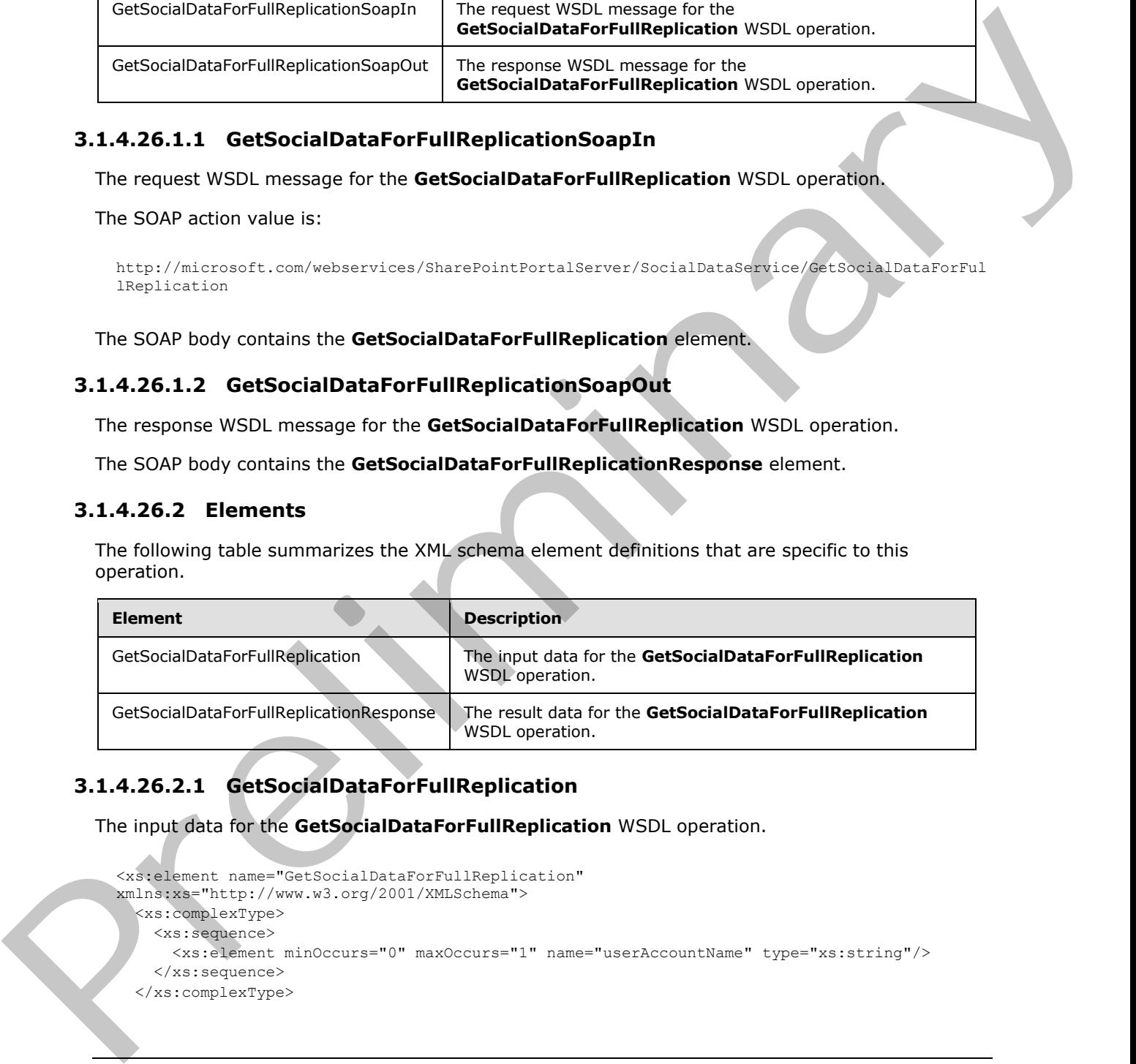

# **3.1.4.26.2.1 GetSocialDataForFullReplication**

The input data for the **GetSocialDataForFullReplication** WSDL operation.

```
<xs:element name="GetSocialDataForFullReplication" 
xmlns:xs="http://www.w3.org/2001/XMLSchema">
   <xs:complexType>
     <xs:sequence>
       <xs:element minOccurs="0" maxOccurs="1" name="userAccountName" type="xs:string"/>
     </xs:sequence>
   </xs:complexType>
```
*[MS-UPSDWS] — v20120906 User Profile Social Data Web Service Protocol Specification* 

 *Copyright © 2012 Microsoft Corporation.* 

</xs:element>

**userAccountName:** A string type that specifies the user login name of the user profile to retrieve the existing social data elements for. If the user profile for the specified user name does not exist, the protocol server MUST send a SOAP fault message.

## **3.1.4.26.2.2 GetSocialDataForFullReplicationResponse**

The result data for the **GetSocialDataForFullReplication** WSDL operation.

```
<xs:element name="GetSocialDataForFullReplicationResponse" 
               xmlns:xs="http://www.w3.org/2001/XMLSchema">
                  <xs:complexType>
                     <xs:sequence>
                       <xs:element minOccurs="0" maxOccurs="1" name="GetSocialDataForFullReplicationResult" 
               type="tns:SocialReplicationData"/>
                     </xs:sequence>
                   </xs:complexType>
               </xs:element>
3.1.4.26.22 GetSocialDataForFullReplication W501 operation.<br>
The result data for the GetSocialDataForFullReplication W501 operation.<br>
A constraint context of material context of the state of the constraints of the constra
```
**GetSocialDataForFullReplicationResult:** A **SocialReplicationData** complex type (section 2.2.4.17) containing the existing social comments, social tags and social ratings for the specified user profile. The protocol server MUST return null for the **DeletedTags**, **DeletedComments** and **DeletedRatings** fields (1) of the **SocialReplicationData** object.

### **3.1.4.26.3 Complex Types**

None.

#### **3.1.4.26.4 Simple Types**

None.

### **3.1.4.26.5 Attributes**

None.

### **3.1.4.26.6 Groups**

None.

### **3.1.4.26.7 Attribute Groups**

None.

# **3.1.4.27 GetSocialDataForIncrementalReplication**

The **GetSocialDataForIncrementalReplication** operation retrieves the list of existing and deleted social comments, social tags and social ratings for a specified time period.

```
<wsdl:operation name="GetSocialDataForIncrementalReplication" 
xmlns:wsdl="http://schemas.xmlsoap.org/wsdl/">
   <wsdl:input message="tns:GetSocialDataForIncrementalReplicationSoapIn"/>
```
*[MS-UPSDWS] — v20120906 User Profile Social Data Web Service Protocol Specification* 

 *Copyright © 2012 Microsoft Corporation.* 

 *Release: September 12, 2012* 

```
 <wsdl:output message="tns:GetSocialDataForIncrementalReplicationSoapOut"/>
</wsdl:operation>
```
The protocol client sends a **GetSocialDataForIncrementalReplicationSoapIn** request message (section  $3.1.4.27.1.1$ ) and the protocol server responds with a

**GetSocialDataForIncrementalReplicationSoapOut** response message (section [3.1.4.27.1.2\)](#page-88-1).

The protocol server MUST return the social data elements that are associated to the specified time period.

# **3.1.4.27.1 Messages**

The following table summarizes the set of WSDL message definitions that are specific to this operation.

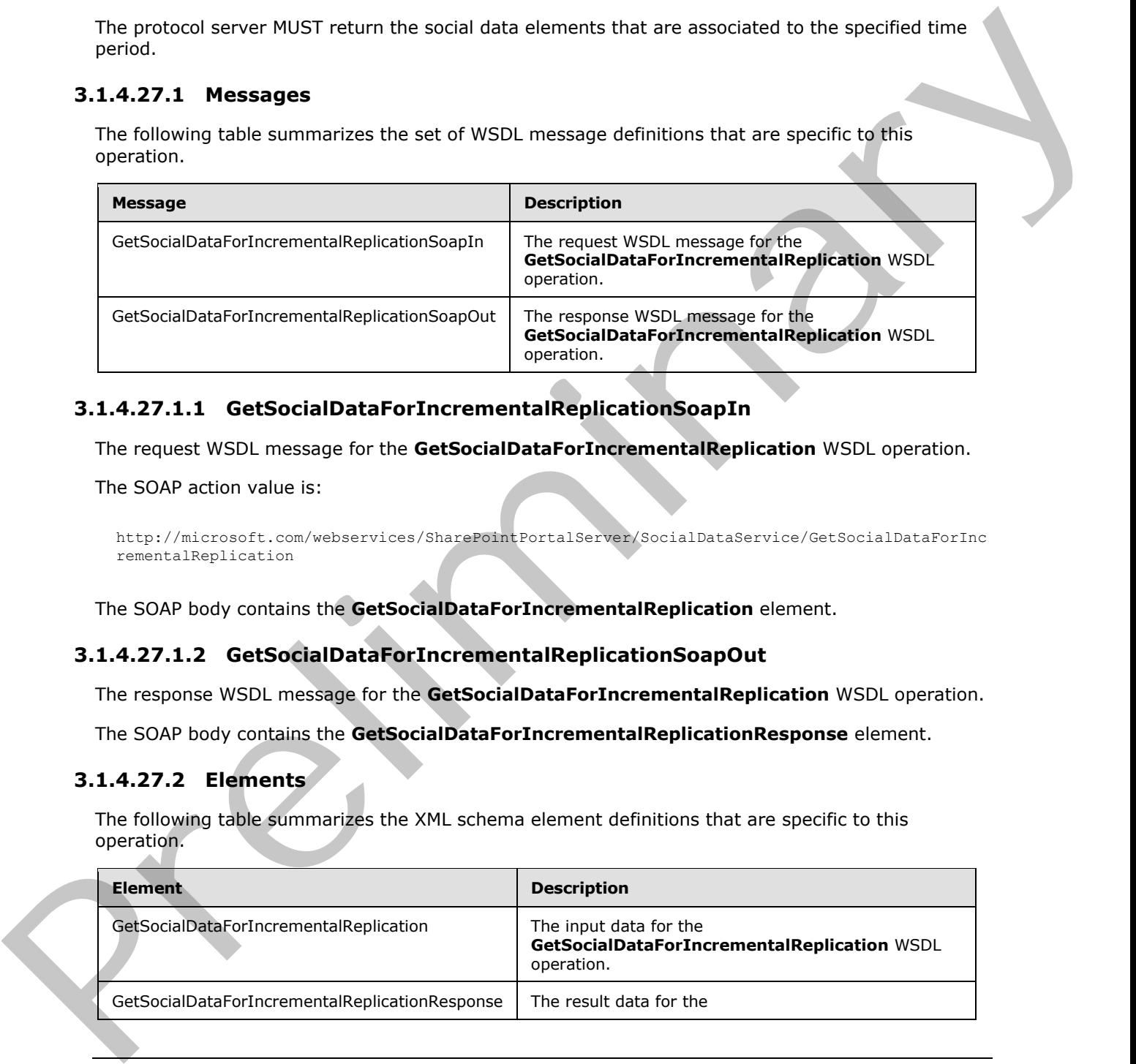

## **3.1.4.27.1.1 GetSocialDataForIncrementalReplicationSoapIn**

The request WSDL message for the **GetSocialDataForIncrementalReplication** WSDL operation.

The SOAP action value is:

```
http://microsoft.com/webservices/SharePointPortalServer/SocialDataService/GetSocialDataForInc
rementalReplication
```
The SOAP body contains the **GetSocialDataForIncrementalReplication** element.

### **3.1.4.27.1.2 GetSocialDataForIncrementalReplicationSoapOut**

The response WSDL message for the **GetSocialDataForIncrementalReplication** WSDL operation.

The SOAP body contains the **GetSocialDataForIncrementalReplicationResponse** element.

### **3.1.4.27.2 Elements**

The following table summarizes the XML schema element definitions that are specific to this operation.

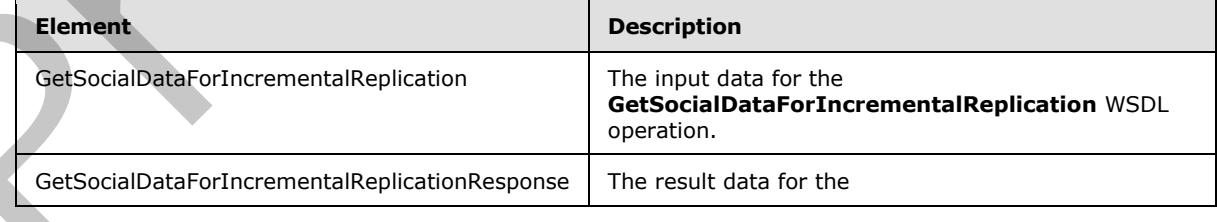

*[MS-UPSDWS] — v20120906 User Profile Social Data Web Service Protocol Specification* 

 *Copyright © 2012 Microsoft Corporation.* 

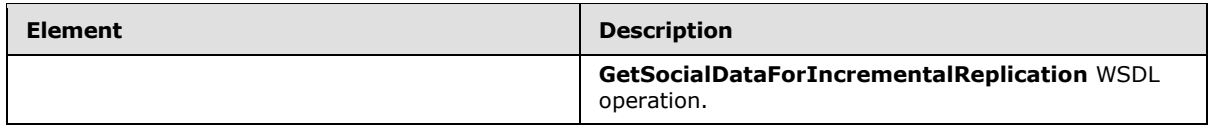

## **3.1.4.27.2.1 GetSocialDataForIncrementalReplication**

The input data for the **GetSocialDataForIncrementalReplication** WSDL operation.

```
<xs:element name="GetSocialDataForIncrementalReplication" 
xmlns:xs="http://www.w3.org/2001/XMLSchema">
  <xs:complexType>
    <xs:sequence>
      <xs:element minOccurs="1" maxOccurs="1" name="startTime" type="xs:dateTime"/>
      <xs:element minOccurs="1" maxOccurs="1" name="endTime" type="xs:dateTime"/>
     </xs:sequence>
   </xs:complexType>
</xs:element>
```
**startTime:** A dateTime value used to limit the results. The protocol server MUST NOT return the existing and deleted social comments, social tags and social ratings which were last modified or deleted before this time.

**endTime:** A dateTime value used to limit the results. The protocol server MUST NOT return the existing and deleted social comments, social tags and social ratings which were last modified or deleted after or equal to this time.

### **3.1.4.27.2.2 GetSocialDataForIncrementalReplicationResponse**

The result data for the **GetSocialDataForIncrementalReplication** WSDL operation.

```
<xs:element name="GetSocialDataForIncrementalReplicationResponse" 
               xmlns:xs="http://www.w3.org/2001/XMLSchema">
                  <xs:complexType>
                    <xs:sequence>
                       <xs:element minOccurs="0" maxOccurs="1" 
               name="GetSocialDataForIncrementalReplicationResult" type="tns:SocialReplicationData"/>
                    </xs:sequence>
                  </xs:complexType>
               </xs:element>
The input data for the GetScripherine for the energy of the president in the contract term in the contract term in the contract term in the contract term in the contract of the contract of the contract of the contract of
```
**GetSocialDataForIncrementalReplicationResult:** A **SocialReplicationData** (section 2.2.4.17) containing the existing and deleted social comments, social tags and social ratings limited by the specified **startTime** and **endTime**.

# **3.1.4.27.3 Complex Types**

None.

### **3.1.4.27.4 Simple Types**

None.

*[MS-UPSDWS] — v20120906 User Profile Social Data Web Service Protocol Specification* 

 *Copyright © 2012 Microsoft Corporation.* 

 *Release: September 12, 2012* 

## **3.1.4.27.5 Attributes**

None.

### **3.1.4.27.6 Groups**

None.

## **3.1.4.27.7 Attribute Groups**

None.

## **3.1.4.28 GetTags**

The **GetTags** operation retrieves the social tags that were created by the current user for a specified URL.

```
<wsdl:operation name="GetTags" xmlns:wsdl="http://schemas.xmlsoap.org/wsdl/">
  <wsdl:input message="tns:GetTagsSoapIn"/>
   <wsdl:output message="tns:GetTagsSoapOut"/>
</wsdl:operation>
```
The protocol client sends a **GetTagsSoapIn** request message (section 3.1.4.28.1.1) and the protocol server responds with a **GetTagsSoapOut** response message (section 3.1.4.28.1.2).

#### **3.1.4.28.1 Messages**

The following table summarizes the set of WSDL message definitions that are specific to this operation.

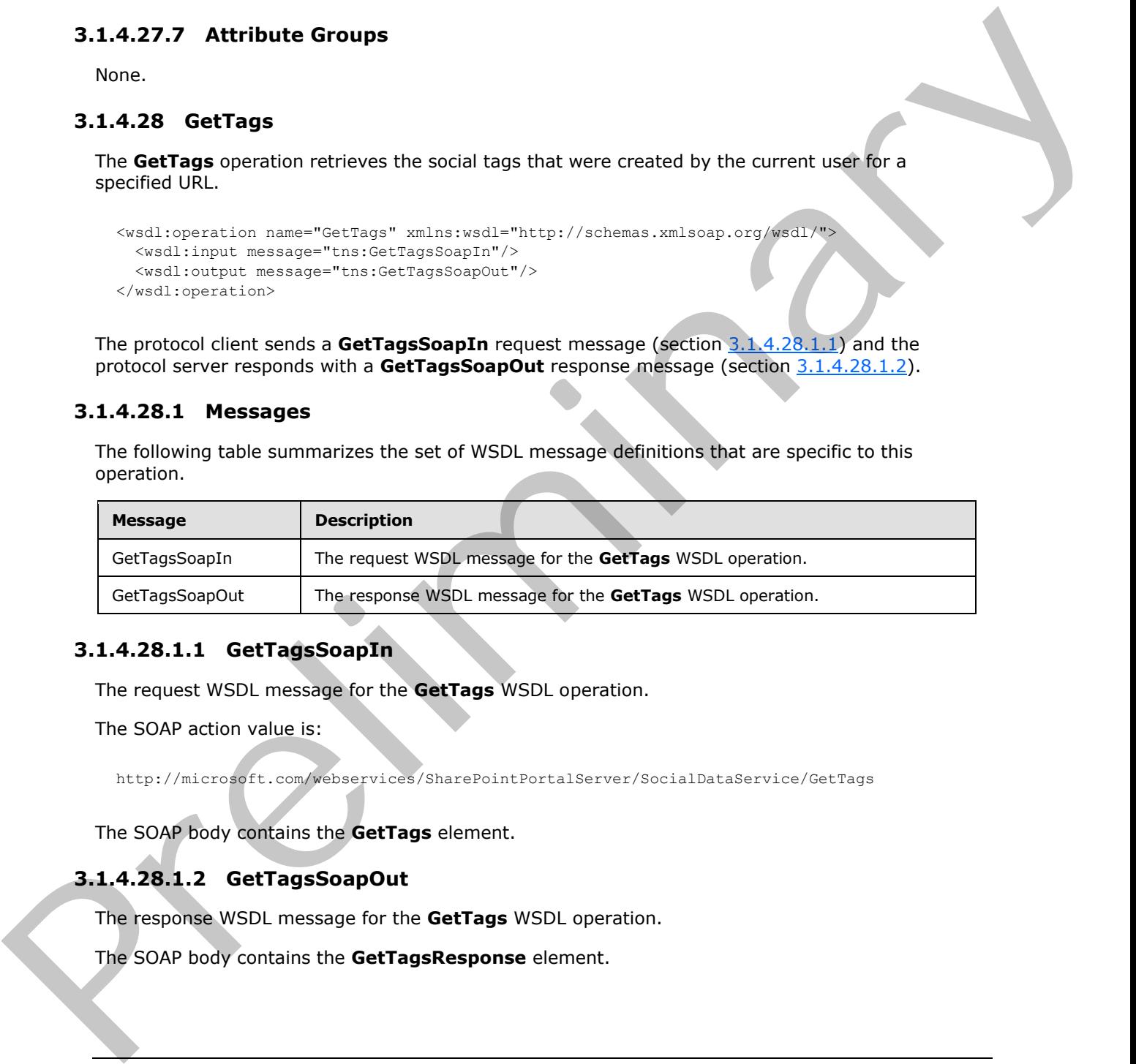

### **3.1.4.28.1.1 GetTagsSoapIn**

<span id="page-90-0"></span>The request WSDL message for the **GetTags** WSDL operation.

The SOAP action value is:

<span id="page-90-1"></span>http://microsoft.com/webservices/SharePointPortalServer/SocialDataService/GetTags

The SOAP body contains the **GetTags** element.

# **3.1.4.28.1.2 GetTagsSoapOut**

The response WSDL message for the **GetTags** WSDL operation.

The SOAP body contains the **GetTagsResponse** element.

*[MS-UPSDWS] — v20120906 User Profile Social Data Web Service Protocol Specification* 

 *Copyright © 2012 Microsoft Corporation.* 

 *Release: September 12, 2012* 

## **3.1.4.28.2 Elements**

The following table summarizes the XML schema element definitions that are specific to this operation.

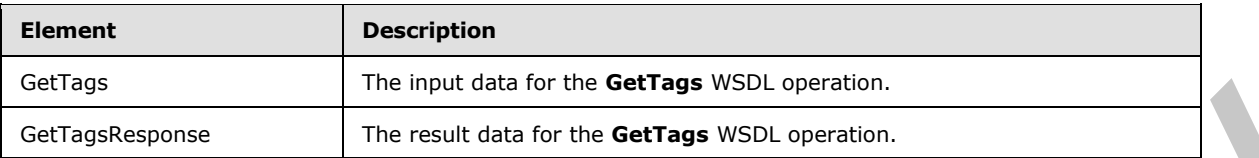

# **3.1.4.28.2.1 GetTags**

The input data for the **GetTags** WSDL operation.

```
<xs:element name="GetTags" xmlns:xs="http://www.w3.org/2001/XMLSchema">
  <xs:complexType>
    <xs:sequence>
       <xs:element minOccurs="0" maxOccurs="1" name="url" type="xs:string"/>
     </xs:sequence>
   </xs:complexType>
</xs:element>
```
**url:** A string type that specifies the URL to retrieve social tags for.

## **3.1.4.28.2.2 GetTagsResponse**

The result data for the **GetTags** WSDL operation.

```
<xs:element name="GetTagsResponse" xmlns:xs="http://www.w3.org/2001/XMLSchema">
                   <xs:complexType>
                     <xs:sequence>
                        <xs:element minOccurs="0" maxOccurs="1" name="GetTagsResult" 
               type="tns:ArrayOfSocialTagDetail"/>
                     </xs:sequence>
                   </xs:complexType>
               </xs:element>
Formula distribute of the Cellis Will operation.<br>
3.1.4.28.2.1 GetTags<br>
The most distribute of the Cellis Critical Cellis Critical Cellis Critical Cellis Critical Cellis Critical Cellis Critical Cellis Critical Cellis Cri
```
**GetTagsResult:** An **ArrayOfSocialTagDetail** complex type (section 2.2.4.6) that contains the results. This element MUST be returned when the operation succeeds. There MUST be one entry for each social tag that was created by the current user and is associated with the specified URL. The protocol server MUST limit the results to 1000.

# **3.1.4.28.3 Complex Types**

None.

**3.1.4.28.4 Simple Types** 

None.

#### **3.1.4.28.5 Attributes**

None.

*[MS-UPSDWS] — v20120906 User Profile Social Data Web Service Protocol Specification* 

 *Copyright © 2012 Microsoft Corporation.* 

 *Release: September 12, 2012* 

## **3.1.4.28.6 Groups**

None.

## **3.1.4.28.7 Attribute Groups**

None.

## **3.1.4.29 GetTagsOfUser**

The **GetTagsOfUser** operation retrieves the social tags that were added by a specified user.

```
<wsdl:operation name="GetTagsOfUser" xmlns:wsdl="http://schemas.xmlsoap.org/wsdl/">
  <wsdl:input message="tns:GetTagsOfUserSoapIn"/>
  <wsdl:output message="tns:GetTagsOfUserSoapOut"/>
</wsdl:operation>
```
The protocol client sends a **GetTagsOfUserSoapIn** request message (section 3.1.4.29.1.1) and the protocol server responds with a **GetTagsOfUserSoapOut** response message (section 3.1.4.29.1.2).

If the specified user profile does not exist, the protocol server MUST send a SOAP fault message

### **3.1.4.29.1 Messages**

The following table summarizes the set of WSDL message definitions that are specific to this operation.

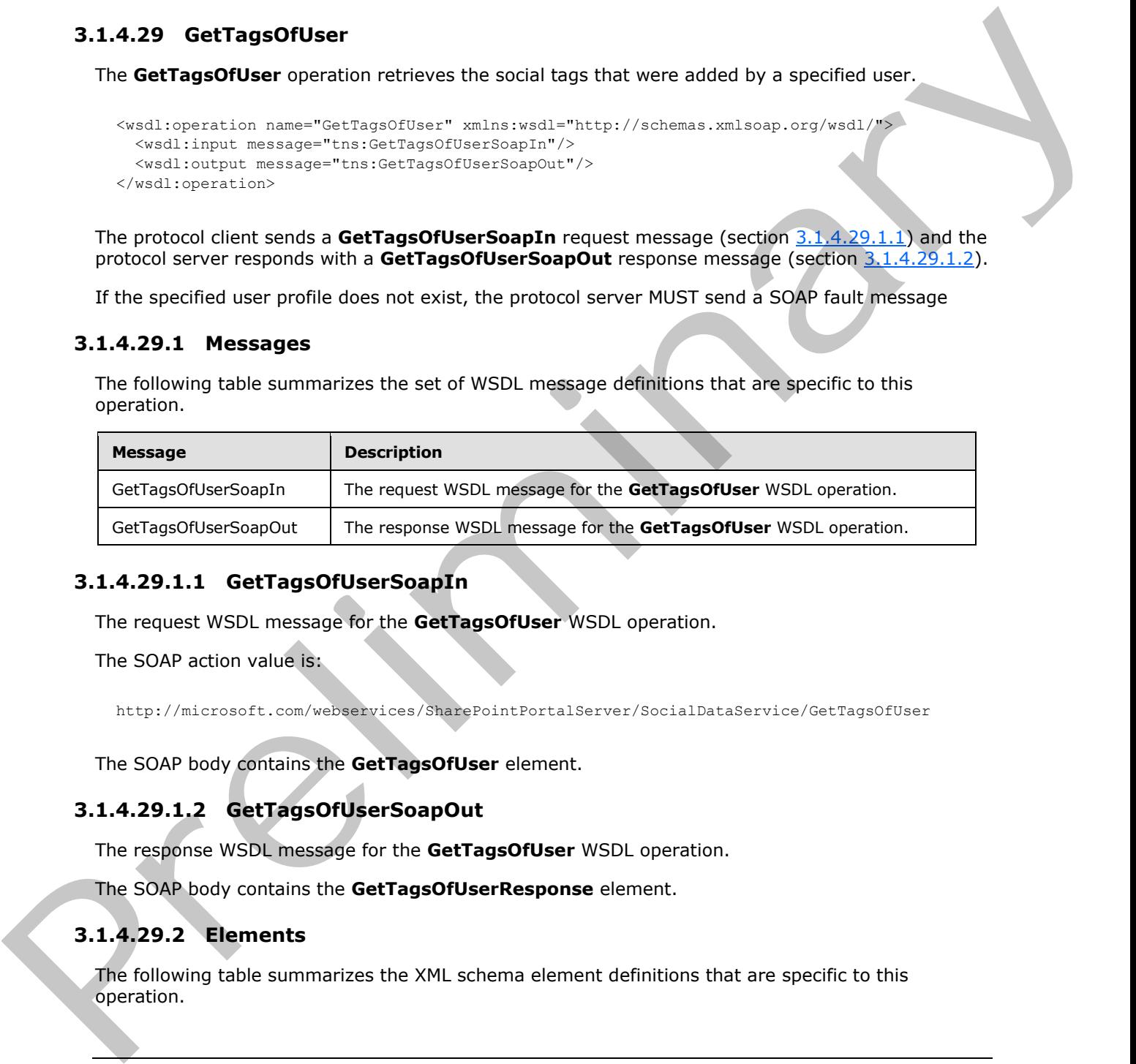

# **3.1.4.29.1.1 GetTagsOfUserSoapIn**

<span id="page-92-0"></span>The request WSDL message for the **GetTagsOfUser** WSDL operation.

The SOAP action value is:

<span id="page-92-1"></span>http://microsoft.com/webservices/SharePointPortalServer/SocialDataService/GetTagsOfUser

The SOAP body contains the **GetTagsOfUser** element.

# **3.1.4.29.1.2 GetTagsOfUserSoapOut**

The response WSDL message for the **GetTagsOfUser** WSDL operation.

The SOAP body contains the **GetTagsOfUserResponse** element.

# **3.1.4.29.2 Elements**

The following table summarizes the XML schema element definitions that are specific to this operation.

*[MS-UPSDWS] — v20120906 User Profile Social Data Web Service Protocol Specification* 

 *Copyright © 2012 Microsoft Corporation.* 

 *Release: September 12, 2012* 

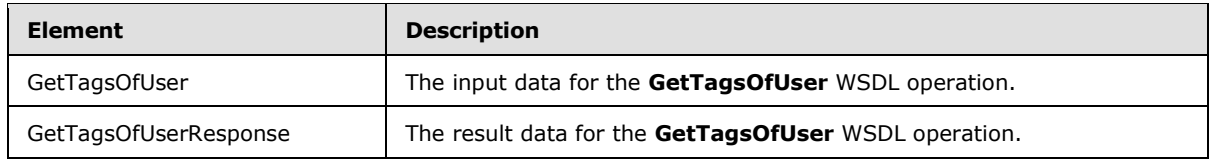

# **3.1.4.29.2.1 GetTagsOfUser**

<span id="page-93-0"></span>The input data for the **GetTagsOfUser** WSDL operation.

```
<xs:element name="GetTagsOfUser" xmlns:xs="http://www.w3.org/2001/XMLSchema">
                  <xs:complexType>
                     <xs:sequence>
                       <xs:element minOccurs="0" maxOccurs="1" name="userAccountName" type="xs:string"/>
                       <xs:element minOccurs="1" maxOccurs="1" name="maximumItemsToReturn" nillable="true" 
               type="xs:int"/>
                       <xs:element minOccurs="1" maxOccurs="1" name="startIndex" nillable="true" 
               type="xs:int"/>
                     </xs:sequence>
                  </xs:complexType>
               </xs:element>
The input data for the GetTageOfUsion "SDL operation.<br>
The input data for the GetTageOfUsion "ships \alpha = 2 and \alpha = 2 and \alpha = 2 and \alpha = 2 and \alpha = 2 and \alpha = 2 and \alpha = 2 and \alpha = 2 and \alpha = 2 and \alpha = 2 and
```
**userAccountName:** A string type that specifies the user login name of the social tag user to retrieve results for. If the specified account does not reference an existing social tag user, the protocol server MUST send a SOAP fault message.

**maximumItemsToReturn:** An integer type that specifies the maximum number of social tags to return. This value MUST be greater than or equal to zero or **null**. When zero or **null** is passed, the protocol server MUST return a maximum of 1000 results.

**startIndex:** An integer type that specifies the zero-based index into the total set of social tags retrievable by this operation for which the returned set starts. The protocol server MUST NOT include any social tags with indices that are less than the specified value. This value MUST NOT be negative. If the value is zero or **null**, the protocol server MUST NOT limit the results based on this value.

# **3.1.4.29.2.2 GetTagsOfUserResponse**

The result data for the **GetTagsOfUser** WSDL operation.

```
<xs:element name="GetTagsOfUserResponse" xmlns:xs="http://www.w3.org/2001/XMLSchema">
  <xs:complexType>
     <xs:sequence>
       <xs:element minOccurs="0" maxOccurs="1" name="GetTagsOfUserResult" 
type="tns:ArrayOfSocialTagDetail"/>
     </xs:sequence>
   </xs:complexType>
</xs:element>
```
**GetTagsOfUserResult:** An **ArrayOfSocialTagDetail** complex type (section 2.2.4.6) that contains the results. This element MUST be returned when the operation succeeds. Unless trimmed from the results, there MUST be one entry for each social tag that was added by the user who is specified by the **userAccountName** element. The results MUST be trimmed such that the values of the **maximumItemsToReturn** and **startIndex** elements are respected. See section 3.1.4.29.2.1 for element details.

*[MS-UPSDWS] — v20120906 User Profile Social Data Web Service Protocol Specification* 

 *Copyright © 2012 Microsoft Corporation.* 

 *Release: September 12, 2012* 

## **3.1.4.29.3 Complex Types**

None.

#### **3.1.4.29.4 Simple Types**

None.

## **3.1.4.29.5 Attributes**

None.

#### **3.1.4.29.6 Groups**

None.

### **3.1.4.29.7 Attribute Groups**

None.

### **3.1.4.30 GetTagTerms**

The **GetTagTerms** operation retrieves only social tag terms that were authored by the current user.

```
<wsdl:operation name="GetTagTerms" xmlns:wsdl="http://schemas.xmlsoap.org/wsdl/">
  <wsdl:input message="tns:GetTagTermsSoapIn"/>
  <wsdl:output message="tns:GetTagTermsSoapOut"/>
</wsdl:operation>
```
The protocol client sends a **GetTagTermsSoapIn** request message (section 3.1.4.30.1.1) and the protocol server responds with a **GetTagTermsSoapOut** response message (section 3.1.4.30.1.2).

### **3.1.4.30.1 Messages**

The following table summarizes the set of WSDL message definitions that are specific to this operation.

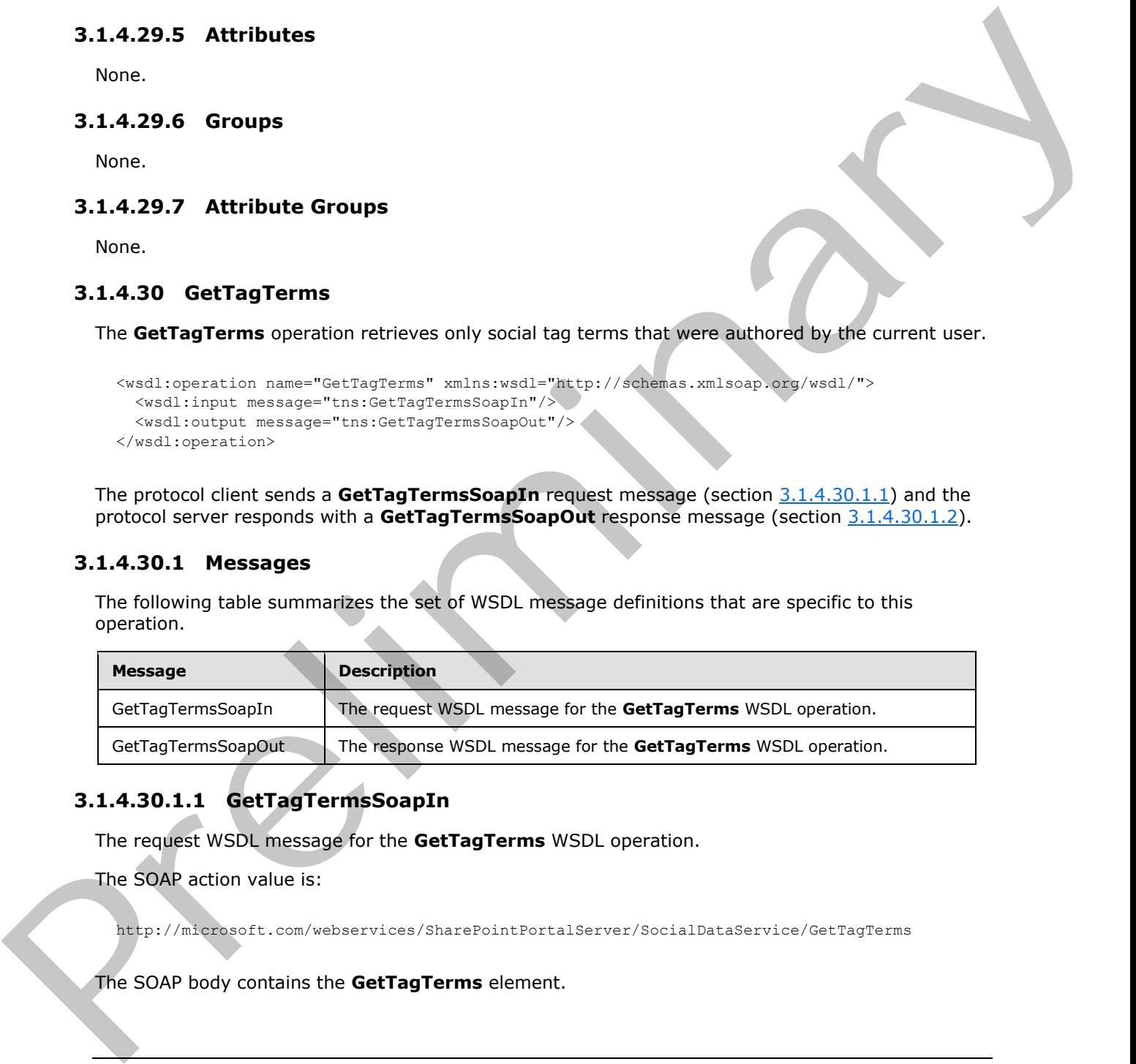

# **3.1.4.30.1.1 GetTagTermsSoapIn**

<span id="page-94-0"></span>The request WSDL message for the **GetTagTerms** WSDL operation.

The SOAP action value is:

http://microsoft.com/webservices/SharePointPortalServer/SocialDataService/GetTagTerms

The SOAP body contains the **GetTagTerms** element.

*[MS-UPSDWS] — v20120906 User Profile Social Data Web Service Protocol Specification* 

 *Copyright © 2012 Microsoft Corporation.* 

 *Release: September 12, 2012* 

## **3.1.4.30.1.2 GetTagTermsSoapOut**

<span id="page-95-0"></span>The response WSDL message for the **GetTagTerms** WSDL operation.

The SOAP body contains the **GetTagTermsResponse** element.

## **3.1.4.30.2 Elements**

The following table summarizes the XML schema element definitions that are specific to this operation.

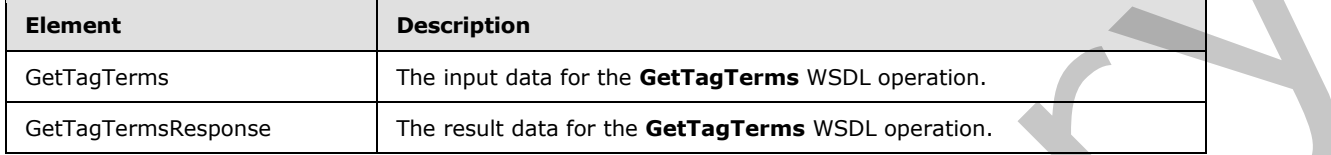

# **3.1.4.30.2.1 GetTagTerms**

The input data for the **GetTagTerms** WSDL operation.

```
<xs:element name="GetTagTerms" xmlns:xs="http://www.w3.org/2001/XMLSchema">
  <xs:complexType>
    <xs:sequence>
       <xs:element minOccurs="1" maxOccurs="1" name="maximumItemsToReturn" nillable="true" 
type="xs:int"/>
    </xs:sequence>
   </xs:complexType>
</xs:element>
```
**maximumItemsToReturn:** An integer type that specifies the maximum number of social tag terms to return. This value MUST be greater than or equal to zero and less than 3001 or null. When zero or **null** is passed, the protocol server MUST return a maximum of 1000 results.

# **3.1.4.30.2.2 GetTagTermsResponse**

The result data for the **GetTagTerms** WSDL operation.

```
<xs:element name="GetTagTermsResponse" xmlns:xs="http://www.w3.org/2001/XMLSchema">
  <xs:complexType>
     <xs:sequence>
      <xs:element minOccurs="0" maxOccurs="1" name="GetTagTermsResult" 
type="tns:ArrayOfSocialTermDetail"/>
     </xs:sequence>
   </xs:complexType>
</xs:element>
```
**GetTagTermsResult:** An **ArrayOfSocialTermDetail** complex type (section 2.2.4.7) that contains the results in descending order on the **SocialTermDetail** complex type (section 2.2.4.19) **Count** value. This element MUST be returned when the operation succeeds. There MUST be one entry for each social tag term for the current user, up to any maximum number of entries, as defined by the value of the **maximumItemsToReturn** element (see section 3.1.4.30.2.1). The protocol server MUST trim the results by removing all elements after the first N elements, where N is specified by the value of the **maximumItemsToReturn** element. The following table summarizes the KML schema element definitions that are specific to this<br>
certain compare in the mean data for the **GetTagTerms** WSD, operation.<br>
Certain certain the second state for the **GetTagTerms** W

*[MS-UPSDWS] — v20120906 User Profile Social Data Web Service Protocol Specification* 

 *Copyright © 2012 Microsoft Corporation.* 

 *Release: September 12, 2012* 

# **3.1.4.30.3 Complex Types**

None.

#### **3.1.4.30.4 Simple Types**

None.

## **3.1.4.30.5 Attributes**

None.

#### **3.1.4.30.6 Groups**

None.

### **3.1.4.30.7 Attribute Groups**

None.

## **3.1.4.31 GetTagTermsOfUser**

The **GetTagTermsOfUser** operation retrieves the social tag terms that were authored by a specific social tag user. The result set can be limited to a maximum number of items.

```
<wsdl:operation name="GetTagTermsOfUser" xmlns:wsdl="http://schemas.xmlsoap.org/wsdl/">
  <wsdl:input message="tns:GetTagTermsOfUserSoapIn"/>
   <wsdl:output message="tns:GetTagTermsOfUserSoapOut"/>
</wsdl:operation>
```
The protocol client sends a **GetTagTermsOfUserSoapIn** request message (section 3.1.4.31.1.1) and the protocol server responds with a **GetTagTermsOfUserSoapOut** response message (section 3.1.4.31.1.2).

### **3.1.4.31.1 Messages**

The following table summarizes the set of WSDL message definitions that are specific to this operation.

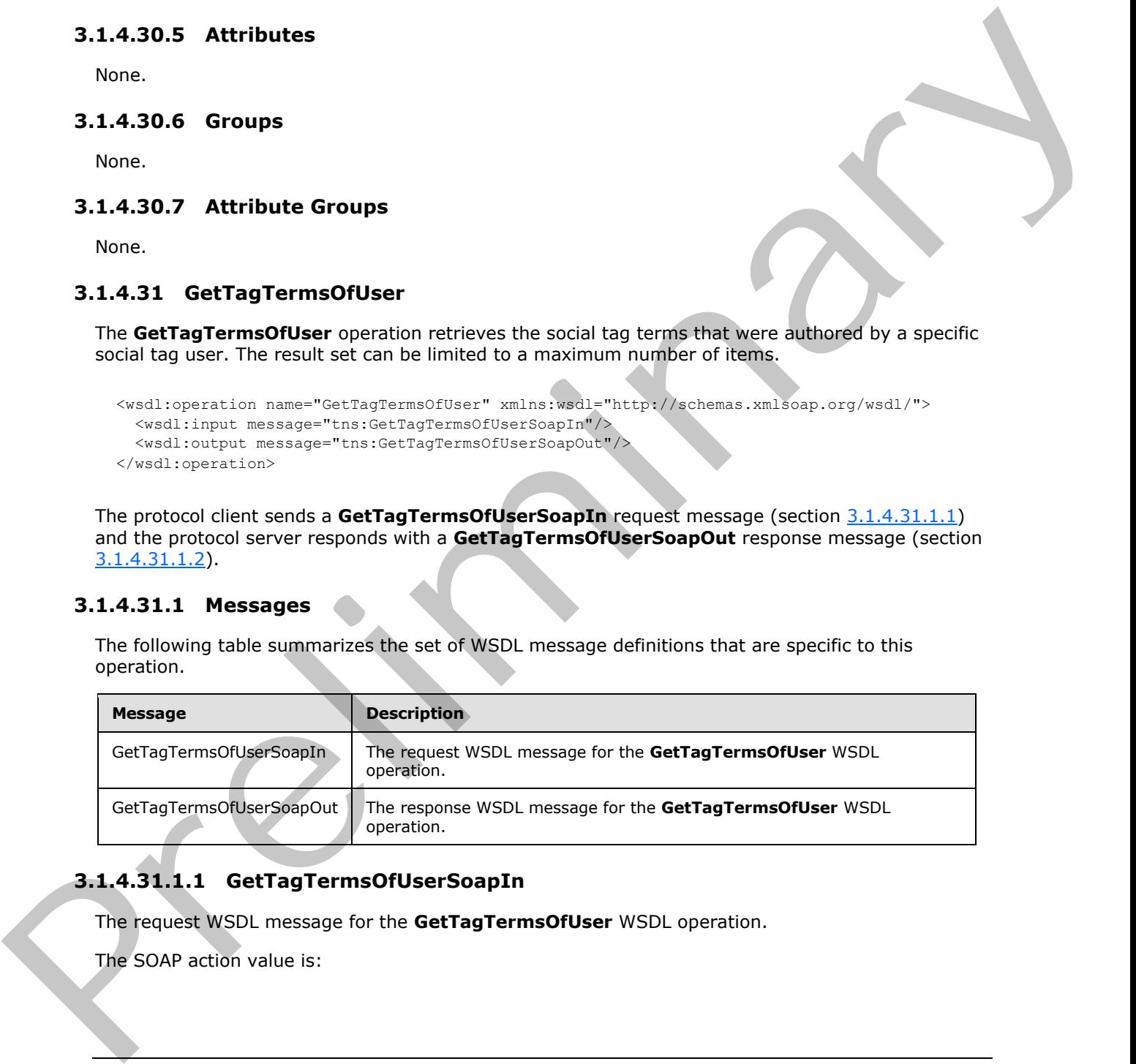

# **3.1.4.31.1.1 GetTagTermsOfUserSoapIn**

<span id="page-96-0"></span>The request WSDL message for the **GetTagTermsOfUser** WSDL operation.

The SOAP action value is:

*[MS-UPSDWS] — v20120906 User Profile Social Data Web Service Protocol Specification* 

 *Copyright © 2012 Microsoft Corporation.* 

<span id="page-97-0"></span>http://microsoft.com/webservices/SharePointPortalServer/SocialDataService/GetTagTermsOfUser

The SOAP body contains the **GetTagTermsOfUser** element.

#### **3.1.4.31.1.2 GetTagTermsOfUserSoapOut**

The response WSDL message for the **GetTagTermsOfUser** WSDL operation.

The SOAP body contains the **GetTagTermsOfUserResponse** element.

#### **3.1.4.31.2 Elements**

The following table summarizes the XML schema element definitions that are specific to this operation.

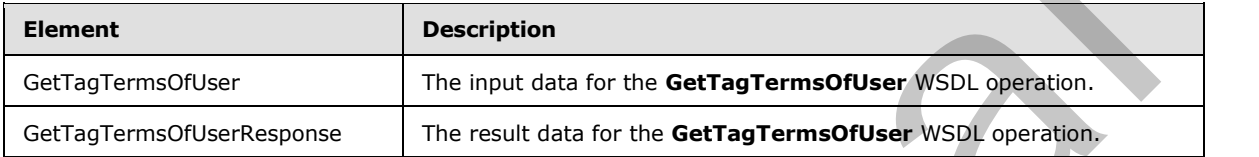

## **3.1.4.31.2.1 GetTagTermsOfUser**

<span id="page-97-1"></span>The input data for the **GetTagTermsOfUser** WSDL operation.

```
<xs:element name="GetTagTermsOfUser" xmlns:xs="http://www.w3.org/2001/XMLSchema">
           <xs:complexType>
             <xs:sequence>
               <xs:element minOccurs="0" maxOccurs="1" name="userAccountName" type="xs:string"/>
               <xs:element minOccurs="1" maxOccurs="1" name="maximumItemsToReturn" nillable="true" 
         type="xs:int"/>
             </xs:sequence>
            </xs:complexType>
         </xs:element>
Preliminary
```
**userAccountName:** A string type that contains the user login name that is associated with the social tag terms to query for. This argument MUST NOT be NULL. If the specified user login name does not reference an existing social tag user, the protocol server MUST return a SOAP fault message.

**maximumItemsToReturn:** An integer type that specifies the maximum number of items to return. This value MUST be greater than or equal to zero and less than 3001 or **null**. When zero or **null** is passed, the protocol server MUST return a maximum of 1000 results.

# **3.1.4.31.2.2 GetTagTermsOfUserResponse**

The result data for the **GetTagTermsOfUser** WSDL operation.

```
<xs:element name="GetTagTermsOfUserResponse" xmlns:xs="http://www.w3.org/2001/XMLSchema">
  <xs:complexType>
    <xs:sequence>
      <xs:element minOccurs="0" maxOccurs="1" name="GetTagTermsOfUserResult" 
type="tns:ArrayOfSocialTermDetail"/>
     </xs:sequence>
```
*[MS-UPSDWS] — v20120906 User Profile Social Data Web Service Protocol Specification* 

 *Copyright © 2012 Microsoft Corporation.* 

```
 </xs:complexType>
</xs:element>
```
**GetTagTermsOfUserResult:** An **ArrayOfSocialTermDetail** complex type (section [2.2.4.7\)](#page-22-1) that contains the results. This element MUST be returned when the operation succeeds. There MUST be one entry for each term that was created by the specified social tag user, and no more than the maximum number of results specified by the value of the **maximumItemsToReturn** element (see section 3.1.4.31.2.1). The protocol server MUST trim the results by removing all elements after the first N elements, where N is specified by the value of the **maximumItemsToReturn** element.

## **3.1.4.31.3 Complex Types**

None.

#### **3.1.4.31.4 Simple Types**

None.

#### **3.1.4.31.5 Attributes**

None.

#### **3.1.4.31.6 Groups**

None.

### **3.1.4.31.7 Attribute Groups**

None.

### **3.1.4.32 GetTagTermsOnUrl**

The **GetTagTermsOnUrl** operation retrieves the social tag terms for a specified social tag URL.

```
<wsdl:operation name="GetTagTermsOnUrl" xmlns:wsdl="http://schemas.xmlsoap.org/wsdl/">
  <wsdl:input message="tns:GetTagTermsOnUrlSoapIn"/>
  <wsdl:output message="tns:GetTagTermsOnUrlSoapOut"/>
</wsdl:operation>
```
The protocol client sends a **GetTagTermsOnUrlSoapIn** request message (section 3.1.4.32.1.1) and the protocol server responds with a **GetTagTermsOnUrlSoapOut** response message (section 3.1.4.32.1.2).

# **3.1.4.32.1 Messages**

The following table summarizes the set of WSDL message definitions that are specific to this operation.

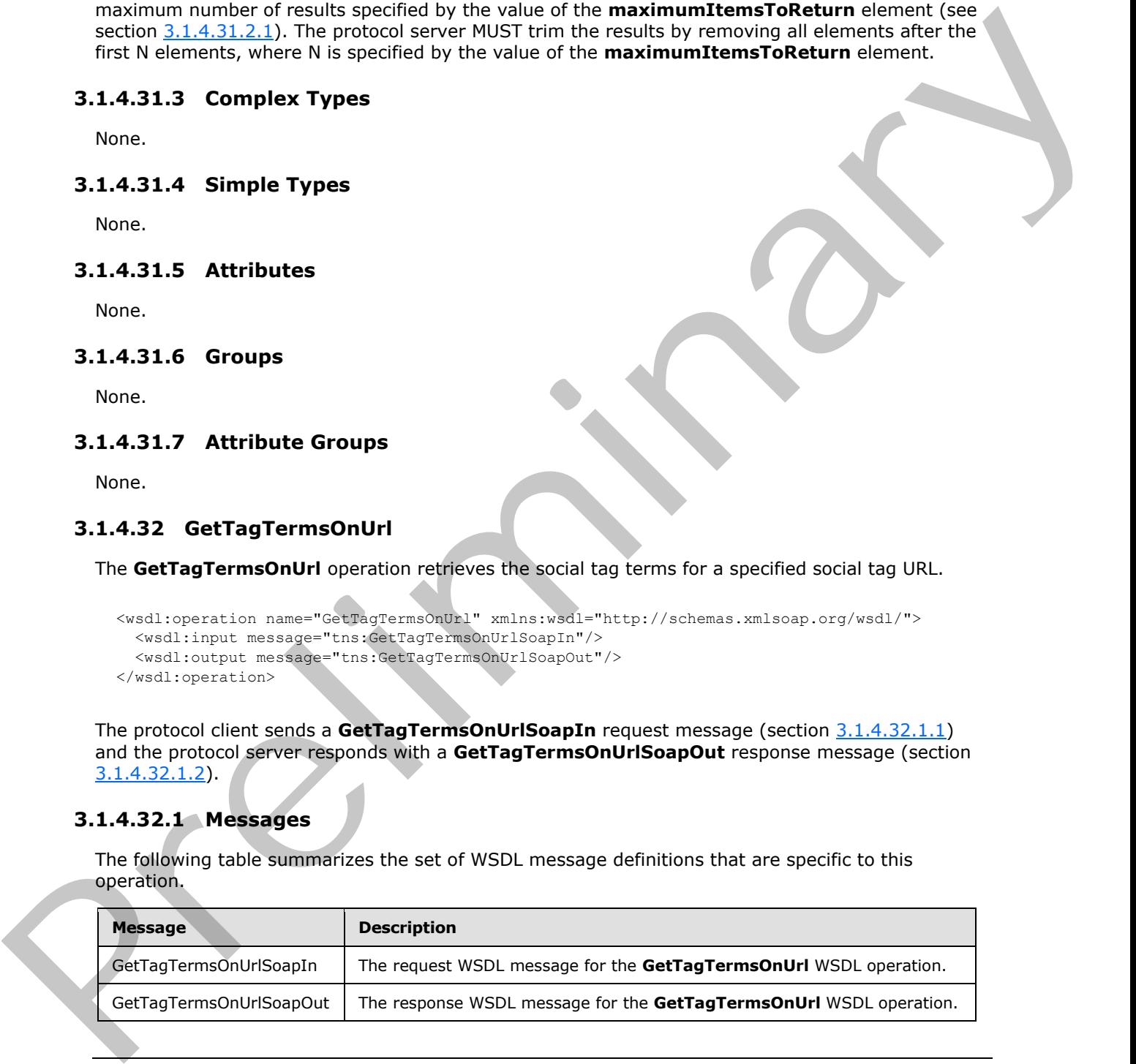

*[MS-UPSDWS] — v20120906 User Profile Social Data Web Service Protocol Specification* 

 *Copyright © 2012 Microsoft Corporation.* 

# **3.1.4.32.1.1 GetTagTermsOnUrlSoapIn**

<span id="page-99-0"></span>The request WSDL message for the **GetTagTermsOnUrl** WSDL operation.

The SOAP action value is:

```
http://microsoft.com/webservices/SharePointPortalServer/SocialDataService/GetTagTermsOnUrl
```
The SOAP body contains the **GetTagTermsOnUrl** element.

# **3.1.4.32.1.2 GetTagTermsOnUrlSoapOut**

The response WSDL message for the **GetTagTermsOnUrl** WSDL operation.

The SOAP body contains the **GetTagTermsOnUrlResponse** element.

# **3.1.4.32.2 Elements**

The following table summarizes the XML schema element definitions that are specific to this operation.

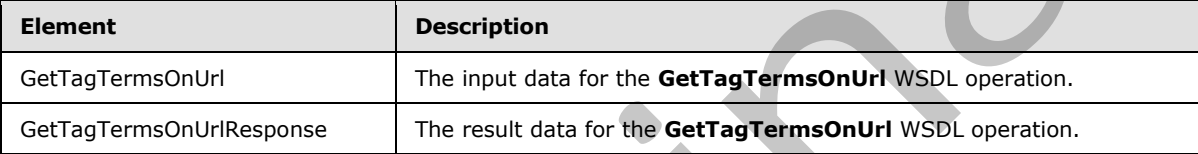

# **3.1.4.32.2.1 GetTagTermsOnUrl**

<span id="page-99-2"></span>The input data for the **GetTagTermsOnUrl** WSDL operation.

```
<xs:element name="GetTagTermsOnUrl" xmlns:xs="http://www.w3.org/2001/XMLSchema">
                  <xs:complexType>
                     <xs:sequence>
                       <xs:element minOccurs="0" maxOccurs="1" name="url" type="xs:string"/>
                       <xs:element minOccurs="1" maxOccurs="1" name="maximumItemsToReturn" nillable="true" 
               type="xs:int"/>
                     </xs:sequence>
                  </xs:complexType>
               </xs:element>
The SOAP body contains the GetTagTermsOnUrl Sensor<br>
The response WSD-message for the GetTagTermsOnUrl WSD operation.<br>
The SOAP body contains the GetTagTermsOnUrlResponse element.<br>
3.1.4.32.2 Elements<br>
The GoAP body
```
**url:** A string type that specifies the social tag URL to retrieve results for. This value MUST be fewer than or equal to 2,084 characters and MUST be URI format.

**maximumItemsToReturn:** An integer type that specifies the maximum number of items to return. This value MUST be greater than or equal to zero ("0") and less than 1001 or null. When zero or null is passed, the protocol server MUST return a maximum of 100 results.

# **3.1.4.32.2.2 GetTagTermsOnUrlResponse**

The result data for the **GetTagTermsOnUrl** WSDL operation.

```
<xs:element name="GetTagTermsOnUrlResponse" xmlns:xs="http://www.w3.org/2001/XMLSchema">
   <xs:complexType>
```
*[MS-UPSDWS] — v20120906 User Profile Social Data Web Service Protocol Specification* 

 *Copyright © 2012 Microsoft Corporation.* 

```
 <xs:sequence>
       <xs:element minOccurs="0" maxOccurs="1" name="GetTagTermsOnUrlResult" 
type="tns:ArrayOfSocialTermDetail"/>
     </xs:sequence>
   </xs:complexType>
</xs:element>
```
**GetTagTermsOnUrlResult:** An **ArrayOfSocialTermDetail** complex type (section 2.2.4.7) that contains the results in descending order on the **SocialTermDetail** complex type **Count** value (section 2.2.4.19). This element MUST be returned when the operation succeeds. There MUST be one entry for each term, up to any maximum number of entries, as defined by the value of the **maximumItemsToReturn** element (see section 3.1.4.32.2.1). The protocol server MUST trim the results by removing all elements after the first N elements, where N is specified by the value of the **maximumItemsToReturn** element. Gestrag Fremconduct Results. An an[y](#page-22-1) of Society Entropolis in under type Centro 2.2.2.1) that energy is computed to the energy of the computation of the energy of the method of the president in the energy of the method is

### **3.1.4.32.3 Complex Types**

None.

**3.1.4.32.4 Simple Types** 

None.

#### **3.1.4.32.5 Attributes**

None.

#### **3.1.4.32.6 Groups**

None.

#### **3.1.4.32.7 Attribute Groups**

None.

### **3.1.4.33 GetTagUrls**

The **GetTagUrls** operation retrieves the social tag URLs that were tagged by the current user with a specified social tag term.

```
<wsdl:operation name="GetTagUrls" xmlns:wsdl="http://schemas.xmlsoap.org/wsdl/">
   <wsdl:input message="tns:GetTagUrlsSoapIn"/>
   <wsdl:output message="tns:GetTagUrlsSoapOut"/>
</wsdl:operation>
```
The protocol client sends a **GetTagUrlsSoapIn** request message (section 3.1.4.33.1.1) and the protocol server responds with a **GetTagUrlsSoapOut** response message (section 3.1.4.33.1.2).

# **3.1.4.33.1 Messages**

The following table summarizes the set of WSDL message definitions that are specific to this operation.

*[MS-UPSDWS] — v20120906 User Profile Social Data Web Service Protocol Specification* 

 *Copyright © 2012 Microsoft Corporation.* 

 *Release: September 12, 2012* 

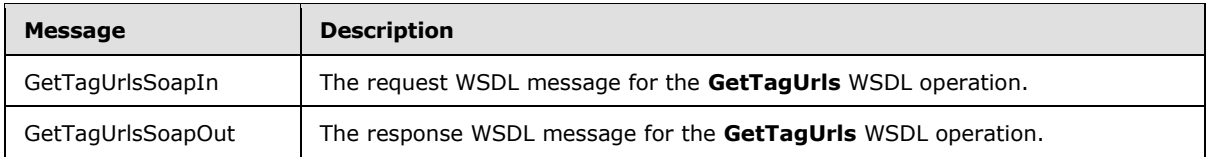

## **3.1.4.33.1.1 GetTagUrlsSoapIn**

<span id="page-101-0"></span>The request WSDL message for the **GetTagUrls** WSDL operation.

The SOAP action value is:

<span id="page-101-1"></span>http://microsoft.com/webservices/SharePointPortalServer/SocialDataService/GetTagUrls

The SOAP body contains the **GetTagUrls** element.

### **3.1.4.33.1.2 GetTagUrlsSoapOut**

The response WSDL message for the **GetTagUrls** WSDL operation.

The SOAP body contains the **GetTagUrlsResponse** element.

### **3.1.4.33.2 Elements**

The following table summarizes the XML schema element definitions that are specific to this operation.

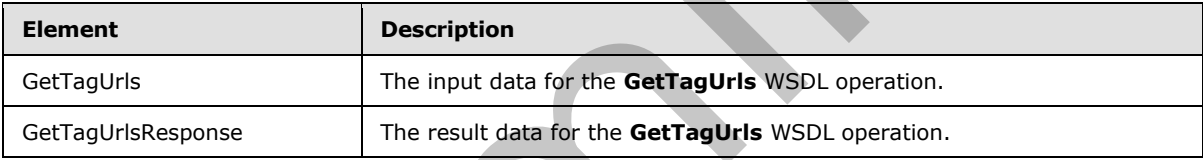

# **3.1.4.33.2.1 GetTagUrls**

The input data for the **GetTagUrls** WSDL operation.

```
<xs:element name="GetTagUrls" xmlns:xs="http://www.w3.org/2001/XMLSchema">
                   <xs:complexType>
                      <xs:sequence>
                        <xs:element minOccurs="1" maxOccurs="1" name="termID" 
               xmlns:s1="http://microsoft.com/wsdl/types/" type="s1:guid"/>
                     </xs:sequence>
                   </xs:complexType>
               </xs:element>
The request WSEL measure for the GetTagUris WSEL operation.<br>
The request WSEL measure for the GetTagUris WSEL operation of the scheme contributions<br>
The SQAP action value is:<br>
Na SQAP body contains the GetTagUris deman.<br>
T
```
**termID:** A GUID type that identifies the social tag term to retrieve results for. If the specified value does not reference an existing social tag term, the protocol server MUST send a SOAP fault message.

# **3.1.4.33.2.2 GetTagUrlsResponse**

The result data for the **GetTagUrls** WSDL operation.

*102 / 176*

*[MS-UPSDWS] — v20120906 User Profile Social Data Web Service Protocol Specification* 

 *Copyright © 2012 Microsoft Corporation.* 

```
<xs:element name="GetTagUrlsResponse" xmlns:xs="http://www.w3.org/2001/XMLSchema">
  <xs:complexType>
    <xs:sequence>
      <xs:element minOccurs="0" maxOccurs="1" name="GetTagUrlsResult" 
type="tns:ArrayOfString"/>
    </xs:sequence>
  </xs:complexType>
</xs:element>
```
**GetTagUrlsResult:** An **ArrayOfString** complex type (section 2.2.4.9) that contains the results. This element MUST be returned when the operation succeeds. There MUST be one entry for each social tag URL for the specified social tag term. The protocol server MUST limit the results to 400.

#### **3.1.4.33.3 Complex Types**

None.

### **3.1.4.33.4 Simple Types**

None.

#### **3.1.4.33.5 Attributes**

None.

#### **3.1.4.33.6 Groups**

None.

#### **3.1.4.33.7 Attribute Groups**

None.

### **3.1.4.34 GetTagUrlsByKeyword**

The **GetTagUrlsByKeyword** operation retrieves the social tag URLs, tagged with a specified keyword, which are associated to the current user.

```
<wsdl:operation name="GetTagUrlsByKeyword" xmlns:wsdl="http://schemas.xmlsoap.org/wsdl/">
                   <wsdl:input message="tns:GetTagUrlsByKeywordSoapIn"/>
                   <wsdl:output message="tns:GetTagUrlsByKeywordSoapOut"/>
               </wsdl:operation>
Contractive Countries (A characteristic process) (section 2.2.4.5) that contain the results the country that contain the control scheme of the section of the section of the contents are control of the section of the secti
```
The protocol client sends a **GetTagUrlsByKeywordSoapIn** request message (section 3.1.4.34.1.1) and the protocol server responds with a **GetTagUrlsByKeywordSoapOut** response message (section 3.1.4.34.1.2).

### **3.1.4.34.1 Messages**

The following table summarizes the set of WSDL message definitions that are specific to this operation.

*[MS-UPSDWS] — v20120906 User Profile Social Data Web Service Protocol Specification* 

 *Copyright © 2012 Microsoft Corporation.* 

 *Release: September 12, 2012* 

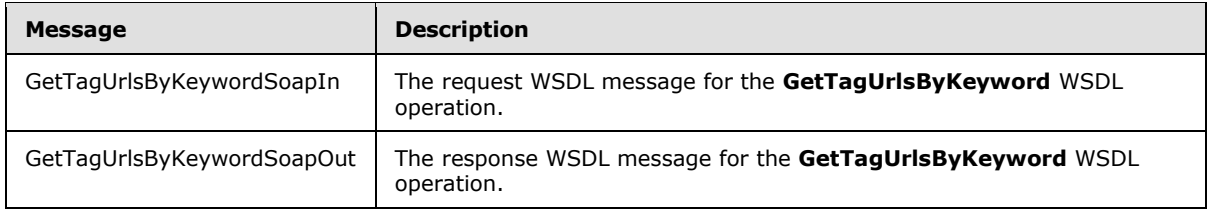

## **3.1.4.34.1.1 GetTagUrlsByKeywordSoapIn**

<span id="page-103-0"></span>The request WSDL message for the **GetTagUrlsByKeyword** WSDL operation.

The SOAP action value is:

<span id="page-103-1"></span>http://microsoft.com/webservices/SharePointPortalServer/SocialDataService/GetTagUrlsByKeyword

The SOAP body contains the **GetTagUrlsByKeyword** element.

## **3.1.4.34.1.2 GetTagUrlsByKeywordSoapOut**

The response WSDL message for the **GetTagUrlsByKeyword** WSDL operation.

The SOAP body contains the **GetTagUrlsByKeywordResponse** element.

#### **3.1.4.34.2 Elements**

The following table summarizes the XML schema element definitions that are specific to this operation.

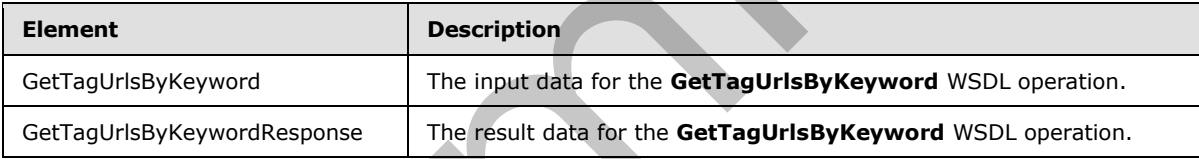

# **3.1.4.34.2.1 GetTagUrlsByKeyword**

The input data for the **GetTagUrlsByKeyword** WSDL operation.

```
<xs:element name="GetTagUrlsByKeyword" xmlns:xs="http://www.w3.org/2001/XMLSchema">
                   <xs:complexType>
                     <xs:sequence>
                        <xs:element minOccurs="0" maxOccurs="1" name="keyword" type="xs:string"/>
                      </xs:sequence>
                   </xs:complexType>
                </xs:element>
3.1.4.34.1.1 GetTagUrlsBykeywordSoapTn<br>
The request WSD, message for the GetTagUrlsBykeyword WSD, inpercise.<br>
The SOAP action value is:<br>
2.14.34.1.2 GetTagUrlsBykeywordSoapOut<br>
The SOAP body contains the GetTagUrlsBykey
```
**keyword:** A string type that specifies the social tag term to query for. This value matches the **Name** value of an existing **TermDetail** complex type (section 2.2.4.21). If the specified value is not an existing social tag term, the protocol server MUST send a SOAP fault message.

*[MS-UPSDWS] — v20120906 User Profile Social Data Web Service Protocol Specification* 

 *Copyright © 2012 Microsoft Corporation.* 

 *Release: September 12, 2012* 

## **3.1.4.34.2.2 GetTagUrlsByKeywordResponse**

The result data for the **GetTagUrlsByKeyword** WSDL operation.

```
<xs:element name="GetTagUrlsByKeywordResponse" xmlns:xs="http://www.w3.org/2001/XMLSchema">
                  <xs:complexType>
                     <xs:sequence>
                       <xs:element minOccurs="0" maxOccurs="1" name="GetTagUrlsByKeywordResult" 
               type="tns:ArrayOfString"/>
                     </xs:sequence>
                   </xs:complexType>
               </xs:element>
entranties interesting the method in a specifical entry and the prediction of the control of the control of the control of the control of the control of the control of the control of the control of the control of the contr
```
**GetTagUrlsByKeywordResult:** An **ArrayOfString** complex type (section 2.2.4.9) that contains the results of the query. This element MUST be returned when the operation succeeds. There MUST be exactly one entry for each social tag URL that is associated with the specified social tag term. The protocol server MUST limit the results to 400.

#### **3.1.4.34.3 Complex Types**

None.

#### **3.1.4.34.4 Simple Types**

None.

## **3.1.4.34.5 Attributes**

None.

### **3.1.4.34.6 Groups**

None.

### **3.1.4.34.7 Attribute Groups**

None.

### **3.1.4.35 GetTagUrlsOfUser**

The **GetTagUrlsOfUser** operation retrieves the social tag URLs that are associated with a specified social tag term and were added by a specified social tag user.

```
<wsdl:operation name="GetTagUrlsOfUser" xmlns:wsdl="http://schemas.xmlsoap.org/wsdl/">
   <wsdl:input message="tns:GetTagUrlsOfUserSoapIn"/>
   <wsdl:output message="tns:GetTagUrlsOfUserSoapOut"/>
</wsdl:operation>
```
The protocol client sends a **GetTagUrlsOfUserSoapIn** request message (section 3.1.4.35.1.1) and the protocol server responds with a **GetTagUrlsOfUserSoapOut** response message (section 3.1.4.35.1.2).

*[MS-UPSDWS] — v20120906 User Profile Social Data Web Service Protocol Specification* 

 *Copyright © 2012 Microsoft Corporation.* 

 *Release: September 12, 2012* 

## **3.1.4.35.1 Messages**

The following table summarizes the set of WSDL message definitions that are specific to this operation.

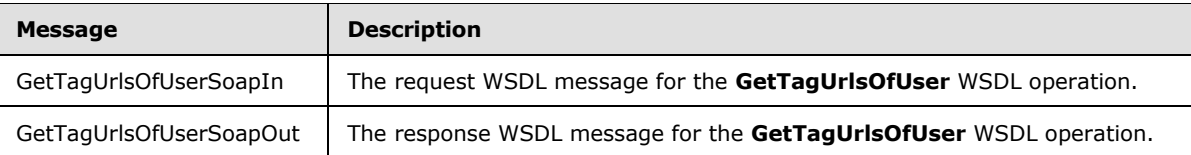

# **3.1.4.35.1.1 GetTagUrlsOfUserSoapIn**

<span id="page-105-0"></span>The request WSDL message for the **GetTagUrlsOfUser** WSDL operation.

The SOAP action value is:

<span id="page-105-1"></span>http://microsoft.com/webservices/SharePointPortalServer/SocialDataService/GetTagUrlsOfUser

The SOAP body contains the **GetTagUrlsOfUser** element.

## **3.1.4.35.1.2 GetTagUrlsOfUserSoapOut**

The response WSDL message for the **GetTagUrlsOfUser** WSDL operation.

The SOAP body contains the **GetTagUrlsOfUserResponse** element.

### **3.1.4.35.2 Elements**

The following table summarizes the XML schema element definitions that are specific to this operation.

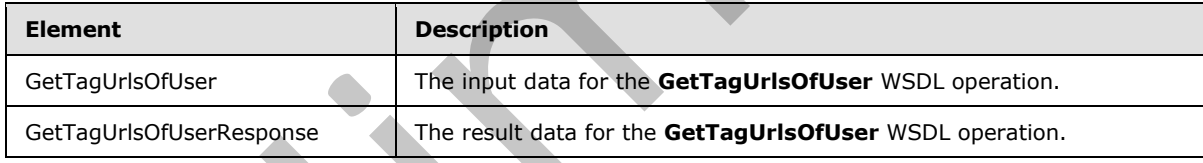

# **3.1.4.35.2.1 GetTagUrlsOfUser**

The input data for the **GetTagUrlsOfUser** WSDL operation.

```
<xs:element name="GetTagUrlsOfUser" xmlns:xs="http://www.w3.org/2001/XMLSchema">
            <xs:complexType>
             <xs:sequence>
              <xs:element minOccurs="1" maxOccurs="1" name="termID" 
         xmlns:s1="http://microsoft.com/wsdl/types/" type="s1:guid"/>
               <xs:element minOccurs="0" maxOccurs="1" name="userAccountName" type="xs:string"/>
             </xs:sequence>
            </xs:complexType>
          </xs:element>
Preliminary
```
*[MS-UPSDWS] — v20120906 User Profile Social Data Web Service Protocol Specification* 

 *Copyright © 2012 Microsoft Corporation.* 

 *Release: September 12, 2012* 

**termID:** A GUID type that specifies the identifier of the social tag term to query for. If the specified value does not reference an existing social tag term, the protocol server MUST send a SOAP fault message.

**userAccountName:** A string type that specifies the user login name of the user who added a social tag with the specified social tag term. The protocol server MUST return only those social tags that were added by the specified social tag user. If the specified social tag user does not exist, the protocol server MUST send a SOAP fault message.

## **3.1.4.35.2.2 GetTagUrlsOfUserResponse**

The result data for the **GetTagUrlsOfUser** WSDL operation.

```
<xs:element name="GetTagUrlsOfUserResponse" xmlns:xs="http://www.w3.org/2001/XMLSchema">
                   <xs:complexType>
                      <xs:sequence>
                        <xs:element minOccurs="0" maxOccurs="1" name="GetTagUrlsOfUserResult" 
                type="tns:ArrayOfString"/>
                      </xs:sequence>
                    </xs:complexType>
                </xs:element>
probable state Wilst tend a SOM But Interesting contents.<br>
The result that for the GetTagUrisOfUserReporte<br>
The result that for the GetTagUrisOfUserReporte<br>
Communications<br>
Communications<br>
Communications<br>
Communications<br>
C
```
**GetTagUrlsOfUserResult:** An **ArrayOfString** complex type (section 2.2.4.9), that contains the results. This element MUST be returned when the operation succeeds. There MUST be exactly one entry for each social tag URL that was tagged with the specified social tag term by the specified user. The protocol server MUST limit the results to 400.

## **3.1.4.35.3 Complex Types**

None.

#### **3.1.4.35.4 Simple Types**

None.

#### **3.1.4.35.5 Attributes**

None.

#### **3.1.4.35.6 Groups**

None.

### **3.1.4.35.7 Attribute Groups**

None.

### **3.1.4.36 GetTagUrlsOfUserByKeyword**

The **GetTagUrlsOfUserByKeyword** operation retrieves the social tag URLs that are associated with a specified social tag term and were added by a specified social tag user.

<wsdl:operation name="GetTagUrlsOfUserByKeyword" xmlns:wsdl="http://schemas.xmlsoap.org/wsdl/">

*107 / 176*

*[MS-UPSDWS] — v20120906 User Profile Social Data Web Service Protocol Specification* 

 *Copyright © 2012 Microsoft Corporation.* 

```
 <wsdl:input message="tns:GetTagUrlsOfUserByKeywordSoapIn"/>
  <wsdl:output message="tns:GetTagUrlsOfUserByKeywordSoapOut"/>
</wsdl:operation>
```
The protocol client sends a **GetTagUrlsOfUserByKeywordSoapIn** request message (section [3.1.4.36.1.1\)](#page-107-0) and the protocol server responds with a **GetTagUrlsOfUserByKeywordSoapOut** response message (section 3.1.4.36.1.2).

### **3.1.4.36.1 Messages**

The following table summarizes the set of WSDL message definitions that are specific to this operation.

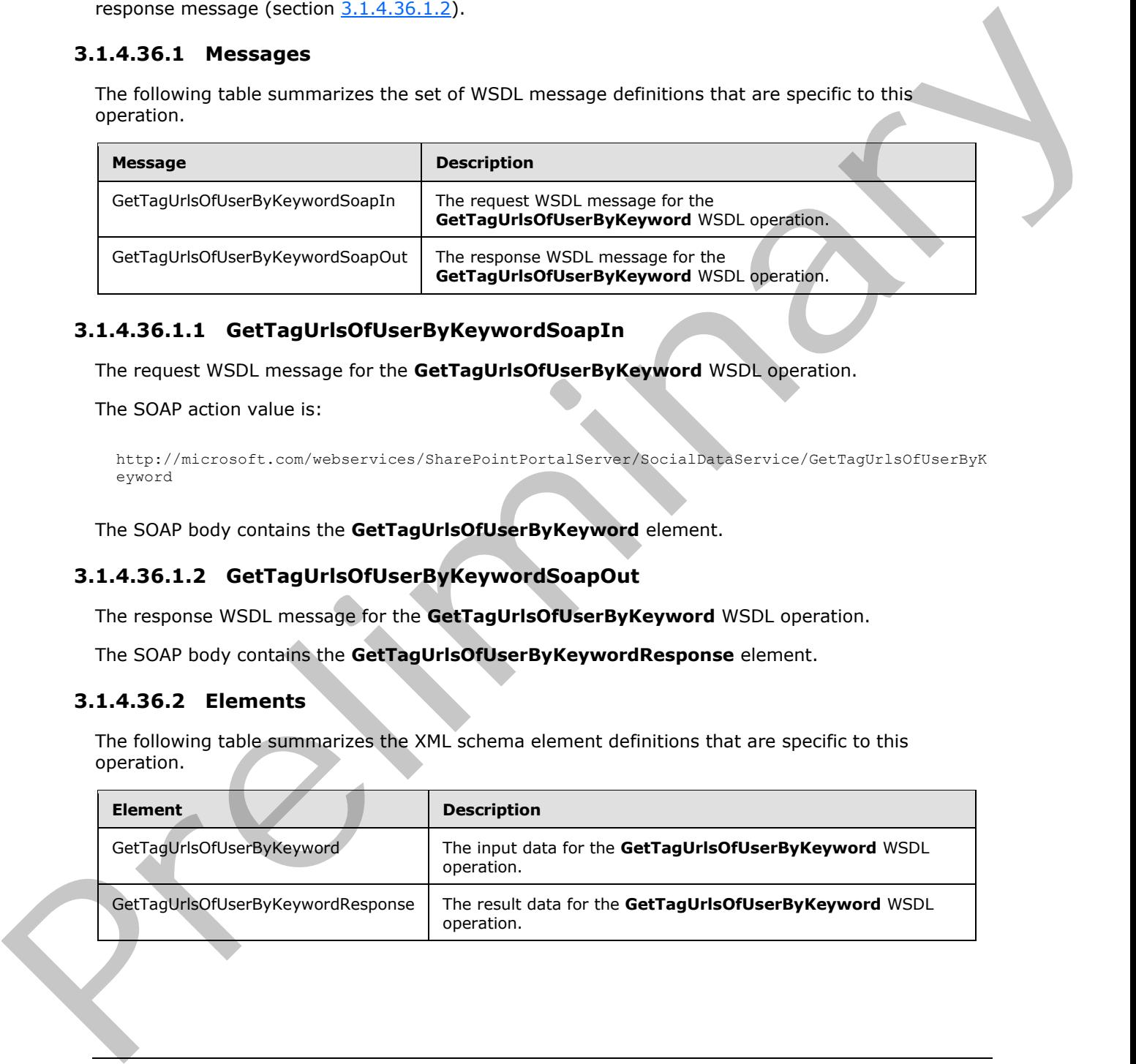

### **3.1.4.36.1.1 GetTagUrlsOfUserByKeywordSoapIn**

<span id="page-107-0"></span>The request WSDL message for the **GetTagUrlsOfUserByKeyword** WSDL operation.

The SOAP action value is:

```
http://microsoft.com/webservices/SharePointPortalServer/SocialDataService/GetTagUrlsOfUserByK
eyword
```
The SOAP body contains the **GetTagUrlsOfUserByKeyword** element.

#### **3.1.4.36.1.2 GetTagUrlsOfUserByKeywordSoapOut**

The response WSDL message for the **GetTagUrlsOfUserByKeyword** WSDL operation.

The SOAP body contains the **GetTagUrlsOfUserByKeywordResponse** element.

## **3.1.4.36.2 Elements**

The following table summarizes the XML schema element definitions that are specific to this operation.

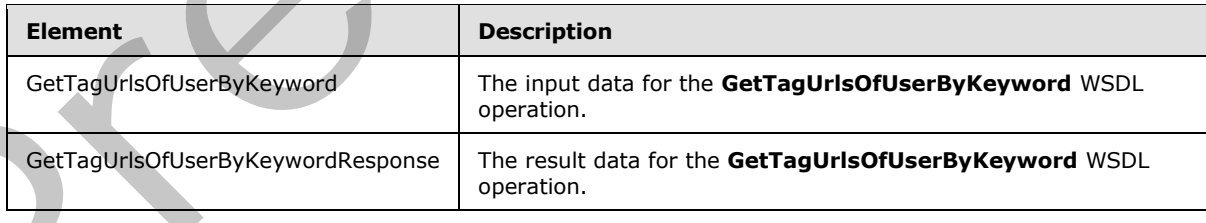

*[MS-UPSDWS] — v20120906 User Profile Social Data Web Service Protocol Specification* 

 *Copyright © 2012 Microsoft Corporation.*
### **3.1.4.36.2.1 GetTagUrlsOfUserByKeyword**

The input data for the **GetTagUrlsOfUserByKeyword** WSDL operation.

```
<xs:element name="GetTagUrlsOfUserByKeyword" xmlns:xs="http://www.w3.org/2001/XMLSchema">
  <xs:complexType>
    <xs:sequence>
      <xs:element minOccurs="0" maxOccurs="1" name="keyword" type="xs:string"/>
      <xs:element minOccurs="0" maxOccurs="1" name="userAccountName" type="xs:string"/>
    </xs:sequence>
  </xs:complexType>
</xs:element>
```
**keyword:** A string type that specifies the social tag term to query for. This value matches the **Name** value of an existing **TermDetail** complex type (section 2.2.4.21). If the specified value is not an existing social tag term, the protocol server MUST send a SOAP fault message.

**userAccountName:** A string type that specifies the user login name of the social tag user to query for. If the specified social tag user does not exist, the protocol server MUST send a SOAP fault message.

### **3.1.4.36.2.2 GetTagUrlsOfUserByKeywordResponse**

The result data for the **GetTagUrlsOfUserByKeyword** WSDL operation.

```
<xs:element name="GetTagUrlsOfUserByKeywordResponse" 
               xmlns:xs="http://www.w3.org/2001/XMLSchema">
                  <xs:complexType>
                     <xs:sequence>
                       <xs:element minOccurs="0" maxOccurs="1" name="GetTagUrlsOfUserByKeywordResult" 
               type="tns:ArrayOfString"/>
                     </xs:sequence>
                  </xs:complexType>
               </xs:element>
Continues a consideration of the distribution of the preficiency of the preficiency of the state of the state of the state of the state of the state of the state of the state of the state of the state of the state of the s
```
**GetTagUrlsOfUserByKeywordResult:** An **ArrayOfString** complex type (section 2.2.4.9) that contains the results. This element MUST be returned when the operation succeeds. There MUST be exactly one entry for each social tag URL that is associated with the specified social tag term and was authored by the specified social tag user. The protocol server MUST limit the results to 400.

### **3.1.4.36.3 Complex Types**

None.

### **3.1.4.36.4 Simple Types**

None.

### **3.1.4.36.5 Attributes**

None.

*[MS-UPSDWS] — v20120906 User Profile Social Data Web Service Protocol Specification* 

 *Copyright © 2012 Microsoft Corporation.* 

 *Release: September 12, 2012* 

### **3.1.4.36.6 Groups**

None.

### **3.1.4.36.7 Attribute Groups**

None.

### **3.1.4.37 PropagateRating**

The **PropagateRating** operation triggers a recalculation of the current, average social rating for the specified URI that points to a protocol server list item and it stores that new value in the **Rating** field (2).

```
<wsdl:operation name="PropagateRating" xmlns:wsdl="http://schemas.xmlsoap.org/wsdl/">
   <wsdl:input message="tns:PropagateRatingSoapIn"/>
   <wsdl:output message="tns:PropagateRatingSoapOut"/>
</wsdl:operation>
```
The protocol client sends a **PropagateRatingSoapIn** request message (section 3.1.4.37.1.1) and the protocol server responds with a **PropagateRatingSoapOut** response message (section 3.1.4.37.1.2).

### **3.1.4.37.1 Messages**

The following table summarizes the set of WSDL message definitions that are specific to this operation.

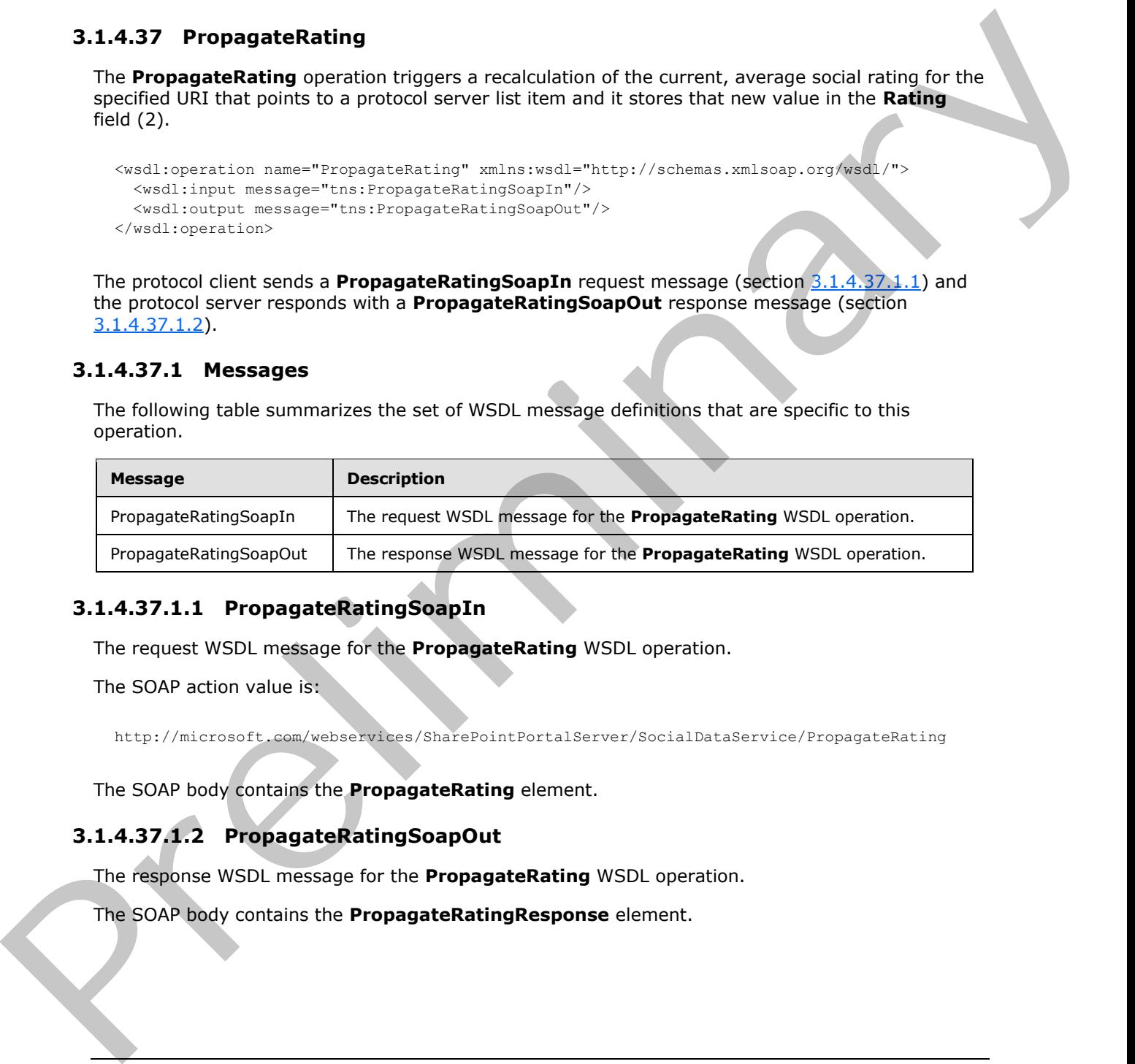

# **3.1.4.37.1.1 PropagateRatingSoapIn**

<span id="page-109-0"></span>The request WSDL message for the **PropagateRating** WSDL operation.

The SOAP action value is:

```
http://microsoft.com/webservices/SharePointPortalServer/SocialDataService/PropagateRating
```
The SOAP body contains the **PropagateRating** element.

### **3.1.4.37.1.2 PropagateRatingSoapOut**

The response WSDL message for the **PropagateRating** WSDL operation.

The SOAP body contains the **PropagateRatingResponse** element.

*[MS-UPSDWS] — v20120906 User Profile Social Data Web Service Protocol Specification* 

 *Copyright © 2012 Microsoft Corporation.* 

 *Release: September 12, 2012* 

### **3.1.4.37.2 Elements**

The following table summarizes the XML schema element definitions that are specific to this operation.

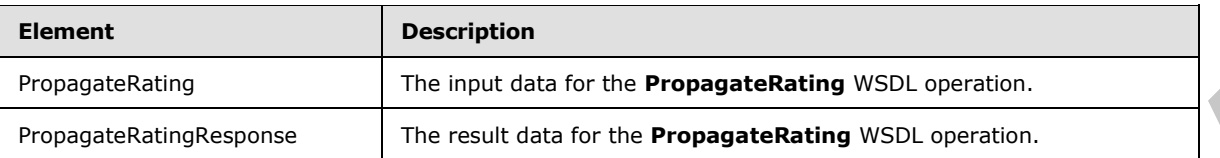

# **3.1.4.37.2.1 PropagateRating**

The input data for the **PropagateRating** WSDL operation.

```
<xs:element name="PropagateRating" xmlns:xs="http://www.w3.org/2001/XMLSchema">
                  <xs:complexType>
                     <xs:sequence>
                        <xs:element minOccurs="0" maxOccurs="1" name="url" type="xs:string"/>
                     </xs:sequence>
                   </xs:complexType>
               </xs:element>
Preparates conditions of the relationship with the conditions of the conditionship with conditions and the conditions of the conditions of the conditions of the conditions of the conditions of the conditions of the conditi
```
**url:** A string type that specifies the URI of a protocol server list item whose metadata to update with the current, average social rating.

# **3.1.4.37.2.2 PropagateRatingResponse**

The result data for the **PropagateRating** WSDL operation.

```
<xs:element name="PropagateRatingResponse" xmlns:xs="http://www.w3.org/2001/XMLSchema">
  <xs:complexType/>
</xs:element>
```
# **3.1.4.37.3 Complex Types**

None.

### **3.1.4.37.4 Simple Types**

None.

### **3.1.4.37.5 Attributes**

None.

### **3.1.4.37.6 Groups**

None.

# **3.1.4.37.7 Attribute Groups**

None.

*[MS-UPSDWS] — v20120906 User Profile Social Data Web Service Protocol Specification* 

 *Copyright © 2012 Microsoft Corporation.* 

 *Release: September 12, 2012* 

# **3.1.4.38 ReplicateFullSocialData**

The **ReplicateFullSocialData** operation replicates the specified social comments, social tags and social ratings for a specified user profile to the server.

```
<wsdl:operation name="ReplicateFullSocialData" xmlns:wsdl="http://schemas.xmlsoap.org/wsdl/">
   <wsdl:input message="tns:ReplicateFullSocialDataSoapIn"/>
   <wsdl:output message="tns:ReplicateFullSocialDataSoapOut"/>
</wsdl:operation>
```
The protocol client sends a **ReplicateFullSocialDataSoapIn** request message (section 3.1.4.38.1.1) and the protocol server responds with a **ReplicateFullSocialDataSoapOut** response message (section 3.1.4.38.1.2).

### **3.1.4.38.1 Messages**

The following table summarizes the set of WSDL message definitions that are specific to this operation.

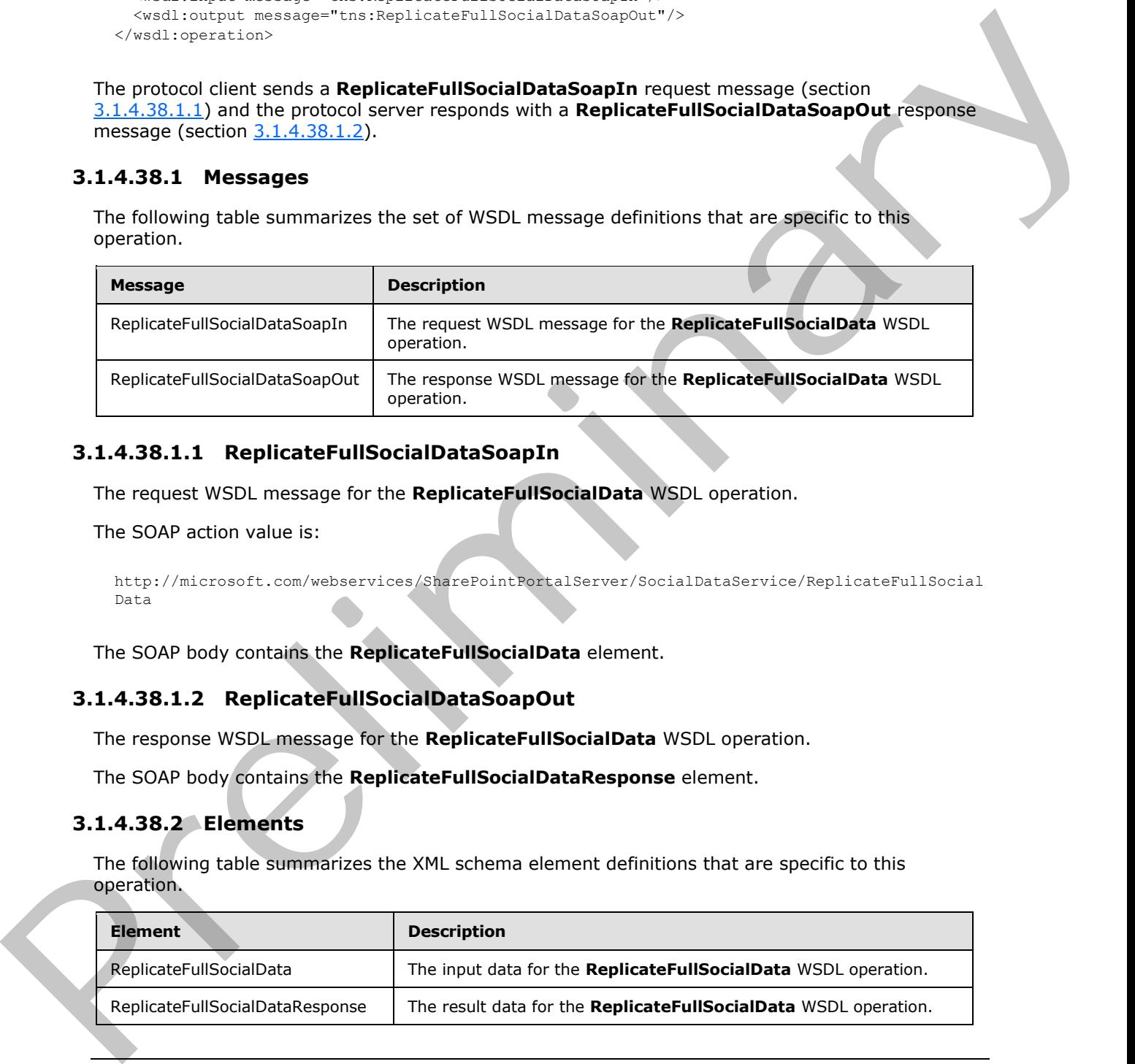

### **3.1.4.38.1.1 ReplicateFullSocialDataSoapIn**

<span id="page-111-0"></span>The request WSDL message for the **ReplicateFullSocialData** WSDL operation.

The SOAP action value is:

```
http://microsoft.com/webservices/SharePointPortalServer/SocialDataService/ReplicateFullSocial
Data
```
The SOAP body contains the **ReplicateFullSocialData** element.

### **3.1.4.38.1.2 ReplicateFullSocialDataSoapOut**

The response WSDL message for the **ReplicateFullSocialData** WSDL operation.

The SOAP body contains the **ReplicateFullSocialDataResponse** element.

### **3.1.4.38.2 Elements**

The following table summarizes the XML schema element definitions that are specific to this operation.

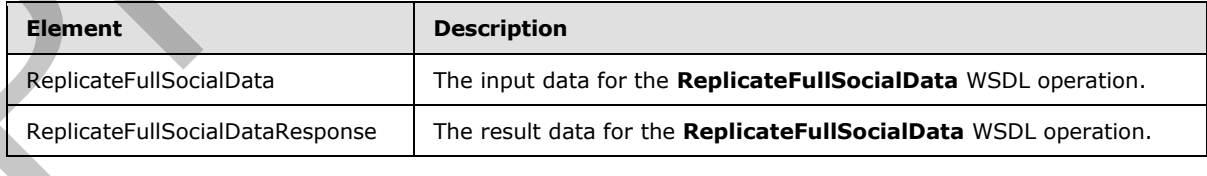

*[MS-UPSDWS] — v20120906 User Profile Social Data Web Service Protocol Specification* 

 *Copyright © 2012 Microsoft Corporation.* 

 *Release: September 12, 2012* 

### **3.1.4.38.2.1 ReplicateFullSocialData**

The input data for the **ReplicateFullSocialData** WSDL operation.

```
<xs:element name="ReplicateFullSocialData" xmlns:xs="http://www.w3.org/2001/XMLSchema">
  <xs:complexType>
     <xs:sequence>
      <xs:element minOccurs="0" maxOccurs="1" name="userAccountName" type="xs:string"/>
       <xs:element minOccurs="0" maxOccurs="1" name="changes" 
type="tns:SocialReplicationData"/>
     </xs:sequence>
   </xs:complexType>
</xs:element>
```
**userAccountName:** A string type that specifies the user login name of the user profile that the specified social data comments, social tags and social ratings should be replicated for. This value MUST NOT be **null** or empty.

**changes:** A **SocialReplicationData** complex type (section 2.2.4.17) that contains the existing social comments, social tags and social ratings to replicate. The **DeletedComments**, **DeletedTags** and **DeletedRatings** fields (1) on this value MUST be **null**. This value MUST NOT be **null**.

### **3.1.4.38.2.2 ReplicateFullSocialDataResponse**

The result data for the **ReplicateFullSocialData** WSDL operation.

```
<xs:element name="ReplicateFullSocialDataResponse" 
               xmlns:xs="http://www.w3.org/2001/XMLSchema">
                  <xs:complexType>
                     <xs:sequence>
                        <xs:element minOccurs="1" maxOccurs="1" name="ReplicateFullSocialDataResult" 
               type="xs:boolean"/>
                     </xs:sequence>
                   </xs:complexType>
               </xs:element>
The production of the control of the control of the control of the control of the control of the control of the control of the control of the control of the control of the control of the control of the control of the contr
```
**ReplicateFullSocialDataResult:** A Boolean value that contains the status of the operation. A value of **true** indicates success. A value of **false** indicates failure.

The protocol server MUST return a value of **false** if the specified user profile could not be found. The protocol server MUST return a value of **false** if **DeletedComments**, **DeletedTags** or **DeletedRatings** field (1) on **changes** is not **null**. The protocol server MUST return a value of **false** if the **Comments**, **Tags** or **Ratings** field (1) contain elements whose **Owner** field (1) is not equal to the specified user profile user name. The protocol server MUST return a value of **false** if there is a failure when replicating any data to the server.

### **3.1.4.38.3 Complex Types**

None.

### **3.1.4.38.4 Simple Types**

None.

*[MS-UPSDWS] — v20120906 User Profile Social Data Web Service Protocol Specification* 

 *Copyright © 2012 Microsoft Corporation.* 

 *Release: September 12, 2012* 

### **3.1.4.38.5 Attributes**

None.

### **3.1.4.38.6 Groups**

None.

### **3.1.4.38.7 Attribute Groups**

None.

### **3.1.4.39 ReplicateIncrementalSocialData**

The **ReplicateIncrementalSocialData** operation replicates the specified existing and deleted social comments, social tags and social ratings to the server.

```
<wsdl:operation name="ReplicateIncrementalSocialData" 
xmlns:wsdl="http://schemas.xmlsoap.org/wsdl/">
   <wsdl:input message="tns:ReplicateIncrementalSocialDataSoapIn"/>
  <wsdl:output message="tns:ReplicateIncrementalSocialDataSoapOut"/>
</wsdl:operation>
```
The protocol client sends a **ReplicateIncrementalSocialDataSoapIn** request message (section 3.1.4.39.1.1) and the protocol server responds with a **ReplicateIncrementalSocialDataSoapOut** response message (section  $3.1.4.39.1.2$ ).

### **3.1.4.39.1 Messages**

The following table summarizes the set of WSDL message definitions that are specific to this operation.

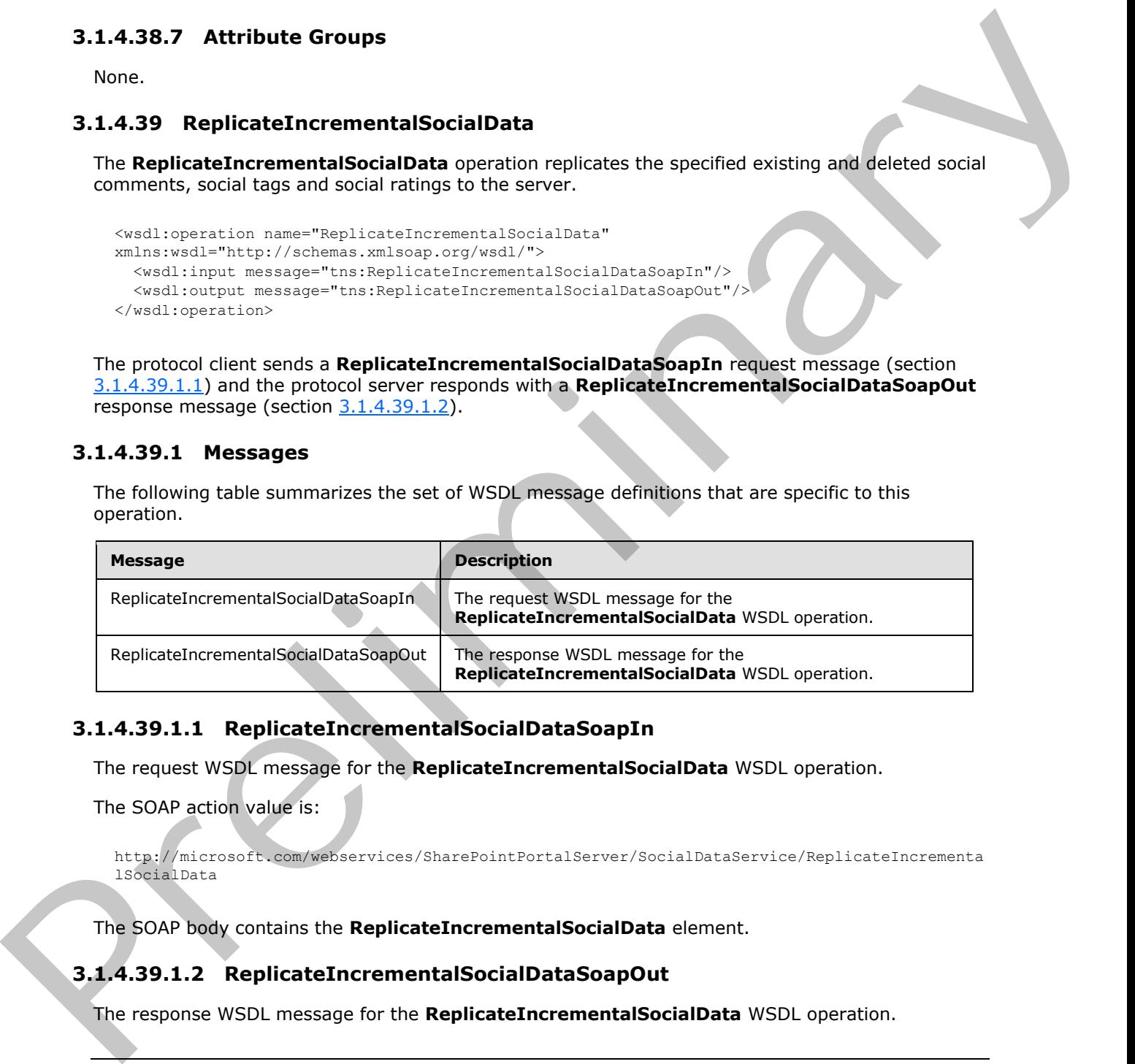

### **3.1.4.39.1.1 ReplicateIncrementalSocialDataSoapIn**

The request WSDL message for the **ReplicateIncrementalSocialData** WSDL operation.

The SOAP action value is:

```
http://microsoft.com/webservices/SharePointPortalServer/SocialDataService/ReplicateIncrementa
lSocialData
```
The SOAP body contains the **ReplicateIncrementalSocialData** element.

# **3.1.4.39.1.2 ReplicateIncrementalSocialDataSoapOut**

The response WSDL message for the **ReplicateIncrementalSocialData** WSDL operation.

*[MS-UPSDWS] — v20120906 User Profile Social Data Web Service Protocol Specification* 

 *Copyright © 2012 Microsoft Corporation.* 

 *Release: September 12, 2012* 

The SOAP body contains the **ReplicateIncrementalSocialDataResponse** element.

### **3.1.4.39.2 Elements**

The following table summarizes the XML schema element definitions that are specific to this operation.

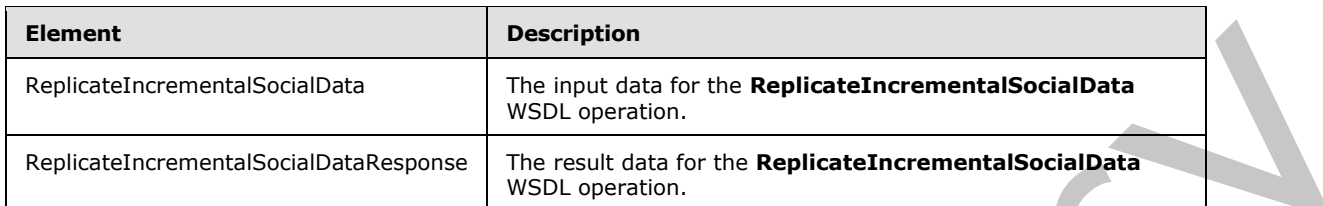

# **3.1.4.39.2.1 ReplicateIncrementalSocialData**

The input data for the **ReplicateIncrementalSocialData** WSDL operation.

```
<xs:element name="ReplicateIncrementalSocialData" 
xmlns:xs="http://www.w3.org/2001/XMLSchema">
  <xs:complexType>
     <xs:sequence>
      <xs:element minOccurs="0" maxOccurs="1" name="changes" 
type="tns:SocialReplicationData"/>
    </xs:sequence>
   </xs:complexType>
</xs:element>
```
**changes:** A **SocialReplicationData** complex type (section 2.2.4.17) that contains the existing and deleted social comments, social tags and social ratings to replicate. This value MUST NOT be null.

### **3.1.4.39.2.2 ReplicateIncrementalSocialDataResponse**

The result data for the **ReplicateIncrementalSocialData** WSDL operation.

```
<xs:element name="ReplicateIncrementalSocialDataResponse" 
               xmlns:xs="http://www.w3.org/2001/XMLSchema">
                  <xs:complexType>
                     <xs:sequence>
                       <xs:element minOccurs="1" maxOccurs="1" name="ReplicateIncrementalSocialDataResult" 
               type="xs:boolean"
                     </xs:sequence>
                   </xs:complexType>
               </xs:element>
Element<br>
Registrationswere Schultzab (and den permet the Replication constants of the Registration of the Registrations (and den permet in September 1976)<br>
3.1.4.39.2.1. Replications (and den permet in September 1976)<br>
The
```
**ReplicateIncrementalSocialDataResult:** A Boolean value that contains the status of the operation. A value of **true** indicates success. A value of **false** indicates failure.

The protocol server MUST return a value of **false** if there is a failure when replicating any data to the server.

### **3.1.4.39.3 Complex Types**

None.

*[MS-UPSDWS] — v20120906 User Profile Social Data Web Service Protocol Specification* 

 *Copyright © 2012 Microsoft Corporation.* 

 *Release: September 12, 2012* 

### **3.1.4.39.4 Simple Types**

None.

### **3.1.4.39.5 Attributes**

None.

### **3.1.4.39.6 Groups**

None.

### **3.1.4.39.7 Attribute Groups**

<span id="page-115-1"></span>None.

### **3.1.4.40 SetRating**

The **SetRating** operation specifies a social rating by the current user for a specified URI.

```
<wsdl:operation name="SetRating" xmlns:wsdl="http://schemas.xmlsoap.org/wsdl/">
  <wsdl:input message="tns:SetRatingSoapIn"/>
  <wsdl:output message="tns:SetRatingSoapOut"/>
</wsdl:operation>
```
The protocol client sends a **SetRatingSoapIn** request message section 3.1.4.40.1.1() and the protocol server responds with a **SetRatingSoapOut** response message (section 3.1.4.40.1.2).

The protocol server MUST store the rating information, along with the time at which the rating was stored.

### **3.1.4.40.1 Messages**

The following table summarizes the set of WSDL message definitions that are specific to this operation.

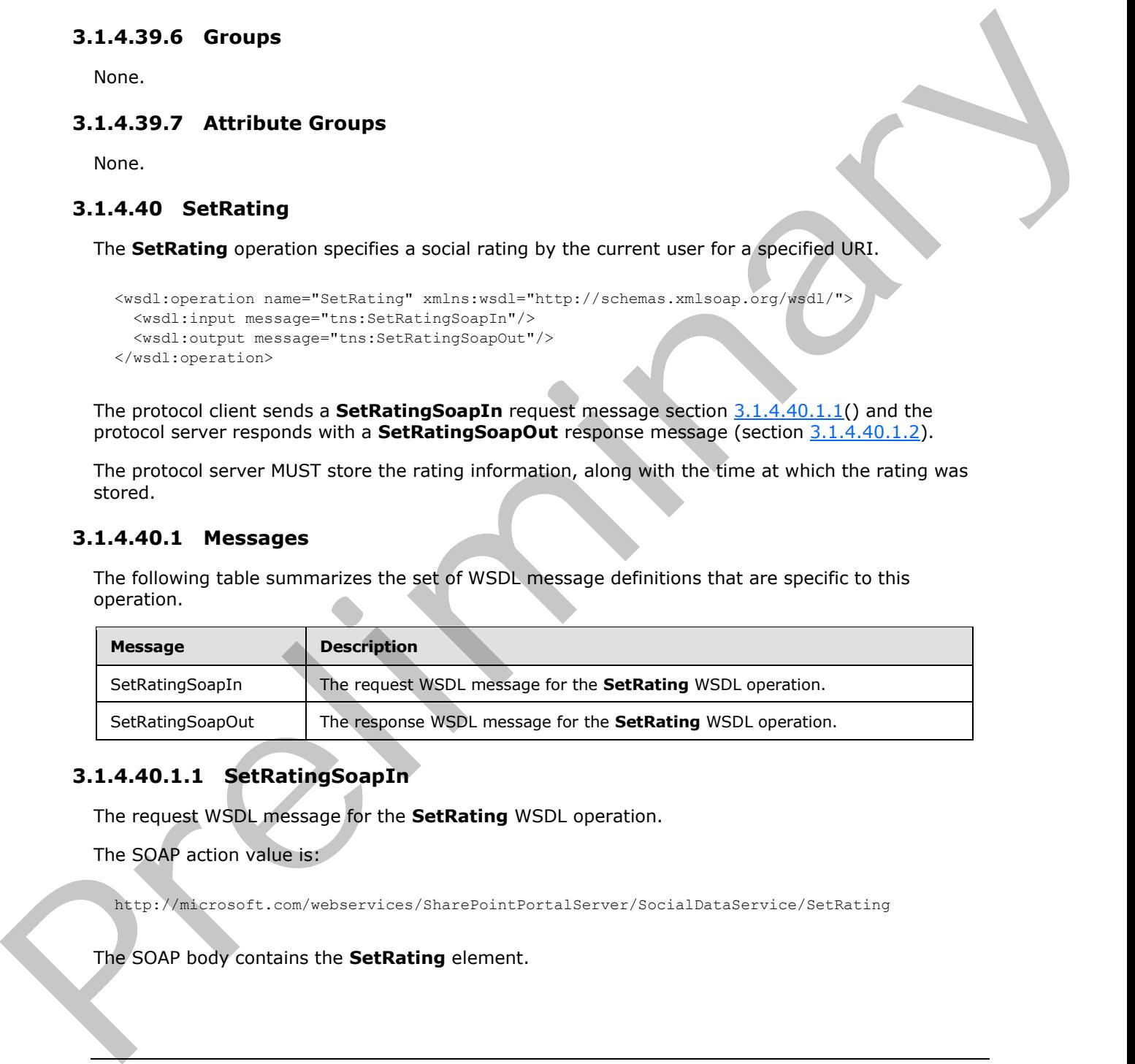

# **3.1.4.40.1.1 SetRatingSoapIn**

<span id="page-115-0"></span>The request WSDL message for the **SetRating** WSDL operation.

The SOAP action value is:

http://microsoft.com/webservices/SharePointPortalServer/SocialDataService/SetRating

The SOAP body contains the **SetRating** element.

*[MS-UPSDWS] — v20120906 User Profile Social Data Web Service Protocol Specification* 

 *Copyright © 2012 Microsoft Corporation.* 

 *Release: September 12, 2012* 

### **3.1.4.40.1.2 SetRatingSoapOut**

<span id="page-116-0"></span>The response WSDL message for the **SetRating** WSDL operation.

The SOAP body contains the **SetRatingResponse** element.

### **3.1.4.40.2 Elements**

The following table summarizes the XML schema element definitions that are specific to this operation.

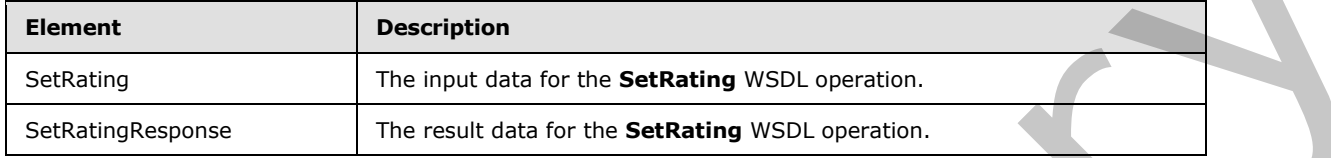

# **3.1.4.40.2.1 SetRating**

<span id="page-116-1"></span>The input data for the **SetRating** WSDL operation.

```
<xs:element name="SetRating" xmlns:xs="http://www.w3.org/2001/XMLSchema">
                 <xs:complexType>
                    <xs:sequence>
                      <xs:element minOccurs="0" maxOccurs="1" name="url" type="xs:string"/>
                      <xs:element minOccurs="1" maxOccurs="1" name="rating" type="xs:int"/>
                      <xs:element minOccurs="0" maxOccurs="1" name="title" type="xs:string"/>
                      <xs:element minOccurs="0" maxOccurs="1" name="analysisDataEntry" 
              type="tns:FeedbackData"/>
                   </xs:sequence>
                 </xs:complexType>
              </xs:element>
The following table summarizes the XMI schema element definitions that are specifies to the<br>
Section of the load for the SetRating WSDL operation.<br>
Section of the load for the SetRating WSDL operation.<br>
2.1.4.40.2.1. SetR
```
**url:** A string type that specifies the URL of the item to apply the social rating to.

**rating:** An integer type that specifies the rating value for the item. This value MUST be an integer between 1 and 5 inclusive, where 1 is the lowest rating and 5 is the highest rating possible.

**title:** A string type that specifies the title of the social rating, as it appears to users. This value MUST be fewer than or equal to 500 characters.

**analysisDataEntry:** A **FeedbackData** complex type (section 3.1.4.40.3.1) that contains data about the social rating that is used to generate usage logging.

### **3.1.4.40.2.2 SetRatingResponse**

The result data for the **SetRating** WSDL operation.

```
<xs:element name="SetRatingResponse" xmlns:xs="http://www.w3.org/2001/XMLSchema">
   <xs:complexType>
     <xs:sequence>
      <xs:element minOccurs="1" maxOccurs="1" name="SetRatingResult" type="xs:dateTime"/>
     </xs:sequence>
   </xs:complexType>
</xs:element>
```
*[MS-UPSDWS] — v20120906 User Profile Social Data Web Service Protocol Specification* 

 *Copyright © 2012 Microsoft Corporation.* 

 *Release: September 12, 2012* 

**SetRatingResult:** A dateTime value that contains a **[timestamp](%5bMS-OFCGLOS%5d.pdf)** indicating when the social rating was stored.

### **3.1.4.40.3 Complex Types**

The following table summarizes the XML schema complex type definitions that are specific to this operation.

<span id="page-117-0"></span>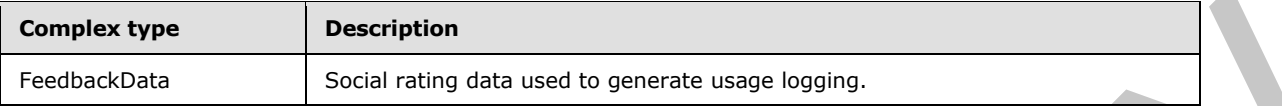

### **3.1.4.40.3.1 FeedbackData**

**Namespace:** http://microsoft.com/webservices/SharePointPortalServer/SocialDataService

The **FeedbackData** complex type contains data about a social rating that is used to generate usage logging.

```
<xs:complexType name="FeedbackData" xmlns:xs="http://www.w3.org/2001/XMLSchema">
                <xs:sequence>
                  <xs:element minOccurs="0" maxOccurs="1" name="BrowserSessionId" type="xs:string"/>
                  <xs:element minOccurs="0" maxOccurs="1" name="CustomData"/>
                  <xs:element minOccurs="1" maxOccurs="1" name="FeedbackAnswerId" 
            xmlns:s1="http://microsoft.com/wsdl/types/" type="s1:guid"/>
                  <xs:element minOccurs="1" maxOccurs="1" name="FeedbackAnswerNumericEquivalent" 
            type="xs:int"/>
                  <xs:element minOccurs="0" maxOccurs="1" name="FeedbackAnswerText" type="xs:string"/>
                  <xs:element minOccurs="0" maxOccurs="1" name="FeedbackControlCulture" type="xs:string"/>
                  <xs:element minOccurs="1" maxOccurs="1" name="FeedbackIdentifier" 
            xmlns:s1="http://microsoft.com/wsdl/types/" type="s1:guid"/>
                  <xs:element minOccurs="1" maxOccurs="1" name="FeedbackQuestionId" 
            xmlns:s1="http://microsoft.com/wsdl/types/" type="s1:guid"/>
                  <xs:element minOccurs="0" maxOccurs="1" name="FeedbackQuestionText" type="xs:string"/>
                  <xs:element minOccurs="1" maxOccurs="1" name="IsUserSatisfactionAnswer" 
            type="xs:boolean"/>
                  <xs:element minOccurs="1" maxOccurs="1" name="QueryId" 
            xmlns:s1="http://microsoft.com/wsdl/types/" type="s1:guid"/>
                  <xs:element minOccurs="0" maxOccurs="1" name="RatedAssetId" type="xs:string"/>
              <xs:element minOccurs="0" maxOccurs="1" name="RatedAssetTitle" type="xs:string"/>
              <xs:element minOccurs="1" maxOccurs="1" name="SampleRate" type="xs:unsignedByte"/>
                  <xs:element minOccurs="1" maxOccurs="1" name="RatedAssetWebId" 
            xmlns:s1="http://microsoft.com/wsdl/types/" type="s1:guid"/>
                  <xs:element minOccurs="1" maxOccurs="1" name="SiteId" 
            xmlns:s1="http://microsoft.com/wsdl/types/" type="s1:guid"/>
                  <xs:element minOccurs="0" maxOccurs="1" name="UserId" type="xs:string"/>
                  <xs:element minOccurs="0" maxOccurs="1" name="UserDepartment" type="xs:string"/>
                  <xs:element minOccurs="0" maxOccurs="1" name="UserTitle" type="xs:string"/>
                  <xs:element minOccurs="0" maxOccurs="1" name="UserVerbatim" type="xs:string"/>
                </xs:sequence>
             </xs:complexType>
Complex type Description<br>
Social value den uses in penomic Language,<br>
3.1.440.0.1.1 FeedbackData complex most in penomic Language,<br>
2.1.440.0.1.1 FeedbackData complex type contains dota about a social noting that suitable
```
**BrowserSessionId:** A string type that contains the identifier that was assigned to the instance of the Web browser session's **SessionId** field (1) that was active when the operation was called.

**CustomData:** Ignored. This element MUST NOT be set by client. The protocol server MUST ignore this value.

*[MS-UPSDWS] — v20120906 User Profile Social Data Web Service Protocol Specification* 

 *Copyright © 2012 Microsoft Corporation.* 

 *Release: September 12, 2012* 

**FeedbackAnswerId:** A GUID value that MUST be "a970c91c-28cb-4656-9b28-1fc1c9f87725".

**FeedbackAnswerNumericEquivalent:** An integer type that specifies the rating number to store. The value MUST be in the range of 0 to100 inclusive.

**FeedbackAnswerText:** Ignored. This element MUST NOT be set by client. The protocol server MUST ignore this value.

**FeedbackControlCulture:** Ignored. This element MUST NOT be set by client. The protocol server MUST ignore this value.

**FeedbackIdentifier:** Ignored. This element MUST NOT be set by client. The protocol server MUST ignore this value.

**FeedbackQuestionId:** A GUID value that MUST be "b471a6c6-c2c6-412e-aa07-96b0ed29eb30".

**FeedbackQuestionText:** Ignored. This element MUST NOT be set by client. The protocol server MUST ignore this value.

**IsUserSatisfactionAnswer:** A Boolean value that MUST be **true**.

**QueryId:** A GUID value that MUST be "00000000-0000-0000-0000-000000000000".

**RatedAssetId:** A string type that specifies the URL to which the feedback data applies. This value MUST be the same as the value of the **url** element of the **SetRating** request (section 3.1.4.40.2.1) that specified this **FeedbackData** complex type. Feedb[a](#page-116-1)ckControl Culture: Spored. This element MUST NOT be set by client. The protocol server<br>MUST ignore this value.<br>
PeedbackLonetifier: fignored. This element MUST NOT be set by client. The protocol server MUST<br>
Peedback

**RatedAssetTitle:** Ignored. This element MUST NOT be set by client. The protocol server MUST ignore this value.

**SampleRate:** An unsigned byte value that MUST be 100.

**RatedAssetWebId:** A GUID type that identifies the site (2) containing the item to which to apply the rating.

**SiteId:** A GUID type that identifies the site (2) collection containing the item to which to apply the rating.

**UserId:** Ignored. This element MUST NOT be set by client. The protocol server MUST ignore this value.

**UserDepartment:** Ignored. This element MUST NOT be set by client. The protocol server MUST ignore this value.

**UserTitle:** Ignored. This element MUST NOT be set by client. The protocol server MUST ignore this value.

**UserVerbatim:** Ignored. This element MUST NOT be set by client. The protocol server MUST ignore this value.

### **3.1.4.40.4 Simple Types**

None.

### **3.1.4.40.5 Attributes**

None.

*[MS-UPSDWS] — v20120906 User Profile Social Data Web Service Protocol Specification* 

 *Copyright © 2012 Microsoft Corporation.* 

 *Release: September 12, 2012* 

### **3.1.4.40.6 Groups**

None.

### **3.1.4.40.7 Attribute Groups**

None.

### **3.1.4.41 UpdateComment**

The **UpdateComment** operation updates an existing social comment at a specified URI that was created by the calling user with the specified last modified time.

```
<wsdl:operation name="UpdateComment" xmlns:wsdl="http://schemas.xmlsoap.org/wsdl/">
   <wsdl:input message="tns:UpdateCommentSoapIn"/>
   <wsdl:output message="tns:UpdateCommentSoapOut"/>
</wsdl:operation>
```
The protocol client sends an **UpdateCommentSoapIn** request message (section 3.1.4.41.1.1) and the protocol server responds with an **UpdateCommentSoapOut** response message (section 3.1.4.41.1.2).

If the comment is not found at the specified URI created by the calling user with the specified time of last modification, the protocol server MUST return the current UTC time. The **Title** of a social comment cannot be updated using this operation.

### **3.1.4.41.1 Messages**

The following table summarizes the set of WSDL message definitions that are specific to this operation.

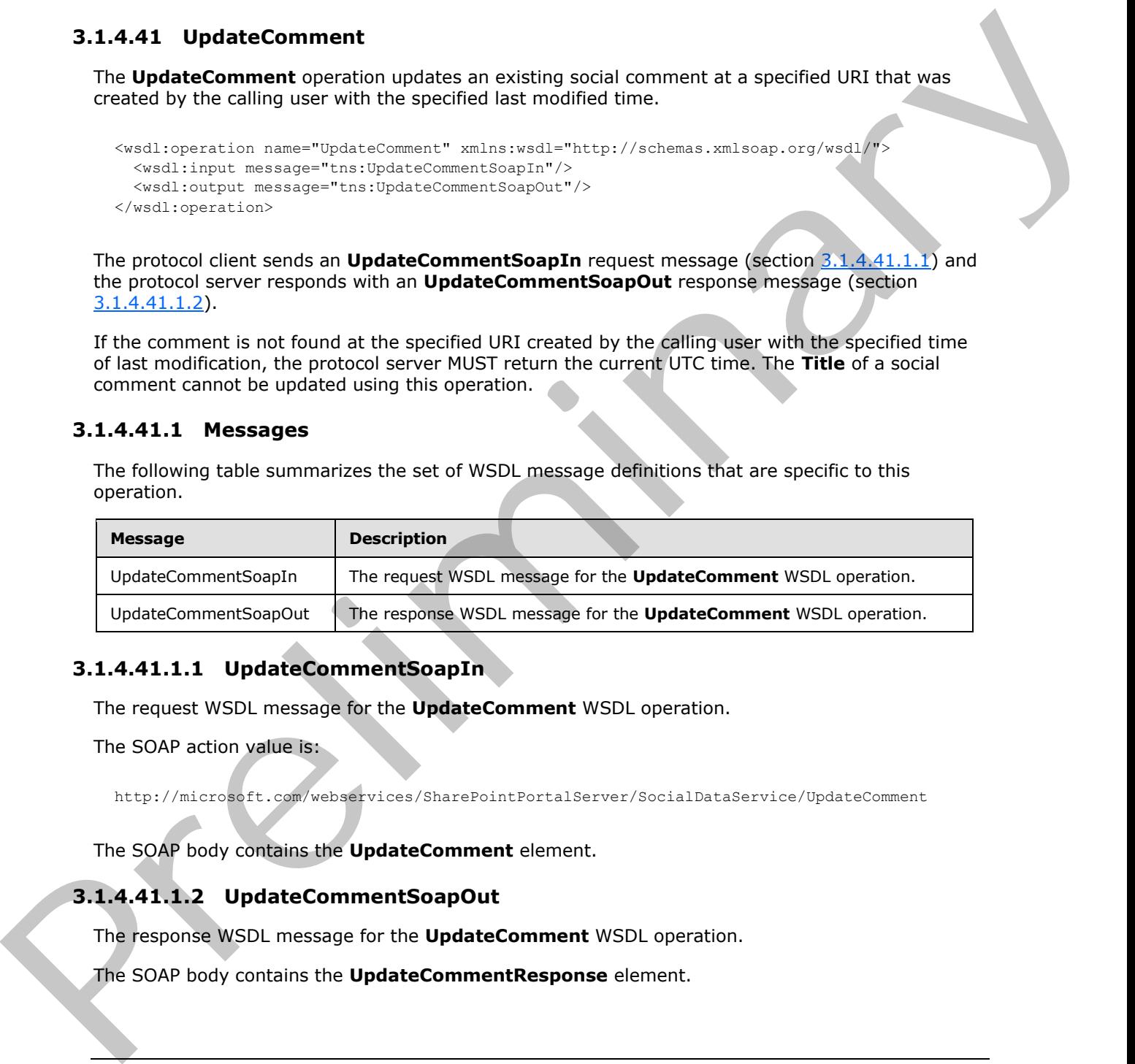

### **3.1.4.41.1.1 UpdateCommentSoapIn**

<span id="page-119-0"></span>The request WSDL message for the **UpdateComment** WSDL operation.

The SOAP action value is:

<span id="page-119-1"></span>http://microsoft.com/webservices/SharePointPortalServer/SocialDataService/UpdateComment

The SOAP body contains the **UpdateComment** element.

### **3.1.4.41.1.2 UpdateCommentSoapOut**

The response WSDL message for the **UpdateComment** WSDL operation.

The SOAP body contains the **UpdateCommentResponse** element.

*[MS-UPSDWS] — v20120906 User Profile Social Data Web Service Protocol Specification* 

 *Copyright © 2012 Microsoft Corporation.* 

 *Release: September 12, 2012* 

### **3.1.4.41.2 Elements**

The following table summarizes the XML schema element definitions that are specific to this operation.

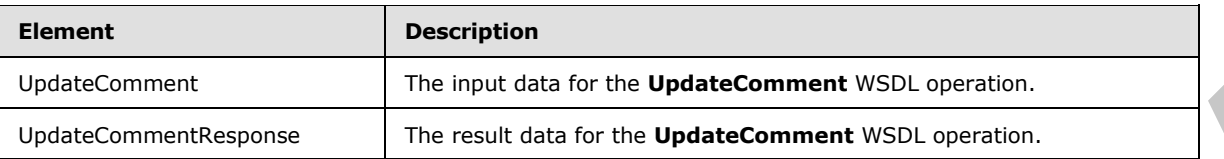

# **3.1.4.41.2.1 UpdateComment**

The input data for the **UpdateComment** WSDL operation.

```
<xs:element name="UpdateComment" xmlns:xs="http://www.w3.org/2001/XMLSchema">
                 <xs:complexType>
                    <xs:sequence>
                      <xs:element minOccurs="0" maxOccurs="1" name="url" type="xs:string"/>
                      <xs:element minOccurs="1" maxOccurs="1" name="lastModifiedTime" type="xs:dateTime"/>
                      <xs:element minOccurs="0" maxOccurs="1" name="comment" type="xs:string"/>
                      <xs:element minOccurs="1" maxOccurs="1" name="isHighPriority" type="xs:boolean"/>
                    </xs:sequence>
                  </xs:complexType>
              </xs:element>
Understondent The Index of the Understand WSDL operation.<br>
3.1.441.2.1 UpdateComment WSDL operation.<br>
2.1.441.2.1 UpdateComment WSDL operation.<br>
2.1.1441.2.1 UpdateComment WSDL operation.<br>
2.1.1441.2.1 UpdateComment WSDL o
```
**url:** A string that specifies the URI that is associated with the social comment to update. This value MUST be fewer than 2085 characters and MUST be URI format.

**lastModifiedTime:** A **dateTime** value that indicates when the social comment to update was last modified.

**comment:** A string that contains the body of the social comment. This value MUST contain at least one character and fewer than 4001 characters.

**isHighPriority:** A Boolean that indicates the priority level of the social comment. A value of **true** indicates that the social comment is high priority. A value of **false** indicates that the social comment is normal priority.

### **3.1.4.41.2.2 UpdateCommentResponse**

The result data for the **UpdateComment** WSDL operation.

```
<xs:element name="UpdateCommentResponse" xmlns:xs="http://www.w3.org/2001/XMLSchema">
   <xs:complexType>
     <xs:sequence>
      <xs:element minOccurs="1" maxOccurs="1" name="UpdateCommentResult" type="xs:dateTime"/>
     </xs:sequence>
   </xs:complexType>
</xs:element>
```
**UpdateCommentResult:** A dateTime value that indicates the UTC time when this operation was called.

*[MS-UPSDWS] — v20120906 User Profile Social Data Web Service Protocol Specification* 

 *Copyright © 2012 Microsoft Corporation.* 

 *Release: September 12, 2012* 

# **3.1.4.41.3 Complex Types**

None.

### **3.1.4.41.4 Simple Types**

None.

# **3.1.4.41.5 Attributes**

None.

### **3.1.4.41.6 Groups**

None.

# **3.1.4.41.7 Attribute Groups**  3.1.4.41.5 Attributes<br>
North Coroups<br>
North Corolland Groups<br>
North Corolland Groups<br>
North Local Events<br>
North Corolland Groups<br>
North Local Events<br>
North Local Events<br>
North Local Events<br>
North Local Events<br>
North Local

None.

### **3.1.5 Timer Events**

None.

# **3.1.6 Other Local Events**

None.

*[MS-UPSDWS] — v20120906 User Profile Social Data Web Service Protocol Specification* 

 *Copyright © 2012 Microsoft Corporation.* 

 *Release: September 12, 2012* 

# **4 Protocol Examples**

### **4.1 Add Social Data to a URI**

In this scenario, the current user wants to add a social comment and a social tag to a Web page. The protocol client uses the **AddComment** (section [3.1.4.1\)](#page-32-0) and **AddTagByKeyword** (section 3.1.4.3) operations to add the data.

The protocol client starts by sending the following **AddComment** request.

```
<?xml version="1.0" encoding="utf-8"?>
<soap:Envelope xmlns:soap="http://schemas.xmlsoap.org/soap/envelope/" 
xmlns:xsi="http://www.w3.org/2001/XMLSchema-instance" 
xmlns:xsd="http://www.w3.org/2001/XMLSchema">
    <soap:Body>
       <AddComment
xmlns="http://microsoft.com/webservices/SharePointPortalServer/SocialDataService">
          <url>http://server.example.com/page</url>
          <comment>I enjoyed reading this page and will return to it later for 
reference.</comment>
         <isHighPriority>false</isHighPriority>
         <title>Reference Page</title>
       </AddComment>
    </soap:Body>
</soap:Envelope>
```
The protocol server stores this information and sends the following response.

```
<?xml version="1.0" encoding="utf-8"?>
             <soap:Envelope xmlns:soap="http://schemas.xmlsoap.org/soap/envelope/" 
             xmlns:xsi="http://www.w3.org/2001/XMLSchema-instance" 
             xmlns:xsd="http://www.w3.org/2001/XMLSchema">
                  <soap:Body>
                     <AddCommentResponse 
             xmlns="http://microsoft.com/webservices/SharePointPortalServer/SocialDataService">
                         <AddCommentResult>
                            <Url>http://server.example.com/page</Url>
                            <Owner>USERNAME</Owner>
                            <LastModifiedTime>2009-05-08T19:32:27.847</LastModifiedTime>
                            <Comment>I enjoyed reading this page and will return to it later for 
             reference.</Comment>
                            <IsHighPriority>false</IsHighPriority>
                            <Title>Reference Page</Title>
                         </AddCommentResult>
                     </AddCommentResponse>
                  </soap:Body>
             </soap:Envelope>
3.4.3 (a) phonos and both disk contains and contains are expected to the contain of the contain of the contain of the contain of the contain of the contain of the contain of the contain of the contain of the contain of th
```
The user also wants to add a social tag. Therefore, the protocol client sends the following AddTagByKeyword request.

```
<?xml version="1.0" encoding="utf-8"?>
<soap:Envelope xmlns:soap="http://schemas.xmlsoap.org/soap/envelope/" 
xmlns:xsi="http://www.w3.org/2001/XMLSchema-instance" 
xmlns:xsd="http://www.w3.org/2001/XMLSchema">
    <soap:Body>
```
*[MS-UPSDWS] — v20120906 User Profile Social Data Web Service Protocol Specification* 

 *Copyright © 2012 Microsoft Corporation.* 

 *Release: September 12, 2012* 

```
 <AddTagByKeyword 
xmlns="http://microsoft.com/webservices/SharePointPortalServer/SocialDataService">
          <url>http://server.example.com/page</url>
          <keyword>for future reference</keyword>
         <title>Reference Page</title>
          <isPrivate>false</isPrivate>
       </AddTagByKeyword>
    </soap:Body>
</soap:Envelope>
```
The protocol server stores this information and sends the following response.

```
<?xml version="1.0" encoding="utf-8"?>
              <soap:Envelope xmlns:soap="http://schemas.xmlsoap.org/soap/envelope/" 
              xmlns:xsi="http://www.w3.org/2001/XMLSchema-instance" 
              xmlns:xsd="http://www.w3.org/2001/XMLSchema">
                  <soap:Body>
                      <AddTagByKeywordResponse 
              xmlns="http://microsoft.com/webservices/SharePointPortalServer/SocialDataService">
                         <AddTagByKeywordResult>
                            <Url>http://server.example.com/page</Url>
                             <Owner>USERNAME</Owner>
                             <LastModifiedTime>2009-05-08T19:46:06.513</LastModifiedTime>
                            <Term>
                                <Id>e62b6078-456f-4b4d-8497-c4037f54f9e8</Id>
                                <Name>for future reference</Name>
                           \langle/Term>
                            <Title>Reference Page</Title>
                            <IsPrivate>false</IsPrivate>
                         </AddTagByKeywordResult>
                      </AddTagByKeywordResponse>
                  </soap:Body>
              </soap:Envelope>
Conserver one of the intermediate and sends the following response<br>
The probability and some states that information and sends the following response<br>
The probability and some states through presentation of the intermedia
```
# **4.2 View Social Data Comments**

In this scenario, the current user wants to see the number of social comments that they have added and the social comments that they have added to a specific page.

```
The protocol client starts by sending the following CountCommentsOfUser request (section 
3.1.4.4).
```

```
<?xml version="1.0" encoding="utf-8"?>
<soap:Envelope xmlns:soap="http://schemas.xmlsoap.org/soap/envelope/" 
xmlns:xsi="http://www.w3.org/2001/XMLSchema-instance" 
xmlns:xsd="http://www.w3.org/2001/XMLSchema">
    <soap:Body>
       <CountCommentsOfUser 
xmlns="http://microsoft.com/webservices/SharePointPortalServer/SocialDataService">
          <userAccountName>USERNAME</userAccountName>
       </CountCommentsOfUser> 
    </soap:Body>
</soap:Envelope>
```
The protocol server sends the following response.

*[MS-UPSDWS] — v20120906 User Profile Social Data Web Service Protocol Specification* 

 *Copyright © 2012 Microsoft Corporation.* 

 *Release: September 12, 2012* 

```
<?xml version="1.0" encoding="utf-8"?>
<soap:Envelope xmlns:soap="http://schemas.xmlsoap.org/soap/envelope/" 
xmlns:xsi="http://www.w3.org/2001/XMLSchema-instance" 
xmlns:xsd="http://www.w3.org/2001/XMLSchema">
    <soap:Body>
       <CountCommentsOfUserResponse 
xmlns="http://microsoft.com/webservices/SharePointPortalServer/SocialDataService">
          <CountCommentsOfUserResult>3</CountCommentsOfUserResult>
       </CountCommentsOfUserResponse>
    </soap:Body>
</soap:Envelope>
```
The protocol client then sends the following **CountCommentsOnUrl** request (section 3.1.4.6).

```
<?xml version="1.0" encoding="utf-8"?>
<soap:Envelope xmlns:soap="http://schemas.xmlsoap.org/soap/envelope/" 
xmlns:xsi="http://www.w3.org/2001/XMLSchema-instance" 
xmlns:xsd="http://www.w3.org/2001/XMLSchema">
    <soap:Body>
       <CountCommentsOnUrl 
xmlns="http://microsoft.com/webservices/SharePointPortalServer/SocialDataService">
          <url>http://server.example.com/page</url>
       </CountCommentsOnUrl>
    </soap:Body>
</soap:Envelope>
```
### The protocol server sends the following response.

```
<?xml version="1.0" encoding="utf-8"?>
<soap:Envelope xmlns:soap="http://schemas.xmlsoap.org/soap/envelope/" 
xmlns:xsi="http://www.w3.org/2001/XMLSchema-instance" 
xmlns:xsd="http://www.w3.org/2001/XMLSchema">
    <soap:Body>
       <CountCommentsOnUrlResponse 
xmlns="http://microsoft.com/webservices/SharePointPortalServer/SocialDataService">
          <CountCommentsOnUrlResult>1</CountCommentsOnUrlResult>
       </CountCommentsOnUrlResponse>
    </soap:Body>
</soap:Envelope>
```
To verify that this social comment was added by the current user, the protocol client sends the following **CountCommentsOfUserOnUrl** request (section 3.1.4.5).

```
<?xml version="1.0" encoding="utf-8"?>
          <soap:Envelope xmlns:soap="http://schemas.xmlsoap.org/soap/envelope/" 
          xmlns:xsi="http://www.w3.org/2001/XMLSchema-instance" 
          xmlns:xsd="http://www.w3.org/2001/XMLSchema">
             <soap:Body>
                <CountCommentsOfUserOnUrl 
          xmlns="http://microsoft.com/webservices/SharePointPortalServer/SocialDataService">
                  <userAccountName>USERNAME</userAccountName>
                  <url>http://server.example.com/page</url>
                </CountCommentsOfUserOnUrl>
             </soap:Body>
          </soap:Envelope>
Preliminary
```
*[MS-UPSDWS] — v20120906 User Profile Social Data Web Service Protocol Specification* 

 *Copyright © 2012 Microsoft Corporation.* 

 *Release: September 12, 2012* 

The protocol server sends the following response.

```
<?xml version="1.0" encoding="utf-8"?>
<soap:Envelope xmlns:soap="http://schemas.xmlsoap.org/soap/envelope/" 
xmlns:xsi="http://www.w3.org/2001/XMLSchema-instance" 
xmlns:xsd="http://www.w3.org/2001/XMLSchema">
    <soap:Body>
       <CountCommentsOfUserOnUrlResponse 
xmlns="http://microsoft.com/webservices/SharePointPortalServer/SocialDataService">
          <CountCommentsOfUserOnUrlResult>1</CountCommentsOfUserOnUrlResult>
          </CountCommentsOfUserOnUrlResponse>
       </soap:Body>
</soap:Envelope>
```
Finally, the protocol client requests the complete social comment for this URI by sending the following **GetCommentsOnUrl** request (section 3.1.4.20).

```
<?xml version="1.0" encoding="utf-8"?>
<soap:Envelope xmlns:soap="http://schemas.xmlsoap.org/soap/envelope/" 
xmlns:xsi="http://www.w3.org/2001/XMLSchema-instance" 
xmlns:xsd="http://www.w3.org/2001/XMLSchema">
    <soap:Body>
       <GetCommentsOnUrl 
xmlns="http://microsoft.com/webservices/SharePointPortalServer/SocialDataService">
          <url>http://server.example.com/page</url>
          <maximumItemsToReturn>5</maximumItemsToReturn>
          <startIndex>0</startIndex>
          <excludeItemsTime>2009-05-07T00:00:00</excludeItemsTime>
       </GetCommentsOnUrl>
    </soap:Body>
</soap:Envelope>
```
### The protocol server sends the following response.

```
<?xml version="1.0" encoding="utf-8"?>
             <soap:Envelope xmlns:soap="http://schemas.xmlsoap.org/soap/envelope/" 
             xmlns:xsi="http://www.w3.org/2001/XMLSchema-instance" 
             xmlns:xsd="http://www.w3.org/2001/XMLSchema">
                  <soap:Body>
                     <GetCommentsOnUrlResponse 
             xmlns="http://microsoft.com/webservices/SharePointPortalServer/SocialDataService">
                         <GetCommentsOnUrlResult>
                            <SocialCommentDetail>
                                <Url>http://server.example.com/page</Url>
                                <Owner>USERNAME</Owner>
                                <LastModifiedTime>2009-05-08T19:32:27.847</LastModifiedTime>
                                <Comment>I enjoyed reading this page and will return to it later for 
             reference.</Comment>
                               <IsHighPriority>false</IsHighPriority>
                                <Title>Reference Page</Title>
                            </SocialCommentDetail>
                         </GetCommentsOnUrlResult>
                     </GetCommentsOnUrlResponse>
                  </soap:Body>
                soap:Envelope>
The presentation of the complete scale of the complete scale of the complete scale of the complete scale of the complete scale of the complete scale of the complete scale of the complete scale of the complete scale of the
```
*[MS-UPSDWS] — v20120906 User Profile Social Data Web Service Protocol Specification* 

 *Copyright © 2012 Microsoft Corporation.* 

 *Release: September 12, 2012* 

### **4.3 Delete Social Data Comments**

In this scenario, the current user wants to delete a social comment that they added. This example assumes that the protocol client knows the value of the **LastModifiedTime** element of the social comment to delete.

The protocol client starts by sending the following **DeleteComment** request (section [3.1.4.9\)](#page-49-0) to the protocol server.

```
<?xml version="1.0" encoding="utf-8"?>
<soap:Envelope xmlns:soap="http://schemas.xmlsoap.org/soap/envelope/" 
xmlns:xsi="http://www.w3.org/2001/XMLSchema-instance" 
xmlns:xsd="http://www.w3.org/2001/XMLSchema">
    <soap:Body>
       <DeleteComment 
xmlns="http://microsoft.com/webservices/SharePointPortalServer/SocialDataService">
          <url>http://server.example.com/page</url>
          <lastModifiedTime>2009-05-08T19:32:27.847</lastModifiedTime>
       </DeleteComment>
    </soap:Body>
</soap:Envelope>
```
The protocol server deletes the social comment and sends the following response.

```
<?xml version="1.0" encoding="utf-8"?>
<soap:Envelope xmlns:soap="http://schemas.xmlsoap.org/soap/envelope/" 
xmlns:xsi="http://www.w3.org/2001/XMLSchema-instance" 
xmlns:xsd="http://www.w3.org/2001/XMLSchema">
    <soap:Body>
       <DeleteCommentResponse 
xmlns="http://microsoft.com/webservices/SharePointPortalServer/SocialDataService" />
    </soap:Body>
</soap:Envelope>
```
### **4.4 Find Social Data Tags**

In this scenario, the current user wants to see a list of their social tags and other URIs that have the same social tags.

The protocol client starts by sending the following **GetTagsOfUser** request (section 3.1.4.29).

```
<?xml version="1.0" encoding="utf-8"?>
              <soap:Envelope xmlns:soap="http://schemas.xmlsoap.org/soap/envelope/" 
              xmlns:xsi="http://www.w3.org/2001/XMLSchema-instance" 
              xmlns:xsd="http://www.w3.org/2001/XMLSchema">
                   <soap:Body>
                      <GetTagsOfUser 
              xmlns="http://microsoft.com/webservices/SharePointPortalServer/SocialDataService">
                          <userAccountName>USERNAME</userAccountName>
                          <maximumItemsToReturn>100</maximumItemsToReturn>
                          <startIndex>0</startIndex>
                      </GetTagsOfUser>
                  </soap:Body>
               </soap:Envelope>
STORO ENTERTAINMENT CONTINUES AND INTERFERIENCE CONTINUES AND ARREST CONTINUES AND ACCORDINATION CONTINUES AND ACCORDINATION CONTINUES AND ACCORDINATION CONTINUES AND ACCORDINATION CONTINUES AND ACCORDINATION CONTINUES AN
```
The protocol server sends the following response.

*127 / 176*

*[MS-UPSDWS] — v20120906 User Profile Social Data Web Service Protocol Specification* 

 *Copyright © 2012 Microsoft Corporation.* 

 *Release: September 12, 2012* 

```
<?xml version="1.0" encoding="utf-8"?>
              <soap:Envelope xmlns:soap="http://schemas.xmlsoap.org/soap/envelope/" 
              xmlns:xsi="http://www.w3.org/2001/XMLSchema-instance" 
              xmlns:xsd="http://www.w3.org/2001/XMLSchema">
                   <soap:Body>
                      <GetTagsOfUserResponse 
              xmlns="http://microsoft.com/webservices/SharePointPortalServer/SocialDataService">
                          <GetTagsOfUserResult>
                             <SocialTagDetail>
                                 <Url>http://server.example.com/page</Url>
                                 <Owner>USERNAME</Owner>
                                 <LastModifiedTime>2009-05-08T19:46:06.513</LastModifiedTime>
                                 <Term>
                                    <Id>e62b6078-456f-4b4d-8497-c4037f54f9e8</Id>
                                    <Name>for future reference</Name>
                                \langleTerm> <Title>Reference Page</Title>
                                 <IsPrivate>false</IsPrivate>
                             </SocialTagDetail>
                          </GetTagsOfUserResult>
                      </GetTagsOfUserResponse>
                  </soap:Body>
              </soap:Envelope>
\frac{1}{2} (a) \frac{1}{2} (b) \frac{1}{2} (b) \frac{1}{2} (c) \frac{1}{2} (c) \frac{1}{2} (c) \frac{1}{2} (e) \frac{1}{2} (e) \frac{1}{2} (e) \frac{1}{2} (e) \frac{1}{2} (e) \frac{1}{2} (e) \frac{1}{2} (e) \frac{1}{2} (e) \frac{1}{2} (e) \frac{1}{2} (
```
The current user is interested in other URIs that have the same social tag. To retrieve these URIs, the protocol client sends the following **GetTagUrls** request (section 3.1.4.33).

```
<?xml version="1.0" encoding="utf-8"?>
<soap:Envelope xmlns:soap="http://schemas.xmlsoap.org/soap/envelope/" 
xmlns:xsi="http://www.w3.org/2001/XMLSchema-instance" 
xmlns:xsd="http://www.w3.org/2001/XMLSchema">
    <soap:Body>
       <GetTagUrls 
xmlns="http://microsoft.com/webservices/SharePointPortalServer/SocialDataService">
          <termID>e62b6078-456f-4b4d-8497-c4037f54f9e8</termID>
       </GetTagUrls>
    </soap:Body>
</soap:Envelope>
```
The protocol server sends the following response.

```
<?xml version="1.0" encoding="utf-8"?>
<soap:Envelope xmlns:soap="http://schemas.xmlsoap.org/soap/envelope/" 
xmlns:xsi="http://www.w3.org/2001/XMLSchema-instance" 
xmlns:xsd="http://www.w3.org/2001/XMLSchema">
    <soap:Body>
       <GetTagUrlsResponse 
xmlns="http://microsoft.com/webservices/SharePointPortalServer/SocialDataService">
          <GetTagUrlsResult>
             <string>http://server.example.com/page</string>
             <string>http://server.example.com/page2</string>
          </GetTagUrlsResult>
       </GetTagUrlsResponse>
    </soap:Body>
 </soap:Envelope>
```
*[MS-UPSDWS] — v20120906 User Profile Social Data Web Service Protocol Specification* 

 *Copyright © 2012 Microsoft Corporation.* 

 *Release: September 12, 2012* 

### **4.5 Delete Social Data Tags**

In this scenario, the current user wants to delete a social tag that they created, as described in the preceding examples. This example assumes that the protocol client has saved the value of the **termID** element for the social tag.

The protocol client sends the following **DeleteTag** request (section [3.1.4.11\)](#page-53-0).

```
<?xml version="1.0" encoding="utf-8"?>
<soap:Envelope xmlns:soap="http://schemas.xmlsoap.org/soap/envelope/" 
xmlns:xsi="http://www.w3.org/2001/XMLSchema-instance" 
xmlns:xsd="http://www.w3.org/2001/XMLSchema">
    <soap:Body>
       <DeleteTag 
xmlns="http://microsoft.com/webservices/SharePointPortalServer/SocialDataService">
          <url>http://server.example.com/page</url>
          <termID>e62b6078-456f-4b4d-8497-c4037f54f9e8</termID>
       </DeleteTag>
    </soap:Body>
</soap:Envelope>
```
The protocol server deletes the specified social tag and sends the following response.

```
<?xml version="1.0" encoding="utf-8"?>
<soap:Envelope xmlns:soap="http://schemas.xmlsoap.org/soap/envelope/" 
xmlns:xsi="http://www.w3.org/2001/XMLSchema-instance" 
xmlns:xsd="http://www.w3.org/2001/XMLSchema">
    <soap:Body>
       <DeleteTagResponse 
xmlns="http://microsoft.com/webservices/SharePointPortalServer/SocialDataService" />
    </soap:Body>
</soap:Envelope>
```
### **4.6 Add Social Ratings to a URI**

In this example, the current user wants to add a social rating to a document.

The protocol client does this by sending the following **SetRating** request (section 3.1.4.40).

```
<?xml version="1.0" encoding="utf-8"?>
             <soap:Envelope xmlns:soap="http://schemas.xmlsoap.org/soap/envelope/" 
             xmlns:xsi="http://www.w3.org/2001/XMLSchema-instance" 
             xmlns:xsd="http://www.w3.org/2001/XMLSchema">
                  <soap:Body>
                     <SetRating 
             xmlns="http://microsoft.com/webservices/SharePointPortalServer/SocialDataService">
                         <url>http://server.example.com/document</url>
                        <rating>5</rating>
                        <title>Title</title>
                         <analysisDataEntry>
                           <BrowserSessionId></BrowserSessionId>
                           <FeedbackAnswerId>a970c91c-28cb-4656-9b28-1fc1c9f87725</FeedbackAnswerId>
                           <FeedbackAnswerNumericEquivalent>5</FeedbackAnswerNumericEquivalent>
                           <FeedbackQuestionId>b471a6c6-c2c6-412e-aa07-96b0ed29eb30</FeedbackQuestionId> 
                           <IsUserSatisfactionAnswer>1</IsUserSatisfactionAnswer>
                           <RatedAssetId>http://server.example.com/document</RatedAssetId>
Characteristics \frac{1}{2} contains \frac{1}{2} contains \frac{1}{2} contains \frac{1}{2} contains \frac{1}{2} contains \frac{1}{2} contains \frac{1}{2} contains \frac{1}{2} contains \frac{1}{2} contains \frac{1}{2} contains \frac{1}{2} conta
                           <SampleRate>100</SampleRate>
```
*[MS-UPSDWS] — v20120906 User Profile Social Data Web Service Protocol Specification* 

 *Copyright © 2012 Microsoft Corporation.* 

 *Release: September 12, 2012* 

```
 <RatedAssetWebId>2a01a954-1db0-45c9-942a-38f0288c8591</RatedAssetWebId>
            <SiteId>58cdfd10-f3a7-4528-97e2-6fbe8a077aba</SiteId>
          </analysisDataEntry>
       </SetRating>
    </soap:Body>
</soap:Envelope>
```
The protocol server stores this information and sends the following response.

```
<?xml version="1.0" encoding="utf-8"?>
<soap:Envelope xmlns:soap="http://schemas.xmlsoap.org/soap/envelope/" 
xmlns:xsi="http://www.w3.org/2001/XMLSchema-instance" 
xmlns:xsd="http://www.w3.org/2001/XMLSchema">
    <soap:Body>
       <SetRatingResponse 
xmlns="http://microsoft.com/webservices/SharePointPortalServer/SocialDataService">
          <SetRatingResult>2009-05-08T23:59:06.17</SetRatingResult>
       </SetRatingResponse>
    </soap:Body>
</soap:Envelope>
```
### **4.7 Find Information about Social Ratings**

In this scenario, the current user wants to see the average rating for a document, and then progressively get more information about the social ratings for that document and their social ratings for other documents.

The protocol client starts by sending the following **GetRatingAverageOnUrl** request (section 3.1.4.21).

```
<?xml version="1.0" encoding="utf-8"?>
<soap:Envelope xmlns:soap="http://schemas.xmlsoap.org/soap/envelope/" 
xmlns:xsi="http://www.w3.org/2001/XMLSchema-instance" 
xmlns:xsd="http://www.w3.org/2001/XMLSchema">
    <soap:Body>
       <GetRatingAverageOnUrl 
xmlns="http://microsoft.com/webservices/SharePointPortalServer/SocialDataService">
          <url>http://server.example.com/document</url>
       </GetRatingAverageOnUrl>
    </soap:Body>
</soap:Envelope>
```
The protocol server sends the following response.

```
<?xml version="1.0" encoding="utf-8"?>
              <soap:Envelope xmlns:soap="http://schemas.xmlsoap.org/soap/envelope/" 
              xmlns:xsi="http://www.w3.org/2001/XMLSchema-instance" 
              xmlns:xsd="http://www.w3.org/2001/XMLSchema">
                   <soap:Body>
                      <GetRatingAverageOnUrlResponse 
              xmlns="http://microsoft.com/webservices/SharePointPortalServer/SocialDataService">
                          <GetRatingAverageOnUrlResult>
                             <Url>http://server.example.com/document</Url>
                             <Average>2.75</Average>
The product states the information and sends the following response.<br>
Contrast the contrast of the information and sends the following response.<br>
Contrast the contrast of the interast of the information and the contrast o
                             <LastModifiedTime>2009-05-11T17:14:44.26</LastModifiedTime>
```
*[MS-UPSDWS] — v20120906 User Profile Social Data Web Service Protocol Specification* 

 *Copyright © 2012 Microsoft Corporation.* 

 *Release: September 12, 2012* 

```
 <Count>4</Count>
             <CurrentUserRating>5</CurrentUserRating>
          </GetRatingAverageOnUrlResult>
       </GetRatingAverageOnUrlResponse>
    </soap:Body>
</soap:Envelope>
```
The current user now wants to see details for all four social ratings for the document. The protocol client sends the following **GetRatingsOnUrl** request (section 3.1.4.23).

```
<?xml version="1.0" encoding="utf-8"?>
<soap:Envelope xmlns:soap="http://schemas.xmlsoap.org/soap/envelope/" 
xmlns:xsi="http://www.w3.org/2001/XMLSchema-instance" 
xmlns:xsd="http://www.w3.org/2001/XMLSchema">
    <soap:Body>
       <GetRatingsOnUrl 
xmlns="http://microsoft.com/webservices/SharePointPortalServer/SocialDataService">
          <url>http://server.example.com/document</url>
       </GetRatingsOnUrl>
    </soap:Body>
</soap:Envelope>
```
The protocol server sends the following response.

```
<?xml version="1.0" encoding="utf-8"?>
             <soap:Envelope xmlns:soap="http://schemas.xmlsoap.org/soap/envelope/" 
             xmlns:xsi="http://www.w3.org/2001/XMLSchema-instance" 
             xmlns:xsd="http://www.w3.org/2001/XMLSchema">
                 <soap:Body>
                     <GetRatingsOnUrlResponse 
             xmlns="http://microsoft.com/webservices/SharePointPortalServer/SocialDataService">
                        <GetRatingsOnUrlResult>
                           <SocialRatingDetail>
                               <Url>http://server.example.com/document</Url>
                               <Owner>USERNAME</Owner>
                               <LastModifiedTime>2009-05-08T23:59:06.17</LastModifiedTime>
                               <Title>Title</Title>
                              <Rating>5</Rating>
                            </SocialRatingDetail>
                            <SocialRatingDetail>
                               <Url>http://server.example.com/document</Url>
                               <Owner>USERNAME1</Owner>
                               <LastModifiedTime>2009-05-11T17:14:43.683</LastModifiedTime>
                               <Title>Title2</Title>
                               <Rating>1</Rating>
                            </SocialRatingDetail>
                            <SocialRatingDetail>
                               <Url>http://server.example.com/document</Url>
                               <Owner>USERNAME2</Owner>
                               <LastModifiedTime>2009-05-11T17:14:44.043</LastModifiedTime>
                               <Title>Title3</Title>
                               <Rating>2</Rating>
                            </SocialRatingDetail>
                            <SocialRatingDetail>
                               <Url>http://server.example.com/document</Url>
                               <Owner>USERNAME3</Owner>
The current user consists the preliminary the first that consists are the set of exception of the set of exception \frac{1}{2} and \frac{1}{2} and \frac{1}{2} and \frac{1}{2} and \frac{1}{2} and \frac{1}{2} and \frac{1}{2} and \frac{1}{2} <LastModifiedTime>2009-05-11T17:14:44.26</LastModifiedTime>
```
*[MS-UPSDWS] — v20120906 User Profile Social Data Web Service Protocol Specification* 

 *Copyright © 2012 Microsoft Corporation.* 

 *Release: September 12, 2012* 

```
 <Title>Title4</Title>
                <Rating>3</Rating>
             </SocialRatingDetail>
          </GetRatingsOnUrlResult>
       </GetRatingsOnUrlResponse>
    </soap:Body>
</soap:Envelope>
```
The current user now wants to know about all the social ratings that were added by a specific user. The protocol client sends the following **GetRatingsOfUser** request (section 3.1.4.24).

```
<?xml version="1.0" encoding="utf-8"?>
<soap:Envelope xmlns:soap="http://schemas.xmlsoap.org/soap/envelope/" 
xmlns:xsi="http://www.w3.org/2001/XMLSchema-instance" 
xmlns:xsd="http://www.w3.org/2001/XMLSchema">
    <soap:Body>
       <GetRatingsOfUser 
xmlns="http://microsoft.com/webservices/SharePointPortalServer/SocialDataService">
          <userAccountName>USERNAME</userAccountName>
       </GetRatingsOfUser>
    </soap:Body>
</soap:Envelope>
```
### The protocol server sends the following response.

```
<?xml version="1.0" encoding="utf-8"?>
             <soap:Envelope xmlns:soap="http://schemas.xmlsoap.org/soap/envelope/" 
             xmlns:xsi="http://www.w3.org/2001/XMLSchema-instance" 
             xmlns:xsd="http://www.w3.org/2001/XMLSchema">
                  <soap:Body>
                     <GetRatingsOfUserResponse 
             xmlns="http://microsoft.com/webservices/SharePointPortalServer/SocialDataService">
                         <GetRatingsOfUserResult>
                            <SocialRatingDetail>
                                <Url>http://server.example.com/document</Url>
                               <Owner>USERNAME</Owner>
                               <LastModifiedTime>2009-05-08T23:59:06.17</LastModifiedTime>
                               <Title>Title</Title>
                               <Rating>5</Rating>
                            </SocialRatingDetail>
                            <SocialRatingDetail>
                               <Url>http://server.example.com/document2</Url>
                                <Owner>USERNAME</Owner>
                                <LastModifiedTime>2009-05-08T23:56:07.21</LastModifiedTime>
                                <Title>Title2</Title>
                                <Rating>4</Rating>
                             </SocialRatingDetail>
                         </GetRatingsOfUserResult>
                     </GetRatingsOfUserResponse>
                 </soap:Body>
              </soap:Envelope>
The current user now words to know about all the social retires that were added by a specific user.<br>
The probabilities are considered as a specific user of the following considered as \frac{1}{2} and \frac{1}{2} and \frac{1}{2}
```
### **4.8 Delete Social Ratings**

In this example, the current user wants to delete one of their social ratings.

*[MS-UPSDWS] — v20120906 User Profile Social Data Web Service Protocol Specification* 

 *Copyright © 2012 Microsoft Corporation.* 

 *Release: September 12, 2012* 

The protocol client sends the following **DeleteRating** request (section [3.1.4.10\)](#page-51-0).

```
<?xml version="1.0" encoding="utf-8"?>
<soap:Envelope xmlns:soap="http://schemas.xmlsoap.org/soap/envelope/" 
xmlns:xsi="http://www.w3.org/2001/XMLSchema-instance" 
xmlns:xsd="http://www.w3.org/2001/XMLSchema">
    <soap:Body>
       <DeleteRating 
xmlns="http://microsoft.com/webservices/SharePointPortalServer/SocialDataService">
          <url>http://server.example.com/document</url>
       </DeleteRating>
    </soap:Body>
</soap:Envelope>
```
The protocol server deletes the rating and sends the following response.

```
<?xml version="1.0" encoding="utf-8"?>
              <soap:Envelope xmlns:soap="http://schemas.xmlsoap.org/soap/envelope/" 
              xmlns:xsi="http://www.w3.org/2001/XMLSchema-instance" 
              xmlns:xsd="http://www.w3.org/2001/XMLSchema">
                   <soap:Body>
                      <DeleteRatingResponse 
              xmlns="http://microsoft.com/webservices/SharePointPortalServer/SocialDataService" />
                   </soap:Body>
              </soap:Envelope>
Pre produced server delena the matrix and send the field comp.<br>
The produced server delena the matrix and send the field comp.<br>
Presentation and the field comp.<br>
Presentation and the field comp.
```
*[MS-UPSDWS] — v20120906 User Profile Social Data Web Service Protocol Specification* 

 *Copyright © 2012 Microsoft Corporation.* 

 *Release: September 12, 2012* 

# **5 Security**

# **5.1 Security Considerations for Implementers**

None.

# **5.2 Index of Security Parameters Press of Security Parameters**

None.

*[MS-UPSDWS] — v20120906 User Profile Social Data Web Service Protocol Specification* 

 *Copyright © 2012 Microsoft Corporation.* 

 *Release: September 12, 2012* 

# **6 Appendix A: Full WSDL**

For ease of implementation, the full WSDL is provided in this appendix.

```
<?xml version="1.0"?>
           <wsdl:definitions 
           xmlns:tns="http://microsoft.com/webservices/SharePointPortalServer/SocialDataService" 
           xmlns:soap12="http://schemas.xmlsoap.org/wsdl/soap12/" 
           xmlns:soap="http://schemas.xmlsoap.org/wsdl/soap/" 
           xmlns:s1="http://microsoft.com/wsdl/types/" 
           xmlns:http="http://schemas.xmlsoap.org/wsdl/http/" 
           xmlns:xs="http://www.w3.org/2001/XMLSchema" 
           targetNamespace="http://microsoft.com/webservices/SharePointPortalServer/SocialDataService" 
           xmlns:wsdl="http://schemas.xmlsoap.org/wsdl/">
              <wsdl:documentation>Social Data Service</wsdl:documentation>
              <wsdl:types>
                <xs:schema elementFormDefault="qualified" 
           targetNamespace="http://microsoft.com/webservices/SharePointPortalServer/SocialDataService">
                  <xs:import namespace="http://microsoft.com/wsdl/types/"/>
                  <xs:element name="CountCommentsOfUser">
                    <xs:complexType>
                      <xs:sequence>
                        <xs:element minOccurs="0" maxOccurs="1" name="userAccountName" type="xs:string"/>
                      </xs:sequence>
                    </xs:complexType>
                  </xs:element>
                  <xs:element name="CountCommentsOfUserResponse">
                    <xs:complexType>
                      <xs:sequence>
                        <xs:element minOccurs="1" maxOccurs="1" name="CountCommentsOfUserResult" 
           type="xs:int"/>
                      </xs:sequence>
                    </xs:complexType>
                  </xs:element>
                  <xs:element name="CountCommentsOnUrl">
                    <xs:complexType>
                      <xs:sequence>
                        <xs:element minOccurs="0" maxOccurs="1" name="url" type="xs:string"/>
                      </xs:sequence>
                    </xs:complexType>
                  </xs:element>
                  <xs:element name="CountCommentsOnUrlResponse">
                    <xs:complexType>
                      <xs:sequence>
                        <xs:element minOccurs="1" maxOccurs="1" name="CountCommentsOnUrlResult" 
           type="xs:int"/>
                      </xs:sequence>
                    </xs:complexType>
                  </xs:element>
                   <xs:element name="CountCommentsOfUserOnUrl">
                    <xs:complexType>
                      <xs:sequence>
                        <xs:element minOccurs="0" maxOccurs="1" name="userAccountName" type="xs:string"/>
                        <xs:element minOccurs="0" maxOccurs="1" name="url" type="xs:string"/>
                      </xs:sequence>
                    </xs:complexType>
                  </xs:element>
                  <xs:element name="CountCommentsOfUserOnUrlResponse">
Preliminary
                    <xs:complexType>
```
*[MS-UPSDWS] — v20120906 User Profile Social Data Web Service Protocol Specification* 

 *Copyright © 2012 Microsoft Corporation.* 

 *Release: September 12, 2012* 

```
 <xs:sequence>
                        <xs:element minOccurs="1" maxOccurs="1" name="CountCommentsOfUserOnUrlResult" 
           type="xs:int"/>
                      </xs:sequence>
                    </xs:complexType>
                  </xs:element>
                  <xs:element name="GetCommentsOfUser">
                    <xs:complexType>
                      <xs:sequence>
                        <xs:element minOccurs="0" maxOccurs="1" name="userAccountName" type="xs:string"/>
                        <xs:element minOccurs="1" maxOccurs="1" name="maximumItemsToReturn" 
           nillable="true" type="xs:int"/>
                        <xs:element minOccurs="1" maxOccurs="1" name="startIndex" nillable="true" 
           type="xs:int"/>
                      </xs:sequence>
                    </xs:complexType>
                  </xs:element>
                  <xs:element name="GetCommentsOfUserResponse">
                    <xs:complexType>
                      <xs:sequence>
                        <xs:element minOccurs="0" maxOccurs="1" name="GetCommentsOfUserResult" 
           type="tns:ArrayOfSocialCommentDetail"/>
                      </xs:sequence>
                    </xs:complexType>
                  </xs:element>
                  <xs:complexType name="ArrayOfSocialCommentDetail">
                    <xs:sequence>
                      <xs:element minOccurs="0" maxOccurs="unbounded" name="SocialCommentDetail" 
           nillable="true" type="tns:SocialCommentDetail"/>
                    </xs:sequence>
                  </xs:complexType>
                  <xs:complexType name="SocialCommentDetail">
                    <xs:complexContent mixed="false">
                      <xs:extension base="tns:SocialDataDetail">
                        <xs:sequence>
                          <xs:element minOccurs="0" maxOccurs="1" name="Comment" type="xs:string"/>
                          <xs:element minOccurs="1" maxOccurs="1" name="IsHighPriority" 
           type="xs:boolean"/>
                        </xs:sequence>
                      </xs:extension>
                    </xs:complexContent>
                  </xs:complexType>
                  <xs:complexType name="SocialDataDetail" abstract="true">
                    <xs:sequence>
                      <xs:element minOccurs="0" maxOccurs="1" name="Url" type="xs:string"/>
                      <xs:element minOccurs="0" maxOccurs="1" name="Owner" type="xs:string"/>
                      <xs:element minOccurs="1" maxOccurs="1" name="LastModifiedTime" 
           type="xs:dateTime"/>
                      <xs:element minOccurs="0" maxOccurs="1" name="Title" type="xs:string"/>
                     </xs:sequence>
                  </xs:complexType>
                  <xs:element name="GetCommentsOnUrl">
                    <xs:complexType>
                      <xs:sequence>
                        <xs:element minOccurs="0" maxOccurs="1" name="url" type="xs:string"/>
                        <xs:element minOccurs="1" maxOccurs="1" name="maximumItemsToReturn" 
           nillable="true" type="xs:int"/>
                        <xs:element minOccurs="1" maxOccurs="1" name="startIndex" nillable="true" 
           type="xs:int"/>
Preliminary
```
 *Copyright © 2012 Microsoft Corporation.* 

 *Release: September 12, 2012* 

```
 <xs:element minOccurs="1" maxOccurs="1" name="excludeItemsTime" nillable="true" 
           type="xs:dateTime"/>
                      </xs:sequence>
                    </xs:complexType>
                  </xs:element>
                  <xs:element name="GetCommentsOnUrlResponse">
                    <xs:complexType>
                      <xs:sequence>
                        <xs:element minOccurs="0" maxOccurs="1" name="GetCommentsOnUrlResult" 
           type="tns:ArrayOfSocialCommentDetail"/>
                      </xs:sequence>
                    </xs:complexType>
                  </xs:element>
                  <xs:element name="GetCommentsOfUserOnUrl">
                    <xs:complexType>
                      <xs:sequence>
                        <xs:element minOccurs="0" maxOccurs="1" name="userAccountName" type="xs:string"/>
                        <xs:element minOccurs="0" maxOccurs="1" name="url" type="xs:string"/>
                      </xs:sequence>
                    </xs:complexType>
                  </xs:element>
                  <xs:element name="GetCommentsOfUserOnUrlResponse">
                    <xs:complexType>
                      <xs:sequence>
                        <xs:element minOccurs="0" maxOccurs="1" name="GetCommentsOfUserOnUrlResult" 
           type="tns:ArrayOfSocialCommentDetail"/>
                      </xs:sequence>
                    </xs:complexType>
                  </xs:element>
                  <xs:element name="AddComment">
                    <xs:complexType>
                      <xs:sequence>
                        <xs:element minOccurs="0" maxOccurs="1" name="url" type="xs:string"/>
                        <xs:element minOccurs="0" maxOccurs="1" name="comment" type="xs:string"/>
                        <xs:element minOccurs="1" maxOccurs="1" name="isHighPriority" nillable="true" 
           type="xs:boolean"/>
                        <xs:element minOccurs="0" maxOccurs="1" name="title" type="xs:string"/>
                      </xs:sequence>
                    </xs:complexType>
                  </xs:element>
                  <xs:element name="AddCommentResponse">
                    <xs:complexType>
                      <xs:sequence>
                        <xs:element minOccurs="0" maxOccurs="1" name="AddCommentResult" 
           type="tns:SocialCommentDetail"/>
                      </xs:sequence>
                    </xs:complexType>
                  </xs:element>
                  <xs:element name="UpdateComment">
                    <xs:complexType>
                      <xs:sequence>
                        <xs:element minOccurs="0" maxOccurs="1" name="url" type="xs:string"/>
                        <xs:element minOccurs="1" maxOccurs="1" name="lastModifiedTime" 
           type="xs:dateTime"/>
                        <xs:element minOccurs="0" maxOccurs="1" name="comment" type="xs:string"/>
                        <xs:element minOccurs="1" maxOccurs="1" name="isHighPriority" type="xs:boolean"/>
                      </xs:sequence>
                    </xs:complexType>
Preliminary
                  </xs:element>
```
 *Copyright © 2012 Microsoft Corporation.* 

 *Release: September 12, 2012* 

```
 <xs:element name="UpdateCommentResponse">
                    <xs:complexType>
                      <xs:sequence>
                        <xs:element minOccurs="1" maxOccurs="1" name="UpdateCommentResult" 
           type="xs:dateTime"/>
                      </xs:sequence>
                    </xs:complexType>
                  </xs:element>
                  <xs:element name="DeleteComment">
                    <xs:complexType>
                      <xs:sequence>
                        <xs:element minOccurs="0" maxOccurs="1" name="url" type="xs:string"/>
                        <xs:element minOccurs="1" maxOccurs="1" name="lastModifiedTime" 
           type="xs:dateTime"/>
                      </xs:sequence>
                    </xs:complexType>
                  </xs:element>
                  <xs:element name="DeleteCommentResponse">
                    <xs:complexType/>
                  </xs:element>
                  <xs:element name="CountRatingsOnUrl">
                    <xs:complexType>
                      <xs:sequence>
                        <xs:element minOccurs="0" maxOccurs="1" name="url" type="xs:string"/>
                      </xs:sequence>
                    </xs:complexType>
                  </xs:element>
                  <xs:element name="CountRatingsOnUrlResponse">
                    <xs:complexType>
                      <xs:sequence>
                        <xs:element minOccurs="1" maxOccurs="1" name="CountRatingsOnUrlResult" 
           type="xs:int"/>
                      </xs:sequence>
                    </xs:complexType>
                  </xs:element>
                  <xs:element name="GetRatingsOfUser">
                    <xs:complexType>
                      <xs:sequence>
                        <xs:element minOccurs="0" maxOccurs="1" name="userAccountName" type="xs:string"/>
                      </xs:sequence>
                    </xs:complexType>
                  </xs:element>
                  <xs:element name="GetRatingsOfUserResponse">
                    <xs:complexType>
                      <xs:sequence>
                        <xs:element minOccurs="0" maxOccurs="1" name="GetRatingsOfUserResult" 
           type="tns:ArrayOfSocialRatingDetail"/>
                      </xs:sequence>
                     </xs:complexType>
                   </xs:element>
                  <xs:complexType name="ArrayOfSocialRatingDetail">
                    <xs:sequence>
                      <xs:element minOccurs="0" maxOccurs="unbounded" name="SocialRatingDetail" 
           nillable="true" type="tns:SocialRatingDetail"/>
                     </xs:sequence>
                  </xs:complexType>
                  <xs:complexType name="SocialRatingDetail">
                    <xs:complexContent mixed="false">
Preliminary
                      <xs:extension base="tns:SocialDataDetail">
```
 *Copyright © 2012 Microsoft Corporation.* 

 *Release: September 12, 2012* 

```
 <xs:sequence>
                          <xs:element minOccurs="1" maxOccurs="1" name="Rating" type="xs:int"/>
                        </xs:sequence>
                      </xs:extension>
                    </xs:complexContent>
                  </xs:complexType>
                  <xs:element name="GetRatingsOnUrl">
                    <xs:complexType>
                      <xs:sequence>
                        <xs:element minOccurs="0" maxOccurs="1" name="url" type="xs:string"/>
                      </xs:sequence>
                    </xs:complexType>
                  </xs:element>
                  <xs:element name="GetRatingsOnUrlResponse">
                    <xs:complexType>
                      <xs:sequence>
                        <xs:element minOccurs="0" maxOccurs="1" name="GetRatingsOnUrlResult" 
           type="tns:ArrayOfSocialRatingDetail"/>
                      </xs:sequence>
                    </xs:complexType>
                  </xs:element>
                  <xs:element name="GetRatingOnUrl">
                    <xs:complexType>
                      <xs:sequence>
                        <xs:element minOccurs="0" maxOccurs="1" name="url" type="xs:string"/>
                      </xs:sequence>
                    </xs:complexType>
                  </xs:element>
                  <xs:element name="GetRatingOnUrlResponse">
                    <xs:complexType>
                      <xs:sequence>
                        <xs:element minOccurs="0" maxOccurs="1" name="GetRatingOnUrlResult" 
           type="tns:SocialRatingDetail"/>
                      </xs:sequence>
                    </xs:complexType>
                  </xs:element>
                  <xs:element name="GetRatingOfUserOnUrl">
                    <xs:complexType>
                      <xs:sequence>
                        <xs:element minOccurs="0" maxOccurs="1" name="userAccountName" type="xs:string"/>
                        <xs:element minOccurs="0" maxOccurs="1" name="url" type="xs:string"/>
                      </xs:sequence>
                    </xs:complexType>
                  </xs:element>
                  <xs:element name="GetRatingOfUserOnUrlResponse">
                    <xs:complexType>
                      <xs:sequence>
                        <xs:element minOccurs="0" maxOccurs="1" name="GetRatingOfUserOnUrlResult" 
           type="tns:SocialRatingDetail"/>
                      </xs:sequence>
                    </xs:complexType>
                   </xs:element>
                   <xs:element name="SetRating">
                    <xs:complexType>
                      <xs:sequence>
                        <xs:element minOccurs="0" maxOccurs="1" name="url" type="xs:string"/>
                        <xs:element minOccurs="1" maxOccurs="1" name="rating" type="xs:int"/>
                        <xs:element minOccurs="0" maxOccurs="1" name="title" type="xs:string"/>
Preliminary
```
 *Copyright © 2012 Microsoft Corporation.* 

 *Release: September 12, 2012* 

```
 <xs:element minOccurs="0" maxOccurs="1" name="analysisDataEntry" 
           type="tns:FeedbackData"/>
                      </xs:sequence>
                    </xs:complexType>
                  </xs:element>
                  <xs:complexType name="FeedbackData">
                    <xs:sequence>
                      <xs:element minOccurs="0" maxOccurs="1" name="BrowserSessionId" type="xs:string"/>
                      <xs:element minOccurs="0" maxOccurs="1" name="CustomData"/>
                      <xs:element minOccurs="1" maxOccurs="1" name="FeedbackAnswerId" type="s1:guid"/>
                      <xs:element minOccurs="1" maxOccurs="1" name="FeedbackAnswerNumericEquivalent" 
           type="xs:int"/>
                      <xs:element minOccurs="0" maxOccurs="1" name="FeedbackAnswerText" 
           type="xs:string"/>
                      <xs:element minOccurs="0" maxOccurs="1" name="FeedbackControlCulture" 
           type="xs:string"/>
                      <xs:element minOccurs="1" maxOccurs="1" name="FeedbackIdentifier" type="s1:guid"/>
                      <xs:element minOccurs="1" maxOccurs="1" name="FeedbackQuestionId" type="s1:guid"/>
                      <xs:element minOccurs="0" maxOccurs="1" name="FeedbackQuestionText" 
           type="xs:string"/>
                      <xs:element minOccurs="1" maxOccurs="1" name="IsUserSatisfactionAnswer" 
           type="xs:boolean"/>
                      <xs:element minOccurs="1" maxOccurs="1" name="QueryId" type="s1:guid"/>
                      <xs:element minOccurs="0" maxOccurs="1" name="RatedAssetId" type="xs:string"/>
                      <xs:element minOccurs="0" maxOccurs="1" name="RatedAssetTitle" type="xs:string"/>
                      <xs:element minOccurs="1" maxOccurs="1" name="SampleRate" type="xs:unsignedByte"/>
                      <xs:element minOccurs="1" maxOccurs="1" name="RatedAssetWebId" type="s1:guid"/>
                      <xs:element minOccurs="1" maxOccurs="1" name="SiteId" type="s1:guid"/>
                      <xs:element minOccurs="0" maxOccurs="1" name="UserId" type="xs:string"/>
                      <xs:element minOccurs="0" maxOccurs="1" name="UserDepartment" type="xs:string"/>
                      <xs:element minOccurs="0" maxOccurs="1" name="UserTitle" type="xs:string"/>
                      <xs:element minOccurs="0" maxOccurs="1" name="UserVerbatim" type="xs:string"/>
                    </xs:sequence>
                  </xs:complexType>
                  <xs:element name="SetRatingResponse">
                    <xs:complexType>
                      <xs:sequence>
                        <xs:element minOccurs="1" maxOccurs="1" name="SetRatingResult" 
           type="xs:dateTime"/>
                      </xs:sequence>
                    </xs:complexType>
                  </xs:element>
                  <xs:element name="DeleteRating">
                    <xs:complexType>
                      <xs:sequence>
                        <xs:element minOccurs="0" maxOccurs="1" name="url" type="xs:string"/>
                      </xs:sequence>
                    </xs:complexType>
                  </xs:element>
                   <xs:element name="DeleteRatingResponse">
                    <xs:complexType/>
                  </xs:element>
                   <xs:element name="GetRatingAverageOnUrl">
                    <xs:complexType>
                      <xs:sequence>
                        <xs:element minOccurs="0" maxOccurs="1" name="url" type="xs:string"/>
                      </xs:sequence>
                    </xs:complexType>
                  </xs:element>
Preliminary
```
 *Copyright © 2012 Microsoft Corporation.* 

 *Release: September 12, 2012* 

```
 <xs:complexType name="SocialRatingAverageDetail">
                    <xs:sequence>
                      <xs:element minOccurs="0" maxOccurs="1" name="Url" type="xs:string"/>
                      <xs:element minOccurs="1" maxOccurs="1" name="Average" type="xs:float"/>
                      <xs:element minOccurs="1" maxOccurs="1" name="LastModifiedTime" 
           type="xs:dateTime"/>
                      <xs:element minOccurs="1" maxOccurs="1" name="Count" type="xs:long"/>
                      <xs:element minOccurs="1" maxOccurs="1" name="CurrentUserRating" type="xs:int"/>
                    </xs:sequence>
                  </xs:complexType>
                  <xs:element name="GetRatingAverageOnUrlResponse">
                    <xs:complexType>
                      <xs:sequence>
                        <xs:element minOccurs="0" maxOccurs="1" name="GetRatingAverageOnUrlResult" 
           type="tns:SocialRatingAverageDetail"/>
                      </xs:sequence>
                    </xs:complexType>
                  </xs:element>
                  <xs:element name="PropagateRating">
                    <xs:complexType>
                      <xs:sequence>
                        <xs:element minOccurs="0" maxOccurs="1" name="url" type="xs:string"/>
                      </xs:sequence>
                    </xs:complexType>
                  </xs:element>
                  <xs:element name="PropagateRatingResponse">
                    <xs:complexType/>
                  </xs:element>
                  <xs:element name="CountTagsOfUser">
                    <xs:complexType>
                      <xs:sequence>
                        <xs:element minOccurs="0" maxOccurs="1" name="userAccountName" type="xs:string"/>
                      </xs:sequence>
                    </xs:complexType>
                  </xs:element>
                  <xs:element name="CountTagsOfUserResponse">
                    <xs:complexType>
                      <xs:sequence>
                        <xs:element minOccurs="1" maxOccurs="1" name="CountTagsOfUserResult" 
           type="xs:int"/>
                      </xs:sequence>
                    </xs:complexType>
                  </xs:element>
                  <xs:element name="GetTagTerms">
                    <xs:complexType>
                      <xs:sequence>
                        <xs:element minOccurs="1" maxOccurs="1" name="maximumItemsToReturn" 
           nillable="true" type="xs:int"/>
                      </xs:sequence>
                    </xs:complexType>
                  </xs:element>
                  <xs:complexType name="SocialTermDetail">
                    <xs:sequence>
                      <xs:element minOccurs="0" maxOccurs="1" name="Term" type="tns:TermDetail"/>
                      <xs:element minOccurs="1" maxOccurs="1" name="Count" type="xs:long"/>
                    </xs:sequence>
                  </xs:complexType>
                  <xs:complexType name="TermDetail">
Preliminary
                    <xs:sequence>
```
 *Copyright © 2012 Microsoft Corporation.* 

 *Release: September 12, 2012* 

```
 <xs:element minOccurs="1" maxOccurs="1" name="Id" type="s1:guid"/>
                      <xs:element minOccurs="0" maxOccurs="1" name="Name" type="xs:string"/>
                    </xs:sequence>
                  </xs:complexType>
                  <xs:complexType name="ArrayOfSocialTermDetail">
                    <xs:sequence>
                      <xs:element minOccurs="0" maxOccurs="unbounded" name="SocialTermDetail" 
           nillable="true" type="tns:SocialTermDetail"/>
                    </xs:sequence>
                  </xs:complexType>
                  <xs:element name="GetTagTermsResponse">
                    <xs:complexType>
                      <xs:sequence>
                        <xs:element minOccurs="0" maxOccurs="1" name="GetTagTermsResult" 
           type="tns:ArrayOfSocialTermDetail"/>
                      </xs:sequence>
                    </xs:complexType>
                  </xs:element>
                  <xs:element name="GetTagTermsOfUser">
                    <xs:complexType>
                      <xs:sequence>
                        <xs:element minOccurs="0" maxOccurs="1" name="userAccountName" type="xs:string"/>
                        <xs:element minOccurs="1" maxOccurs="1" name="maximumItemsToReturn" 
           nillable="true" type="xs:int"/>
                      </xs:sequence>
                    </xs:complexType>
                  </xs:element>
                  <xs:element name="GetTagTermsOfUserResponse">
                    <xs:complexType>
                      <xs:sequence>
                        <xs:element minOccurs="0" maxOccurs="1" name="GetTagTermsOfUserResult" 
           type="tns:ArrayOfSocialTermDetail"/>
                      </xs:sequence>
                    </xs:complexType>
                  </xs:element>
                  <xs:element name="GetTagTermsOnUrl">
                    <xs:complexType>
                      <xs:sequence>
                        <xs:element minOccurs="0" maxOccurs="1" name="url" type="xs:string"/>
                        <xs:element minOccurs="1" maxOccurs="1" name="maximumItemsToReturn" 
           nillable="true" type="xs:int"/>
                      </xs:sequence>
                    </xs:complexType>
                  </xs:element>
                  <xs:element name="GetTagTermsOnUrlResponse">
                    <xs:complexType>
                      <xs:sequence>
                        <xs:element minOccurs="0" maxOccurs="1" name="GetTagTermsOnUrlResult" 
           type="tns:ArrayOfSocialTermDetail"/>
                     </xs:sequence>
                    </xs:complexType>
                   </xs:element>
                   <xs:element name="GetAllTagTerms">
                    <xs:complexType>
                      <xs:sequence>
                        <xs:element minOccurs="1" maxOccurs="1" name="maximumItemsToReturn" 
            nillable="true" type="xs:int"/>
                      </xs:sequence>
                    </xs:complexType>
Preliminary
```
 *Copyright © 2012 Microsoft Corporation.* 

 *Release: September 12, 2012* 

```
 </xs:element>
                  <xs:element name="GetAllTagTermsResponse">
                    <xs:complexType>
                      <xs:sequence>
                        <xs:element minOccurs="0" maxOccurs="1" name="GetAllTagTermsResult" 
           type="tns:ArrayOfSocialTermDetail"/>
                      </xs:sequence>
                    </xs:complexType>
                  </xs:element>
                  <xs:element name="GetAllTagTermsForUrlFolder">
                    <xs:complexType>
                      <xs:sequence>
                        <xs:element minOccurs="0" maxOccurs="1" name="urlFolder" type="xs:string"/>
                        <xs:element minOccurs="1" maxOccurs="1" name="maximumItemsToReturn" 
           type="xs:int"/>
                      </xs:sequence>
                    </xs:complexType>
                  </xs:element>
                  <xs:element name="GetAllTagTermsForUrlFolderResponse">
                    <xs:complexType>
                      <xs:sequence>
                        <xs:element minOccurs="0" maxOccurs="1" name="GetAllTagTermsForUrlFolderResult" 
           type="tns:ArrayOfSocialTermDetail"/>
                      </xs:sequence>
                    </xs:complexType>
                  </xs:element>
                  <xs:element name="GetTags">
                    <xs:complexType>
                      <xs:sequence>
                        <xs:element minOccurs="0" maxOccurs="1" name="url" type="xs:string"/>
                      </xs:sequence>
                    </xs:complexType>
                  </xs:element>
                  <xs:complexType name="ArrayOfSocialTagDetail">
                    <xs:sequence>
                      <xs:element minOccurs="0" maxOccurs="unbounded" name="SocialTagDetail" 
           nillable="true" type="tns:SocialTagDetail"/>
                    </xs:sequence>
                  </xs:complexType>
                  <xs:complexType name="SocialTagDetail">
                    <xs:complexContent mixed="false">
                      <xs:extension base="tns:SocialDataDetail">
                        <xs:sequence>
                          <xs:element minOccurs="0" maxOccurs="1" name="Term" type="tns:TermDetail"/>
                          <xs:element minOccurs="1" maxOccurs="1" name="IsPrivate" type="xs:boolean"/>
                        </xs:sequence>
                      </xs:extension>
                    </xs:complexContent>
                  </xs:complexType>
                  <xs:element name="GetTagsResponse">
                    <xs:complexType>
                      <xs:sequence>
                        <xs:element minOccurs="0" maxOccurs="1" name="GetTagsResult" 
           type="tns:ArrayOfSocialTagDetail"/>
                      </xs:sequence>
                    </xs:complexType>
                  </xs:element>
                  <xs:element name="GetTagsOfUser">
Preliminary
                    <xs:complexType>
```
 *Copyright © 2012 Microsoft Corporation.* 

 *Release: September 12, 2012* 

```
 <xs:sequence>
                        <xs:element minOccurs="0" maxOccurs="1" name="userAccountName" type="xs:string"/>
                        <xs:element minOccurs="1" maxOccurs="1" name="maximumItemsToReturn" 
           nillable="true" type="xs:int"/>
                        <xs:element minOccurs="1" maxOccurs="1" name="startIndex" nillable="true" 
           type="xs:int"/>
                      </xs:sequence>
                    </xs:complexType>
                  </xs:element>
                  <xs:element name="GetTagsOfUserResponse">
                    <xs:complexType>
                      <xs:sequence>
                        <xs:element minOccurs="0" maxOccurs="1" name="GetTagsOfUserResult" 
           type="tns:ArrayOfSocialTagDetail"/>
                      </xs:sequence>
                    </xs:complexType>
                  </xs:element>
                  <xs:element name="GetTagUrls">
                    <xs:complexType>
                      <xs:sequence>
                        <xs:element minOccurs="1" maxOccurs="1" name="termID" type="s1:guid"/>
                      </xs:sequence>
                    </xs:complexType>
                  </xs:element>
                  <xs:complexType name="ArrayOfString">
                    <xs:sequence>
                      <xs:element minOccurs="0" maxOccurs="unbounded" name="string" nillable="true" 
           type="xs:string"/>
                    </xs:sequence>
                  </xs:complexType>
                  <xs:element name="GetTagUrlsResponse">
                    <xs:complexType>
                      <xs:sequence>
                        <xs:element minOccurs="0" maxOccurs="1" name="GetTagUrlsResult" 
           type="tns:ArrayOfString"/>
                      </xs:sequence>
                    </xs:complexType>
                  </xs:element>
                  <xs:element name="GetTagUrlsByKeyword">
                    <xs:complexType>
                      <xs:sequence>
                        <xs:element minOccurs="0" maxOccurs="1" name="keyword" type="xs:string"/>
                      </xs:sequence>
                    </xs:complexType>
                  </xs:element>
                  <xs:element name="GetTagUrlsByKeywordResponse">
                    <xs:complexType>
                      <xs:sequence>
                        <xs:element minOccurs="0" maxOccurs="1" name="GetTagUrlsByKeywordResult" 
           type="tns:ArrayOfString"/>
                      </xs:sequence>
                    </xs:complexType>
                   </xs:element>
                   <xs:element name="GetTagUrlsOfUser">
                     <xs:complexType>
                      <xs:sequence>
                        <xs:element minOccurs="1" maxOccurs="1" name="termID" type="s1:guid"/>
                        <xs:element minOccurs="0" maxOccurs="1" name="userAccountName" type="xs:string"/>
Preliminary
                      </xs:sequence>
```
 *Copyright © 2012 Microsoft Corporation.* 

 *Release: September 12, 2012*
```
 </xs:complexType>
                 </xs:element>
                 <xs:element name="GetTagUrlsOfUserResponse">
                   <xs:complexType>
                     <xs:sequence>
                       <xs:element minOccurs="0" maxOccurs="1" name="GetTagUrlsOfUserResult" 
           type="tns:ArrayOfString"/>
                     </xs:sequence>
                   </xs:complexType>
                 </xs:element>
                 <xs:element name="GetTagUrlsOfUserByKeyword">
                   <xs:complexType>
                     <xs:sequence>
                       <xs:element minOccurs="0" maxOccurs="1" name="keyword" type="xs:string"/>
                       <xs:element minOccurs="0" maxOccurs="1" name="userAccountName" type="xs:string"/>
                     </xs:sequence>
                   </xs:complexType>
                 </xs:element>
                 <xs:element name="GetTagUrlsOfUserByKeywordResponse">
                   <xs:complexType>
                     <xs:sequence>
                       <xs:element minOccurs="0" maxOccurs="1" name="GetTagUrlsOfUserByKeywordResult" 
           type="tns:ArrayOfString"/>
                     </xs:sequence>
                   </xs:complexType>
                 </xs:element>
                 <xs:element name="GetAllTagUrls">
                    <xs:complexType>
                     <xs:sequence>
                       <xs:element minOccurs="1" maxOccurs="1" name="termID" type="s1:guid"/>
                     </xs:sequence>
                   </xs:complexType>
                 </xs:element>
                 <xs:complexType name="SocialUrlDetail">
                   <xs:sequence>
                     <xs:element minOccurs="0" maxOccurs="1" name="Url" type="xs:string"/>
                     <xs:element minOccurs="1" maxOccurs="1" name="Count" type="xs:long"/>
                   </xs:sequence>
                 </xs:complexType>
                 <xs:complexType name="ArrayOfSocialUrlDetail">
                   <xs:sequence>
            <xs:element minOccurs="0" maxOccurs="unbounded" name="SocialUrlDetail" 
           nillable="true" type="tns:SocialUrlDetail"/>
                   </xs:sequence>
                 </xs:complexType>
                 <xs:element name="GetAllTagUrlsResponse">
                    <xs:complexType>
                     <xs:sequence>
                        <xs:element minOccurs="0" maxOccurs="1" name="GetAllTagUrlsResult" 
           type="tns:ArrayOfSocialUrlDetail"/>
                     </xs:sequence>
                    </xs:complexType>
                  </xs:element>
                  <xs:element name="GetAllTagUrlsByKeyword">
                    <xs:complexType>
                      <xs:sequence>
                       <xs:element minOccurs="0" maxOccurs="1" name="keyword" type="xs:string"/>
                     </xs:sequence>
Preliminary
                    </xs:complexType>
```
 *Copyright © 2012 Microsoft Corporation.* 

 *Release: September 12, 2012* 

```
 </xs:element>
                 <xs:element name="GetAllTagUrlsByKeywordResponse">
                   <xs:complexType>
                     <xs:sequence>
                       <xs:element minOccurs="0" maxOccurs="1" name="GetAllTagUrlsByKeywordResult" 
           type="tns:ArrayOfSocialUrlDetail"/>
                     </xs:sequence>
                   </xs:complexType>
                 </xs:element>
                 <xs:element name="AddTag">
                   <xs:complexType>
                     <xs:sequence>
                       <xs:element minOccurs="0" maxOccurs="1" name="url" type="xs:string"/>
                       <xs:element minOccurs="1" maxOccurs="1" name="termID" type="s1:guid"/>
                       <xs:element minOccurs="0" maxOccurs="1" name="title" type="xs:string"/>
                       <xs:element minOccurs="1" maxOccurs="1" name="isPrivate" nillable="true" 
           type="xs:boolean"/>
                     </xs:sequence>
                   </xs:complexType>
                 </xs:element>
                 <xs:element name="AddTagResponse">
                   <xs:complexType>
                     <xs:sequence>
                       <xs:element minOccurs="0" maxOccurs="1" name="AddTagResult" 
           type="tns:SocialTagDetail"/>
                     </xs:sequence>
                   </xs:complexType>
                 </xs:element>
                 <xs:element name="AddTagByKeyword">
                   <xs:complexType>
                     <xs:sequence>
                       <xs:element minOccurs="0" maxOccurs="1" name="url" type="xs:string"/>
                       <xs:element minOccurs="0" maxOccurs="1" name="keyword" type="xs:string"/>
                       <xs:element minOccurs="0" maxOccurs="1" name="title" type="xs:string"/>
                       <xs:element minOccurs="1" maxOccurs="1" name="isPrivate" nillable="true" 
           type="xs:boolean"/>
                     </xs:sequence>
                   </xs:complexType>
                 </xs:element>
                 <xs:element name="AddTagByKeywordResponse">
                   <xs:complexType>
                     <xs:sequence>
                       <xs:element minOccurs="0" maxOccurs="1" name="AddTagByKeywordResult" 
           type="tns:SocialTagDetail"/>
                     </xs:sequence>
                    </xs:complexType>
                 </xs:element>
                  <xs:element name="DeleteTag">
                    <xs:complexType>
                    <xs:sequence>
                       <xs:element minOccurs="0" maxOccurs="1" name="url" type="xs:string"/>
                       <xs:element minOccurs="1" maxOccurs="1" name="termID" type="s1:guid"/>
                     </xs:sequence>
                    </xs:complexType>
                  </xs:element>
                  <xs:element name="DeleteTagResponse">
                   <xs:complexType/>
                 </xs:element>
Preliminary
                  <xs:element name="DeleteTagByKeyword">
```
 *Copyright © 2012 Microsoft Corporation.* 

 *Release: September 12, 2012* 

```
 <xs:complexType>
                     <xs:sequence>
                       <xs:element minOccurs="0" maxOccurs="1" name="url" type="xs:string"/>
                       <xs:element minOccurs="0" maxOccurs="1" name="keyword" type="xs:string"/>
                     </xs:sequence>
                    </xs:complexType>
                 </xs:element>
                 <xs:element name="DeleteTagByKeywordResponse">
                    <xs:complexType/>
                 </xs:element>
                 <xs:element name="DeleteTags">
                    <xs:complexType>
                     <xs:sequence>
                       <xs:element minOccurs="0" maxOccurs="1" name="url" type="xs:string"/>
                      </xs:sequence>
                    </xs:complexType>
                 </xs:element>
                 <xs:element name="DeleteTagsResponse">
                    <xs:complexType/>
                 </xs:element>
                 <xs:element name="GetSocialDataForIncrementalReplication">
                    <xs:complexType>
                     <xs:sequence>
                       <xs:element minOccurs="1" maxOccurs="1" name="startTime" type="xs:dateTime"/>
                       <xs:element minOccurs="1" maxOccurs="1" name="endTime" type="xs:dateTime"/>
                     </xs:sequence>
                    </xs:complexType>
                 </xs:element>
                 <xs:complexType name="SocialReplicationData">
                    <xs:sequence>
                     <xs:element minOccurs="0" maxOccurs="1" name="Tags" 
           type="tns:ArrayOfSocialTagDetail"/>
                     <xs:element minOccurs="0" maxOccurs="1" name="Comments" 
           type="tns:ArrayOfSocialCommentDetail"/>
                     <xs:element minOccurs="0" maxOccurs="1" name="Ratings" 
           type="tns:ArrayOfSocialRatingDetail"/>
                     <xs:element minOccurs="0" maxOccurs="1" name="DeletedTags" 
           type="tns:ArrayOfDeletedSocialTagDetail"/>
                     <xs:element minOccurs="0" maxOccurs="1" name="DeletedComments" 
           type="tns:ArrayOfDeletedSocialCommentDetail"/>
                     <xs:element minOccurs="0" maxOccurs="1" name="DeletedRatings" 
           type="tns:ArrayOfDeletedSocialRatingDetail"/>
                    </xs:sequence>
                 </xs:complexType>
                 <xs:complexType name="ArrayOfDeletedSocialTagDetail">
                    <xs:sequence>
                      <xs:element minOccurs="0" maxOccurs="unbounded" name="DeletedSocialTagDetail" 
           nillable="true" type="tns:DeletedSocialTagDetail"/>
                    </xs:sequence>
                  </xs:complexType>
                  <xs:complexType name="DeletedSocialTagDetail">
                    <xs:complexContent mixed="false">
                      <xs:extension base="tns:DeletedSocialDataDetail">
                       <xs:sequence>
                          <xs:element minOccurs="1" maxOccurs="1" name="TermID" type="s1:guid"/>
                        </xs:sequence>
                      </xs:extension>
                    </xs:complexContent>
                 </xs:complexType>
Preliminary
```
 *Copyright © 2012 Microsoft Corporation.* 

 *Release: September 12, 2012* 

```
 <xs:complexType name="DeletedSocialDataDetail" abstract="true">
                    <xs:sequence>
                     <xs:element minOccurs="0" maxOccurs="1" name="Url" type="xs:string"/>
                     <xs:element minOccurs="0" maxOccurs="1" name="Owner" type="xs:string"/>
                      <xs:element minOccurs="1" maxOccurs="1" name="DeletedTime" type="xs:dateTime"/>
                    </xs:sequence>
                  </xs:complexType>
                  <xs:complexType name="DeletedSocialRatingDetail">
                    <xs:complexContent mixed="false">
                      <xs:extension base="tns:DeletedSocialDataDetail"/>
                    </xs:complexContent>
                  </xs:complexType>
                  <xs:complexType name="DeletedSocialCommentDetail">
                    <xs:complexContent mixed="false">
                      <xs:extension base="tns:DeletedSocialDataDetail">
                        <xs:sequence>
                         <xs:element minOccurs="1" maxOccurs="1" name="LastModifiedTime" 
           type="xs:dateTime"/>
                       </xs:sequence>
                     </xs:extension>
                    </xs:complexContent>
                  </xs:complexType>
                  <xs:complexType name="ArrayOfDeletedSocialCommentDetail">
                    <xs:sequence>
                      <xs:element minOccurs="0" maxOccurs="unbounded" name="DeletedSocialCommentDetail" 
           nillable="true" type="tns:DeletedSocialCommentDetail"/> 
                    </xs:sequence>
                  </xs:complexType>
                  <xs:complexType name="ArrayOfDeletedSocialRatingDetail">
                    <xs:sequence>
                     <xs:element minOccurs="0" maxOccurs="unbounded" name="DeletedSocialRatingDetail" 
           nillable="true" type="tns:DeletedSocialRatingDetail"/>
                    </xs:sequence>
                  </xs:complexType>
                  <xs:element name="GetSocialDataForIncrementalReplicationResponse">
                    <xs:complexType>
                     <xs:sequence>
                       <xs:element minOccurs="0" maxOccurs="1" 
           name="GetSocialDataForIncrementalReplicationResult" type="tns:SocialReplicationData"/>
                      </xs:sequence>
                    </xs:complexType>
                  </xs:element>
                  <xs:element name="GetSocialDataForFullReplication">
                    <xs:complexType>
                     <xs:sequence>
                        <xs:element minOccurs="0" maxOccurs="1" name="userAccountName" type="xs:string"/>
                     </xs:sequence>
                    </xs:complexType>
                  </xs:element>
                  <xs:element name="GetSocialDataForFullReplicationResponse">
                    <xs:complexType>
                      <xs:sequence>
                       <xs:element minOccurs="0" maxOccurs="1" 
           name="GetSocialDataForFullReplicationResult" type="tns:SocialReplicationData"/>
                      </xs:sequence>
                    </xs:complexType>
                  </xs:element>
                  <xs:element name="ReplicateIncrementalSocialData">
Preliminary
                    <xs:complexType>
```
*148 / 176*

*[MS-UPSDWS] — v20120906 User Profile Social Data Web Service Protocol Specification* 

 *Copyright © 2012 Microsoft Corporation.* 

 *Release: September 12, 2012* 

```
 <xs:sequence>
                          <xs:element minOccurs="0" maxOccurs="1" name="changes" 
            type="tns:SocialReplicationData"/>
                        </xs:sequence>
                     </xs:complexType>
                   </xs:element>
                   <xs:element name="ReplicateIncrementalSocialDataResponse">
                      <xs:complexType>
                        <xs:sequence>
                          <xs:element minOccurs="1" maxOccurs="1" 
            name="ReplicateIncrementalSocialDataResult" type="xs:boolean"/>
                        </xs:sequence>
                      </xs:complexType>
                   </xs:element>
                   <xs:element name="ReplicateFullSocialData">
                     <xs:complexType>
                        <xs:sequence>
                          <xs:element minOccurs="0" maxOccurs="1" name="userAccountName" type="xs:string"/>
                          <xs:element minOccurs="0" maxOccurs="1" name="changes" 
            type="tns:SocialReplicationData"/>
                        </xs:sequence>
                     </xs:complexType>
                   </xs:element>
                   <xs:element name="ReplicateFullSocialDataResponse">
                     <xs:complexType>
                        <xs:sequence>
                          <xs:element minOccurs="1" maxOccurs="1" name="ReplicateFullSocialDataResult" 
            type="xs:boolean"/>
                        </xs:sequence>
                      </xs:complexType>
                   </xs:element>
                 </xs:schema>
                 <xs:schema elementFormDefault="qualified" 
            targetNamespace="http://microsoft.com/wsdl/types/">
                   <xs:simpleType name="guid">
                     <xs:restriction base="xs:string">
                        <xs:pattern value="[0-9a-fA-F]{8}-[0-9a-fA-F]{4}-[0-9a-fA-F]{4}-[0-9a-fA-F]{4}-[0-
            9a-fA-F]{12}"/>
                     </xs:restriction>
                   </xs:simpleType>
                 </xs:schema>
               </wsdl:types>
               <wsdl:message name="CountCommentsOfUserSoapIn">
                 <wsdl:part name="parameters" element="tns:CountCommentsOfUser"/>
               </wsdl:message>
               <wsdl:message name="CountCommentsOfUserSoapOut">
                 <wsdl:part name="parameters" element="tns:CountCommentsOfUserResponse"/>
               </wsdl:message>
               <wsdl:message name="CountCommentsOnUrlSoapIn">
                 <wsdl:part name="parameters" element="tns:CountCommentsOnUrl"/>
               </wsdl:message>
               <wsdl:message name="CountCommentsOnUrlSoapOut">
                 <wsdl:part name="parameters" element="tns:CountCommentsOnUrlResponse"/>
               </wsdl:message>
               <wsdl:message name="CountCommentsOfUserOnUrlSoapIn">
                 <wsdl:part name="parameters" element="tns:CountCommentsOfUserOnUrl"/>
               </wsdl:message>
               <wsdl:message name="CountCommentsOfUserOnUrlSoapOut">
The contract of the contract of the contract of the contract of the contract of the contract of the contract of the contract of the contract of the contract of the contract of the contract of the contract of the contract 
                 <wsdl:part name="parameters" element="tns:CountCommentsOfUserOnUrlResponse"/>
```
 *Copyright © 2012 Microsoft Corporation.* 

 *Release: September 12, 2012* 

```
 </wsdl:message>
               <wsdl:message name="GetCommentsOfUserSoapIn">
                 <wsdl:part name="parameters" element="tns:GetCommentsOfUser"/>
               </wsdl:message>
               <wsdl:message name="GetCommentsOfUserSoapOut">
                 <wsdl:part name="parameters" element="tns:GetCommentsOfUserResponse"/>
               </wsdl:message>
               <wsdl:message name="GetCommentsOnUrlSoapIn">
                 <wsdl:part name="parameters" element="tns:GetCommentsOnUrl"/>
               </wsdl:message>
               <wsdl:message name="GetCommentsOnUrlSoapOut">
                 <wsdl:part name="parameters" element="tns:GetCommentsOnUrlResponse"/>
               </wsdl:message>
               <wsdl:message name="GetCommentsOfUserOnUrlSoapIn">
                 <wsdl:part name="parameters" element="tns:GetCommentsOfUserOnUrl"/>
               </wsdl:message>
               <wsdl:message name="GetCommentsOfUserOnUrlSoapOut">
                 <wsdl:part name="parameters" element="tns:GetCommentsOfUserOnUrlResponse"/>
               </wsdl:message>
               <wsdl:message name="AddCommentSoapIn">
                 <wsdl:part name="parameters" element="tns:AddComment"/>
               </wsdl:message>
               <wsdl:message name="AddCommentSoapOut">
                 <wsdl:part name="parameters" element="tns:AddCommentResponse"/>
               </wsdl:message>
               <wsdl:message name="UpdateCommentSoapIn">
                 <wsdl:part name="parameters" element="tns:UpdateComment"/>
               </wsdl:message>
               <wsdl:message name="UpdateCommentSoapOut">
                 <wsdl:part name="parameters" element="tns:UpdateCommentResponse"/>
               </wsdl:message>
               <wsdl:message name="DeleteCommentSoapIn">
                 <wsdl:part name="parameters" element="tns:DeleteComment"/>
               </wsdl:message>
               <wsdl:message name="DeleteCommentSoapOut">
                 <wsdl:part name="parameters" element="tns:DeleteCommentResponse"/>
               </wsdl:message>
               <wsdl:message name="CountRatingsOnUrlSoapIn">
                 <wsdl:part name="parameters" element="tns:CountRatingsOnUrl"/>
               </wsdl:message>
               <wsdl:message name="CountRatingsOnUrlSoapOut">
                 <wsdl:part name="parameters" element="tns:CountRatingsOnUrlResponse"/>
               </wsdl:message>
               <wsdl:message name="GetRatingsOfUserSoapIn">
                 <wsdl:part name="parameters" element="tns:GetRatingsOfUser"/>
               </wsdl:message>
               <wsdl:message name="GetRatingsOfUserSoapOut">
                 <wsdl:part name="parameters" element="tns:GetRatingsOfUserResponse"/>
               </wsdl:message>
               <wsdl:message name="GetRatingsOnUrlSoapIn">
                 <wsdl:part name="parameters" element="tns:GetRatingsOnUrl"/>
               </wsdl:message>
               <wsdl:message name="GetRatingsOnUrlSoapOut">
                 <wsdl:part name="parameters" element="tns:GetRatingsOnUrlResponse"/>
               </wsdl:message>
               <wsdl:message name="GetRatingOnUrlSoapIn">
                 <wsdl:part name="parameters" element="tns:GetRatingOnUrl"/>
               </wsdl:message>
Prefiles the main stress can exceed the state of the main stress in the state of the main stress in the state of the main stress in the state of the main stress in the state of the main stress in the state of the main str
```
 *Copyright © 2012 Microsoft Corporation.* 

 *Release: September 12, 2012* 

```
 <wsdl:part name="parameters" element="tns:GetRatingOnUrlResponse"/>
               </wsdl:message>
               <wsdl:message name="GetRatingOfUserOnUrlSoapIn">
                 <wsdl:part name="parameters" element="tns:GetRatingOfUserOnUrl"/>
               </wsdl:message>
               <wsdl:message name="GetRatingOfUserOnUrlSoapOut">
                 <wsdl:part name="parameters" element="tns:GetRatingOfUserOnUrlResponse"/>
               </wsdl:message>
               <wsdl:message name="SetRatingSoapIn">
                 <wsdl:part name="parameters" element="tns:SetRating"/>
               </wsdl:message>
               <wsdl:message name="SetRatingSoapOut">
                 <wsdl:part name="parameters" element="tns:SetRatingResponse"/>
               </wsdl:message>
               <wsdl:message name="DeleteRatingSoapIn">
                 <wsdl:part name="parameters" element="tns:DeleteRating"/>
               </wsdl:message>
               <wsdl:message name="DeleteRatingSoapOut">
                 <wsdl:part name="parameters" element="tns:DeleteRatingResponse"/>
               </wsdl:message>
               <wsdl:message name="GetRatingAverageOnUrlSoapIn">
                 <wsdl:part name="parameters" element="tns:GetRatingAverageOnUrl"/>
               </wsdl:message>
               <wsdl:message name="GetRatingAverageOnUrlSoapOut">
                 <wsdl:part name="parameters" element="tns:GetRatingAverageOnUrlResponse"/>
               </wsdl:message>
               <wsdl:message name="PropagateRatingSoapIn">
                 <wsdl:part name="parameters" element="tns:PropagateRating"/>
               </wsdl:message>
               <wsdl:message name="PropagateRatingSoapOut">
                 <wsdl:part name="parameters" element="tns:PropagateRatingResponse"/>
               </wsdl:message>
               <wsdl:message name="CountTagsOfUserSoapIn">
                 <wsdl:part name="parameters" element="tns:CountTagsOfUser"/>
               </wsdl:message>
               <wsdl:message name="CountTagsOfUserSoapOut">
                 <wsdl:part name="parameters" element="tns:CountTagsOfUserResponse"/>
               </wsdl:message>
               <wsdl:message name="GetTagTermsSoapIn">
                 <wsdl:part name="parameters" element="tns:GetTagTerms"/>
               </wsdl:message>
               <wsdl:message name="GetTagTermsSoapOut">
                 <wsdl:part name="parameters" element="tns:GetTagTermsResponse"/>
               </wsdl:message>
               <wsdl:message name="GetTagTermsOfUserSoapIn">
                 <wsdl:part name="parameters" element="tns:GetTagTermsOfUser"/>
               </wsdl:message>
               <wsdl:message name="GetTagTermsOfUserSoapOut">
                 <wsdl:part name="parameters" element="tns:GetTagTermsOfUserResponse"/>
               </wsdl:message>
               <wsdl:message name="GetTagTermsOnUrlSoapIn">
                 <wsdl:part name="parameters" element="tns:GetTagTermsOnUrl"/>
               </wsdl:message>
               <wsdl:message name="GetTagTermsOnUrlSoapOut">
                 <wsdl:part name="parameters" element="tns:GetTagTermsOnUrlResponse"/>
               </wsdl:message>
               <wsdl:message name="GetAllTagTermsSoapIn">
                 <wsdl:part name="parameters" element="tns:GetAllTagTerms"/>
President during the control of the control of the control of the control of the control of the control of the control of the control of the control of the control of the control of the control of the control of the contr
               </wsdl:message>
```
 *Copyright © 2012 Microsoft Corporation.* 

 *Release: September 12, 2012* 

```
 <wsdl:message name="GetAllTagTermsSoapOut">
                  <wsdl:part name="parameters" element="tns:GetAllTagTermsResponse"/>
                </wsdl:message>
                <wsdl:message name="GetAllTagTermsForUrlFolderSoapIn">
                  <wsdl:part name="parameters" element="tns:GetAllTagTermsForUrlFolder"/>
                </wsdl:message>
                <wsdl:message name="GetAllTagTermsForUrlFolderSoapOut">
                  <wsdl:part name="parameters" element="tns:GetAllTagTermsForUrlFolderResponse"/>
                </wsdl:message>
                <wsdl:message name="GetTagsSoapIn">
                  <wsdl:part name="parameters" element="tns:GetTags"/>
                </wsdl:message>
                <wsdl:message name="GetTagsSoapOut">
                  <wsdl:part name="parameters" element="tns:GetTagsResponse"/>
                </wsdl:message>
                <wsdl:message name="GetTagsOfUserSoapIn">
                  <wsdl:part name="parameters" element="tns:GetTagsOfUser"/>
                </wsdl:message>
                <wsdl:message name="GetTagsOfUserSoapOut">
                 <wsdl:part name="parameters" element="tns:GetTagsOfUserResponse'
                </wsdl:message>
                <wsdl:message name="GetTagUrlsSoapIn">
                  <wsdl:part name="parameters" element="tns:GetTagUrls"/>
                </wsdl:message>
                <wsdl:message name="GetTagUrlsSoapOut">
                  <wsdl:part name="parameters" element="tns:GetTagUrlsResponse"/>
                </wsdl:message>
                <wsdl:message name="GetTagUrlsByKeywordSoapIn">
                  <wsdl:part name="parameters" element="tns:GetTagUrlsByKeyword"/>
                </wsdl:message>
                <wsdl:message name="GetTagUrlsByKeywordSoapOut">
                  <wsdl:part name="parameters" element="tns:GetTagUrlsByKeywordResponse"/>
                </wsdl:message>
                <wsdl:message name="GetTagUrlsOfUserSoapIn">
                  <wsdl:part name="parameters" element="tns:GetTagUrlsOfUser"/>
                </wsdl:message>
                <wsdl:message name="GetTagUrlsOfUserSoapOut">
                  <wsdl:part name="parameters" element="tns:GetTagUrlsOfUserResponse"/>
                </wsdl:message>
                <wsdl:message name="GetTagUrlsOfUserByKeywordSoapIn">
                  <wsdl:part name="parameters" element="tns:GetTagUrlsOfUserByKeyword"/>
                </wsdl:message>
                <wsdl:message name="GetTagUrlsOfUserByKeywordSoapOut">
                  <wsdl:part name="parameters" element="tns:GetTagUrlsOfUserByKeywordResponse"/>
                </wsdl:message>
                <wsdl:message name="GetAllTagUrlsSoapIn">
                  <wsdl:part name="parameters" element="tns:GetAllTagUrls"/>
                </wsdl:message>
                <wsdl:message name="GetAllTagUrlsSoapOut">
                  <wsdl:part name="parameters" element="tns:GetAllTagUrlsResponse"/>
                </wsdl:message>
                <wsdl:message name="GetAllTagUrlsByKeywordSoapIn">
                   <wsdl:part name="parameters" element="tns:GetAllTagUrlsByKeyword"/>
                 </wsdl:message>
                <wsdl:message name="GetAllTagUrlsByKeywordSoapOut">
                  <wsdl:part name="parameters" element="tns:GetAllTagUrlsByKeywordResponse"/>
                </wsdl:message>
                <wsdl:message name="AddTagSoapIn">
\begin{smallmatrix} \text{Pr}(x) & \text{Pr}(x) & \text{Pr}(x <wsdl:part name="parameters" element="tns:AddTag"/>
```
 *Copyright © 2012 Microsoft Corporation.* 

 *Release: September 12, 2012* 

```
 </wsdl:message>
              <wsdl:message name="AddTagSoapOut">
                <wsdl:part name="parameters" element="tns:AddTagResponse"/>
              </wsdl:message>
              <wsdl:message name="AddTagByKeywordSoapIn"> 
                <wsdl:part name="parameters" element="tns:AddTagByKeyword"/>
              </wsdl:message>
              <wsdl:message name="AddTagByKeywordSoapOut">
                <wsdl:part name="parameters" element="tns:AddTagByKeywordResponse"/>
              </wsdl:message>
              <wsdl:message name="DeleteTagSoapIn">
                <wsdl:part name="parameters" element="tns:DeleteTag"/>
              </wsdl:message>
              <wsdl:message name="DeleteTagSoapOut">
                <wsdl:part name="parameters" element="tns:DeleteTagResponse"/>
              </wsdl:message>
              <wsdl:message name="DeleteTagByKeywordSoapIn">
                <wsdl:part name="parameters" element="tns:DeleteTagByKeyword"/>
              </wsdl:message>
              <wsdl:message name="DeleteTagByKeywordSoapOut">
                <wsdl:part name="parameters" element="tns:DeleteTagByKeywordResponse"/>
              </wsdl:message>
              <wsdl:message name="DeleteTagsSoapIn">
                <wsdl:part name="parameters" element="tns:DeleteTags"/>
              </wsdl:message>
              <wsdl:message name="DeleteTagsSoapOut">
                <wsdl:part name="parameters" element="tns:DeleteTagsResponse"/>
              </wsdl:message>
              <wsdl:message name="GetSocialDataForIncrementalReplicationSoapIn">
                <wsdl:part name="parameters" element="tns:GetSocialDataForIncrementalReplication"/>
              </wsdl:message>
              <wsdl:message name="GetSocialDataForIncrementalReplicationSoapOut">
                <wsdl:part name="parameters" 
           element="tns:GetSocialDataForIncrementalReplicationResponse"/>
              </wsdl:message>
              <wsdl:message name="GetSocialDataForFullReplicationSoapIn">
                <wsdl:part name="parameters" element="tns:GetSocialDataForFullReplication"/>
              </wsdl:message>
              <wsdl:message name="GetSocialDataForFullReplicationSoapOut">
                <wsdl:part name="parameters" element="tns:GetSocialDataForFullReplicationResponse"/>
              </wsdl:message>
              <wsdl:message name="ReplicateIncrementalSocialDataSoapIn">
                <wsdl:part name="parameters" element="tns:ReplicateIncrementalSocialData"/>
              </wsdl:message>
              <wsdl:message name="ReplicateIncrementalSocialDataSoapOut">
                <wsdl:part name="parameters" element="tns:ReplicateIncrementalSocialDataResponse"/>
              </wsdl:message>
              <wsdl:message name="ReplicateFullSocialDataSoapIn">
                <wsdl:part name="parameters" element="tns:ReplicateFullSocialData"/>
              </wsdl:message>
              <wsdl:message name="ReplicateFullSocialDataSoapOut">
                <wsdl:part name="parameters" element="tns:ReplicateFullSocialDataResponse"/>
              </wsdl:message>
              <wsdl:portType name="SocialDataServiceSoap">
                <wsdl:operation name="CountCommentsOfUser">
                  <wsdl:input message="tns:CountCommentsOfUserSoapIn"/>
                  <wsdl:output message="tns:CountCommentsOfUserSoapOut"/>
                </wsdl:operation>
Preliminary
                <wsdl:operation name="CountCommentsOnUrl">
```
 *Copyright © 2012 Microsoft Corporation.* 

 *Release: September 12, 2012* 

```
 <wsdl:input message="tns:CountCommentsOnUrlSoapIn"/>
                   <wsdl:output message="tns:CountCommentsOnUrlSoapOut"/>
                 </wsdl:operation>
                 <wsdl:operation name="CountCommentsOfUserOnUrl">
                   <wsdl:input message="tns:CountCommentsOfUserOnUrlSoapIn"/>
                   <wsdl:output message="tns:CountCommentsOfUserOnUrlSoapOut"/>
                 </wsdl:operation>
                 <wsdl:operation name="GetCommentsOfUser">
                   <wsdl:input message="tns:GetCommentsOfUserSoapIn"/>
                   <wsdl:output message="tns:GetCommentsOfUserSoapOut"/>
                 </wsdl:operation>
                 <wsdl:operation name="GetCommentsOnUrl">
                   <wsdl:input message="tns:GetCommentsOnUrlSoapIn"/>
                   <wsdl:output message="tns:GetCommentsOnUrlSoapOut"/>
                 </wsdl:operation>
                 <wsdl:operation name="GetCommentsOfUserOnUrl">
                   <wsdl:input message="tns:GetCommentsOfUserOnUrlSoapIn"/>
                   <wsdl:output message="tns:GetCommentsOfUserOnUrlSoapOut"/>
                 </wsdl:operation>
                 <wsdl:operation name="AddComment">
                   <wsdl:input message="tns:AddCommentSoapIn"/>
                   <wsdl:output message="tns:AddCommentSoapOut"/>
                 </wsdl:operation>
                 <wsdl:operation name="UpdateComment">
                   <wsdl:input message="tns:UpdateCommentSoapIn"/>
                   <wsdl:output message="tns:UpdateCommentSoapOut"/>
                 </wsdl:operation>
                 <wsdl:operation name="DeleteComment">
                   <wsdl:input message="tns:DeleteCommentSoapIn"/>
                   <wsdl:output message="tns:DeleteCommentSoapOut"/>
                 </wsdl:operation>
                 <wsdl:operation name="CountRatingsOnUrl">
                   <wsdl:input message="tns:CountRatingsOnUrlSoapIn"/>
                   <wsdl:output message="tns:CountRatingsOnUrlSoapOut"/>
                 </wsdl:operation>
                 <wsdl:operation name="GetRatingsOfUser">
                   <wsdl:input message="tns:GetRatingsOfUserSoapIn"/>
                   <wsdl:output message="tns:GetRatingsOfUserSoapOut"/>
                 </wsdl:operation>
                 <wsdl:operation name="GetRatingsOnUrl">
                   <wsdl:input message="tns:GetRatingsOnUrlSoapIn"/>
                   <wsdl:output message="tns:GetRatingsOnUrlSoapOut"/>
                 </wsdl:operation>
                 <wsdl:operation name="GetRatingOnUrl">
                   <wsdl:input message="tns:GetRatingOnUrlSoapIn"/>
                   <wsdl:output message="tns:GetRatingOnUrlSoapOut"/>
                 </wsdl:operation>
                 <wsdl:operation name="GetRatingOfUserOnUrl">
                   <wsdl:input message="tns:GetRatingOfUserOnUrlSoapIn"/>
                   <wsdl:output message="tns:GetRatingOfUserOnUrlSoapOut"/>
                 </wsdl:operation>
                 <wsdl:operation name="SetRating">
                   <wsdl:input message="tns:SetRatingSoapIn"/>
                   <wsdl:output message="tns:SetRatingSoapOut"/>
                 </wsdl:operation>
                 <wsdl:operation name="DeleteRating">
                   <wsdl:input message="tns:DeleteRatingSoapIn"/>
                   <wsdl:output message="tns:DeleteRatingSoapOut"/>
Prefix (a) the state of the contract of the state of the state of the state of the state of the state of the state of the state of the state of the state of the state of the state of the state of the state of the state of
                 </wsdl:operation>
```
 *Copyright © 2012 Microsoft Corporation.* 

 *Release: September 12, 2012* 

```
 <wsdl:operation name="GetRatingAverageOnUrl">
                  <wsdl:input message="tns:GetRatingAverageOnUrlSoapIn"/>
                  <wsdl:output message="tns:GetRatingAverageOnUrlSoapOut"/>
                </wsdl:operation>
                <wsdl:operation name="PropagateRating">
                  <wsdl:input message="tns:PropagateRatingSoapIn"/>
                  <wsdl:output message="tns:PropagateRatingSoapOut"/>
                </wsdl:operation>
                <wsdl:operation name="CountTagsOfUser">
                  <wsdl:input message="tns:CountTagsOfUserSoapIn"/>
                  <wsdl:output message="tns:CountTagsOfUserSoapOut"/>
                </wsdl:operation>
                <wsdl:operation name="GetTagTerms">
                  <wsdl:input message="tns:GetTagTermsSoapIn"/>
                  <wsdl:output message="tns:GetTagTermsSoapOut"/>
                </wsdl:operation>
                <wsdl:operation name="GetTagTermsOfUser">
                  <wsdl:input message="tns:GetTagTermsOfUserSoapIn"/>
                  <wsdl:output message="tns:GetTagTermsOfUserSoapOut"/>
                </wsdl:operation>
                <wsdl:operation name="GetTagTermsOnUrl">
                  <wsdl:input message="tns:GetTagTermsOnUrlSoapIn"/>
                  <wsdl:output message="tns:GetTagTermsOnUrlSoapOut"/>
                </wsdl:operation>
                <wsdl:operation name="GetAllTagTerms">
                  <wsdl:input message="tns:GetAllTagTermsSoapIn"/>
                  <wsdl:output message="tns:GetAllTagTermsSoapOut"/>
                </wsdl:operation>
                <wsdl:operation name="GetAllTagTermsForUrlFolder">
                  <wsdl:input message="tns:GetAllTagTermsForUrlFolderSoapIn"/>
                  <wsdl:output message="tns:GetAllTagTermsForUrlFolderSoapOut"/>
                </wsdl:operation>
                <wsdl:operation name="GetTags">
                  <wsdl:input message="tns:GetTagsSoapIn"/>
                  <wsdl:output message="tns:GetTagsSoapOut"/>
                </wsdl:operation>
                <wsdl:operation name="GetTagsOfUser">
                  <wsdl:input message="tns:GetTagsOfUserSoapIn"/>
                  <wsdl:output message="tns:GetTagsOfUserSoapOut"/>
                </wsdl:operation>
                <wsdl:operation name="GetTagUrls">
                  <wsdl:input message="tns:GetTagUrlsSoapIn"/>
                  <wsdl:output message="tns:GetTagUrlsSoapOut"/>
                </wsdl:operation>
                <wsdl:operation name="GetTagUrlsByKeyword">
                  <wsdl:input message="tns:GetTagUrlsByKeywordSoapIn"/>
                  <wsdl:output message="tns:GetTagUrlsByKeywordSoapOut"/>
                </wsdl:operation>
                <wsdl:operation name="GetTagUrlsOfUser">
                  <wsdl:input message="tns:GetTagUrlsOfUserSoapIn"/>
                  <wsdl:output message="tns:GetTagUrlsOfUserSoapOut"/>
                </wsdl:operation>
                <wsdl:operation name="GetTagUrlsOfUserByKeyword">
                  <wsdl:input message="tns:GetTagUrlsOfUserByKeywordSoapIn"/>
                  <wsdl:output message="tns:GetTagUrlsOfUserByKeywordSoapOut"/>
                </wsdl:operation>
                <wsdl:operation name="GetAllTagUrls">
                  <wsdl:input message="tns:GetAllTagUrlsSoapIn"/>
Preliminary
                  <wsdl:output message="tns:GetAllTagUrlsSoapOut"/>
```
 *Copyright © 2012 Microsoft Corporation.* 

 *Release: September 12, 2012* 

```
 </wsdl:operation>
                 <wsdl:operation name="GetAllTagUrlsByKeyword">
                   <wsdl:input message="tns:GetAllTagUrlsByKeywordSoapIn"/>
                   <wsdl:output message="tns:GetAllTagUrlsByKeywordSoapOut"/>
                 </wsdl:operation>
                 <wsdl:operation name="AddTag">
                   <wsdl:input message="tns:AddTagSoapIn"/>
                   <wsdl:output message="tns:AddTagSoapOut"/>
                 </wsdl:operation>
                 <wsdl:operation name="AddTagByKeyword">
                   <wsdl:input message="tns:AddTagByKeywordSoapIn"/>
                   <wsdl:output message="tns:AddTagByKeywordSoapOut"/>
                 </wsdl:operation>
                 <wsdl:operation name="DeleteTag">
                   <wsdl:input message="tns:DeleteTagSoapIn"/>
                   <wsdl:output message="tns:DeleteTagSoapOut"/>
                 </wsdl:operation>
                 <wsdl:operation name="DeleteTagByKeyword">
                   <wsdl:input message="tns:DeleteTagByKeywordSoapIn"/>
                   <wsdl:output message="tns:DeleteTagByKeywordSoapOut"/>
                 </wsdl:operation>
                 <wsdl:operation name="DeleteTags">
                   <wsdl:input message="tns:DeleteTagsSoapIn"/>
                   <wsdl:output message="tns:DeleteTagsSoapOut"/>
                 </wsdl:operation>
                 <wsdl:operation name="GetSocialDataForIncrementalReplication">
                   <wsdl:input message="tns:GetSocialDataForIncrementalReplicationSoapIn"/>
                   <wsdl:output message="tns:GetSocialDataForIncrementalReplicationSoapOut"/>
                 </wsdl:operation>
                 <wsdl:operation name="GetSocialDataForFullReplication">
                   <wsdl:input message="tns:GetSocialDataForFullReplicationSoapIn"/>
                   <wsdl:output message="tns:GetSocialDataForFullReplicationSoapOut"/>
                 </wsdl:operation>
                 <wsdl:operation name="ReplicateIncrementalSocialData">
                   <wsdl:input message="tns:ReplicateIncrementalSocialDataSoapIn"/>
                   <wsdl:output message="tns:ReplicateIncrementalSocialDataSoapOut"/>
                 </wsdl:operation>
                 <wsdl:operation name="ReplicateFullSocialData">
                   <wsdl:input message="tns:ReplicateFullSocialDataSoapIn"/>
                   <wsdl:output message="tns:ReplicateFullSocialDataSoapOut"/>
                 </wsdl:operation>
               </wsdl:portType>
               <wsdl:binding name="SocialDataServiceSoap" type="tns:SocialDataServiceSoap">
                 <soap:binding transport="http://schemas.xmlsoap.org/soap/http"/>
                 <wsdl:operation name="CountCommentsOfUser">
                   <soap:operation 
            soapAction="http://microsoft.com/webservices/SharePointPortalServer/SocialDataService/CountCo
            mmentsOfUser" style="document"/>
                   <wsdl:input>
                     <soap:body use="literal"/>
                   </wsdl:input>
                   <wsdl:output>
                     <soap:body use="literal"/>
                   </wsdl:output>
                 </wsdl:operation>
                 <wsdl:operation name="CountCommentsOnUrl">
                   <soap:operation 
            soapAction="http://microsoft.com/webservices/SharePointPortalServer/SocialDataService/CountCo
And the pressure is a strong of the control of the control of the control of the control of the control of the control of the control of the control of the control of the control of the control of the control of the contr
            mmentsOnUrl" style="document"/>
```
 *Copyright © 2012 Microsoft Corporation.* 

 *Release: September 12, 2012* 

```
 <wsdl:input>
                   <soap:body use="literal"/>
                 </wsdl:input>
                 <wsdl:output>
                   <soap:body use="literal"/>
                 </wsdl:output>
                </wsdl:operation>
               <wsdl:operation name="CountCommentsOfUserOnUrl">
                 <soap:operation 
           soapAction="http://microsoft.com/webservices/SharePointPortalServer/SocialDataService/CountCo
           mmentsOfUserOnUrl" style="document"/>
                 <wsdl:input>
                    <soap:body use="literal"/>
                 </wsdl:input>
                 <wsdl:output>
                   <soap:body use="literal"/>
                 </wsdl:output>
               </wsdl:operation>
               <wsdl:operation name="GetCommentsOfUser">
                 <soap:operation 
           soapAction="http://microsoft.com/webservices/SharePointPortalServer/SocialDataService/GetComm
           entsOfUser" style="document"/>
                 <wsdl:input>
                   <soap:body use="literal"/>
                 </wsdl:input>
                 <wsdl:output>
                   <soap:body use="literal"/>
                 </wsdl:output>
                </wsdl:operation>
                <wsdl:operation name="GetCommentsOnUrl">
                 <soap:operation 
           soapAction="http://microsoft.com/webservices/SharePointPortalServer/SocialDataService/GetComm
           entsOnUrl" style="document"/>
                 <wsdl:input>
                   <soap:body use="literal"/>
                 </wsdl:input>
                 <wsdl:output>
                   <soap:body use="literal"/>
                 </wsdl:output>
               </wsdl:operation>
                <wsdl:operation name="GetCommentsOfUserOnUrl">
                 <soap:operation 
           soapAction="http://microsoft.com/webservices/SharePointPortalServer/SocialDataService/GetComm
           entsOfUserOnUrl" style="document"/>
                 <wsdl:input>
                   <soap:body use="literal"/>
                 </wsdl:input>
                 <wsdl:output>
                   <soap:body use="literal"/>
                  </wsdl:output>
                </wsdl:operation>
                <wsdl:operation name="AddComment">
                  <soap:operation 
           soapAction="http://microsoft.com/webservices/SharePointPortalServer/SocialDataService/AddComm
           ent" style="document"/>
                 <wsdl:input>
                    <soap:body use="literal"/>
                 </wsdl:input>
                 <wsdl:output>
Preliminary
                    <soap:body use="literal"/>
```
 *Copyright © 2012 Microsoft Corporation.* 

 *Release: September 12, 2012* 

```
 </wsdl:output>
               </wsdl:operation>
               <wsdl:operation name="UpdateComment">
                 <soap:operation 
           soapAction="http://microsoft.com/webservices/SharePointPortalServer/SocialDataService/UpdateC
           omment" style="document"/>
                 <wsdl:input>
                   <soap:body use="literal"/>
                 </wsdl:input>
                 <wsdl:output>
                   <soap:body use="literal"/>
                 </wsdl:output>
               </wsdl:operation>
                <wsdl:operation name="DeleteComment">
                 <soap:operation 
           soapAction="http://microsoft.com/webservices/SharePointPortalServer/SocialDataService/DeleteC
           omment" style="document"/>
                 <wsdl:input>
                   <soap:body use="literal"/>
                 </wsdl:input>
                 <wsdl:output>
                   <soap:body use="literal"/>
                 </wsdl:output>
               </wsdl:operation>
               <wsdl:operation name="CountRatingsOnUrl">
                 <soap:operation 
           soapAction="http://microsoft.com/webservices/SharePointPortalServer/SocialDataService/CountRa
           tingsOnUrl" style="document"/>
                 <wsdl:input>
                   <soap:body use="literal"/>
                 </wsdl:input>
                 <wsdl:output>
                   <soap:body use="literal"/>
                 </wsdl:output>
               </wsdl:operation>
               <wsdl:operation name="GetRatingsOfUser">
                 <soap:operation 
           soapAction="http://microsoft.com/webservices/SharePointPortalServer/SocialDataService/GetRati
           ngsOfUser" style="document"/>
                 <wsdl:input>
                   <soap:body use="literal"/>
                 </wsdl:input>
                 <wsdl:output>
                   <soap:body use="literal"/>
                 </wsdl:output>
               </wsdl:operation>
               <wsdl:operation name="GetRatingsOnUrl">
                 <soap:operation 
           soapAction="http://microsoft.com/webservices/SharePointPortalServer/SocialDataService/GetRati
           ngsOnUrl" style="document"/>
                  <wsdl:input>
                   <soap:body use="literal"/>
                  </wsdl:input>
                 <wsdl:output>
                   <soap:body use="literal"/>
                 </wsdl:output>
                </wsdl:operation>
                <wsdl:operation name="GetRatingOnUrl">
Preliminary
```
 *Copyright © 2012 Microsoft Corporation.* 

 *Release: September 12, 2012* 

```
 <soap:operation 
           soapAction="http://microsoft.com/webservices/SharePointPortalServer/SocialDataService/GetRati
           ngOnUrl" style="document"/>
                 <wsdl:input>
                   <soap:body use="literal"/>
                 </wsdl:input>
                 <wsdl:output>
                   <soap:body use="literal"/>
                 </wsdl:output>
               </wsdl:operation>
                <wsdl:operation name="GetRatingOfUserOnUrl">
                 <soap:operation 
           soapAction="http://microsoft.com/webservices/SharePointPortalServer/SocialDataService/GetRati
           ngOfUserOnUrl" style="document"/>
                 <wsdl:input>
                   <soap:body use="literal"/>
                 </wsdl:input>
                 <wsdl:output>
                   <soap:body use="literal"/>
                 </wsdl:output>
               </wsdl:operation>
               <wsdl:operation name="SetRating">
                 <soap:operation 
           soapAction="http://microsoft.com/webservices/SharePointPortalServer/SocialDataService/SetRati
           ng" style="document"/>
                 <wsdl:input>
                   <soap:body use="literal"/>
                 </wsdl:input>
                 <wsdl:output>
                   <soap:body use="literal"/>
                 </wsdl:output>
               </wsdl:operation>
               <wsdl:operation name="DeleteRating">
                 <soap:operation 
           soapAction="http://microsoft.com/webservices/SharePointPortalServer/SocialDataService/DeleteR
           ating" style="document"/>
                 <wsdl:input>
                   <soap:body use="literal"/>
                 </wsdl:input>
                 <wsdl:output>
                   <soap:body use="literal"/>
                 </wsdl:output>
               </wsdl:operation>
                <wsdl:operation name="GetRatingAverageOnUrl">
                 <soap:operation 
           soapAction="http://microsoft.com/webservices/SharePointPortalServer/SocialDataService/GetRati
           ngAverageOnUrl" style="document"/>
                 <wsdl:input>
                   <soap:body use="literal"/>
                  </wsdl:input>
                  <wsdl:output>
                   <soap:body use="literal"/>
                  </wsdl:output>
                </wsdl:operation>
                <wsdl:operation name="PropagateRating">
                  <soap:operation 
           soapAction="http://microsoft.com/webservices/SharePointPortalServer/SocialDataService/Propaga
           teRating" style="document"/>
                 <wsdl:input>
Preliminary
                   <soap:body use="literal"/>
```
 *Copyright © 2012 Microsoft Corporation.* 

 *Release: September 12, 2012* 

```
 </wsdl:input>
                  <wsdl:output>
                    <soap:body use="literal"/>
                  </wsdl:output>
                </wsdl:operation>
                <wsdl:operation name="CountTagsOfUser">
                  <soap:operation 
           soapAction="http://microsoft.com/webservices/SharePointPortalServer/SocialDataService/CountTa
           gsOfUser" style="document"/>
                  <wsdl:input>
                    <soap:body use="literal"/>
                  </wsdl:input>
                  <wsdl:output>
                    <soap:body use="literal"/>
                  </wsdl:output>
                </wsdl:operation>
                <wsdl:operation name="GetTagTerms">
                  <soap:operation 
           soapAction="http://microsoft.com/webservices/SharePointPortalServer/SocialDataService/GetTagT
           erms" style="document"/>
                  <wsdl:input>
                   <soap:body use="literal"/>
                  </wsdl:input>
                  <wsdl:output>
                    <soap:body use="literal"/>
                  </wsdl:output>
                </wsdl:operation>
                <wsdl:operation name="GetTagTermsOfUser">
                  <soap:operation 
           soapAction="http://microsoft.com/webservices/SharePointPortalServer/SocialDataService/GetTagT
           ermsOfUser" style="document"/>
                 <wsdl:input>
                   <soap:body use="literal"/>
                  </wsdl:input>
                  <wsdl:output>
                    <soap:body use="literal"/>
                  </wsdl:output>
                </wsdl:operation>
                <wsdl:operation name="GetTagTermsOnUrl">
                  <soap:operation 
           soapAction="http://microsoft.com/webservices/SharePointPortalServer/SocialDataService/GetTagT
           ermsOnUrl" style="document"/>
                  <wsdl:input>
                    <soap:body use="literal"/>
                  </wsdl:input>
                  <wsdl:output>
                    <soap:body use="literal"/>
                  </wsdl:output>
                </wsdl:operation>
                <wsdl:operation name="GetAllTagTerms">
                  <soap:operation 
           soapAction="http://microsoft.com/webservices/SharePointPortalServer/SocialDataService/GetAllT
           agTerms" style="document"/>
                  <wsdl:input>
                    <soap:body use="literal"/>
                  </wsdl:input>
                  <wsdl:output>
                    <soap:body use="literal"/>
                  </wsdl:output>
Preliminary </wsdl:operation>
```
 *Copyright © 2012 Microsoft Corporation.* 

 *Release: September 12, 2012* 

```
 <wsdl:operation name="GetAllTagTermsForUrlFolder">
                 <soap:operation 
           soapAction="http://microsoft.com/webservices/SharePointPortalServer/SocialDataService/GetAllT
           agTermsForUrlFolder" style="document"/>
                 <wsdl:input>
                   <soap:body use="literal"/>
                 </wsdl:input>
                 <wsdl:output>
                   <soap:body use="literal"/>
                 </wsdl:output>
               </wsdl:operation>
                <wsdl:operation name="GetTags">
                 <soap:operation 
           soapAction="http://microsoft.com/webservices/SharePointPortalServer/SocialDataService/GetTags
           " style="document"/>
                 <wsdl:input>
                   <soap:body use="literal"/>
                 </wsdl:input>
                 <wsdl:output>
                   <soap:body use="literal"/>
                 </wsdl:output>
               </wsdl:operation>
               <wsdl:operation name="GetTagsOfUser">
                 <soap:operation 
           soapAction="http://microsoft.com/webservices/SharePointPortalServer/SocialDataService/GetTags
           OfUser" style="document"/>
                 <wsdl:input>
                   <soap:body use="literal"/>
                 </wsdl:input>
                 <wsdl:output>
                   <soap:body use="literal"/>
                 </wsdl:output>
               </wsdl:operation>
               <wsdl:operation name="GetTagUrls">
                 <soap:operation 
           soapAction="http://microsoft.com/webservices/SharePointPortalServer/SocialDataService/GetTagU
           rls" style="document"/>
                 <wsdl:input>
                   <soap:body use="literal"/>
                 </wsdl:input>
                 <wsdl:output>
                   <soap:body use="literal"/>
                 </wsdl:output>
               </wsdl:operation>
               <wsdl:operation name="GetTagUrlsByKeyword">
                 <soap:operation 
           soapAction="http://microsoft.com/webservices/SharePointPortalServer/SocialDataService/GetTagU
           rlsByKeyword" style="document"/>
                 <wsdl:input>
                    <soap:body use="literal"/>
                  </wsdl:input>
                 <wsdl:output>
                   <soap:body use="literal"/>
                  </wsdl:output>
                </wsdl:operation>
                <wsdl:operation name="GetTagUrlsOfUser">
                 <soap:operation 
           soapAction="http://microsoft.com/webservices/SharePointPortalServer/SocialDataService/GetTagU
           rlsOfUser" style="document"/>
Preliminary
                 <wsdl:input>
```
 *Copyright © 2012 Microsoft Corporation.* 

 *Release: September 12, 2012* 

```
 <soap:body use="literal"/>
                 </wsdl:input>
                 <wsdl:output>
                   <soap:body use="literal"/>
                 </wsdl:output>
                </wsdl:operation>
               <wsdl:operation name="GetTagUrlsOfUserByKeyword">
                 <soap:operation 
           soapAction="http://microsoft.com/webservices/SharePointPortalServer/SocialDataService/GetTagU
           rlsOfUserByKeyword" style="document"/>
                 <wsdl:input>
                    <soap:body use="literal"/>
                 </wsdl:input>
                 <wsdl:output>
                   <soap:body use="literal"/>
                 </wsdl:output>
               </wsdl:operation>
               <wsdl:operation name="GetAllTagUrls">
                 <soap:operation 
           soapAction="http://microsoft.com/webservices/SharePointPortalServer/SocialDataService/GetAllT
           agUrls" style="document"/>
                 <wsdl:input>
                   <soap:body use="literal"/>
                 </wsdl:input>
                 <wsdl:output>
                   <soap:body use="literal"/>
                 </wsdl:output>
               </wsdl:operation>
                <wsdl:operation name="GetAllTagUrlsByKeyword">
                 <soap:operation 
           soapAction="http://microsoft.com/webservices/SharePointPortalServer/SocialDataService/GetAllT
           agUrlsByKeyword" style="document"/>
                 <wsdl:input>
                   <soap:body use="literal"/>
                 </wsdl:input>
                 <wsdl:output>
                   <soap:body use="literal"/>
                 </wsdl:output>
               </wsdl:operation>
               <wsdl:operation name="AddTag">
                 <soap:operation 
           soapAction="http://microsoft.com/webservices/SharePointPortalServer/SocialDataService/AddTag" 
           style="document"/>
                 <wsdl:input>
                   <soap:body use="literal"/>
                 </wsdl:input>
                 <wsdl:output>
                   <soap:body use="literal"/>
                 </wsdl:output>
                </wsdl:operation>
               <wsdl:operation name="AddTagByKeyword">
                 <soap:operation 
           soapAction="http://microsoft.com/webservices/SharePointPortalServer/SocialDataService/AddTagB
           yKeyword" style="document"/>
                  <wsdl:input>
                    <soap:body use="literal"/>
                 </wsdl:input>
                 <wsdl:output>
                    <soap:body use="literal"/>
Preliminary
                  </wsdl:output>
```
 *Copyright © 2012 Microsoft Corporation.* 

 *Release: September 12, 2012* 

```
 </wsdl:operation>
               <wsdl:operation name="DeleteTag">
                 <soap:operation 
           soapAction="http://microsoft.com/webservices/SharePointPortalServer/SocialDataService/DeleteT
           ag" style="document"/>
                 <wsdl:input>
                   <soap:body use="literal"/>
                 </wsdl:input>
                 <wsdl:output>
                   <soap:body use="literal"/>
                 </wsdl:output>
                </wsdl:operation>
                <wsdl:operation name="DeleteTagByKeyword">
                 <soap:operation 
           soapAction="http://microsoft.com/webservices/SharePointPortalServer/SocialDataService/DeleteT
           agByKeyword" style="document"/>
                 <wsdl:input>
                   <soap:body use="literal"/>
                 </wsdl:input>
                 <wsdl:output>
                   <soap:body use="literal"/>
                 </wsdl:output>
               </wsdl:operation>
               <wsdl:operation name="DeleteTags">
                 <soap:operation 
           soapAction="http://microsoft.com/webservices/SharePointPortalServer/SocialDataService/DeleteT
           ags" style="document"/>
                 <wsdl:input>
                   <soap:body use="literal"/>
                 </wsdl:input>
                 <wsdl:output>
                   <soap:body use="literal"/>
                 </wsdl:output>
               </wsdl:operation>
               <wsdl:operation name="GetSocialDataForIncrementalReplication">
                 <soap:operation 
           soapAction="http://microsoft.com/webservices/SharePointPortalServer/SocialDataService/GetSoci
           alDataForIncrementalReplication" style="document"/>
                 <wsdl:input>
                   <soap:body use="literal"/>
                 </wsdl:input>
                 <wsdl:output>
                    <soap:body use="literal"/>
                 </wsdl:output>
               </wsdl:operation>
                <wsdl:operation name="GetSocialDataForFullReplication"> 
                 <soap:operation 
           soapAction="http://microsoft.com/webservices/SharePointPortalServer/SocialDataService/GetSoci
           alDataForFullReplication" style="document"/>
                  <wsdl:input>
                    <soap:body use="literal"/>
                 </wsdl:input>
                  <wsdl:output>
                    <soap:body use="literal"/>
                  </wsdl:output>
                </wsdl:operation>
                <wsdl:operation name="ReplicateIncrementalSocialData">
                 <soap:operation 
           soapAction="http://microsoft.com/webservices/SharePointPortalServer/SocialDataService/Replica
Preliminary
           teIncrementalSocialData" style="document"/>
```
 *Copyright © 2012 Microsoft Corporation.* 

 *Release: September 12, 2012* 

```
 <wsdl:input>
                    <soap:body use="literal"/>
                 </wsdl:input>
                 <wsdl:output>
                    <soap:body use="literal"/>
                 </wsdl:output>
                </wsdl:operation>
               <wsdl:operation name="ReplicateFullSocialData">
                 <soap:operation 
           soapAction="http://microsoft.com/webservices/SharePointPortalServer/SocialDataService/Replica
           teFullSocialData" style="document"/>
                 <wsdl:input>
                    <soap:body use="literal"/>
                 </wsdl:input>
                 <wsdl:output>
                    <soap:body use="literal"/>
                 </wsdl:output>
               </wsdl:operation>
              </wsdl:binding>
              <wsdl:binding name="SocialDataServiceSoap12" type="tns:SocialDataServiceSoap">
               <soap12:binding transport="http://schemas.xmlsoap.org/soap/http"/>
               <wsdl:operation name="CountCommentsOfUser">
                 <soap12:operation 
           soapAction="http://microsoft.com/webservices/SharePointPortalServer/SocialDataService/CountCo
           mmentsOfUser" style="document"/>
                 <wsdl:input>
                    <soap12:body use="literal"/>
                 </wsdl:input>
                 <wsdl:output>
                    <soap12:body use="literal"/>
                 </wsdl:output>
               </wsdl:operation>
               <wsdl:operation name="CountCommentsOnUrl">
                 <soap12:operation 
           soapAction="http://microsoft.com/webservices/SharePointPortalServer/SocialDataService/CountCo
           mmentsOnUrl" style="document"/>
                 <wsdl:input>
                    <soap12:body use="literal"/>
                 </wsdl:input>
                 <wsdl:output>
                    <soap12:body use="literal"/>
                 </wsdl:output>
               </wsdl:operation>
               <wsdl:operation name="CountCommentsOfUserOnUrl">
                 <soap12:operation 
           soapAction="http://microsoft.com/webservices/SharePointPortalServer/SocialDataService/CountCo
           mmentsOfUserOnUrl" style="document"/>
                 <wsdl:input>
                    <soap12:body use="literal"/>
                  </wsdl:input>
                  <wsdl:output>
                   <soap12:body use="literal"/>
                  </wsdl:output>
                </wsdl:operation>
                <wsdl:operation name="GetCommentsOfUser">
                 <soap12:operation 
           soapAction="http://microsoft.com/webservices/SharePointPortalServer/SocialDataService/GetComm
           entsOfUser" style="document"/>
                 <wsdl:input>
Preliminary
                    <soap12:body use="literal"/>
```
 *Copyright © 2012 Microsoft Corporation.* 

 *Release: September 12, 2012* 

```
 </wsdl:input>
                 <wsdl:output>
                   <soap12:body use="literal"/>
                 </wsdl:output>
               </wsdl:operation>
               <wsdl:operation name="GetCommentsOnUrl">
                 <soap12:operation 
           soapAction="http://microsoft.com/webservices/SharePointPortalServer/SocialDataService/GetComm
           entsOnUrl" style="document"/>
                 <wsdl:input>
                   <soap12:body use="literal"/>
                 </wsdl:input>
                 <wsdl:output>
                   <soap12:body use="literal"/>
                 </wsdl:output>
               </wsdl:operation>
               <wsdl:operation name="GetCommentsOfUserOnUrl">
                 <soap12:operation 
           soapAction="http://microsoft.com/webservices/SharePointPortalServer/SocialDataService/GetComm
           entsOfUserOnUrl" style="document"/>
                 <wsdl:input>
                   <soap12:body use="literal"/>
                 </wsdl:input>
                 <wsdl:output>
                   <soap12:body use="literal"/>
                 </wsdl:output>
               </wsdl:operation>
                <wsdl:operation name="AddComment">
                 <soap12:operation 
           soapAction="http://microsoft.com/webservices/SharePointPortalServer/SocialDataService/AddComm
           ent" style="document"/>
                 <wsdl:input>
                   <soap12:body use="literal"/>
                 </wsdl:input>
                 <wsdl:output>
                   <soap12:body use="literal"/>
                 </wsdl:output>
               </wsdl:operation>
               <wsdl:operation name="UpdateComment">
                 <soap12:operation 
           soapAction="http://microsoft.com/webservices/SharePointPortalServer/SocialDataService/UpdateC
           omment" style="document"/>
                 <wsdl:input>
                    <soap12:body use="literal"/>
                 </wsdl:input>
                 <wsdl:output>
                   <soap12:body use="literal"/>
                 </wsdl:output>
                </wsdl:operation>
                <wsdl:operation name="DeleteComment">
                 <soap12:operation 
           soapAction="http://microsoft.com/webservices/SharePointPortalServer/SocialDataService/DeleteC
           omment" style="document"/>
                  <wsdl:input>
                   <soap12:body use="literal"/>
                 </wsdl:input>
                 <wsdl:output>
                    <soap12:body use="literal"/>
                  </wsdl:output>
Preliminary
                </wsdl:operation>
```
 *Copyright © 2012 Microsoft Corporation.* 

 *Release: September 12, 2012* 

```
 <wsdl:operation name="CountRatingsOnUrl">
                      <soap12:operation 
              soapAction="http://microsoft.com/webservices/SharePointPortalServer/SocialDataService/CountRa
              tingsOnUrl" style="document"/>
                      <wsdl:input>
                         <soap12:body use="literal"/>
                      </wsdl:input>
                      <wsdl:output>
                         <soap12:body use="literal"/>
                      </wsdl:output>
                    </wsdl:operation>
                    <wsdl:operation name="GetRatingsOfUser">
                      <soap12:operation 
              soapAction="http://microsoft.com/webservices/SharePointPortalServer/SocialDataService/GetRati
              ngsOfUser" style="document"/>
                      <wsdl:input>
                         <soap12:body use="literal"/>
                      </wsdl:input>
                      <wsdl:output>
                         <soap12:body use="literal"/>
                      </wsdl:output>
                    </wsdl:operation>
                    <wsdl:operation name="GetRatingsOnUrl">
                      <soap12:operation 
              soapAction="http://microsoft.com/webservices/SharePointPortalServer/SocialDataService/GetRati
              ngsOnUrl" style="document"/>
                      <wsdl:input>
                         <soap12:body use="literal"/>
                      </wsdl:input>
                      <wsdl:output>
                         <soap12:body use="literal"/>
                      </wsdl:output>
                    </wsdl:operation> 
                    <wsdl:operation name="GetRatingOnUrl">
                      <soap12:operation 
              soapAction="http://microsoft.com/webservices/SharePointPortalServer/SocialDataService/GetRati
              ngOnUrl" style="document"/>
                      <wsdl:input>
                         <soap12:body use="literal"/>
                      </wsdl:input>
                      <wsdl:output>
                         <soap12:body use="literal"/>
                      </wsdl:output>
                    </wsdl:operation>
                    <wsdl:operation name="GetRatingOfUserOnUrl">
                      <soap12:operation 
              soapAction="http://microsoft.com/webservices/SharePointPortalServer/SocialDataService/GetRati
              ngOfUserOnUrl" style="document"/>
                      <wsdl:input>
                         <soap12:body use="literal"/>
                      </wsdl:input>
                      <wsdl:output>
                         <soap12:body use="literal"/>
                      </wsdl:output>
                    </wsdl:operation>
                    <wsdl:operation name="SetRating">
                      <soap12:operation 
              soapAction="http://microsoft.com/webservices/SharePointPortalServer/SocialDataService/SetRati
              ng" style="document"/>
\begin{minipage}[t]{. \begin{minipage}[t]{0.9\textwidth}\begin{itemize} \textbf{0.9\textwidth}\begin{itemize} \textbf{0.9\textwidth}\begin{itemize} \textbf{0.9\textwidth}\end{itemize} \end{itemize} \end{minipage}[t]{\footnotesize \begin{itemize} \textbf{0.9\textwidth}\begin{itemize} \textbf{0.9\textwidth}\end{itemize} \end{itemize} \end{minipage}[t]{\footnotesize \begin{itemize} \textbf{0.9\textwidth}\begin{itemize} \textbf{0.9\textwidth}\end{itemize} \end{itemize} \end{minipage}[t]{\footnotesize \begin{itemize} \text <wsdl:input>
```
 *Copyright © 2012 Microsoft Corporation.* 

 *Release: September 12, 2012* 

```
 <soap12:body use="literal"/>
                 </wsdl:input>
                 <wsdl:output>
                   <soap12:body use="literal"/>
                 </wsdl:output>
                </wsdl:operation>
               <wsdl:operation name="DeleteRating">
                 <soap12:operation 
           soapAction="http://microsoft.com/webservices/SharePointPortalServer/SocialDataService/DeleteR
           ating" style="document"/>
                 <wsdl:input>
                   <soap12:body use="literal"/>
                 </wsdl:input>
                 <wsdl:output>
                   <soap12:body use="literal"/>
                 </wsdl:output>
               </wsdl:operation>
               <wsdl:operation name="GetRatingAverageOnUrl">
                 <soap12:operation 
           soapAction="http://microsoft.com/webservices/SharePointPortalServer/SocialDataService/GetRati
           ngAverageOnUrl" style="document"/>
                 <wsdl:input>
                   <soap12:body use="literal"/>
                 </wsdl:input>
                 <wsdl:output>
                   <soap12:body use="literal"/>
                 </wsdl:output>
               </wsdl:operation>
                <wsdl:operation name="PropagateRating">
                 <soap12:operation 
           soapAction="http://microsoft.com/webservices/SharePointPortalServer/SocialDataService/Propaga
           teRating" style="document"/>
                 <wsdl:input>
                   <soap12:body use="literal"/>
                 </wsdl:input>
                 <wsdl:output>
                   <soap12:body use="literal"/>
                 </wsdl:output>
               </wsdl:operation>
               <wsdl:operation name="CountTagsOfUser">
                 <soap12:operation 
           soapAction="http://microsoft.com/webservices/SharePointPortalServer/SocialDataService/CountTa
           gsOfUser" style="document"/>
                 <wsdl:input>
                   <soap12:body use="literal"/>
                 </wsdl:input>
                 <wsdl:output>
                   <soap12:body use="literal"/>
                 </wsdl:output>
                </wsdl:operation>
               <wsdl:operation name="GetTagTerms">
                 <soap12:operation 
           soapAction="http://microsoft.com/webservices/SharePointPortalServer/SocialDataService/GetTagT
           erms" style="document"/>
                  <wsdl:input>
                    <soap12:body use="literal"/>
                  </wsdl:input>
                 <wsdl:output>
                    <soap12:body use="literal"/>
Preliminary
                  </wsdl:output>
```
 *Copyright © 2012 Microsoft Corporation.* 

 *Release: September 12, 2012* 

```
 </wsdl:operation>
               <wsdl:operation name="GetTagTermsOfUser">
                 <soap12:operation 
           soapAction="http://microsoft.com/webservices/SharePointPortalServer/SocialDataService/GetTagT
           ermsOfUser" style="document"/>
                 <wsdl:input>
                   <soap12:body use="literal"/>
                 </wsdl:input>
                 <wsdl:output>
                   <soap12:body use="literal"/>
                 </wsdl:output>
               </wsdl:operation>
                <wsdl:operation name="GetTagTermsOnUrl">
                 <soap12:operation 
           soapAction="http://microsoft.com/webservices/SharePointPortalServer/SocialDataService/GetTagT
           ermsOnUrl" style="document"/>
                 <wsdl:input>
                   <soap12:body use="literal"/>
                 </wsdl:input>
                 <wsdl:output>
                   <soap12:body use="literal"/>
                 </wsdl:output>
               </wsdl:operation>
               <wsdl:operation name="GetAllTagTerms">
                 <soap12:operation 
           soapAction="http://microsoft.com/webservices/SharePointPortalServer/SocialDataService/GetAllT
           agTerms" style="document"/>
                 <wsdl:input>
                   <soap12:body use="literal"/>
                 </wsdl:input>
                 <wsdl:output>
                   <soap12:body use="literal"/>
                 </wsdl:output>
               </wsdl:operation>
               <wsdl:operation name="GetAllTagTermsForUrlFolder">
                 <soap12:operation 
           soapAction="http://microsoft.com/webservices/SharePointPortalServer/SocialDataService/GetAllT
           agTermsForUrlFolder" style="document"/>
                 <wsdl:input>
                   <soap12:body use="literal"/>
                 </wsdl:input>
                 <wsdl:output>
                   <soap12:body use="literal"/>
                 </wsdl:output>
               </wsdl:operation>
                <wsdl:operation name="GetTags">
                 <soap12:operation 
           soapAction="http://microsoft.com/webservices/SharePointPortalServer/SocialDataService/GetTags
            style="document"/>
                  <wsdl:input>
                    <soap12:body use="literal"/>
                 </wsdl:input>
                  <wsdl:output>
                    <soap12:body use="literal"/>
                  </wsdl:output>
                </wsdl:operation>
                <wsdl:operation name="GetTagsOfUser">
                 <soap12:operation 
           soapAction="http://microsoft.com/webservices/SharePointPortalServer/SocialDataService/GetTags
Preliminary
           OfUser" style="document"/>
```
 *Copyright © 2012 Microsoft Corporation.* 

 *Release: September 12, 2012* 

```
 <wsdl:input>
                   <soap12:body use="literal"/>
                 </wsdl:input>
                 <wsdl:output>
                   <soap12:body use="literal"/>
                 </wsdl:output>
                </wsdl:operation>
               <wsdl:operation name="GetTagUrls">
                 <soap12:operation 
           soapAction="http://microsoft.com/webservices/SharePointPortalServer/SocialDataService/GetTagU
           rls" style="document"/>
                 <wsdl:input>
                    <soap12:body use="literal"/>
                 </wsdl:input>
                 <wsdl:output>
                   <soap12:body use="literal"/>
                 </wsdl:output>
               </wsdl:operation>
               <wsdl:operation name="GetTagUrlsByKeyword">
                 <soap12:operation 
           soapAction="http://microsoft.com/webservices/SharePointPortalServer/SocialDataService/GetTagU
           rlsByKeyword" style="document"/>
                 <wsdl:input>
                   <soap12:body use="literal"/>
                 </wsdl:input>
                 <wsdl:output>
                   <soap12:body use="literal"/>
                 </wsdl:output>
                </wsdl:operation>
                <wsdl:operation name="GetTagUrlsOfUser">
                 <soap12:operation 
           soapAction="http://microsoft.com/webservices/SharePointPortalServer/SocialDataService/GetTagU
           rlsOfUser" style="document"/>
                 <wsdl:input>
                   <soap12:body use="literal"/>
                 </wsdl:input>
                 <wsdl:output>
                   <soap12:body use="literal"/>
                 </wsdl:output>
               </wsdl:operation>
               <wsdl:operation name="GetTagUrlsOfUserByKeyword">
                 <soap12:operation 
           soapAction="http://microsoft.com/webservices/SharePointPortalServer/SocialDataService/GetTagU
           rlsOfUserByKeyword" style="document"/>
                 <wsdl:input>
                   <soap12:body use="literal"/>
                 </wsdl:input>
                 <wsdl:output>
                   <soap12:body use="literal"/>
                  </wsdl:output>
                </wsdl:operation>
                <wsdl:operation name="GetAllTagUrls">
                  <soap12:operation 
           soapAction="http://microsoft.com/webservices/SharePointPortalServer/SocialDataService/GetAllT
           agUrls" style="document"/>
                 <wsdl:input>
                    <soap12:body use="literal"/>
                 </wsdl:input>
                 <wsdl:output>
Preliminary
                    <soap12:body use="literal"/>
```
 *Copyright © 2012 Microsoft Corporation.* 

 *Release: September 12, 2012* 

```
 </wsdl:output>
               </wsdl:operation>
               <wsdl:operation name="GetAllTagUrlsByKeyword">
                 <soap12:operation 
           soapAction="http://microsoft.com/webservices/SharePointPortalServer/SocialDataService/GetAllT
           agUrlsByKeyword" style="document"/>
                 <wsdl:input>
                   <soap12:body use="literal"/>
                 </wsdl:input>
                 <wsdl:output>
                   <soap12:body use="literal"/>
                 </wsdl:output>
               </wsdl:operation>
                <wsdl:operation name="AddTag">
                 <soap12:operation 
           soapAction="http://microsoft.com/webservices/SharePointPortalServer/SocialDataService/AddTag" 
           style="document"/>
                 <wsdl:input>
                   <soap12:body use="literal"/>
                 </wsdl:input>
                 <wsdl:output>
                   <soap12:body use="literal"/>
                 </wsdl:output>
               </wsdl:operation>
               <wsdl:operation name="AddTagByKeyword">
                 <soap12:operation 
           soapAction="http://microsoft.com/webservices/SharePointPortalServer/SocialDataService/AddTagB
           yKeyword" style="document"/>
                 <wsdl:input>
                   <soap12:body use="literal"/>
                 </wsdl:input>
                 <wsdl:output>
                   <soap12:body use="literal"/>
                 </wsdl:output>
               </wsdl:operation>
               <wsdl:operation name="DeleteTag">
                 <soap12:operation 
           soapAction="http://microsoft.com/webservices/SharePointPortalServer/SocialDataService/DeleteT
           ag" style="document"/>
                 <wsdl:input>
                   <soap12:body use="literal"/>
                 </wsdl:input>
                 <wsdl:output>
                   <soap12:body use="literal"/>
                 </wsdl:output>
               </wsdl:operation>
               <wsdl:operation name="DeleteTagByKeyword">
                 <soap12:operation 
           soapAction="http://microsoft.com/webservices/SharePointPortalServer/SocialDataService/DeleteT
           agByKeyword" style="document"/>
                  <wsdl:input>
                   <soap12:body use="literal"/>
                  </wsdl:input>
                 <wsdl:output>
                   <soap12:body use="literal"/>
                 </wsdl:output>
                </wsdl:operation>
                <wsdl:operation name="DeleteTags">
Preliminary
```
 *Copyright © 2012 Microsoft Corporation.* 

 *Release: September 12, 2012* 

```
 <soap12:operation 
           soapAction="http://microsoft.com/webservices/SharePointPortalServer/SocialDataService/DeleteT
           ags" style="document"/>
                 <wsdl:input>
                   <soap12:body use="literal"/>
                 </wsdl:input>
                 <wsdl:output>
                   <soap12:body use="literal"/>
                 </wsdl:output>
               </wsdl:operation>
                <wsdl:operation name="GetSocialDataForIncrementalReplication">
                 <soap12:operation 
           soapAction="http://microsoft.com/webservices/SharePointPortalServer/SocialDataService/GetSoci
           alDataForIncrementalReplication" style="document"/>
                 <wsdl:input>
                   <soap12:body use="literal"/>
                 </wsdl:input>
                 <wsdl:output>
                   <soap12:body use="literal"/>
                 </wsdl:output>
               </wsdl:operation>
               <wsdl:operation name="GetSocialDataForFullReplication">
                 <soap12:operation 
           soapAction="http://microsoft.com/webservices/SharePointPortalServer/SocialDataService/GetSoci
           alDataForFullReplication" style="document"/>
                 <wsdl:input>
                   <soap12:body use="literal"/>
                 </wsdl:input>
                 <wsdl:output>
                   <soap12:body use="literal"/>
                 </wsdl:output>
               </wsdl:operation>
               <wsdl:operation name="ReplicateIncrementalSocialData">
                 <soap12:operation 
           soapAction="http://microsoft.com/webservices/SharePointPortalServer/SocialDataService/Replica
           teIncrementalSocialData" style="document"/>
                 <wsdl:input>
                   <soap12:body use="literal"/>
                 </wsdl:input>
                 <wsdl:output>
                   <soap12:body use="literal"/>
                 </wsdl:output>
               </wsdl:operation>
                <wsdl:operation name="ReplicateFullSocialData">
                 <soap12:operation 
           soapAction="http://microsoft.com/webservices/SharePointPortalServer/SocialDataService/Replica
           teFullSocialData" style="document"/>
                 <wsdl:input>
                    <soap12:body use="literal"/>
                  </wsdl:input>
                  <wsdl:output>
                   <soap12:body use="literal"/>
                 </wsdl:output>
                </wsdl:operation>
              </wsdl:binding>
           </wsdl:definitions>
Preliminary
```
 *Copyright © 2012 Microsoft Corporation.* 

 *Release: September 12, 2012* 

# **7 Appendix B: Product Behavior**

<span id="page-171-0"></span>The information in this specification is applicable to the following Microsoft products or supplemental software. References to product versions include released service packs:

- Microsoft® Lync™ 2010
- Microsoft® Office 2010 suites
- Microsoft® SharePoint® Designer 2010
- Microsoft® SharePoint® Server 2010
- Microsoft® SharePoint® Workspace 2010
- Microsoft® Visio® 2010
- Microsoft® Lync® 2013 Preview
- Microsoft® Office 2013 Preview
- Microsoft® SharePoint® Designer 2013 Preview
- Microsoft® Visio® 2013 Preview

Exceptions, if any, are noted below. If a service pack or Quick Fix Engineering (QFE) number appears with the product version, behavior changed in that service pack or QFE. The new behavior also applies to subsequent service packs of the product unless otherwise specified. If a product edition appears with the product version, behavior is different in that product edition.

Unless otherwise specified, any statement of optional behavior in this specification that is prescribed using the terms SHOULD or SHOULD NOT implies product behavior in accordance with the SHOULD or SHOULD NOT prescription. Unless otherwise specified, the term MAY implies that the product does not follow the prescription.

Financial Control (Web: 2010)<br>
Preliminary (Web: 2010)<br>
Preliminary (Web: 2010)<br>
Preliminary (Web: 2010)<br>
Prefiminary (Web: 2010)<br>
Prefiminary (Web: 2013)<br>
Prefiminary (Web: 2013)<br>
Prefiminary (Web: 2013)<br>
Prefiminary (Web

*[MS-UPSDWS] — v20120906 User Profile Social Data Web Service Protocol Specification* 

 *Copyright © 2012 Microsoft Corporation.* 

 *Release: September 12, 2012* 

# **8 Change Tracking**

<span id="page-172-0"></span>No table of changes is available. The document is either new or has had no changes since its last release.

Preliminary R

*[MS-UPSDWS] — v20120906 User Profile Social Data Web Service Protocol Specification* 

 *Copyright © 2012 Microsoft Corporation.* 

 *Release: September 12, 2012* 

# **9 Index**

## **A**

Abstract data model [server](#page-29-0) 30 [Add social data to a URI example](#page-122-0) 123 Add social ratings to a URI example 129 AddComment operation 33 AddTag operation 36 AddTagByKeyword operation 38 Applicability 17 ArrayOfDeletedSocialCommentDetail complex type 21 ArrayOfDeletedSocialRatingDetail complex type 21 ArrayOfDeletedSocialTagDetail complex type 22 ArrayOfSocialCommentDetail complex type 22 ArrayOfSocialRatingDetail complex type 22 ArrayOfSocialTagDetail complex type 23 ArrayOfSocialTermDetail complex type 23 ArrayOfSocialUrlDetail complex type 23 ArrayOfString complex type 23 Attribute groups 29 Attributes 29

## **C**

Capability negotiation 18 Change tracking 173 Client overview 30 Common data structures 29 Complex types 20 ArrayOfDeletedSocialCommentDetail 21 ArrayOfDeletedSocialRatingDetail 21 ArrayOfDeletedSocialTagDetail 22 ArrayOfSocialCommentDetail 22 ArrayOfSocialRatingDetail 22 ArrayOfSocialTagDetail 23 ArrayOfSocialTermDetail 23 ArrayOfSocialUrlDetail 23 ArrayOfString 23 DeletedSocialCommentDetail 24 DeletedSocialDataDetail 24 DeletedSocialRatingDetail 25 DeletedSocialTagDetail 25 SocialCommentDetail 25 SocialDataDetail 26 SocialRatingDetail 26 SocialReplicationData 26 SocialTagDetail 27 SocialTermDetail 28 SocialUrlDetail 28 TermDetail 28 CountCommentsOfUser operation 40 CountCommentsOfUserOnUrl operation 42 CountCommentsOnUrl operation 44 CountRatingsOnUrl operation 46 CountTagsOfUser operation 48 **Exampl[e](#page-24-0) 20**<br>
Anti-Sche[m](#page-17-1)at[i](#page-129-0)ca and the state of the state of the state of the state of the state of the state of the state of the state of the state of the state of the state of the state of the state of the state of the

**D**

Data model - abstract [server](#page-29-0) 30 [Delete social data comments example](#page-126-0) 127 [Delete social data tags example](#page-128-1) 129 [Delete social ratings example](#page-131-0) 132 DeleteComment operation 50 DeletedSocialCommentDetail complex type 24 DeletedSocialDataDetail complex type 24 DeletedSocialRatingDetail complex type 25 DeletedSocialTagDetail complex type 25 DeleteRating operation 52 DeleteTag operation 54 DeleteTagByKeyword operation 56 DeleteTags operation 58

### **E**

Events local - server 122 timer - server 122 Examples add social data to a URI 123 add social ratings to a URI 129 delete social data comments 127 delete social data tags 129 delete social ratings 132 find information about social ratings 130 find social data tags 127 view social data comments 124

**F**

Fields - vendor-extensible 18 Find information about social ratings example 130 Find social data tags example 127 Full WSDL 135

## **G**

GetAllTagTerms operation 60 GetAllTagTermsForUrlFolder operation 62 GetAllTagUrls operation 64 GetAllTagUrlsByKeyword operation 66 GetCommentsOfUser operation 68 GetCommentsOfUserOnUrl operation 71 GetCommentsOnUrl operation 73 GetRatingAverageOnUrl operation 75 GetRatingOfUserOnUrl operation 78 **GetRatingOnUrl operation 80** GetRatingsOfUser operation 82 GetRatingsOnUrl operation 84 GetSocialDataForFullReplication operation 86 GetSocialDataForIncrementalReplication operation 88 GetTags operation 91 GetTagsOfUser operation 93 GetTagTerms operation 95 GetTagTermsOfUser operation 97 GetTagTermsOnUrl operation 99

*[MS-UPSDWS] — v20120906 User Profile Social Data Web Service Protocol Specification* 

 *Copyright © 2012 Microsoft Corporation.* 

 *Release: September 12, 2012* 

[GetTagUrls operation](#page-100-0) 101 [GetTagUrlsByKeyword operation](#page-102-0) 103 [GetTagUrlsOfUser operation](#page-104-0) 105 [GetTagUrlsOfUserByKeyword operation](#page-106-0) 107 [Glossary](#page-14-0) 15 [Groups](#page-28-3) 29 [guid simple type](#page-28-4) 29

## **I**

Implementer - security considerations 134 Index of security parameters 134 Informative references 16 Initialization server 31 Introduction 15

#### **L**

Local events server 122

#### **M**

Message processing server 31 Messages 19 ArrayOfDeletedSocialCommentDetail complex type 21 ArrayOfDeletedSocialRatingDetail complex type 21 ArrayOfDeletedSocialTagDetail complex type 22 ArrayOfSocialCommentDetail complex type 22 ArrayOfSocialRatingDetail complex type 22 ArrayOfSocialTagDetail complex type 23 ArrayOfSocialTermDetail complex type 23 ArrayOfSocialUrlDetail complex type 23 ArrayOfString complex type 23 attribute groups 29 attributes 29 common data structures 29 complex types 20 DeletedSocialCommentDetail complex type 24 DeletedSocialDataDetail complex type 24 DeletedSocialRatingDetail complex type 25 DeletedSocialTagDetail complex type 25 elements 20 enumerated 19 groups 29 guid simple type 29 namespaces 19 simple types 29 SocialCommentDetail complex type 25 SocialDataDetail complex type 26 SocialRatingDetail complex type 26 SocialReplicationData complex type 26 SocialTagDetail complex type 27 SocialTermDetail complex type 28 SocialUrlDetail complex type 28 syntax 19 TermDetail complex type 28 transport 19

## **N**

[Namespaces](#page-18-2) 19 [Normative references](#page-15-1) 16 [Notes \(social comments\) - server](#page-29-2) 30

## **O**

**Operations** AddComment 33 AddTag 36 AddTagByKeyword 38 CountCommentsOfUser 40 CountCommentsOfUserOnUrl 42 CountCommentsOnUrl 44 CountRatingsOnUrl 46 CountTagsOfUser 48 DeleteComment 50 DeleteRating 52 DeleteTag 54 DeleteTagByKeyword 56 DeleteTags 58 GetAllTagTerms 60 GetAllTagTermsForUrlFolder 62 GetAllTagUrls 64 GetAllTagUrlsByKeyword 66 GetCommentsOfUser 68 GetCommentsOfUserOnUrl 71 GetCommentsOnUrl 73 GetRatingAverageOnUrl 75 GetRatingOfUserOnUrl 78 GetRatingOnUrl 80 GetRatingsOfUser 82 GetRatingsOnUrl 84 GetSocialDataForFullReplication 86 GetSocialDataForIncrementalReplication 88 GetTags 91 GetTagsOfUser 93 GetTagTerms 95 GetTagTermsOfUser 97 GetTagTermsOnUrl 99 GetTagUrls 101 GetTagUrlsByKeyword 103 GetTagUrlsOfUser 105 GetTagUrlsOfUserByKeyword 107 PropagateRating 110 ReplicateFullSocialData 112 ReplicateIncrementalSocialData 114 SetRating 116 UpdateComment 120 Overview (synopsis) 17 Indicat[e](#page-24-1) the contro[l](#page-24-0) of the control of the control of the control of the control of the control of the control of the control of the control of the control of the control of the control of the control of the control of th

### **P**

Parameters - security index 134 Preconditions 17 Prerequisites 17 Product behavior 172 PropagateRating operation 110

### **R**

*[MS-UPSDWS] — v20120906 User Profile Social Data Web Service Protocol Specification* 

 *Copyright © 2012 Microsoft Corporation.* 

 *Release: September 12, 2012* 

[Ratings - server](#page-30-2) 31 [References](#page-15-2) 16 [informative](#page-15-0) 16 [normative](#page-15-1) 16 [Relationship to other protocols](#page-16-3) 17 [ReplicateFullSocialData operation](#page-111-0) 112 [ReplicateIncrementalSocialData operation](#page-113-0) 114

## **S**

**Security** implementer considerations 134 parameter index 134 Sequencing rules server 31 Server abstract data model 30 AddComment operation 33 AddTag operation 36 AddTagByKeyword operation 38 CountCommentsOfUser operation 40 CountCommentsOfUserOnUrl operation 42 CountCommentsOnUrl operation 44 CountRatingsOnUrl operation 46 CountTagsOfUser operation 48 DeleteComment operation 50 DeleteRating operation 52 DeleteTag operation 54 DeleteTagByKeyword operation 56 DeleteTags operation 58 GetAllTagTerms operation 60 GetAllTagTermsForUrlFolder operation 62 GetAllTagUrls operation 64 **GetAllTagUrlsByKeyword operation 66** GetCommentsOfUser operation 68 GetCommentsOfUserOnUrl operation 71 GetCommentsOnUrl operation 73 GetRatingAverageOnUrl operation 75 GetRatingOfUserOnUrl operation 78 GetRatingOnUrl operation 80 GetRatingsOfUser operation 82 GetRatingsOnUrl operation 84 GetSocialDataForFullReplication operation 86 GetSocialDataForIncrementalReplication operation 88 GetTags operation 91 GetTagsOfUser operation 93 GetTagTerms operation 95 GetTagTermsOfUser operation 97 GetTagTermsOnUrl operation 99 GetTagUrls operation 101 GetTagUrlsByKeyword operation 103 GetTagUrlsOfUser operation 105 GetTagUrlsOfUserByKeyword operation 107 initialization 31 local events 122 message processing 31 overview 30 PropagateRating operation 110 ReplicateFullSocialData operation 112 ReplicateIncrementalSocialData operation 114 sequencing rules 31 S<br>
Som[e](#page-106-0)on[i](#page-172-0)c constraints 14<br>
Constraint [m](#page-119-0)ethods a[n](#page-27-2)d 14<br>
Constr[a](#page-27-0)int methods and 14<b[r](#page-25-2)>
Constraint methods and 14<br>
Constraint methods and 2<br>
Someonic methods and 2<br>
Someonic methods and 2<br>
Someonic methods and 2<br>
Someonic metho

[SetRating operation](#page-115-0) 116 [timer events](#page-121-1) 122 [timers](#page-30-3) 31 [UpdateComment operation](#page-119-0) 120 Server abstract data model [notes \(social comments\)](#page-29-2) 30 [ratings](#page-30-2) 31 social tags 30 SetRating operation 116 Simple types 29 guid 29 Social tags - server 30 SocialCommentDetail complex type 25 SocialDataDetail complex type 26 SocialRatingDetail complex type 26 SocialReplicationData complex type 26 SocialTagDetail complex type 27 SocialTermDetail complex type 28 SocialUrlDetail complex type 28 Standards assignments 18 Syntax messages - overview 19

#### **T**

TermDetail complex type 28 Timer events server 122 Timers server 31 Tracking changes 173 Transport 19 Types complex 20 simple 29

### **U**

UpdateComment operation 120

### **V**

Vendor-extensible fields 18 Versioning 18 View social data comments example 124

## **W**

**WSDL 135** 

*[MS-UPSDWS] — v20120906 User Profile Social Data Web Service Protocol Specification* 

 *Copyright © 2012 Microsoft Corporation.* 

 *Release: September 12, 2012*